المملكة العربيسة السسعودية المؤسسة العامة للتدريب التقني والمهني الإدارة العامة لتصميم وتطوير المناهج

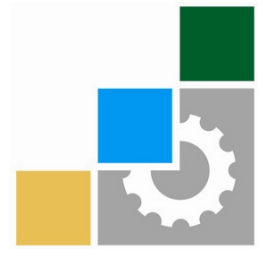

فسم تقنية الحاسب

تخصص

الدعم الفني

بالنظام الثلثي

رجب ٤٣٠١هـ الموافق يونيو ٢٠٠٩م

Ξ

المؤسسة العامة للتدريب التقني والمهني

Ξ

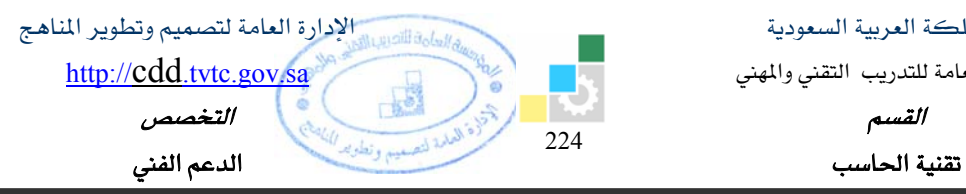

## <u> فهرس وصف المقررات</u>

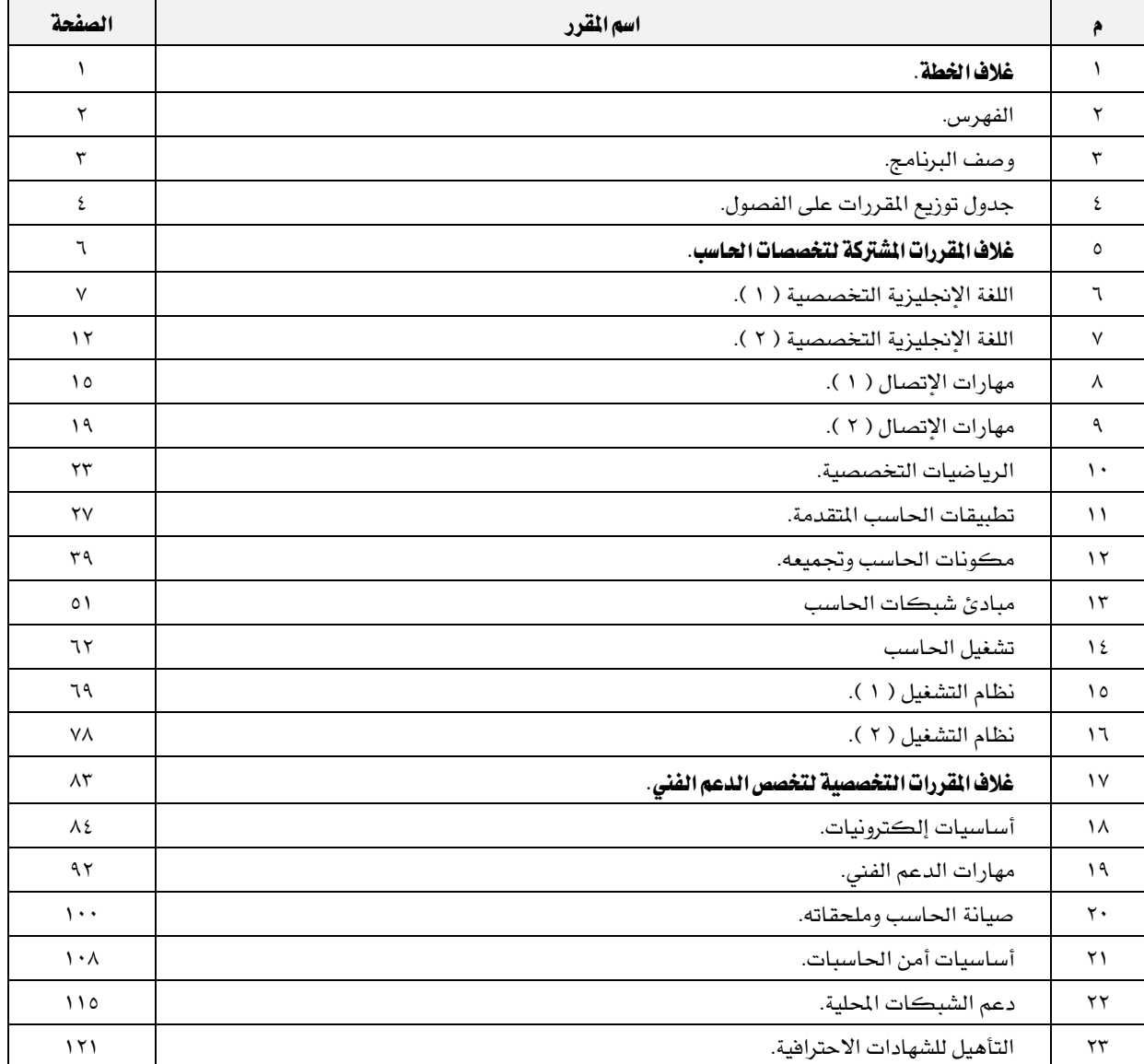

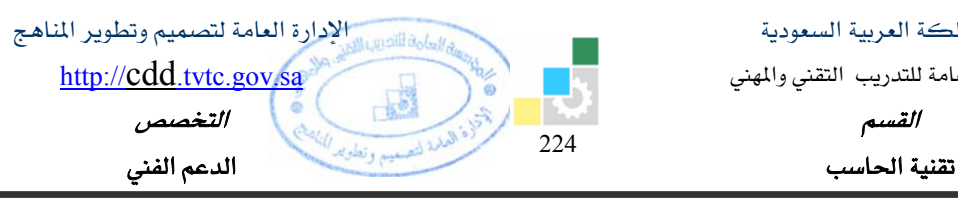

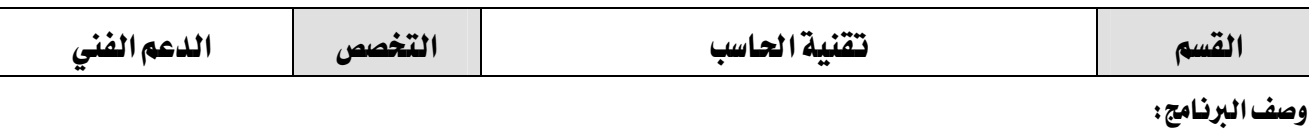

لقد تم تصميم هـذا البرنـامـج بمـا يوافـق الاحتياجـات التدريبيـة ـڤـ سـوق العمـل المحليـة وذلـك بالأعتمـاد علـي الميـار المهني الـوطني لفـني دعـم مسـتخدمي الحـاسـب الآلـي، ويتضـمن التـدريب ـ2 هـذا البرنـامـج علـي المهـارات العامـة ـ2 اللغـة الإنجليزية والرياضيات وأساليب الإتصال الإنساني والتعامل مع الآخرين، كما يشمل التدريب على المهارات الأساسية في الكهرباء والالكترونات و الدوائر الرقمية والشبكات ونظم التشغيل بالإضافة إلى المهارات التخصصية في مجال تجميع وصيانة وترقية الحاسب.

ويخ تخصص الدعم الفني يتم التدريب على مسـتوى كليـات التقنيـة وذلك يخ (١٥٦٠) سـاعة تدريبيـة بالإضـافة إلى ٤٢٠ ساعة تدريب في سوق العمل.

ويمنح الخريج من هذا القسم الشهادة الجامعية المتوسطة ية تقنية الحاسب تخصص (الدعم الفني) ومن المتوقع أن يعمل يخ المجالات المرتبطة بتقنية الحاسب وصيانته كمشغل أجهزة الحاسب ومسجل معلومات وفني مواصفات ومقاييس والقيام بجميع الأعمال المتعلقة بالدعم الفني للحاسب وإدارة مراكز الدعم الفني.

#### الصدف العام للبرنامج :

Ξ

يهدف هـذا البرنـامج إلى تزويـد المتـدرب بالمهـارات والملومـات اللازمـة لمارسـة العمـل في مجـال تقنيـة الحاسـب تخصص (الدعم الفني ) على المستوى الرابع من نظام المؤهلات المهنية الوطنية.

#### الأهداف التفصيلية للبرنامج:

بنهاية هذا البرنامج يكون المتدرب فادرا وبكفاءة على أداء الأعمال التالية :

- ١) تجميع الحاسب.
- ٢) ترقية الحاسب.
- ٣) صيانة الحاسب.
- ٤) تقديم الدعم الفني للمشاكل الفنية في الحاسب.
- ٥) تقديم الدعم الفني في الأعمال المتعلقة بشبكة الحاسب.
- ٦) القيام بالمساندة الأساسية للبرامج التطبيقية ونظم التشغيل
	- ۷) ادارة مراكز الدعم الفني.
	- ۸) التواصل وظيفياً \_ مجال التخصص.
- ٩) استخدام المصطلحات التخصصية المرتبطة بالدعم الفني.

المؤسسة العامة للتدريب التقني والمهني

Ξ

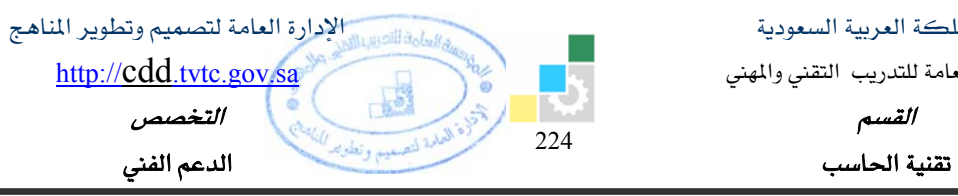

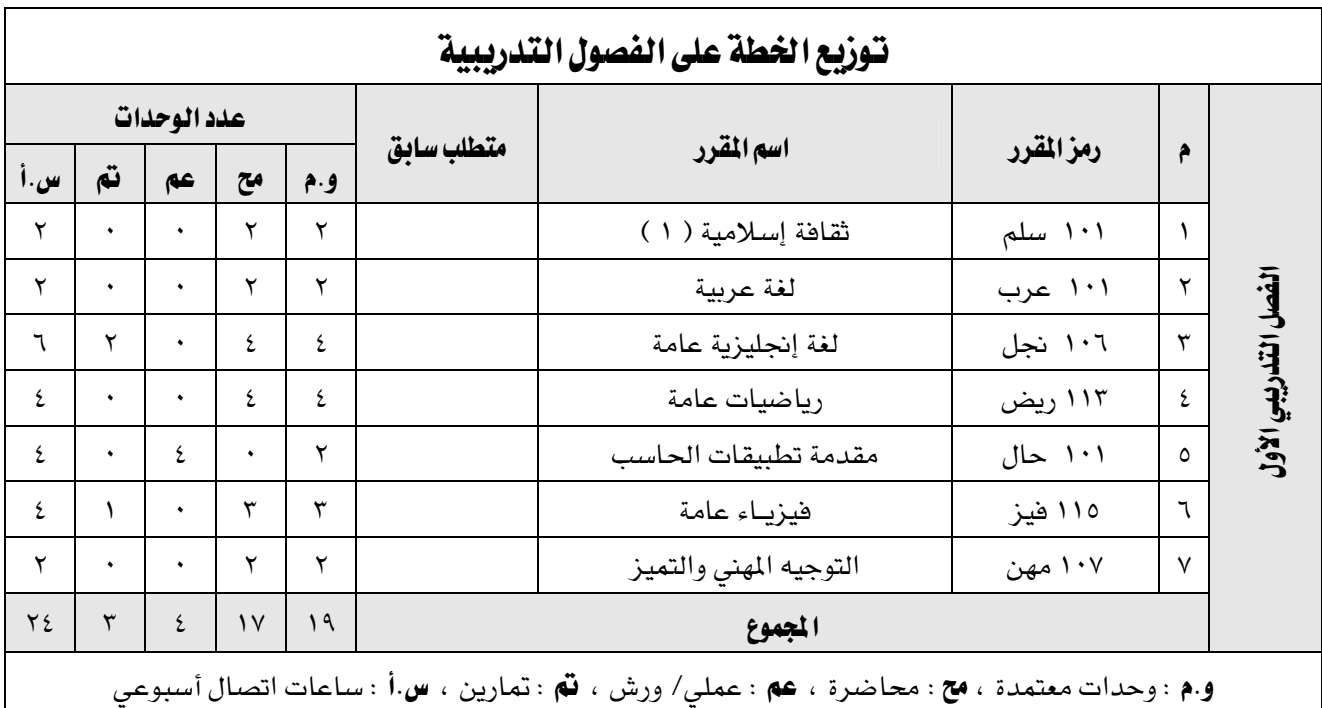

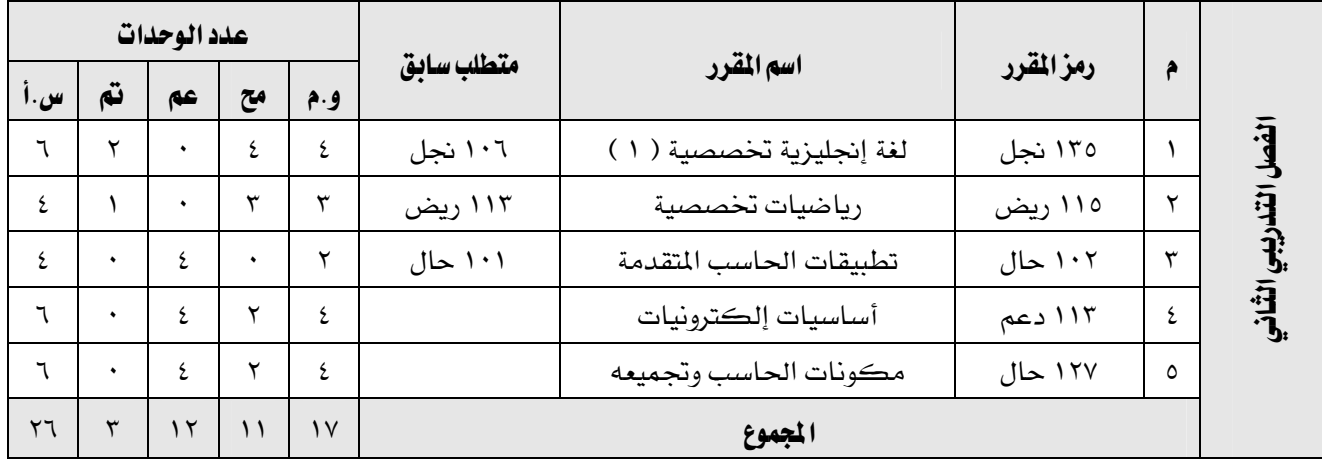

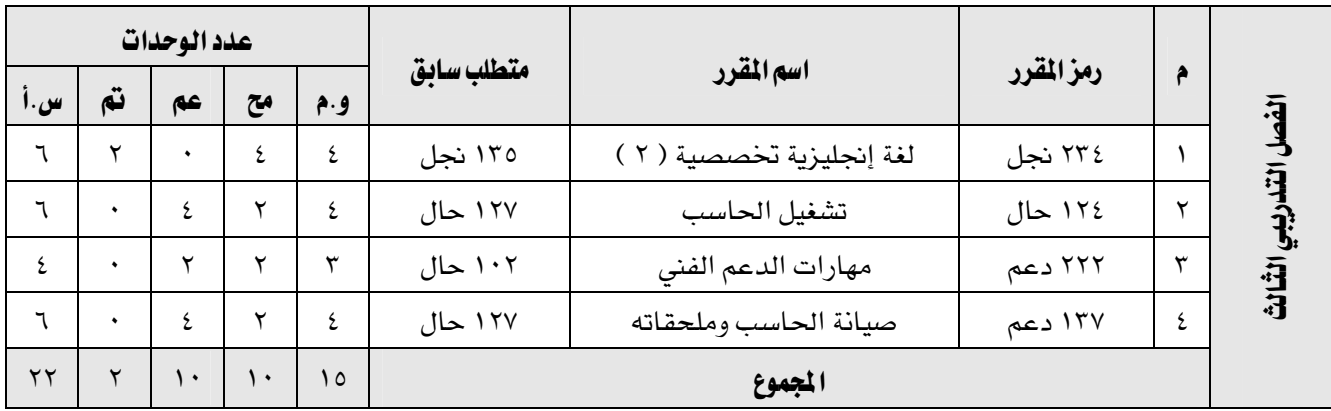

المؤسسة العامة للتدريب التقني والمهني

Ξ

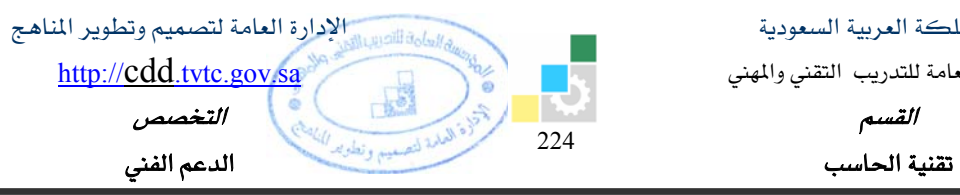

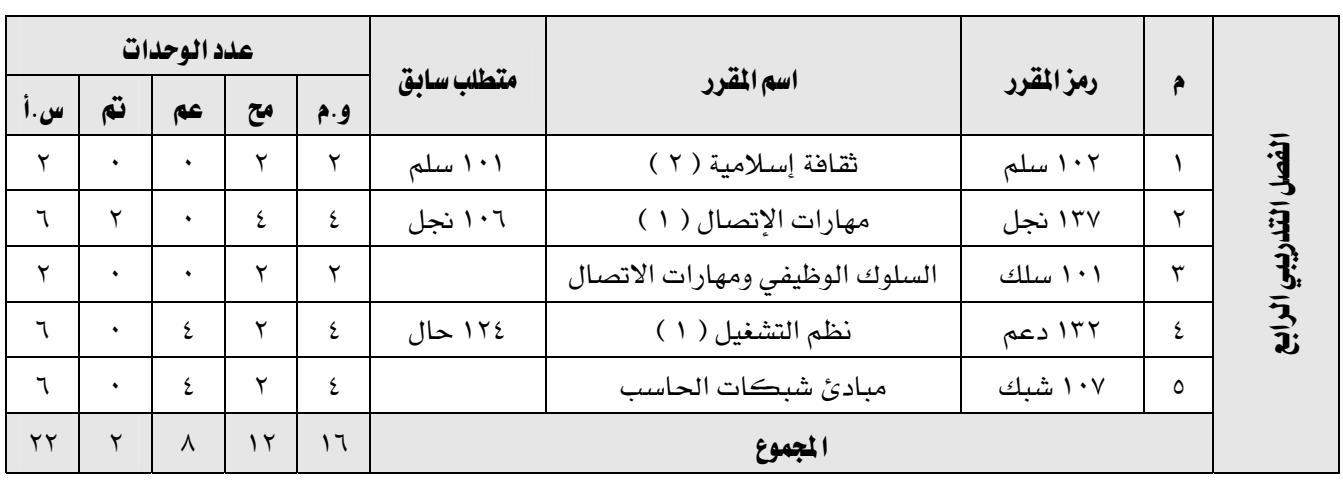

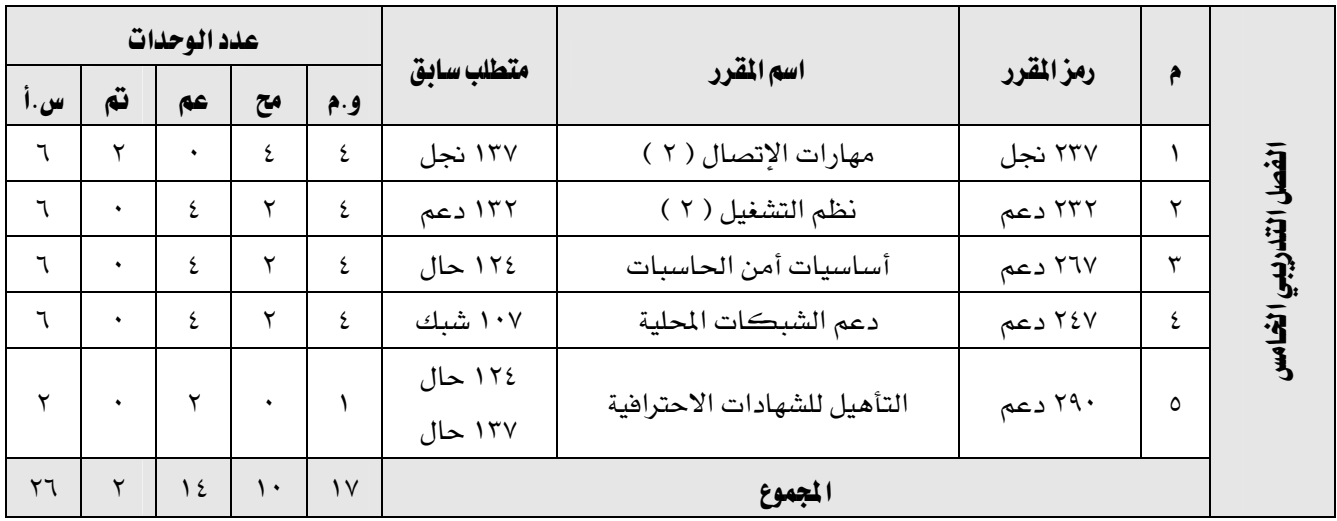

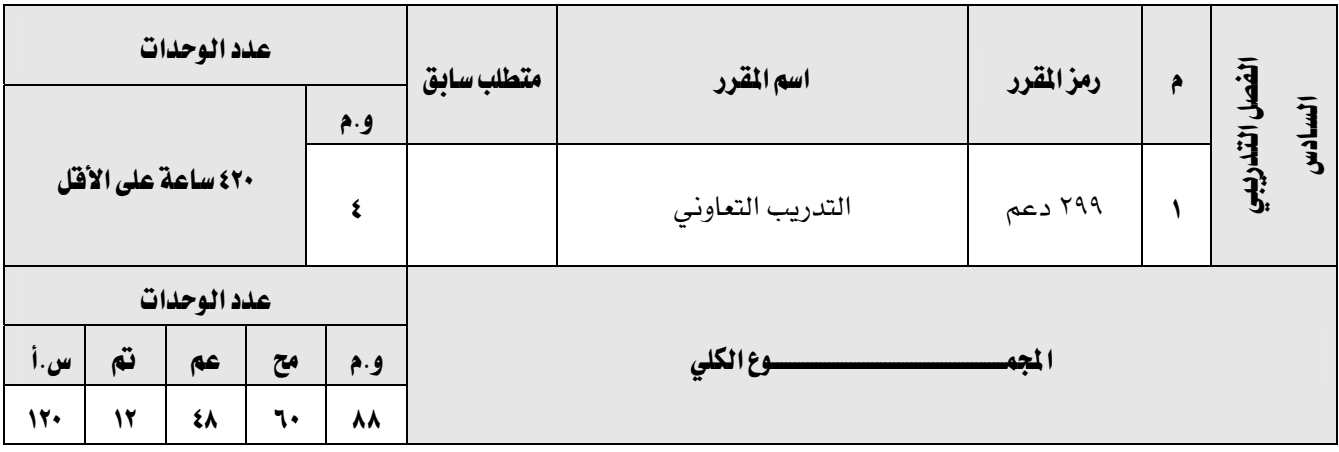

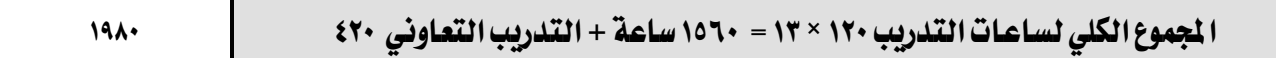

المملكة العربيسة السعودية المؤسسة العامة للتدريب التقني والمهني الإدارة العامة لتصميم وتطوير المناهج

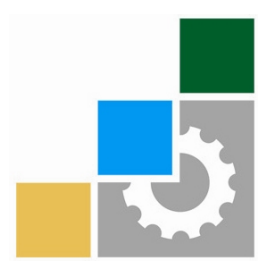

# المقررات المشتركة لتخصصات الحاسب

بالنظام الثلثي

رجب ٤٣٠١هـ الموافق يونيو ٢٠٠٩م

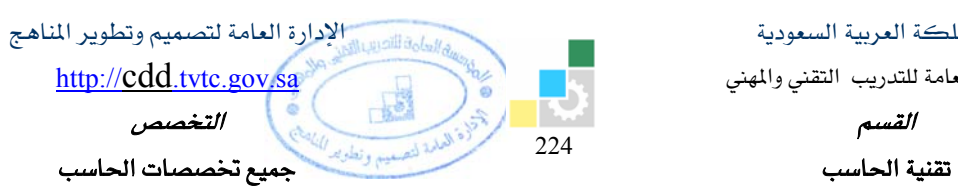

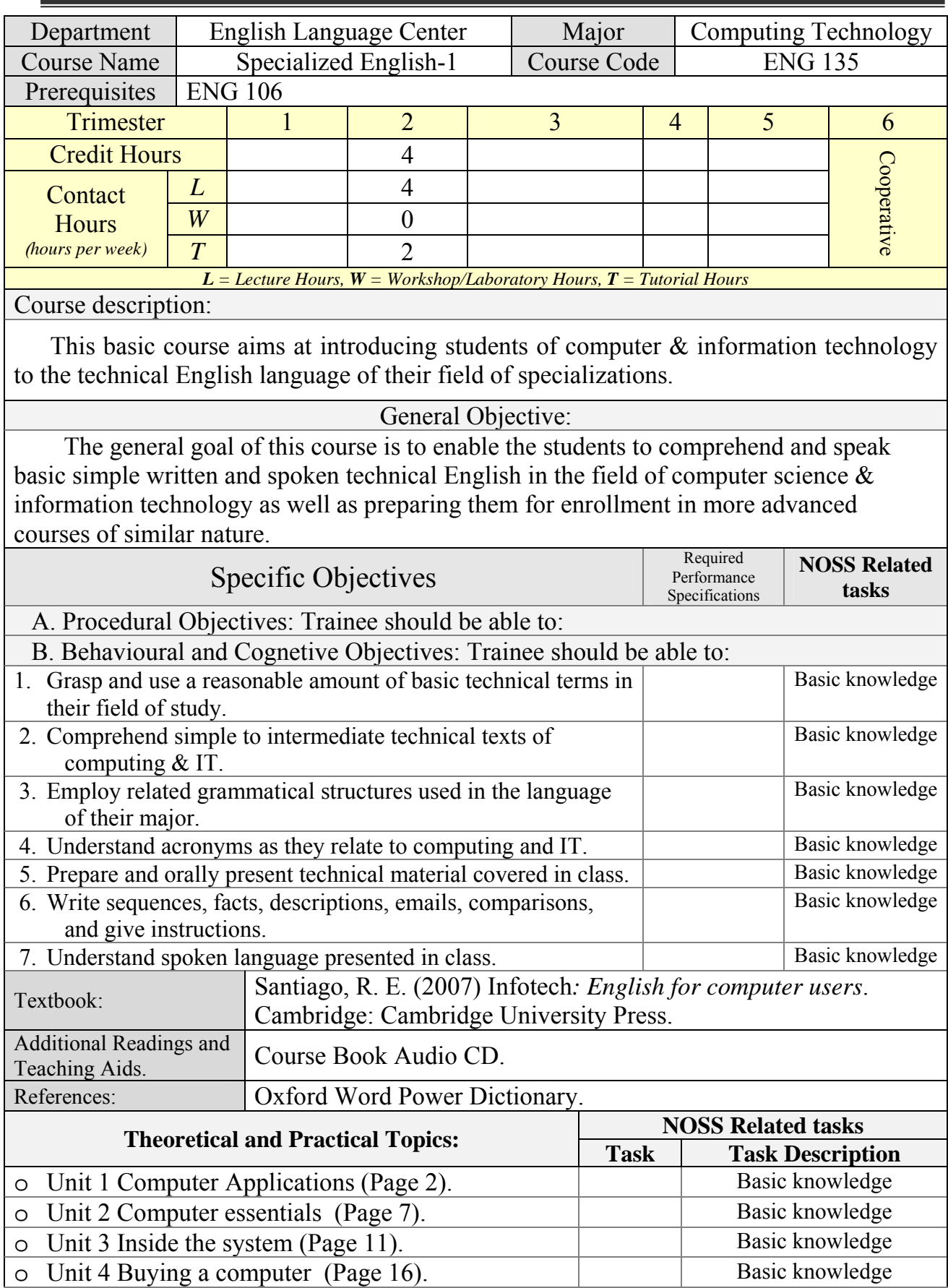

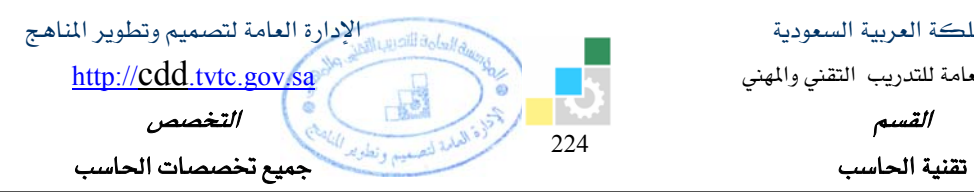

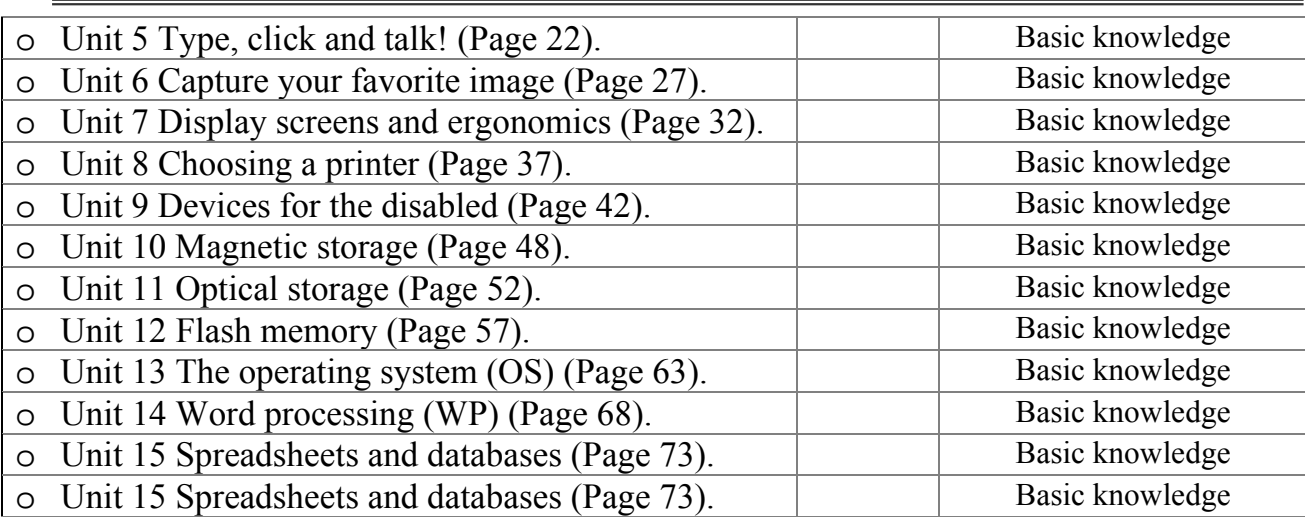

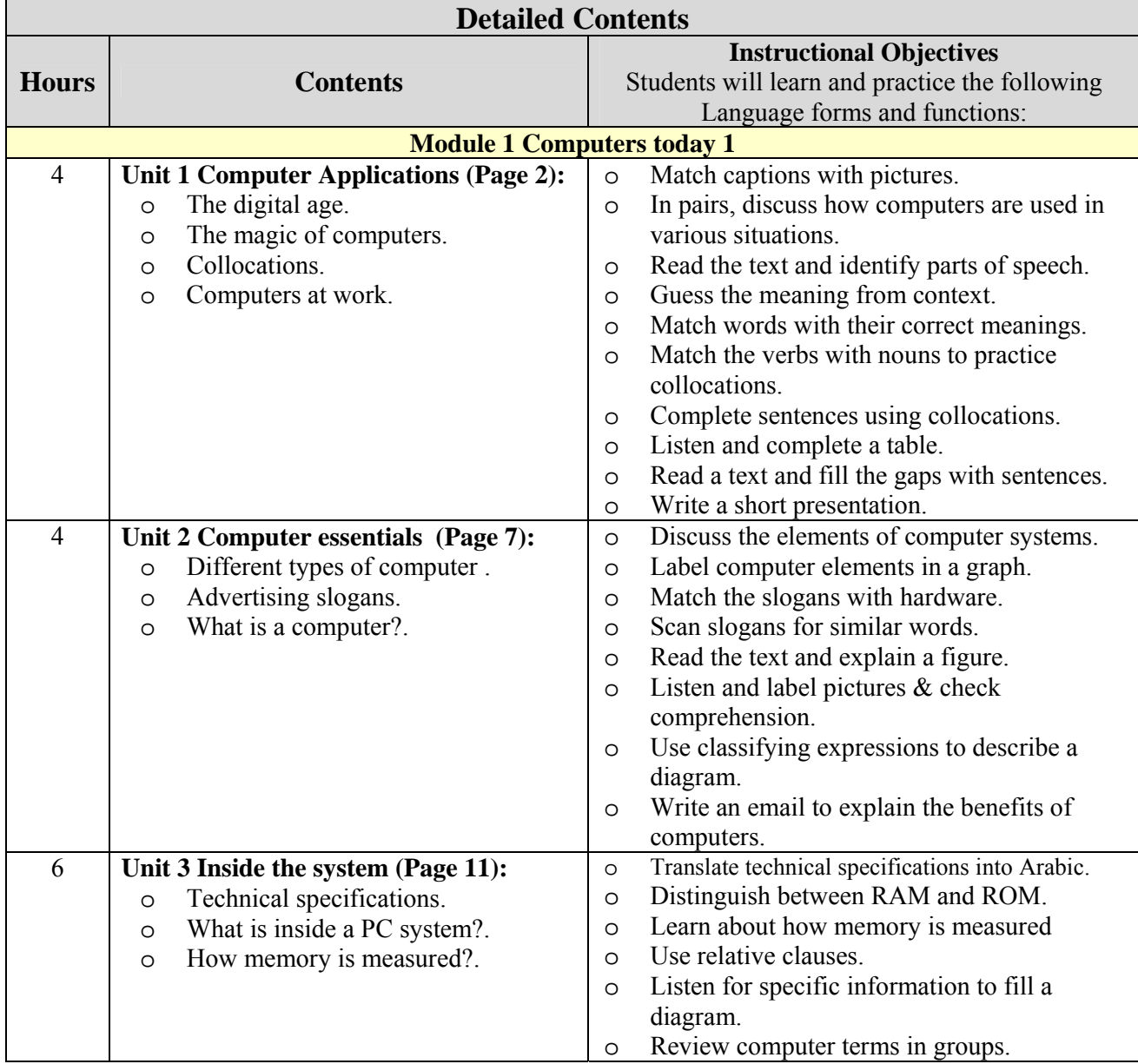

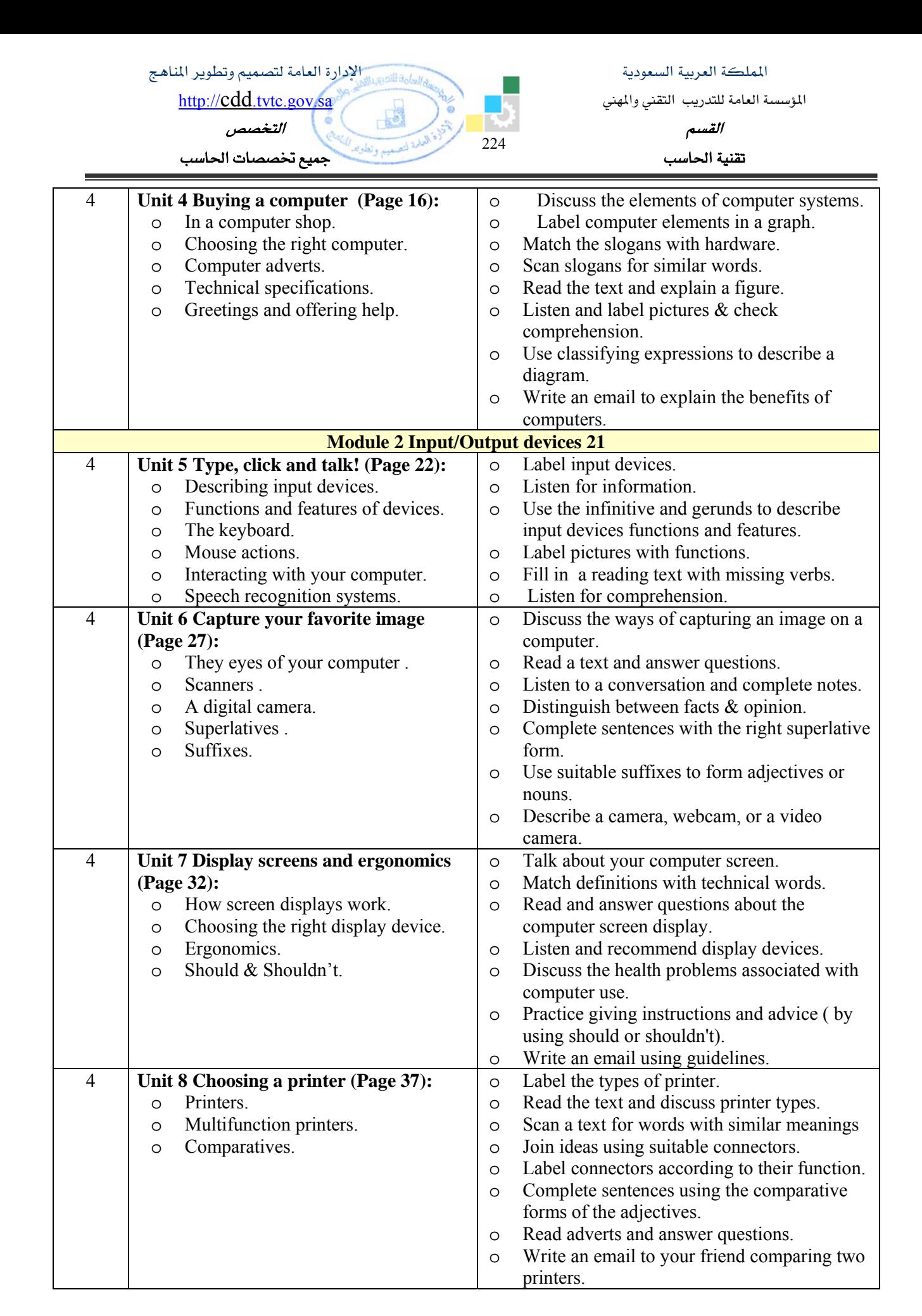

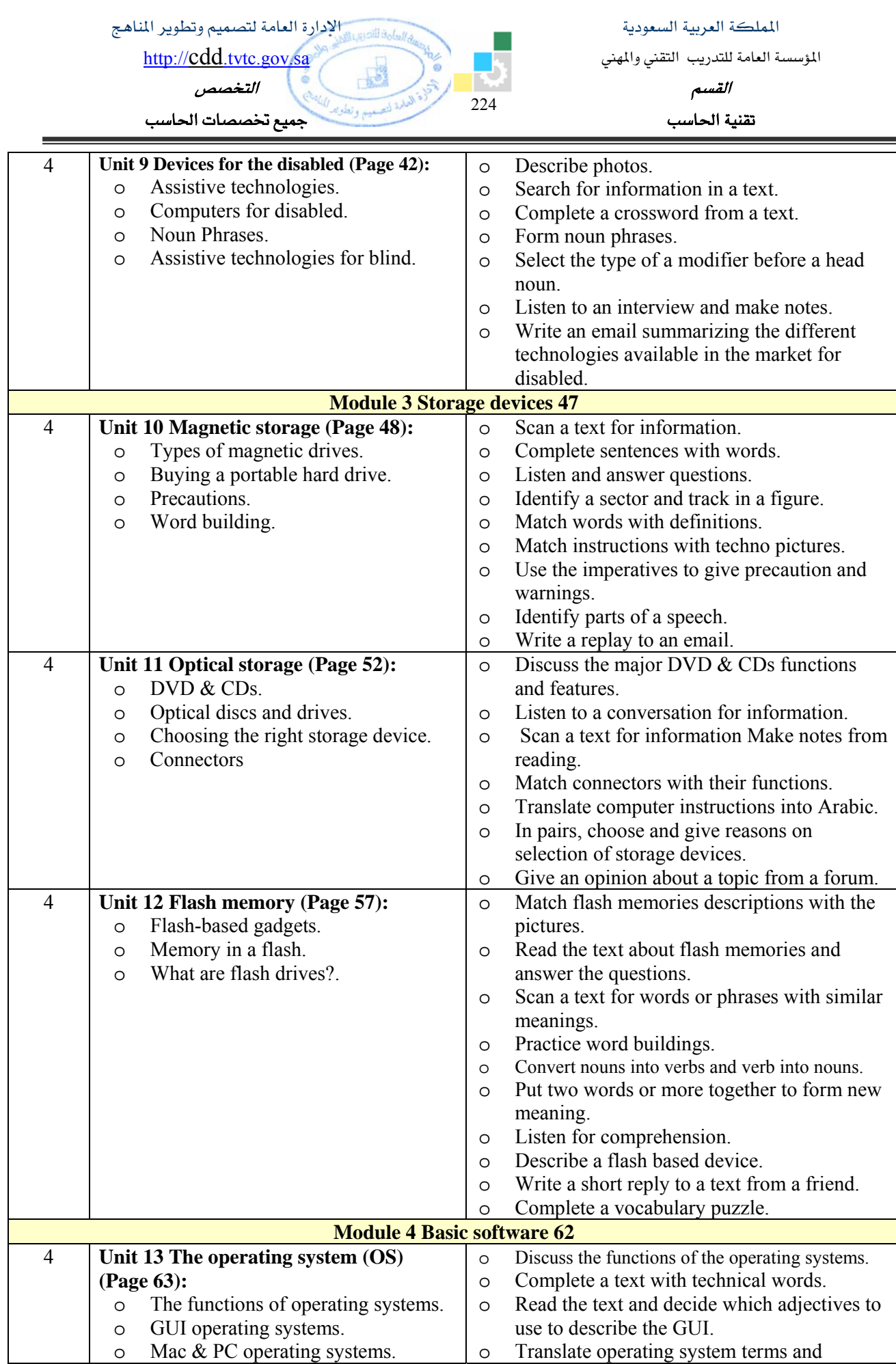

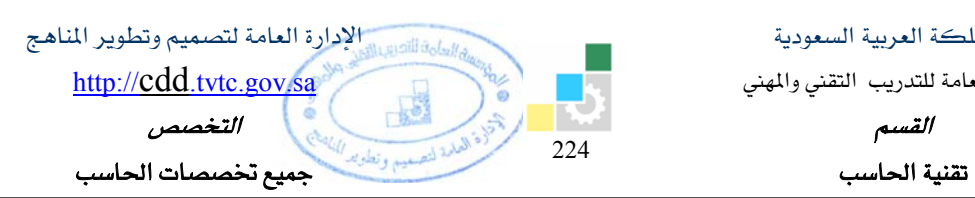

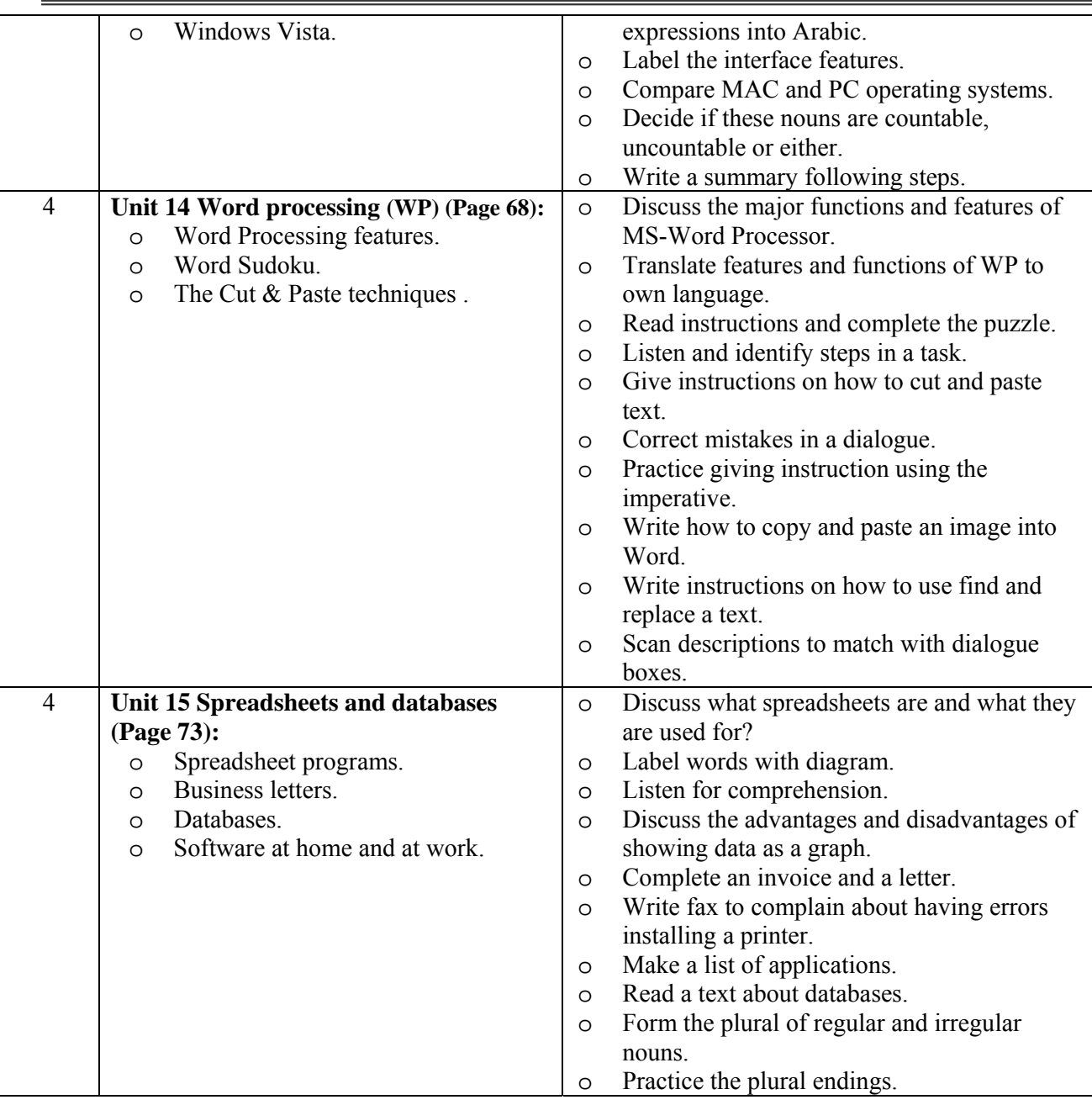

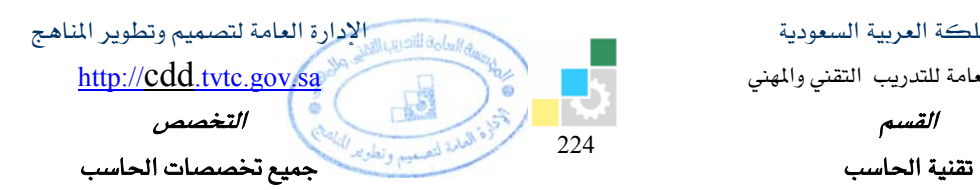

Ξ

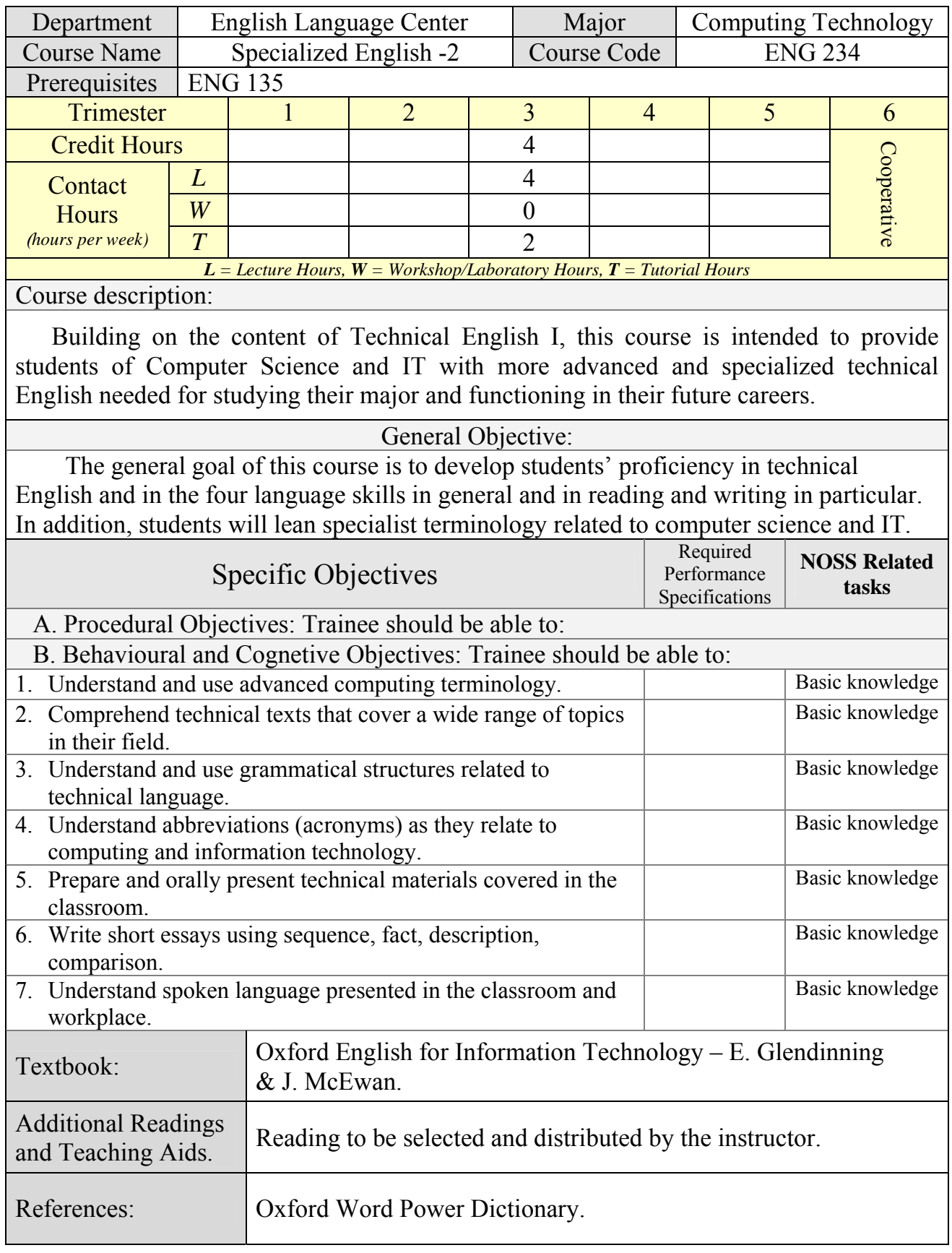

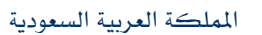

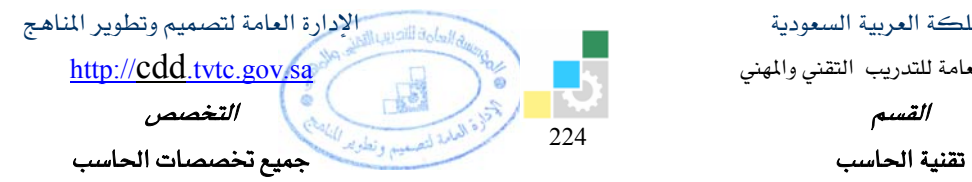

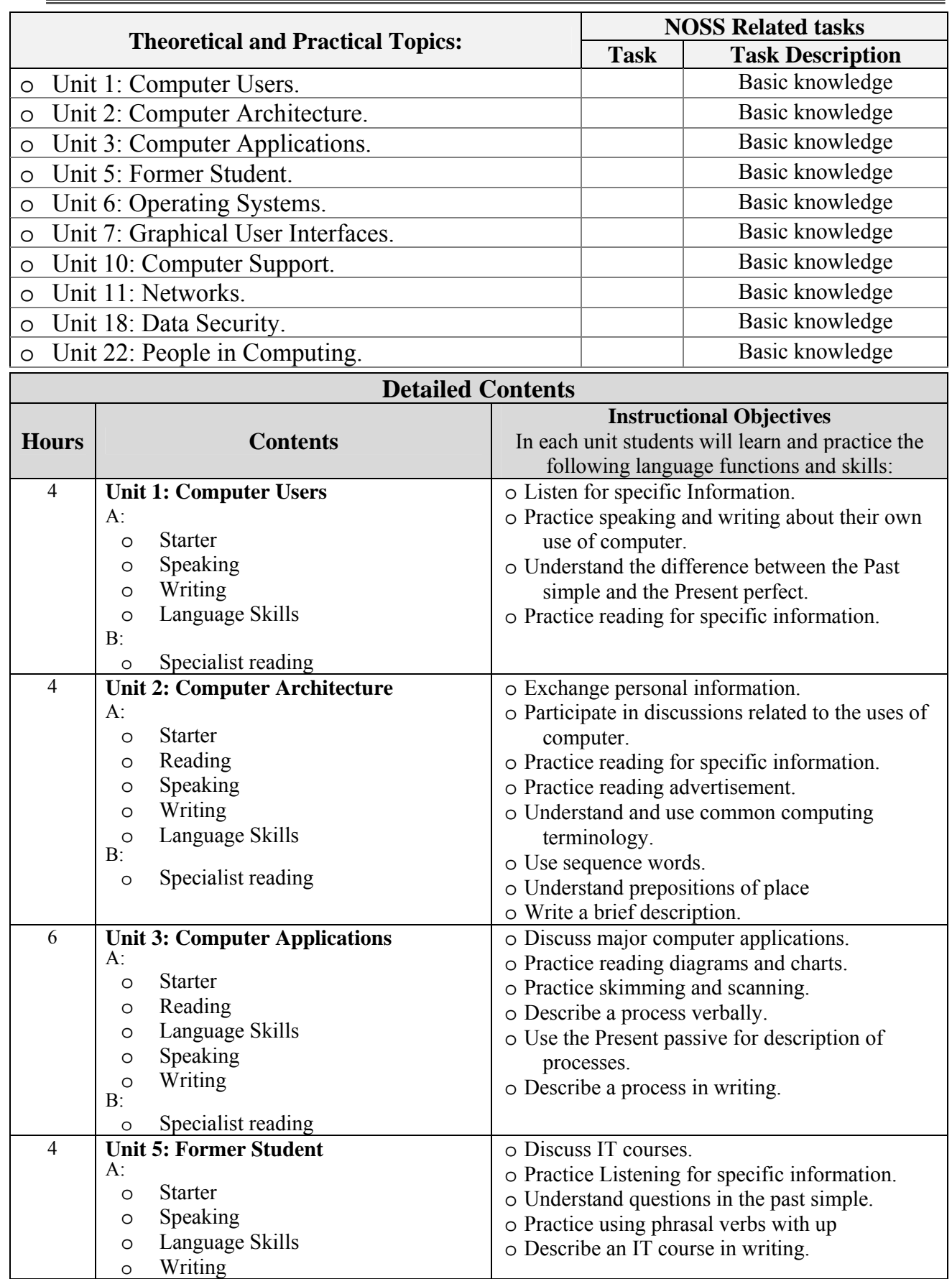

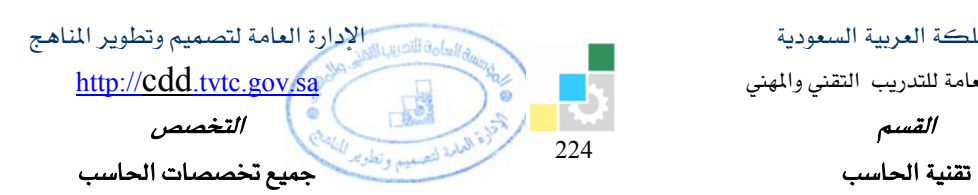

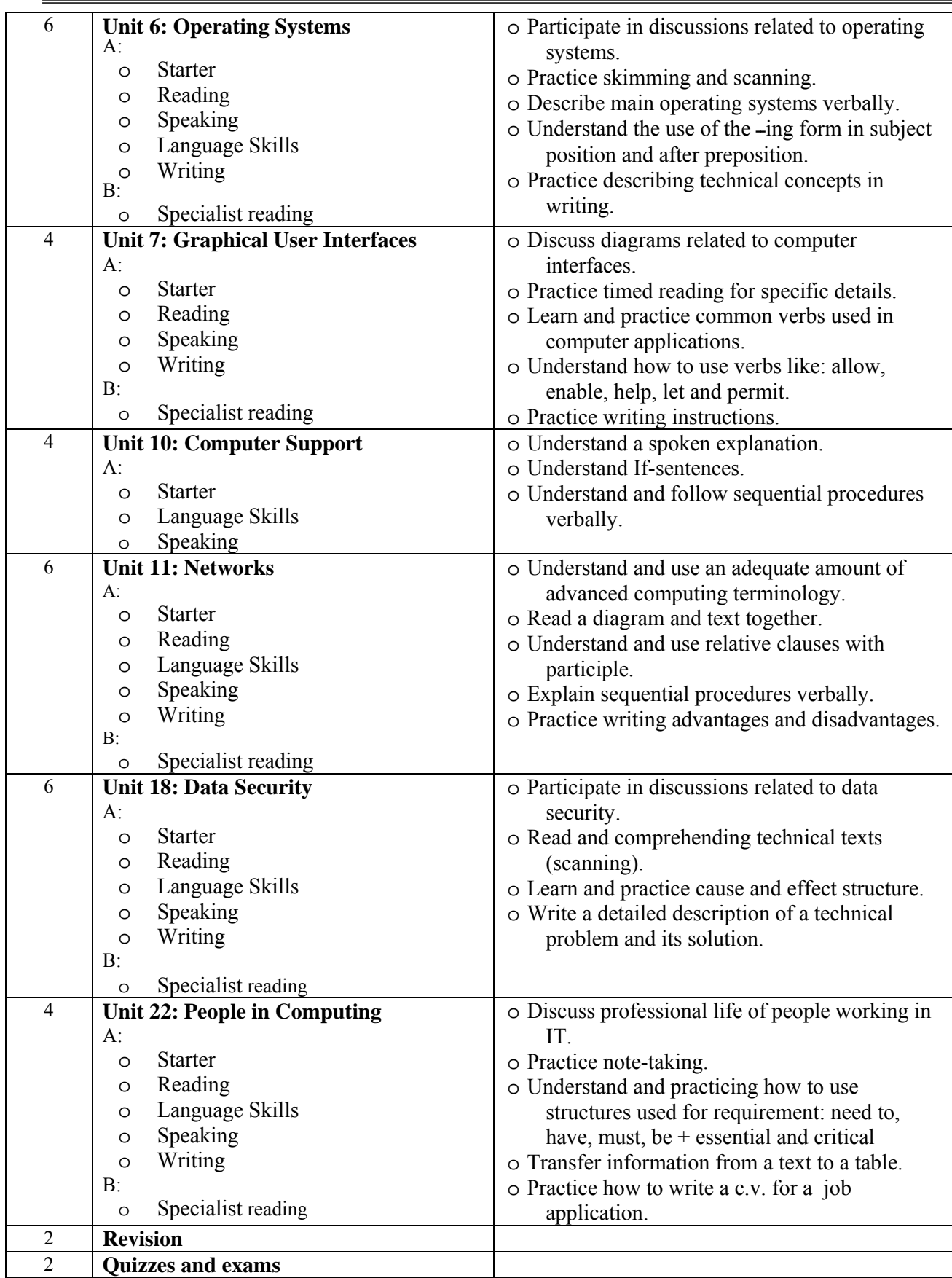

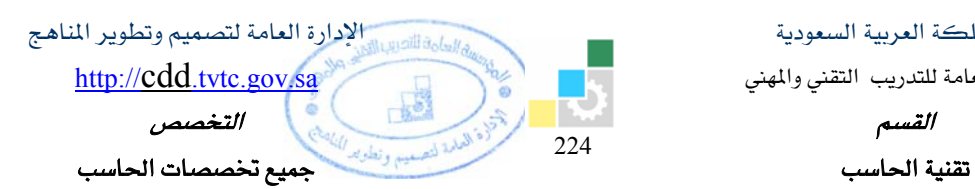

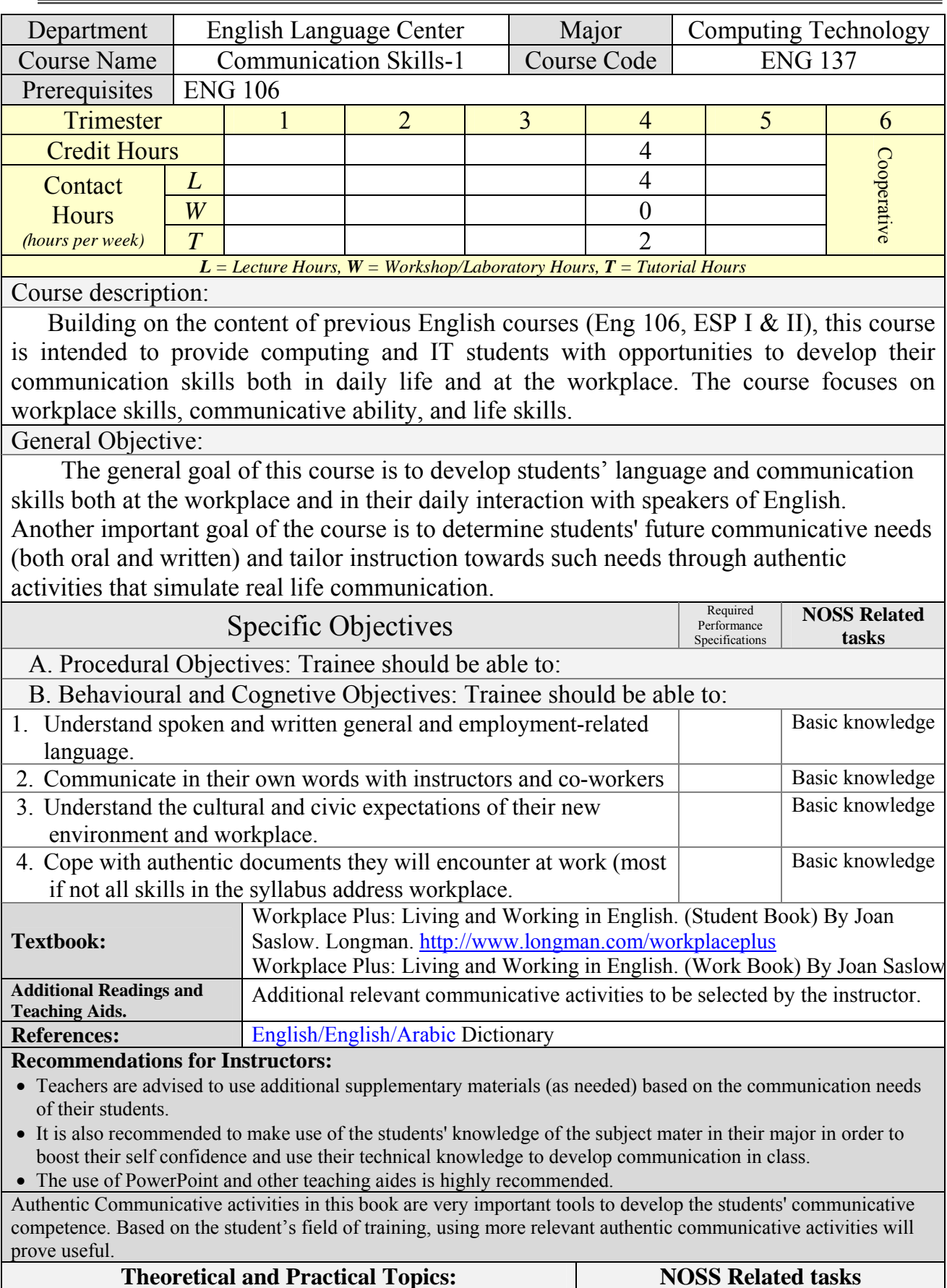

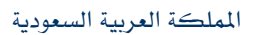

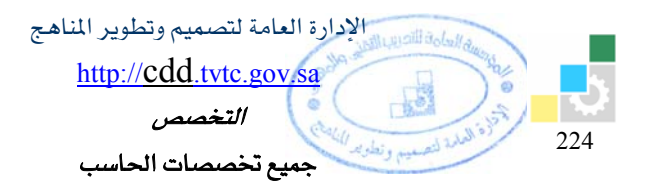

القسم

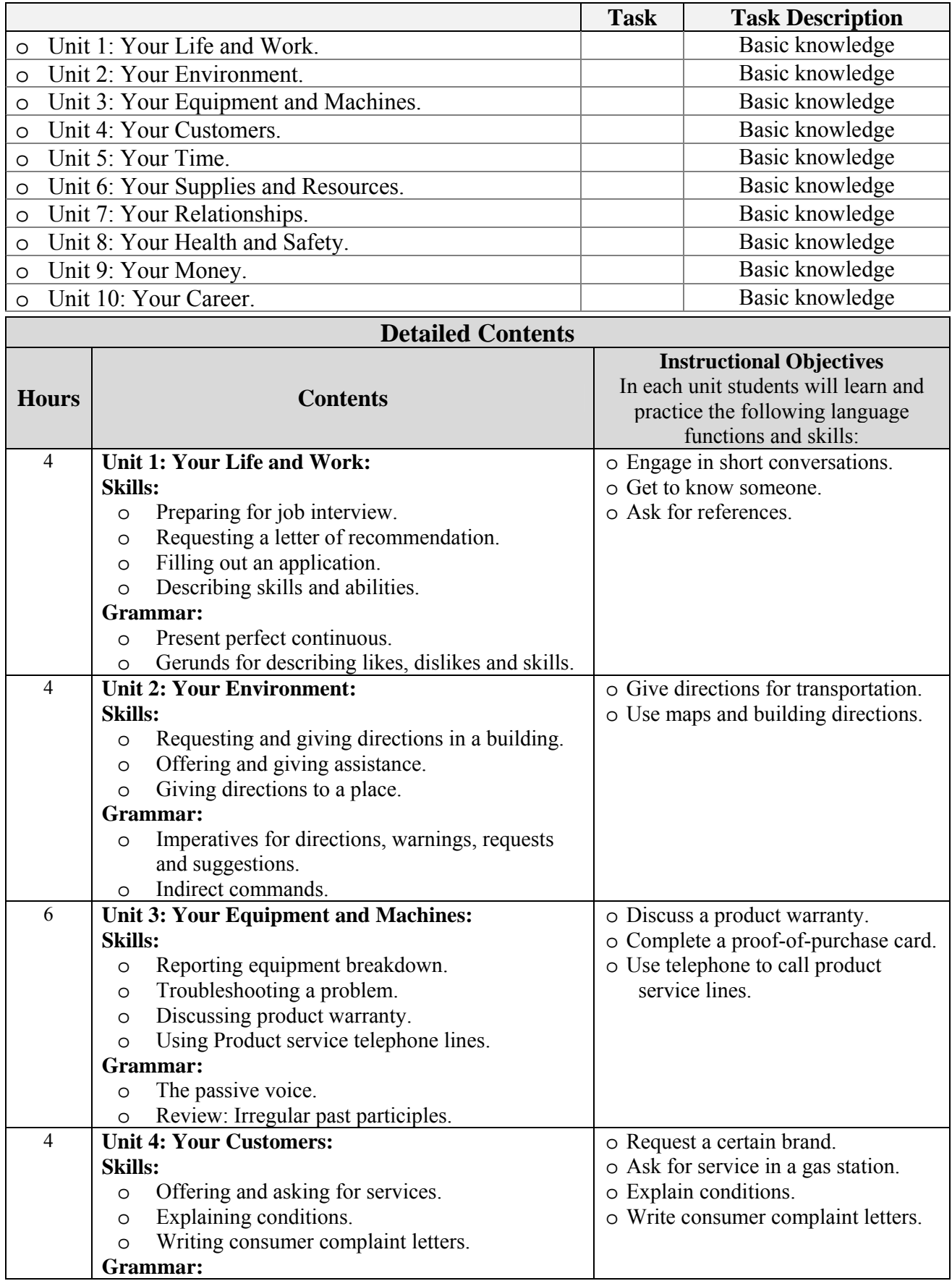

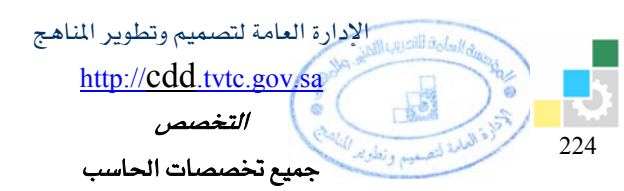

القسم

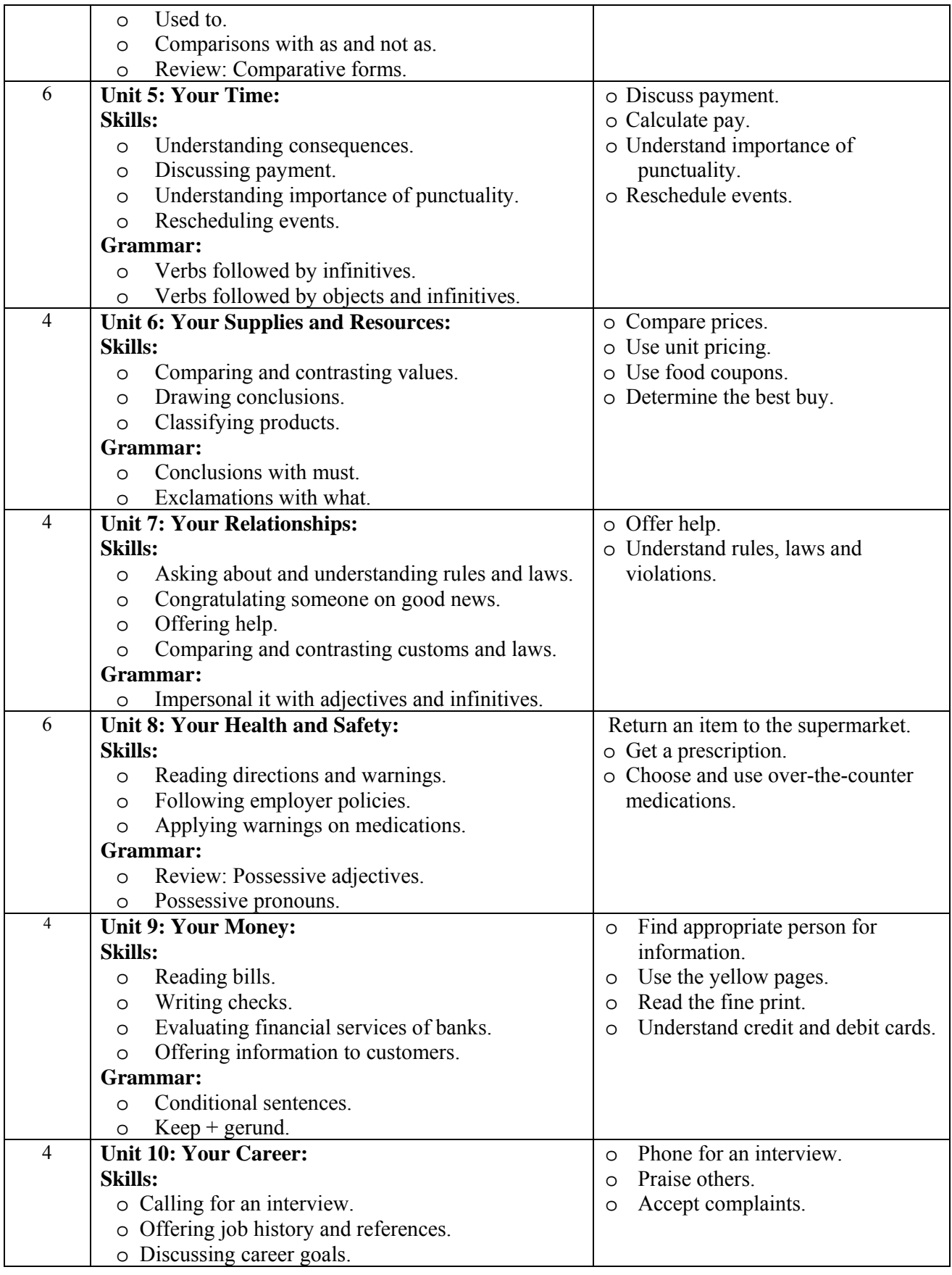

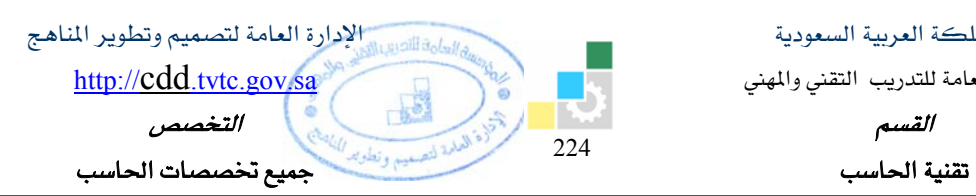

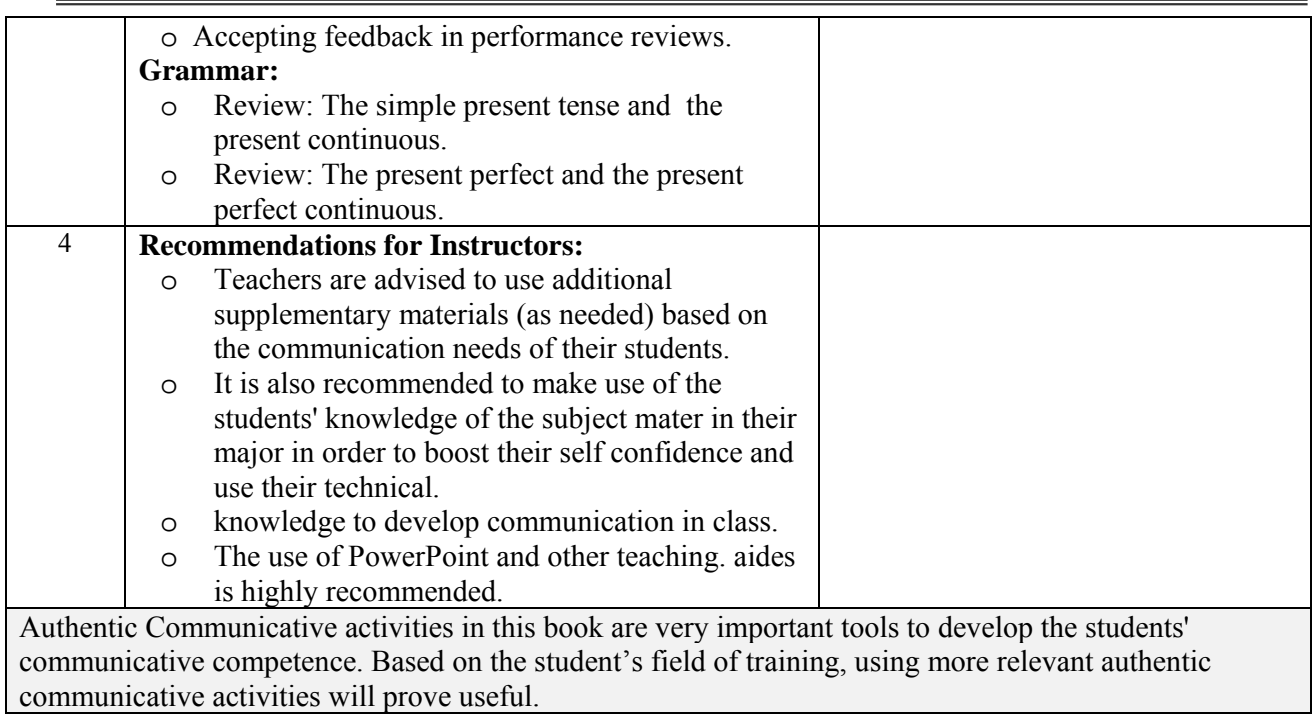

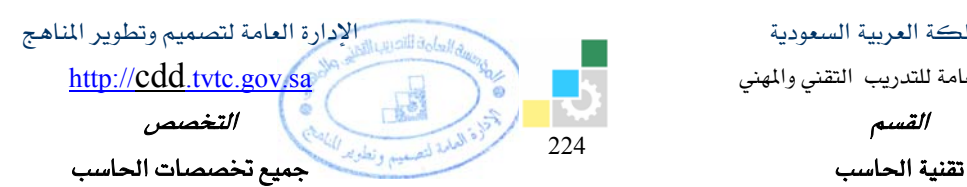

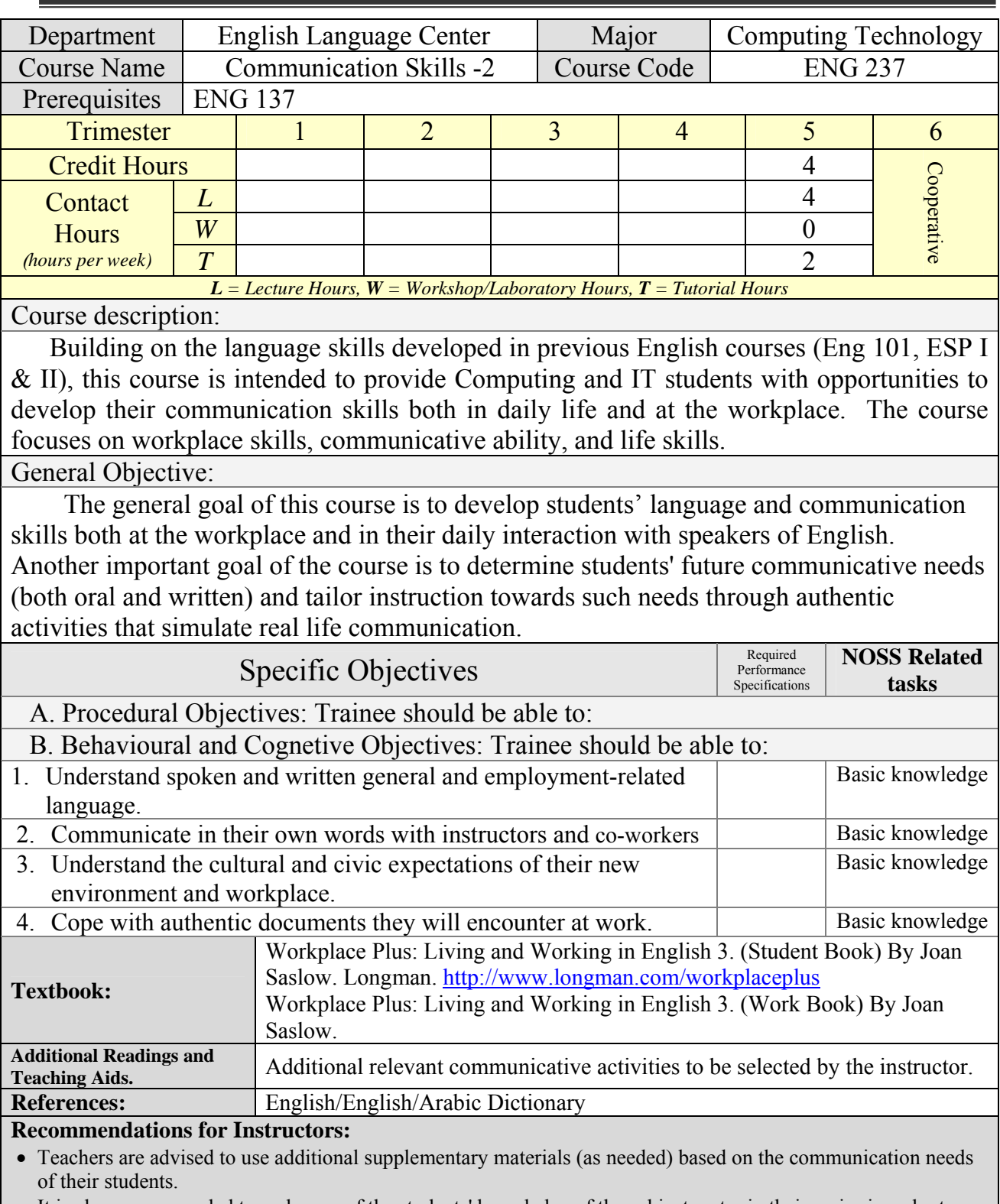

 It is also recommended to make use of the students' knowledge of the subject mater in their major in order to boost their self confidence and use their technical knowledge to develop communication in class.

The use of PowerPoint and other teaching aides is highly recommended.

Authentic Communicative activities in this book are very important tools to develop the students' communicative competence. Based on the student's field of training, using more relevant authentic communicative activities will prove useful.

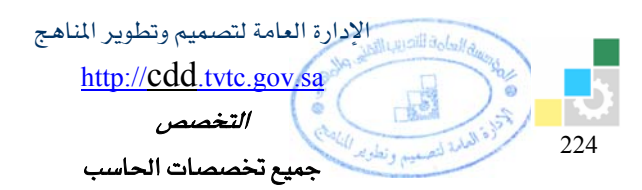

القسم

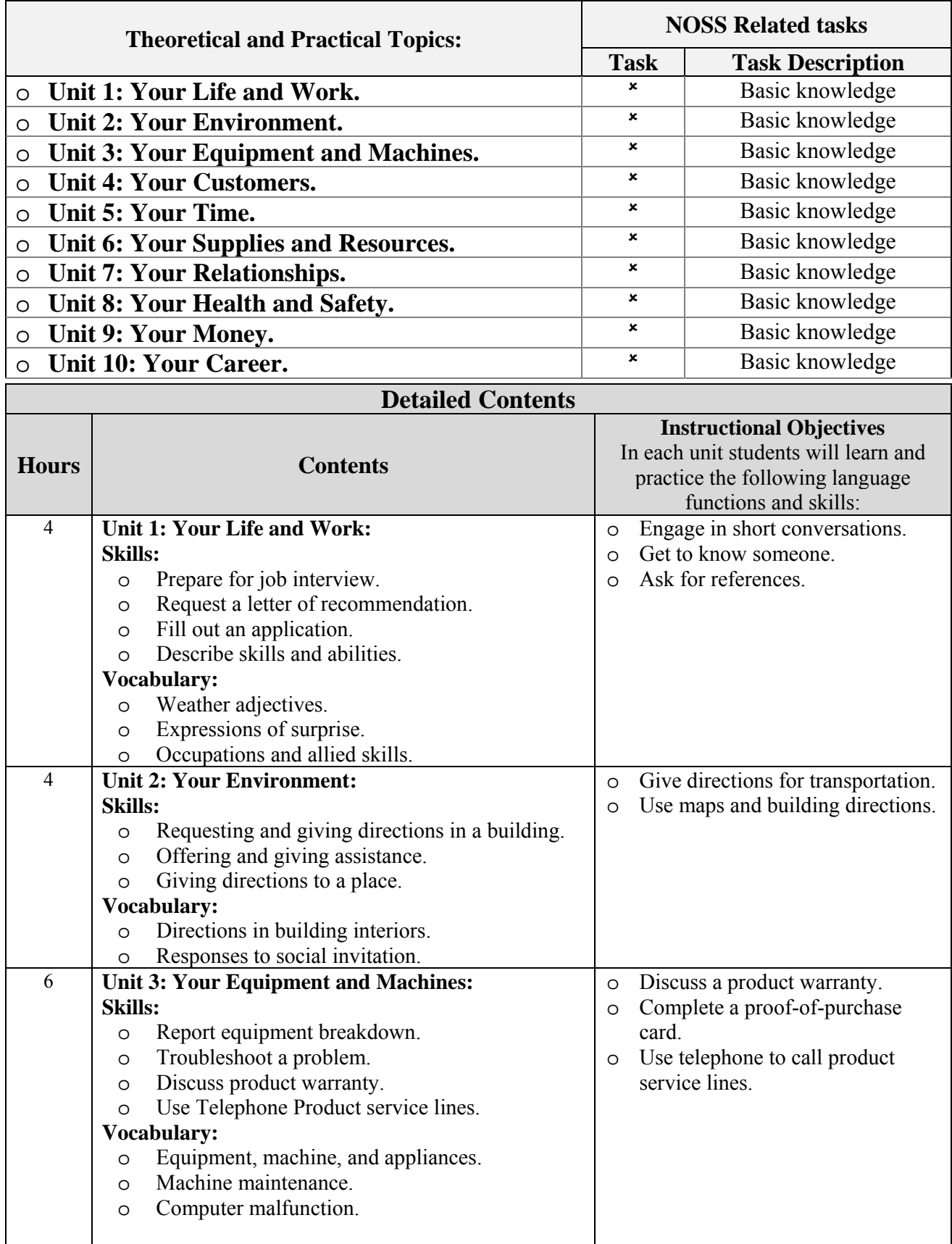

المؤسسة العامة للتدريب التقني والمهني

القسم

تقنية الحاسب

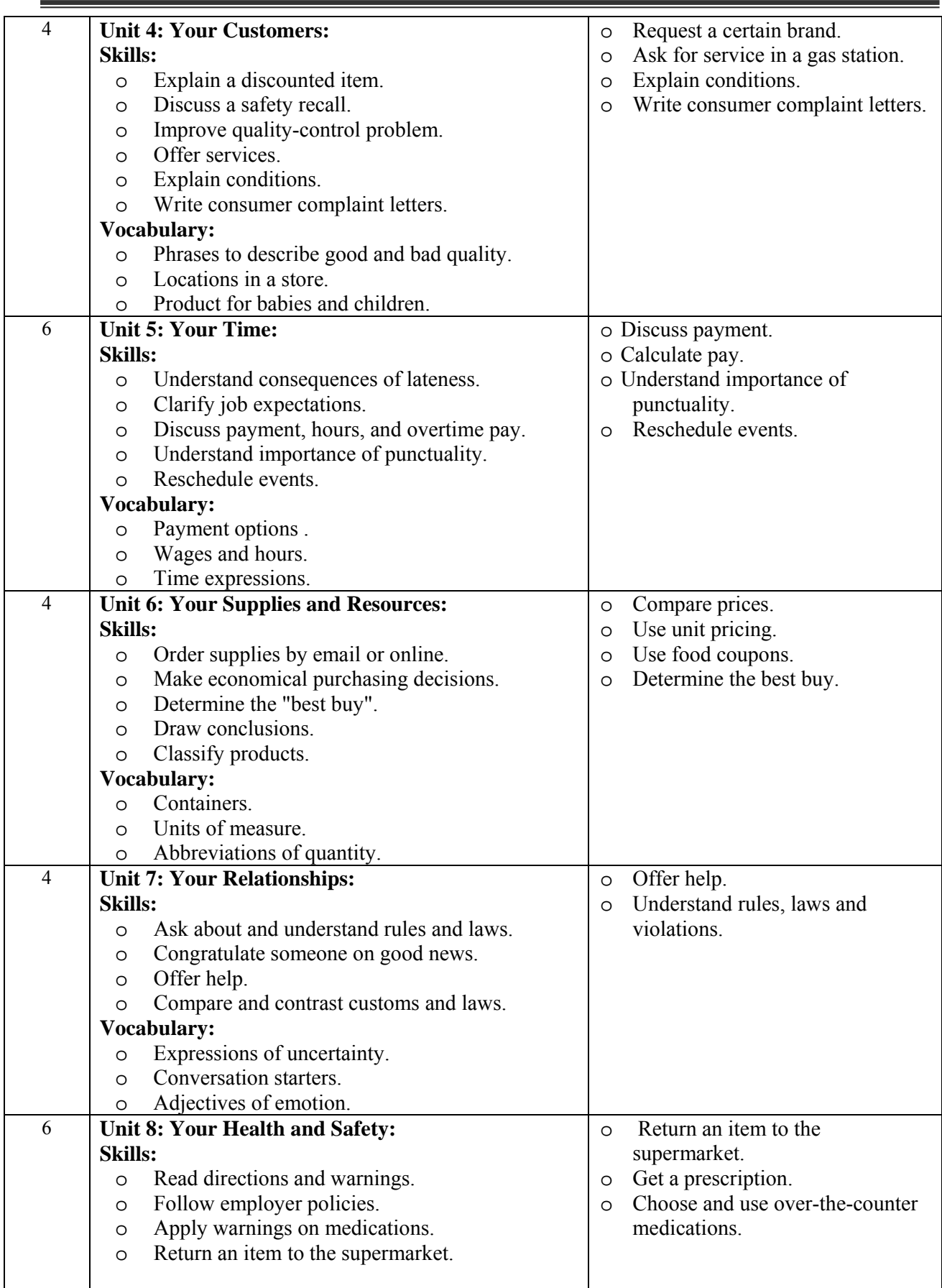

الداهة الحاربي الإدارة العامة لتصميم وتطوير المناهج

一起

 $\frac{1}{224}$ 

http://cdd.tvtc.gov.sa

.<br>جميع تخصصات الحا*سب* 

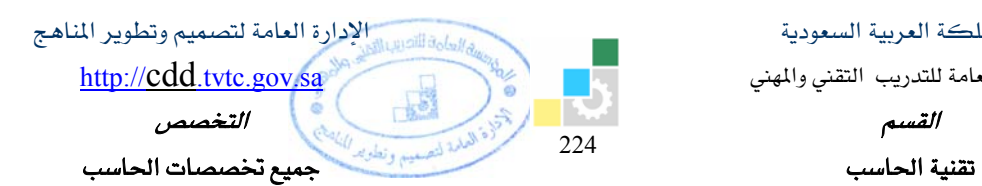

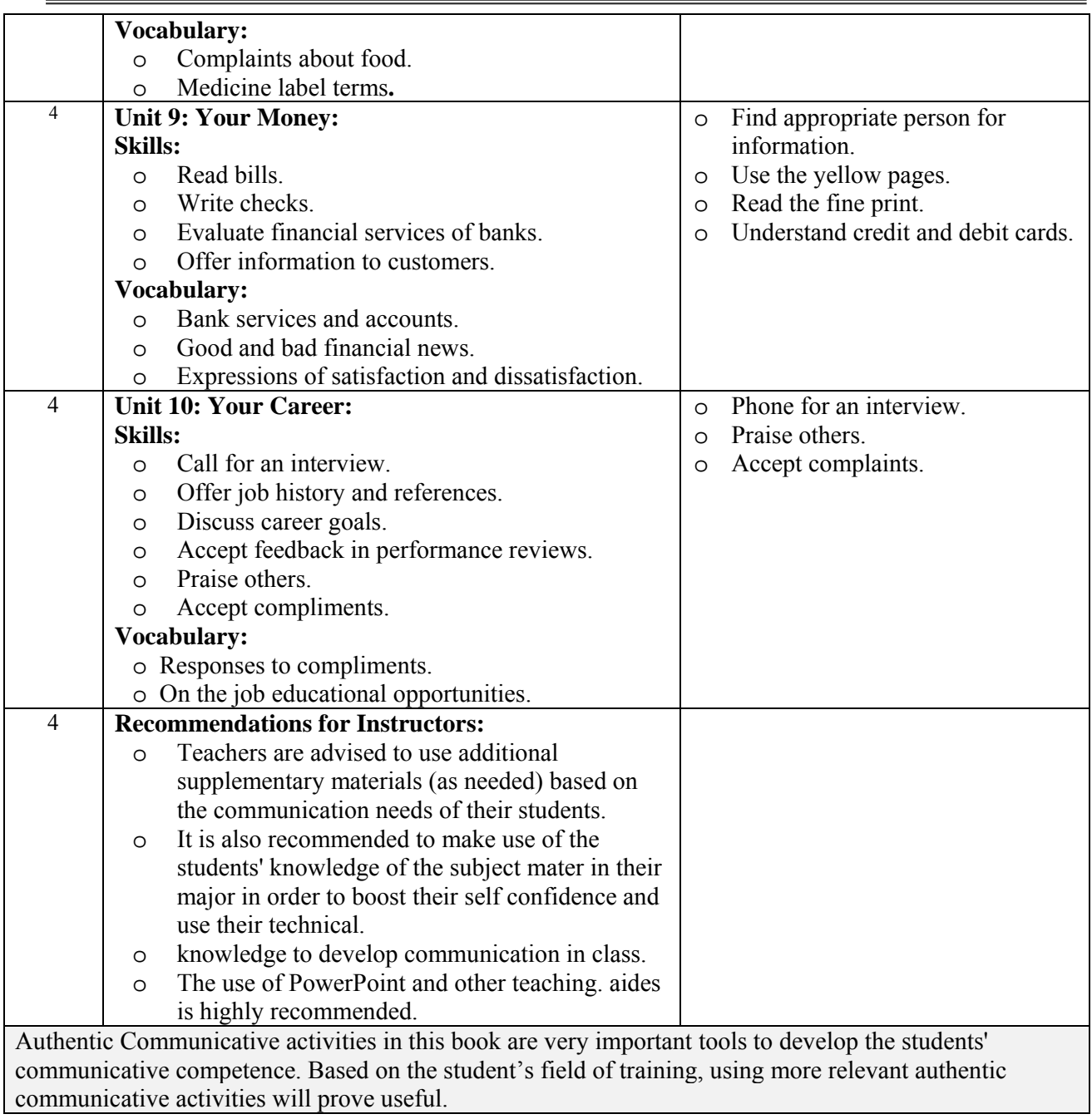

المؤسسة العامة للتدريب التقني والمهني

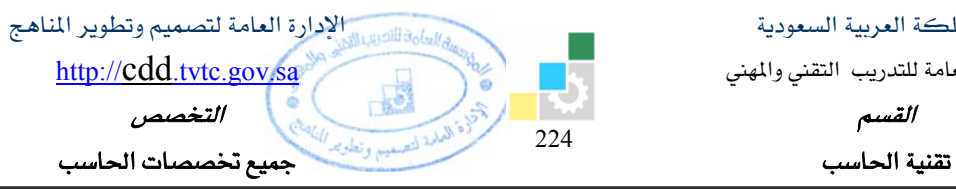

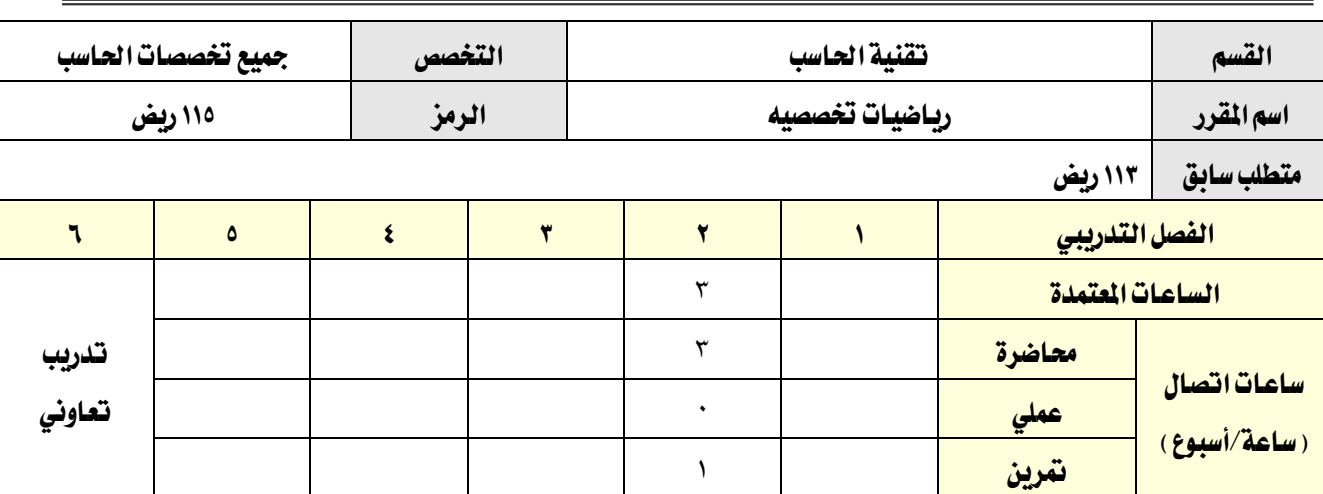

## وصف المقرر:

يقدّم هذا المقرر ، الموضوعات التي يحتاجها المتدرب في مجال التخصص ، حيث يتدرب على التعابير الجبرية ، كثيرات الحدود، المعادلات الخطية، المحددات والمصفوفات، الدوال الأسية واللوغاريتمات، مبادئ الدوال ومنحنياتها (بما فيها الدوال المثلثية)، جبر الأعداد المركبة، ويعد هذا المقرر متطلباً لجميع أقسام تقنية الحاسب

#### الفلث العام من المقرر:

يهدف المقرر إلى إكساب المتدرب المهارات الأساسية للعمليات الرياضية المرتبطة بمجال تقنية الحاسب

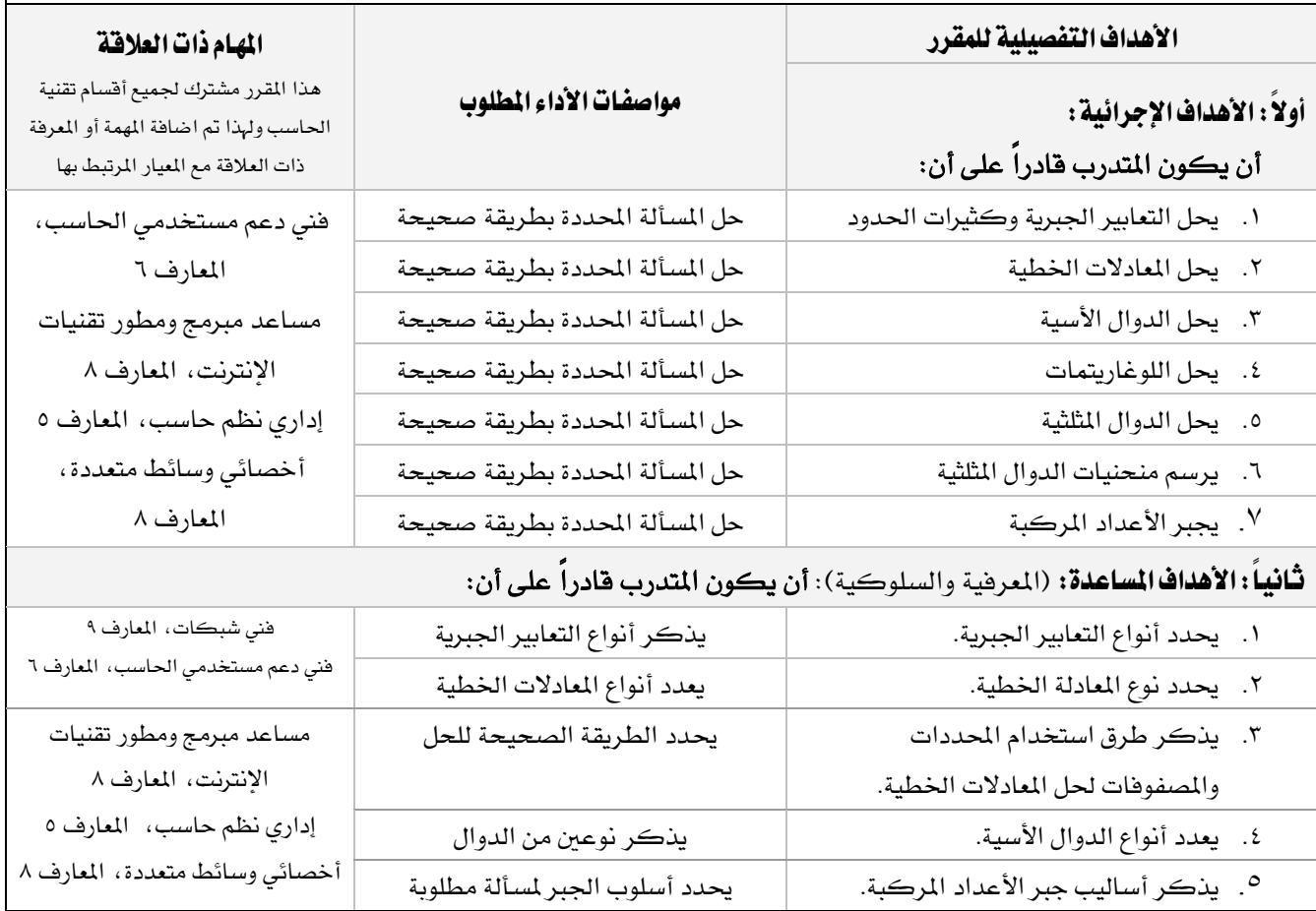

المملكة العربية السعودية المؤسسة العامة للتدريب التقني والمهني القسم تقنية الحاسب

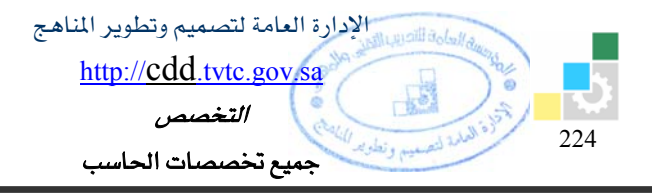

## إشتراطات السلامة:

O اتباع تعليمات سلامة المكان.

O المحافظة على نظافة القاعات وترتيبها عند الانتهاء من التدريب.

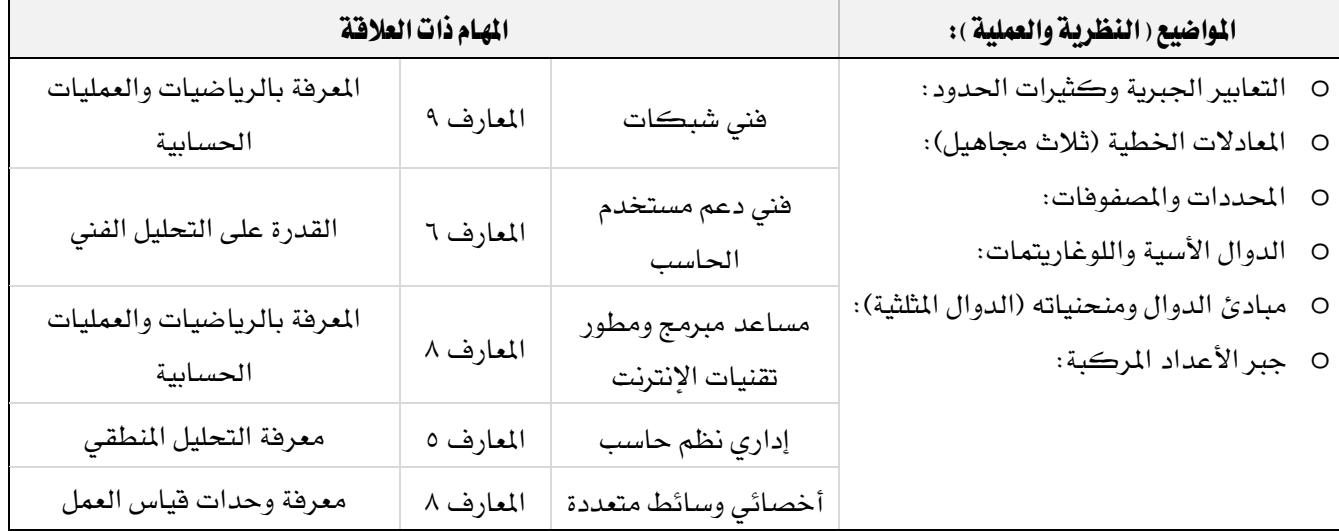

المؤسسة العامة للتدريب التقني والمهني

القسم

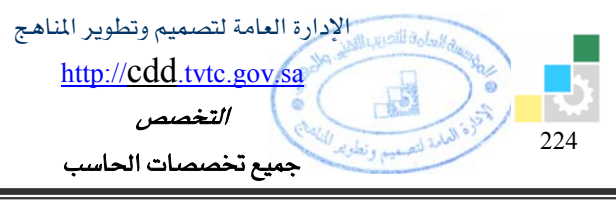

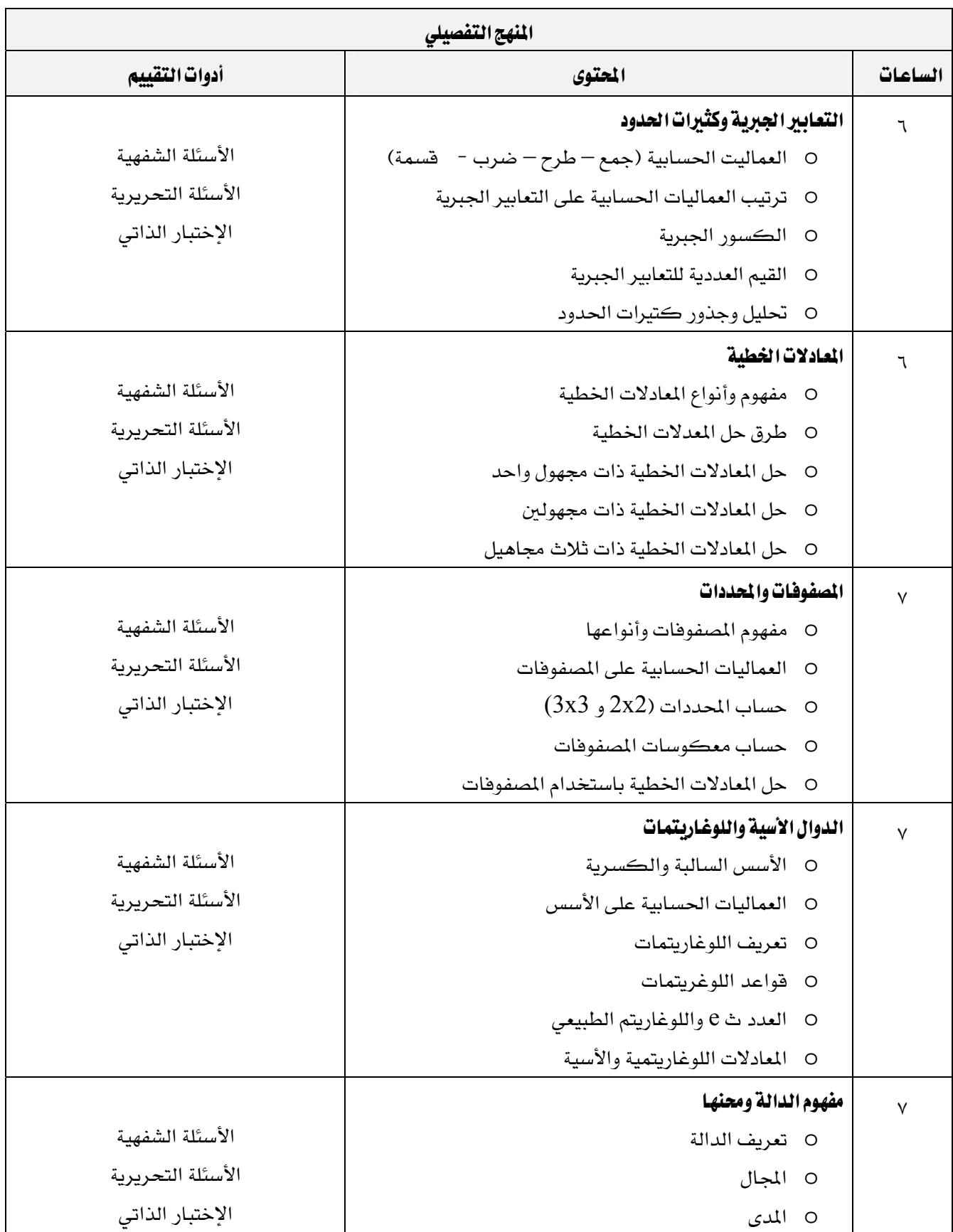

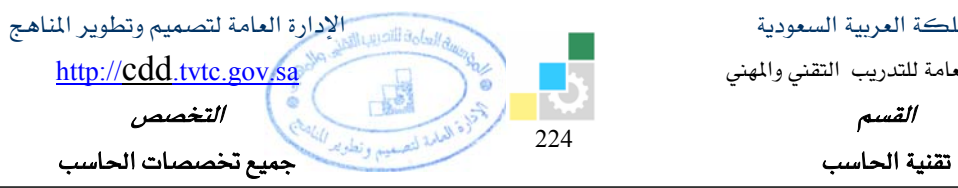

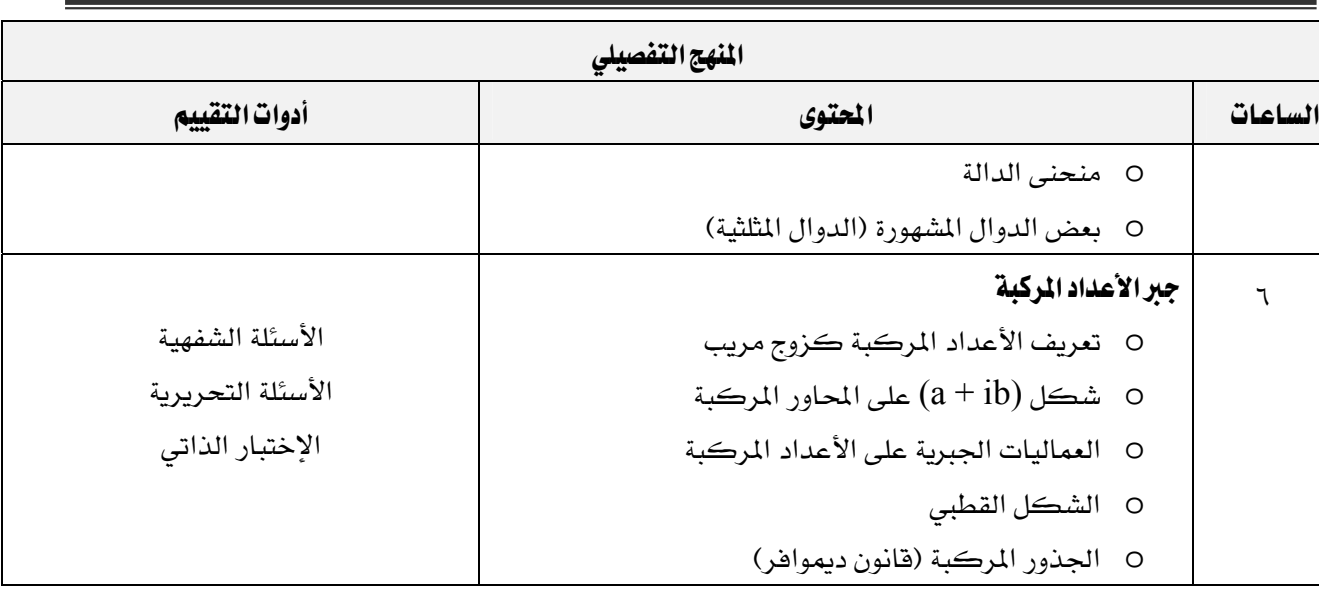

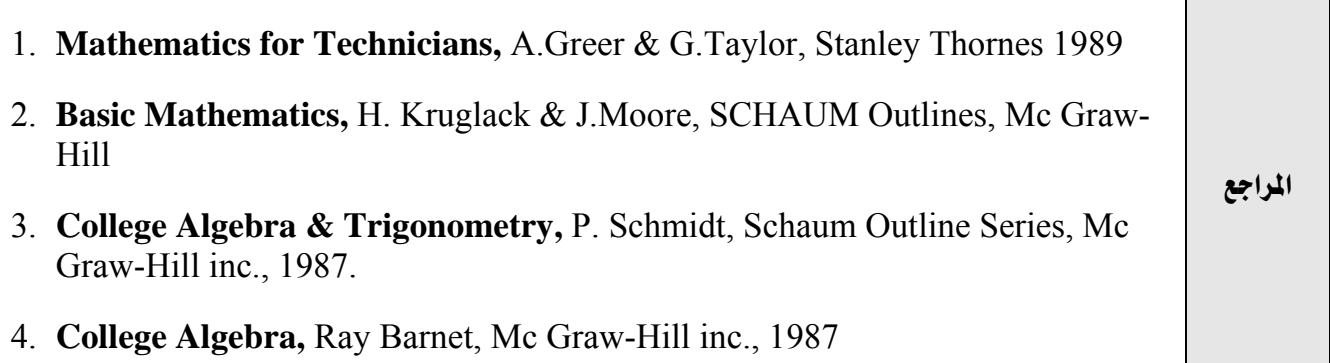

المؤسسة العامة للتدريب التقنى والمهنى

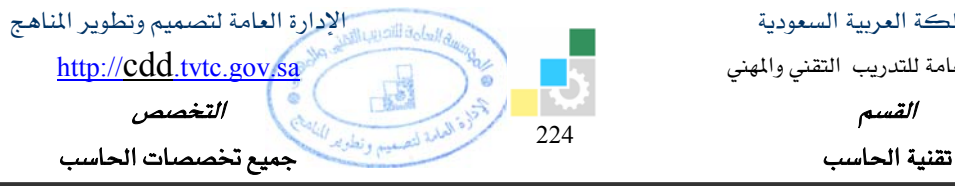

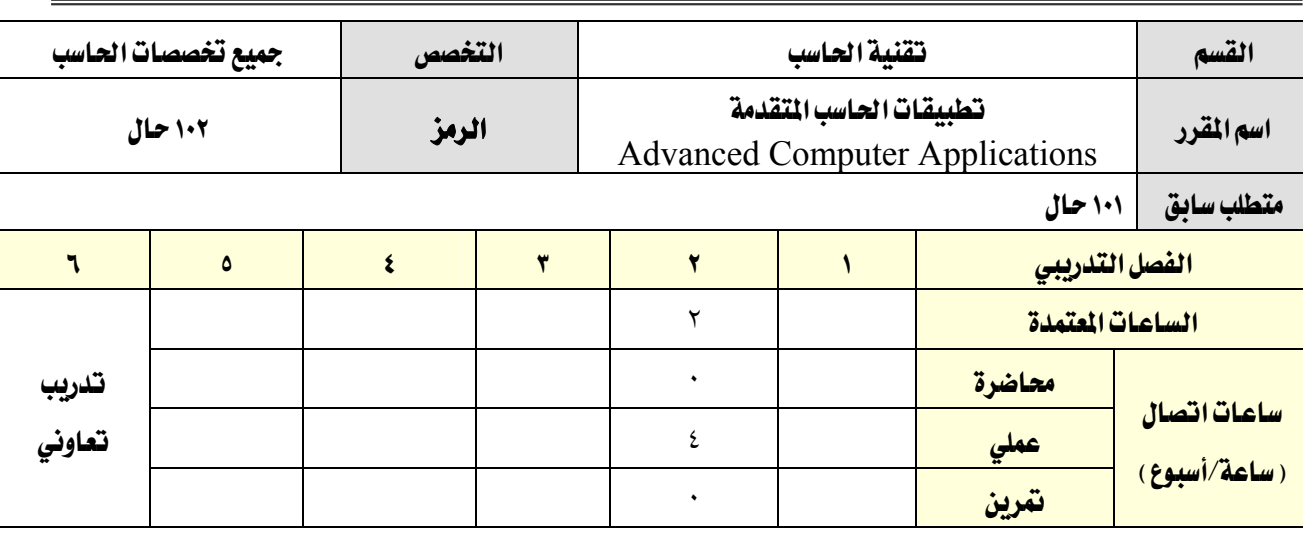

#### **وصف المقرر:**

يحتوي هذا المقرر على عدة موضوعات تمكن المتدرب من التعرف على الأمكانيات المتقدمة لأشهر التطبيقات المكتبية (معالجة النصوص والجداول الألكترونية وقواعد البيانات) office applications التي تسـاعد مستخدمي الحاسب في إنجاز أعمالهم بصورة أحترافية.

ويغطي هذا المقرر بمهاراته المختلفة بقية الثلاث مستويات المتقدمة من الرخصة الدولية لقيادة الحاسب (ICDL)

#### الفلث العام من المقرر:

يهدف هذا المقرر إلى التدريب على استخدام أشهر التطبيقات المكتبية Office applications بصورة احترافية.

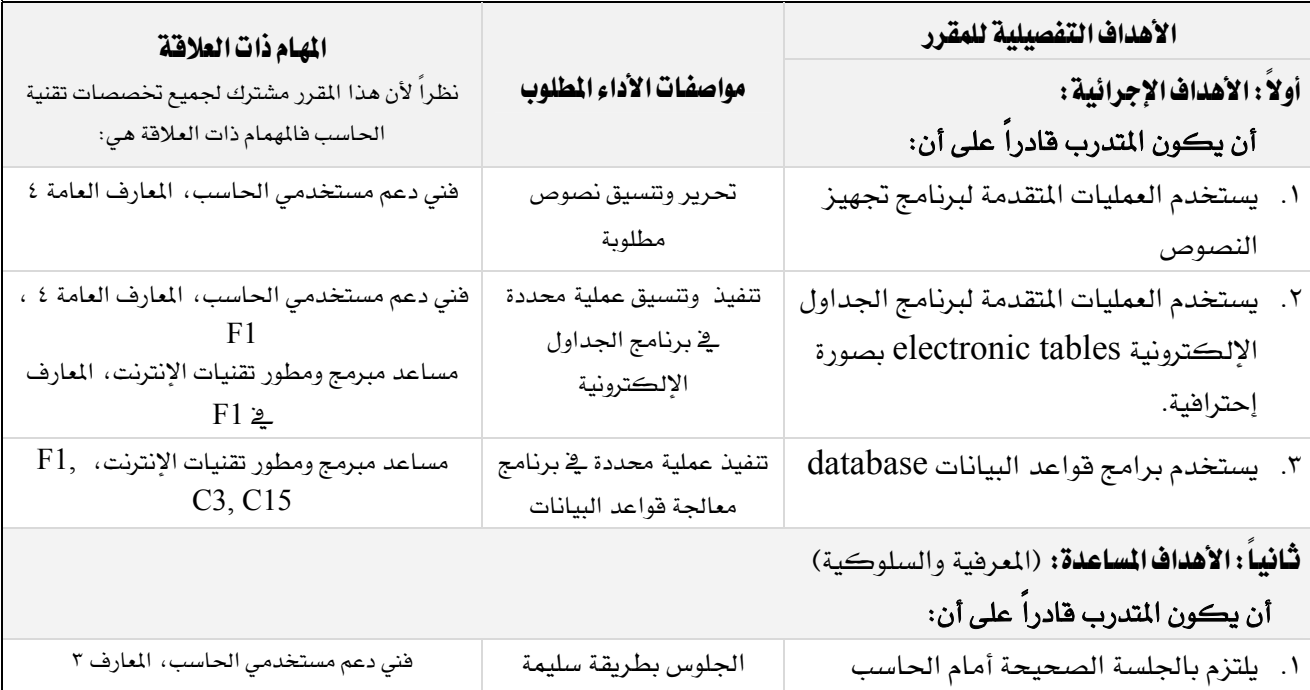

المؤسسة العامة للتدريب التقني والمهني

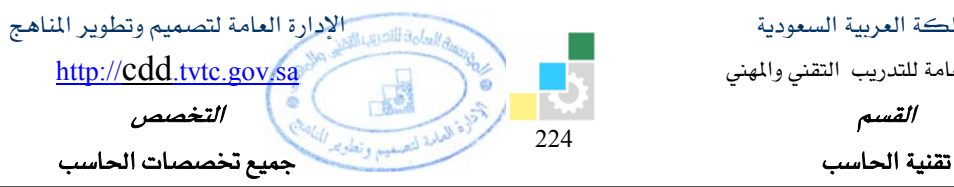

٢. يعرف معنى المصطلحات التخصصية الإنجليزية

يذكر المصطلح مع الأمر [المسلم فني دعم مستخدمي الحاسب، المعارف ١

مساعد مبرمج ومطور تقنيات الإنترنت، المعارف ١ فني شبكات الحاسب، المعارف ٢ إداري نظم، المعارف ١

## إشتراطات السلامة :

Ξ

- O التقيد بتعليمات السلامة الواردة في كتيبات المواصفات المرفقة بأجهزة الحاسب
	- O اتباع قواعد وتعليمات الجلسة الصحيحة

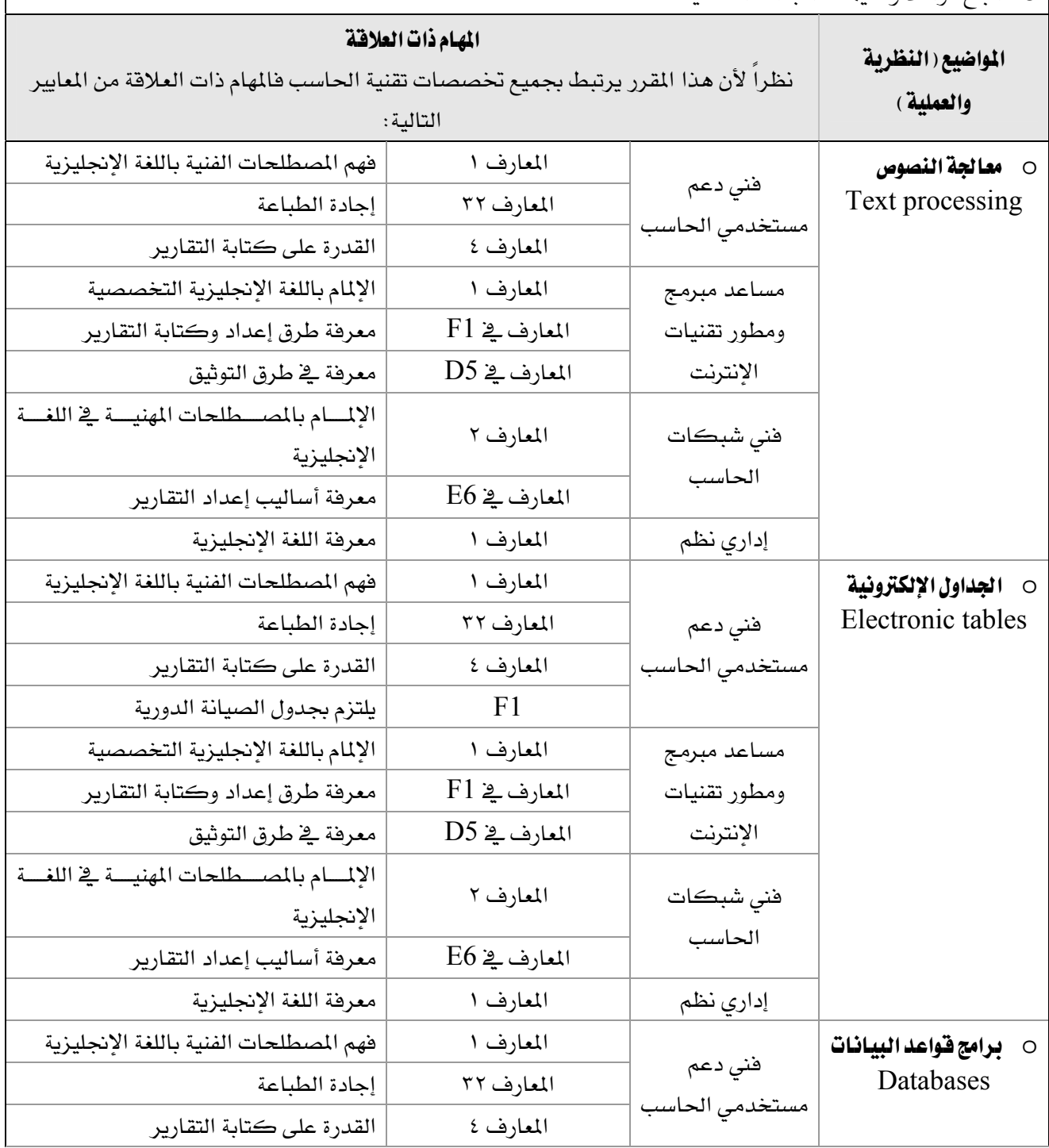

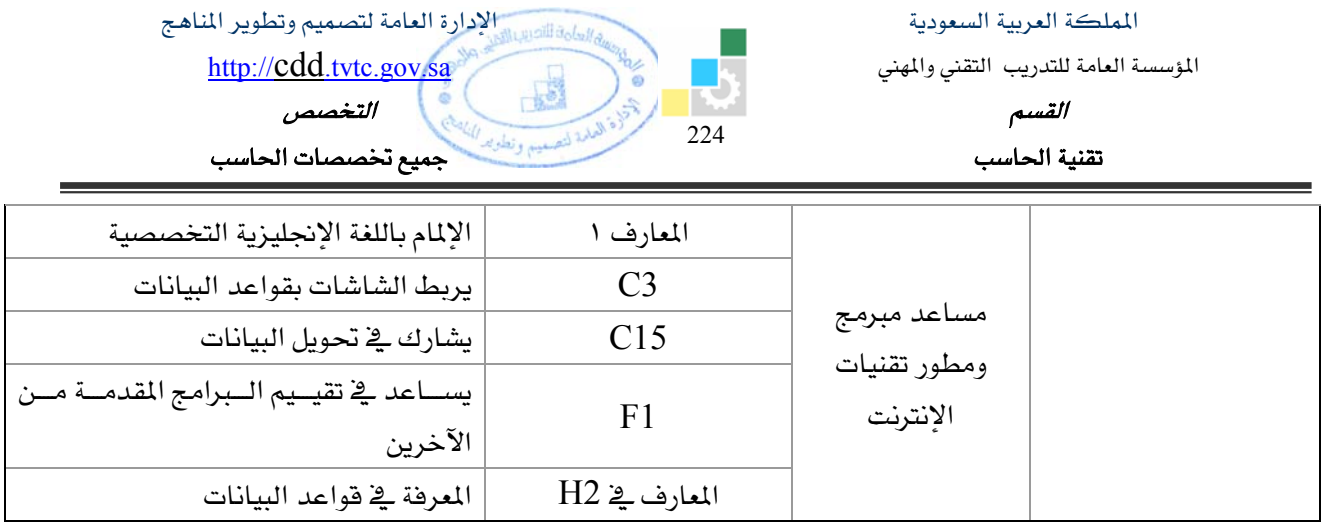

المؤسسة العامة للتدريب التقني والمهني

القسم

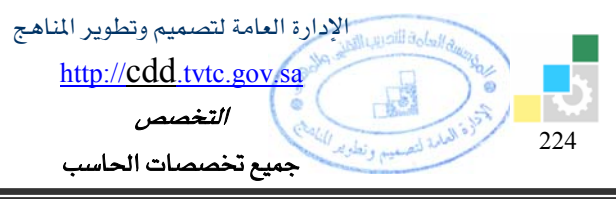

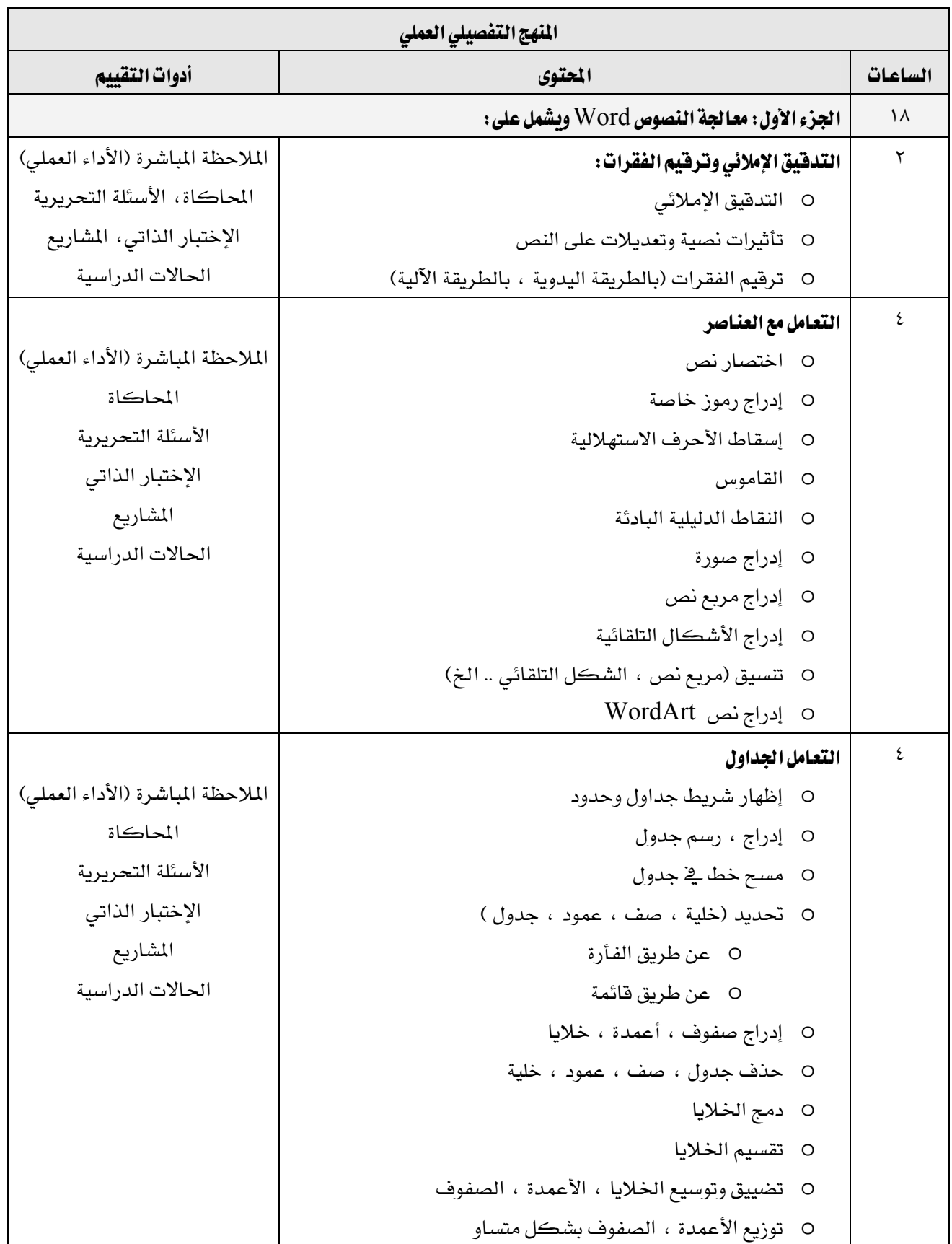

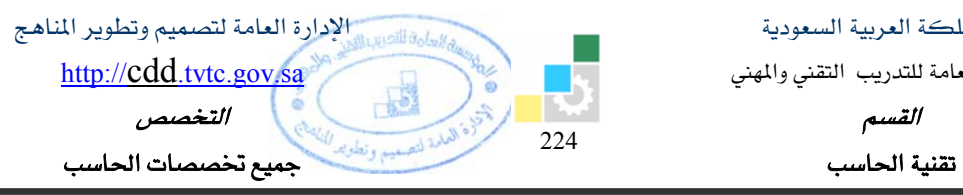

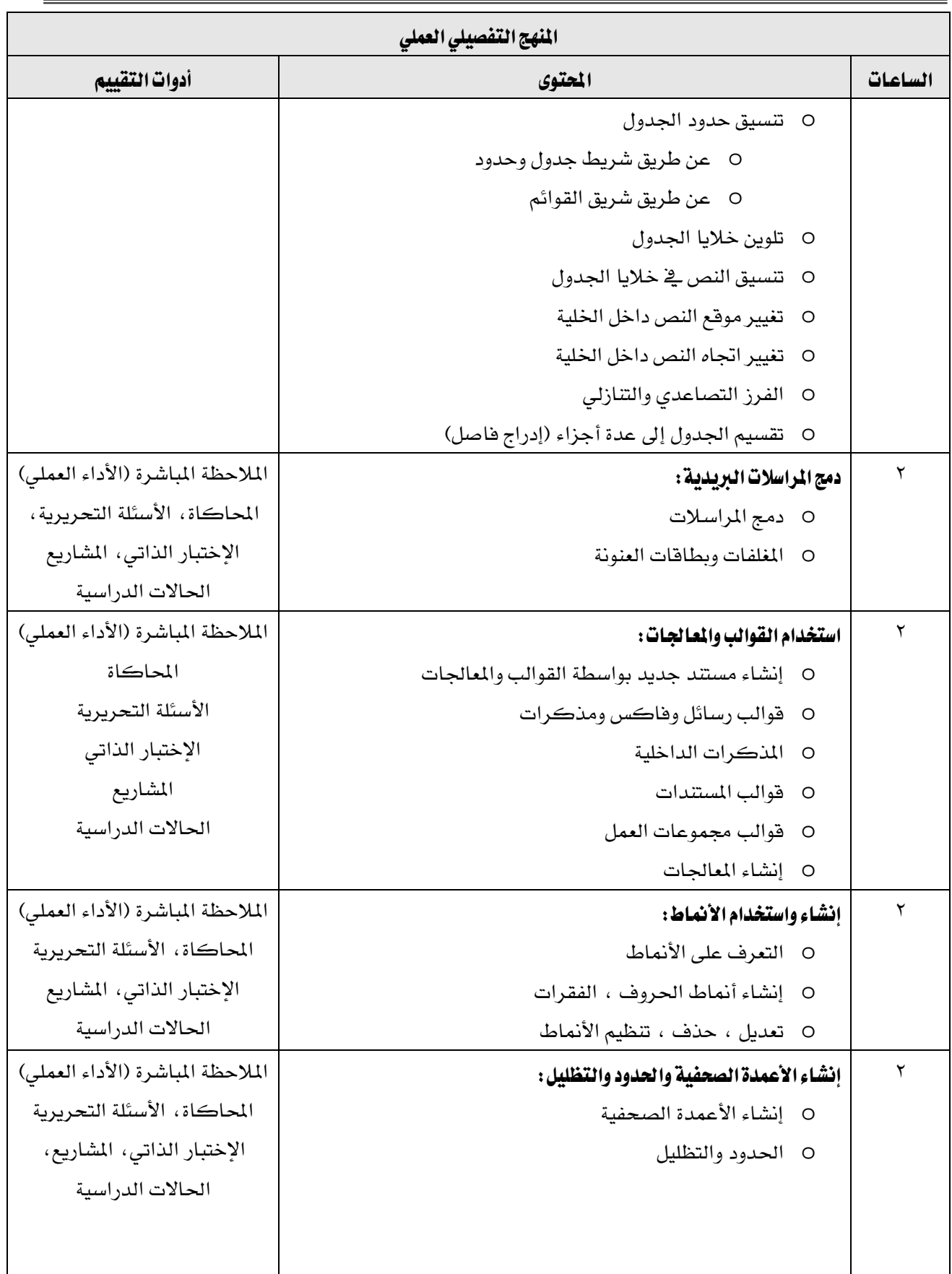

المؤسسة العامة للتدريب التقني والمهني

القسم

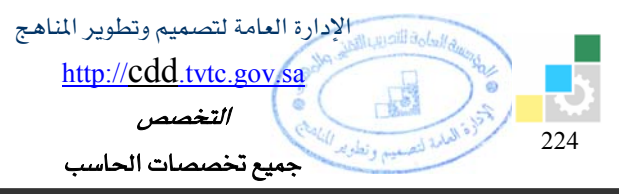

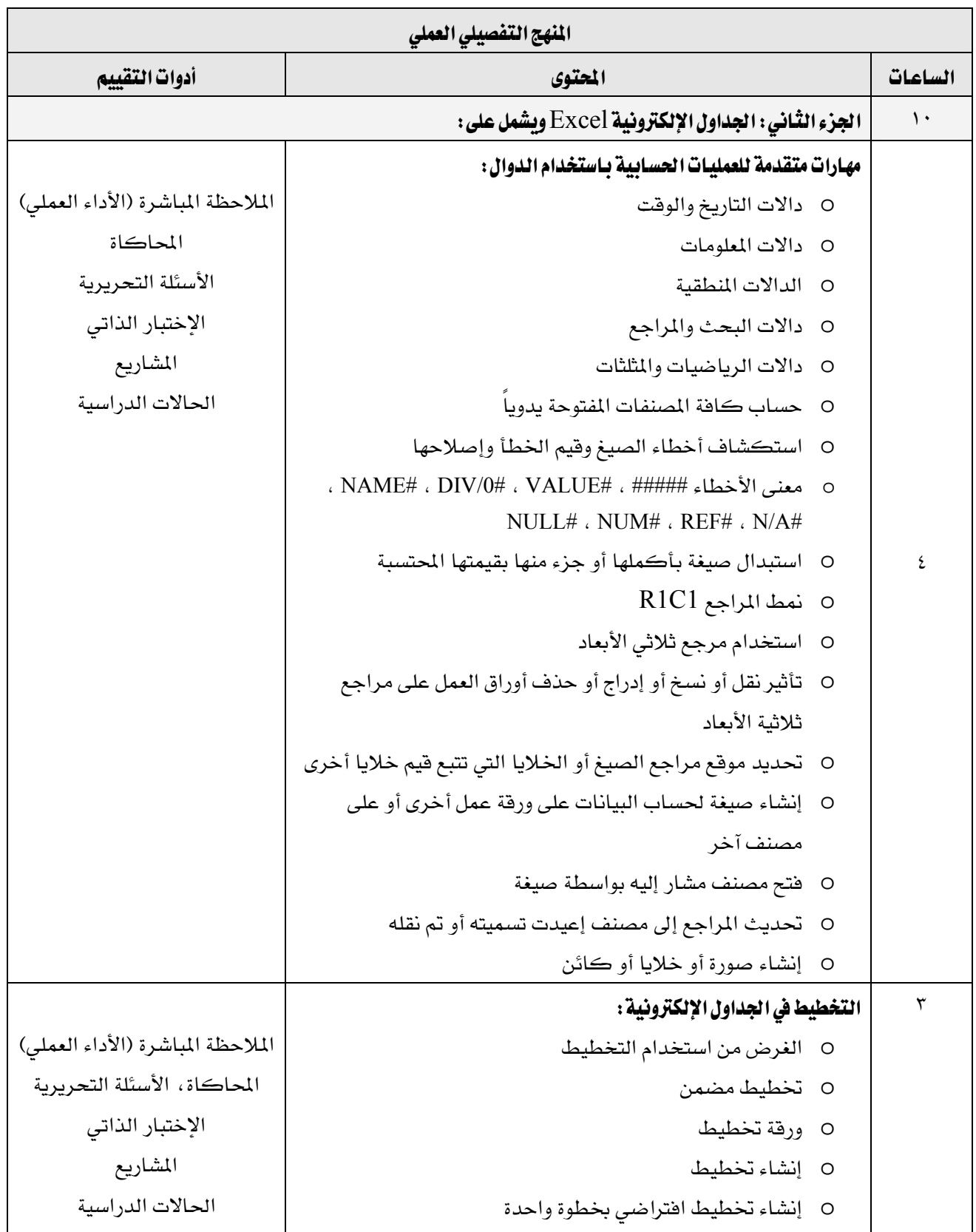

المؤسسة العامة للتدريب التقني والمهني

القسم

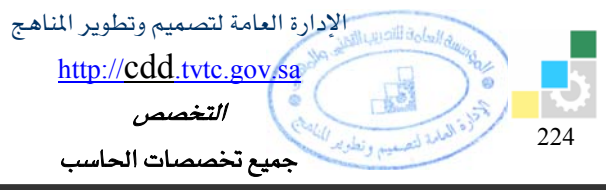

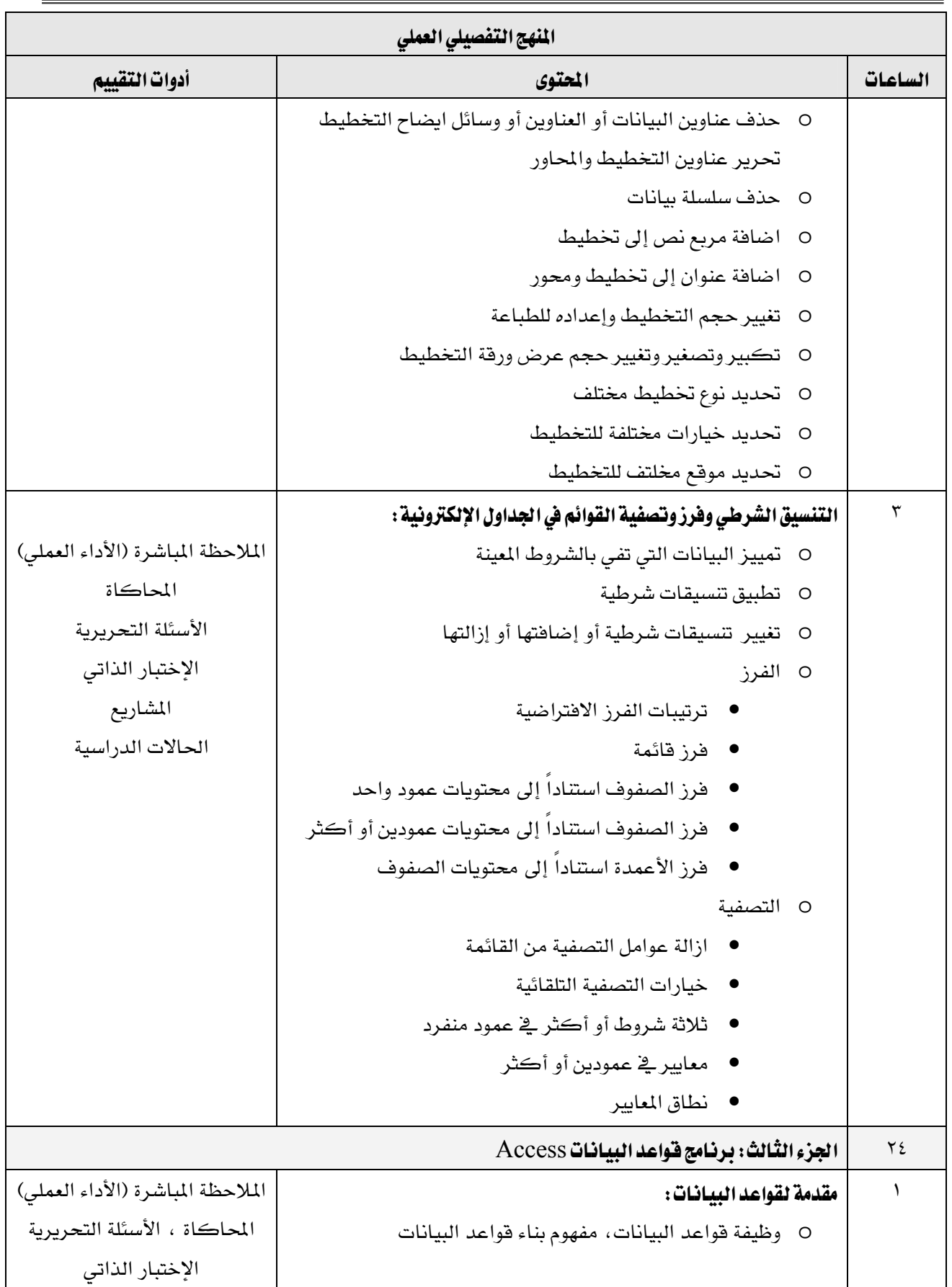

المؤسسة العامة للتدريب التقني والمهني

القسم

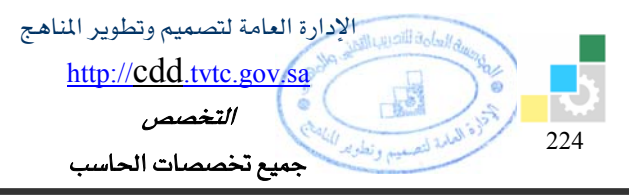

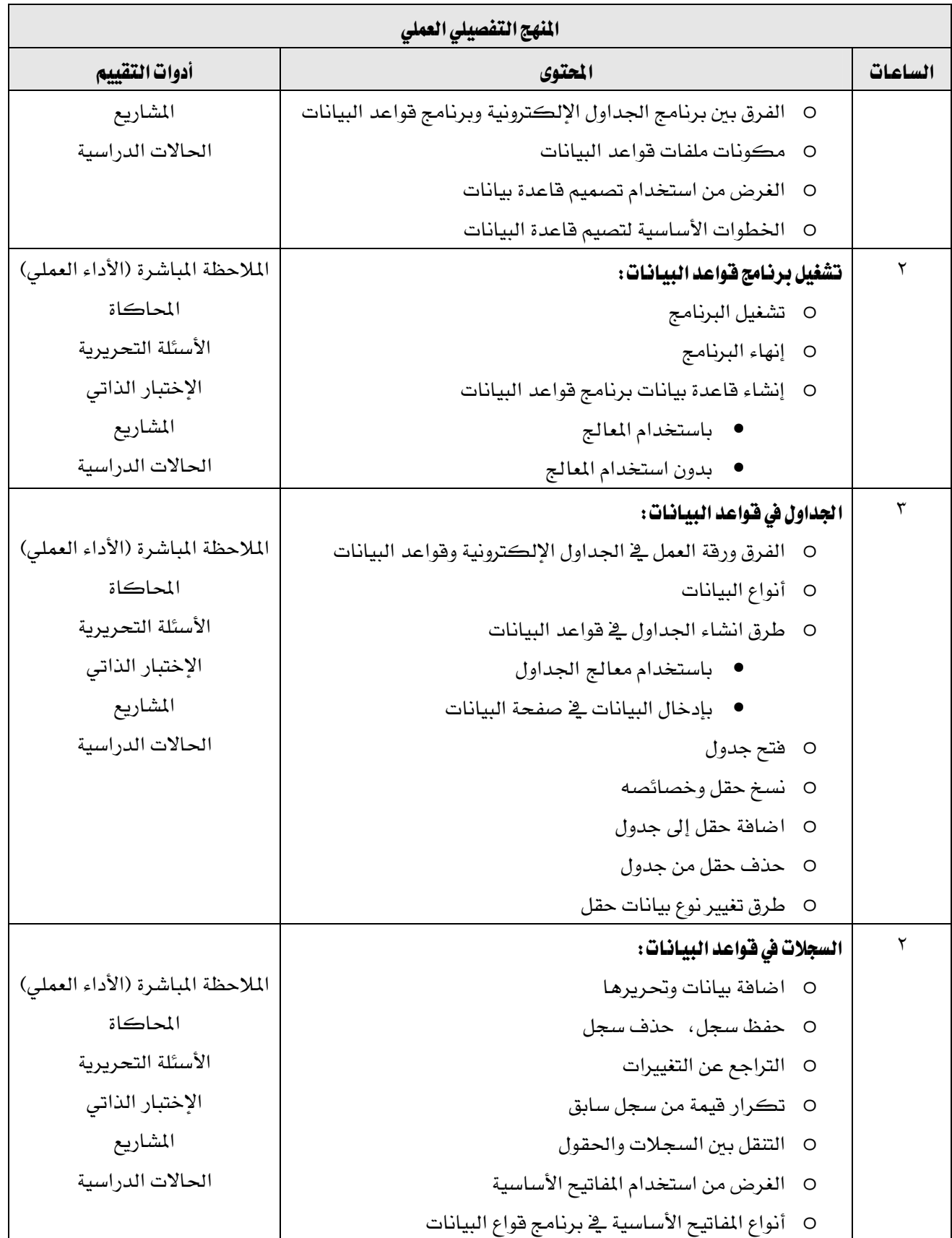

المؤسسة العامة للتدريب التقني والمهني

القسم

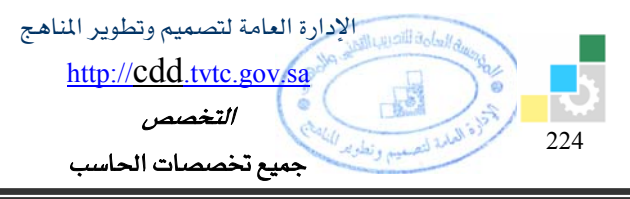

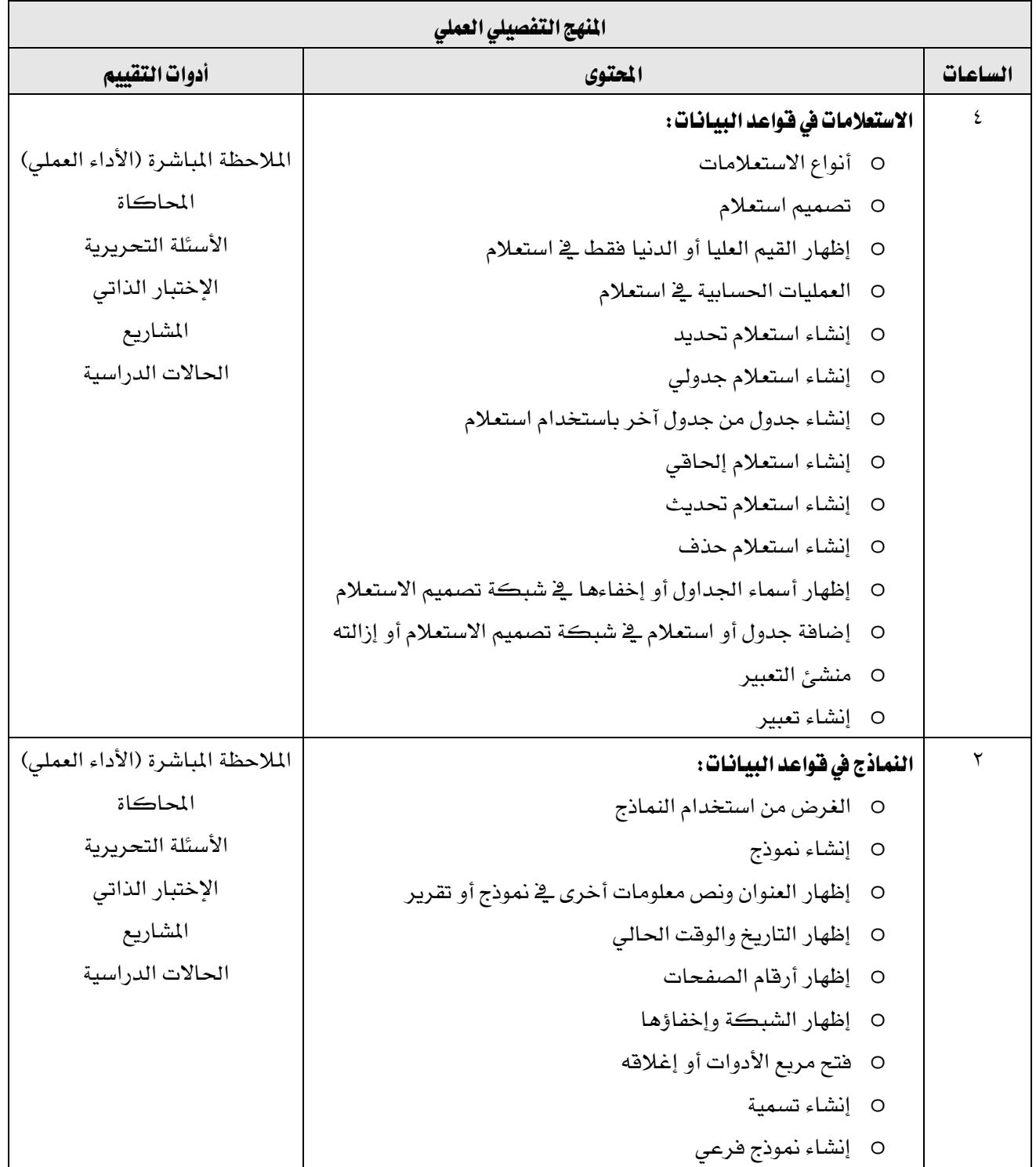

المؤسسة العامة للتدريب التقني والمهني

القسم

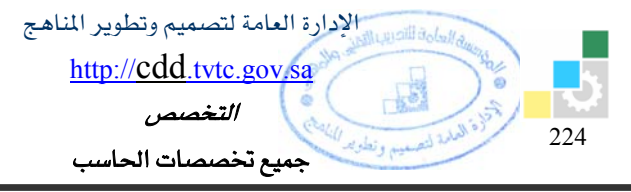

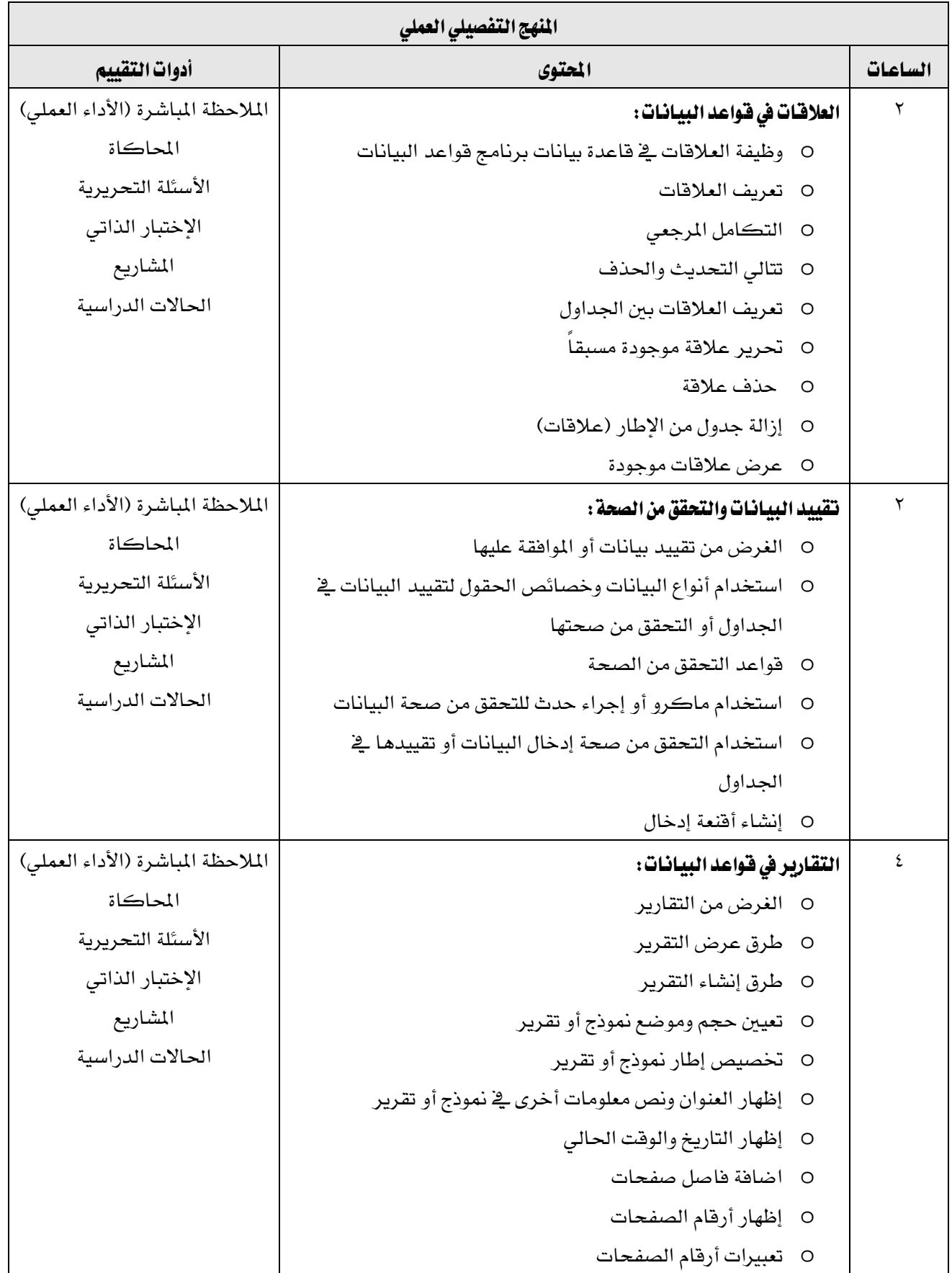
المؤسسة العامة للتدريب التقني والمهني

القسم

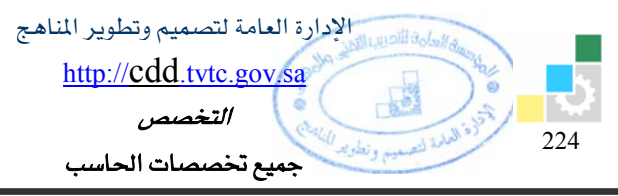

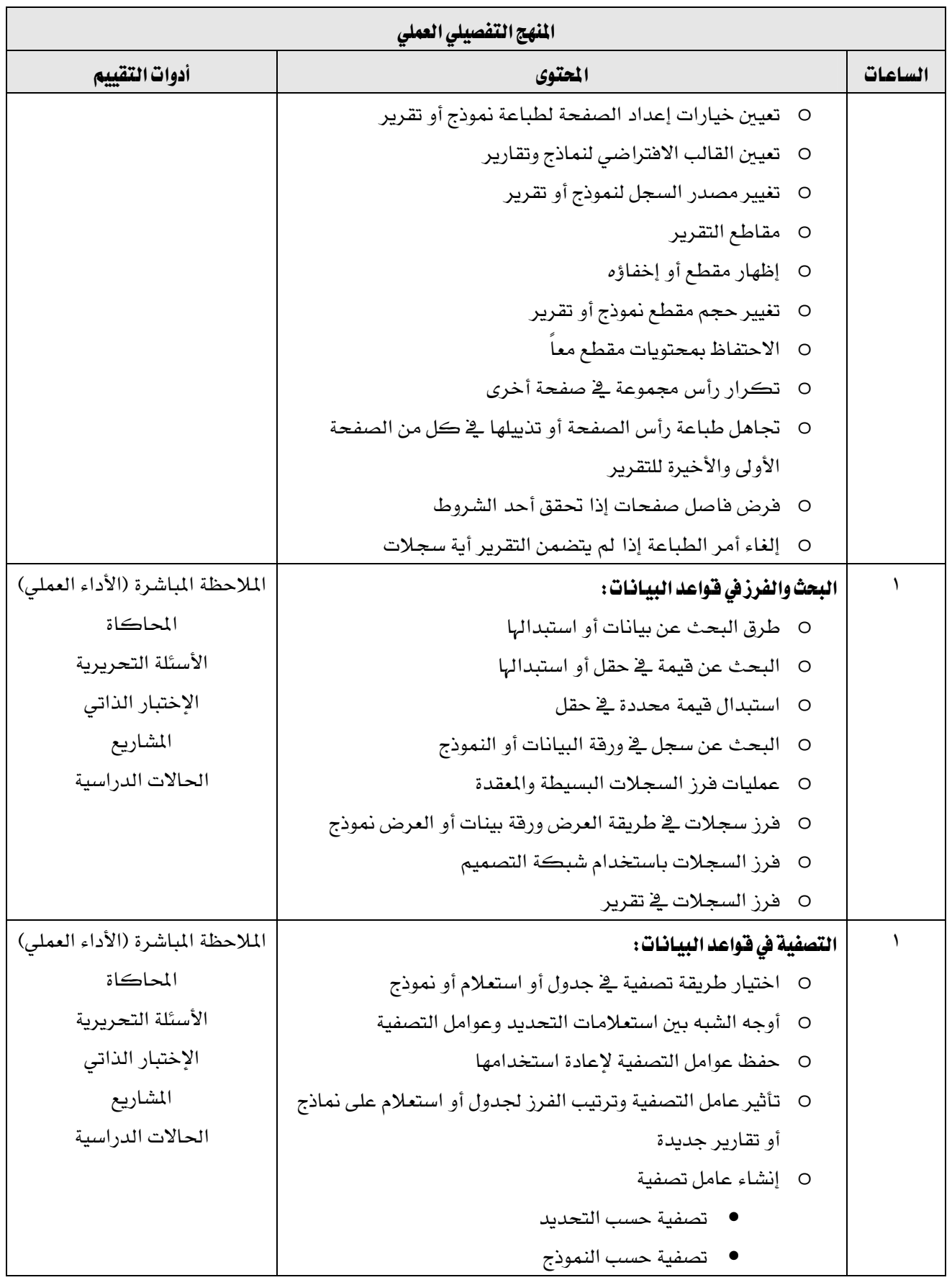

المؤسسة العامة للتدريب التقني والمهني

القسم

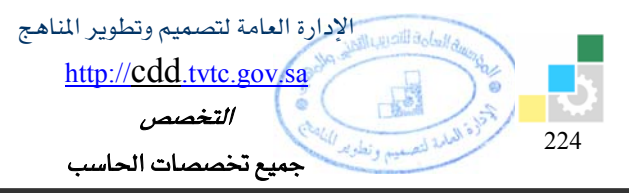

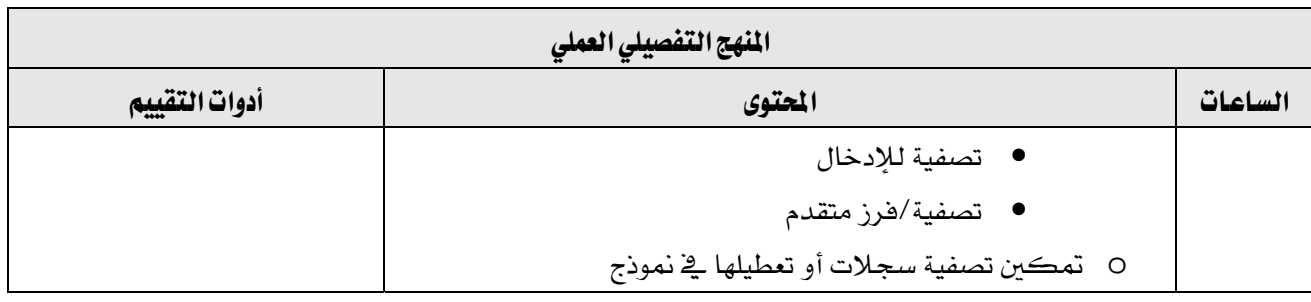

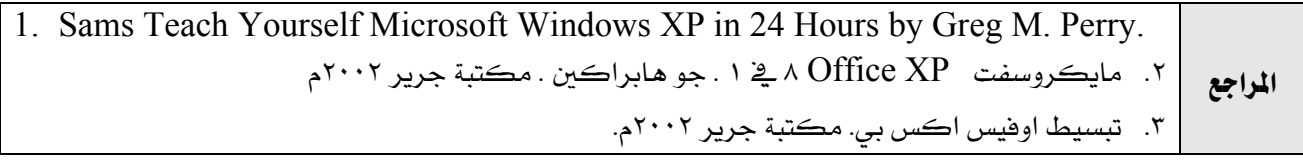

المؤسسة العامة للتدريب التقني والمهني

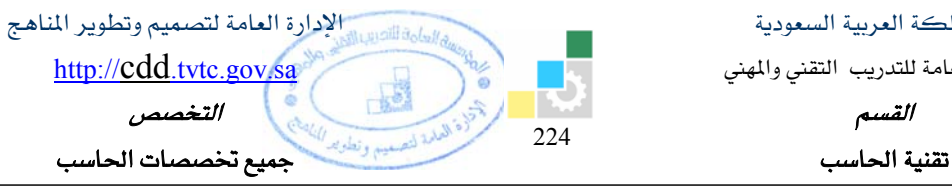

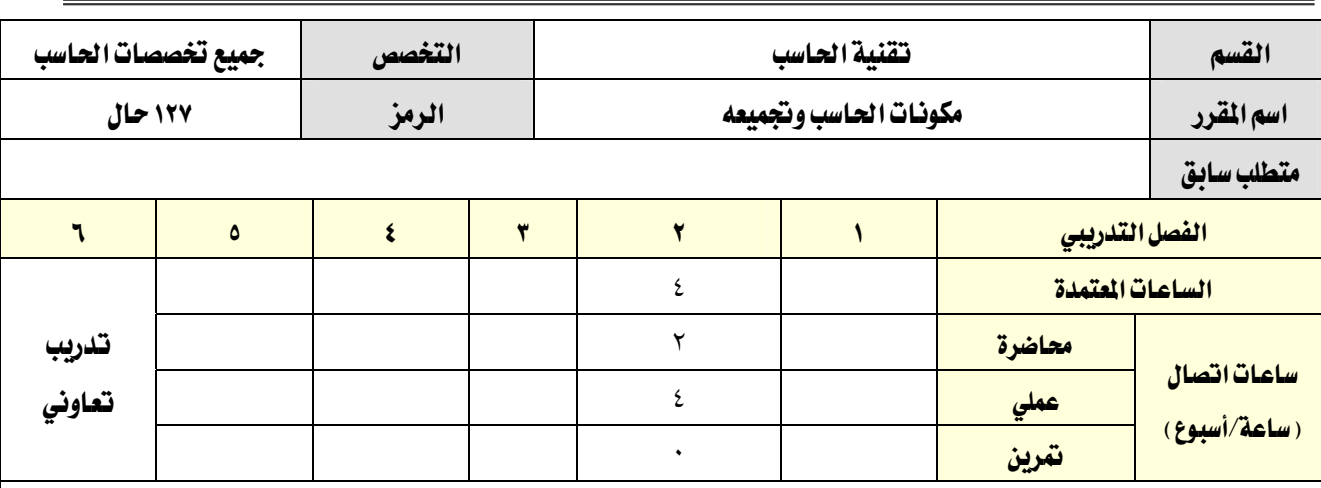

## وصف المقرر:

يقدم هذا المقرر المفاهيم الأساسية لتركيب و تجميع مكونات الحاسب من خلال التدريب على التعامل مع مكونـات الحاسب وتجميعها لتكوين الحاسب ثم تجهيزه بنظام التشغيل الماسب مع التدرب على الصيانة الأولية للجهاز و كيفية إصلاح الأعطال فيه.

ويمثل هذا المقرر الجزء المادي من شهادة Hardware (A+) والجزء المادي من شهادة ( IT Essential 1 )

## الصلف العام من المقرر:

يهدف هذا المقرر إلى إكساب المتدرب المهارات الأساسية لتركيب مكونات الحاسب وتجميعه.

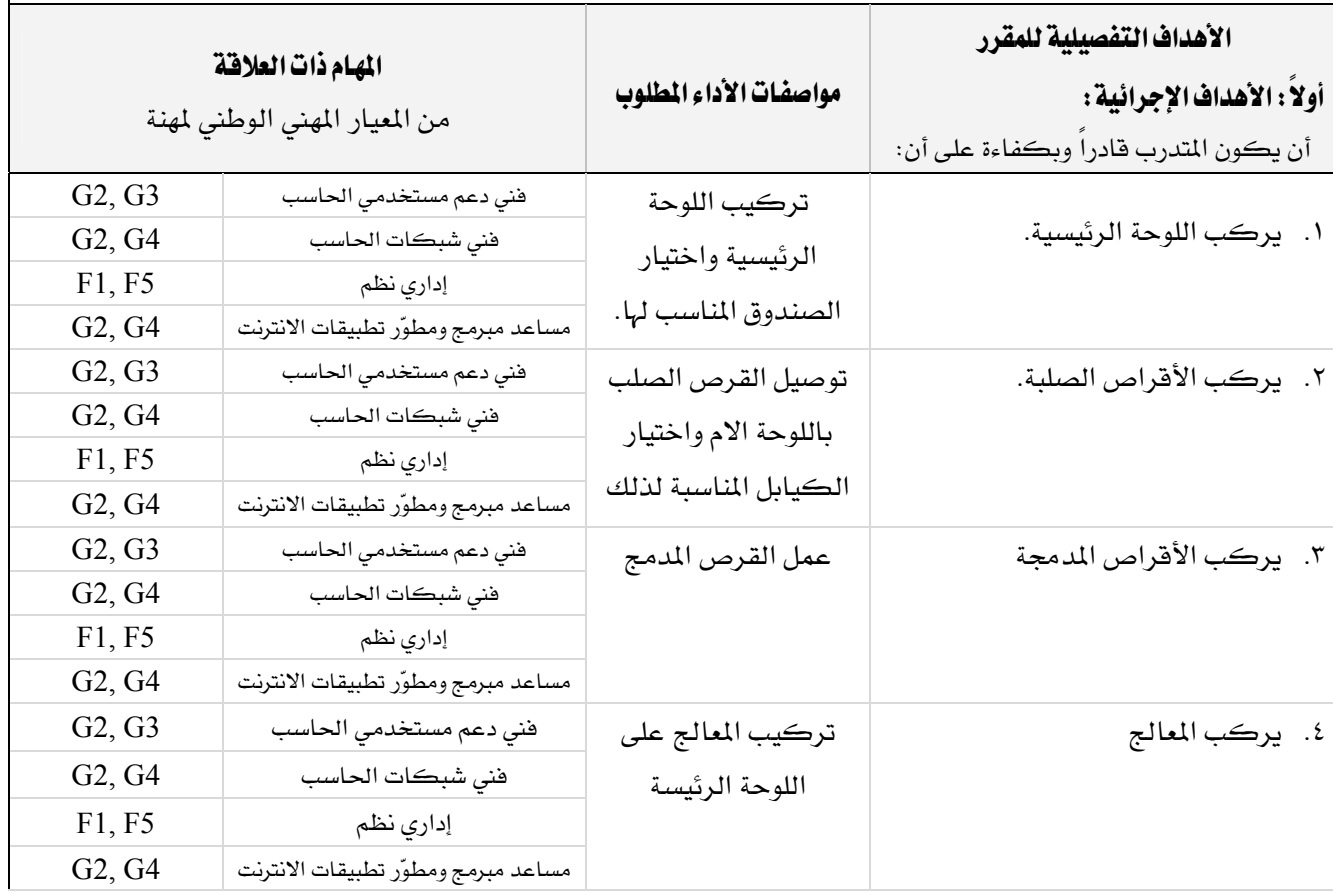

المؤسسة العامة للتدريب التقني والمهني

القسم

تقنية الحاسب

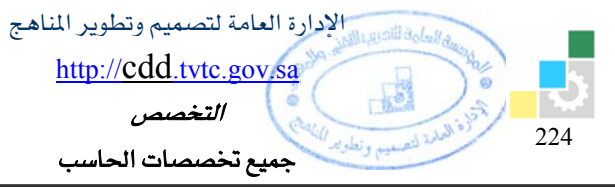

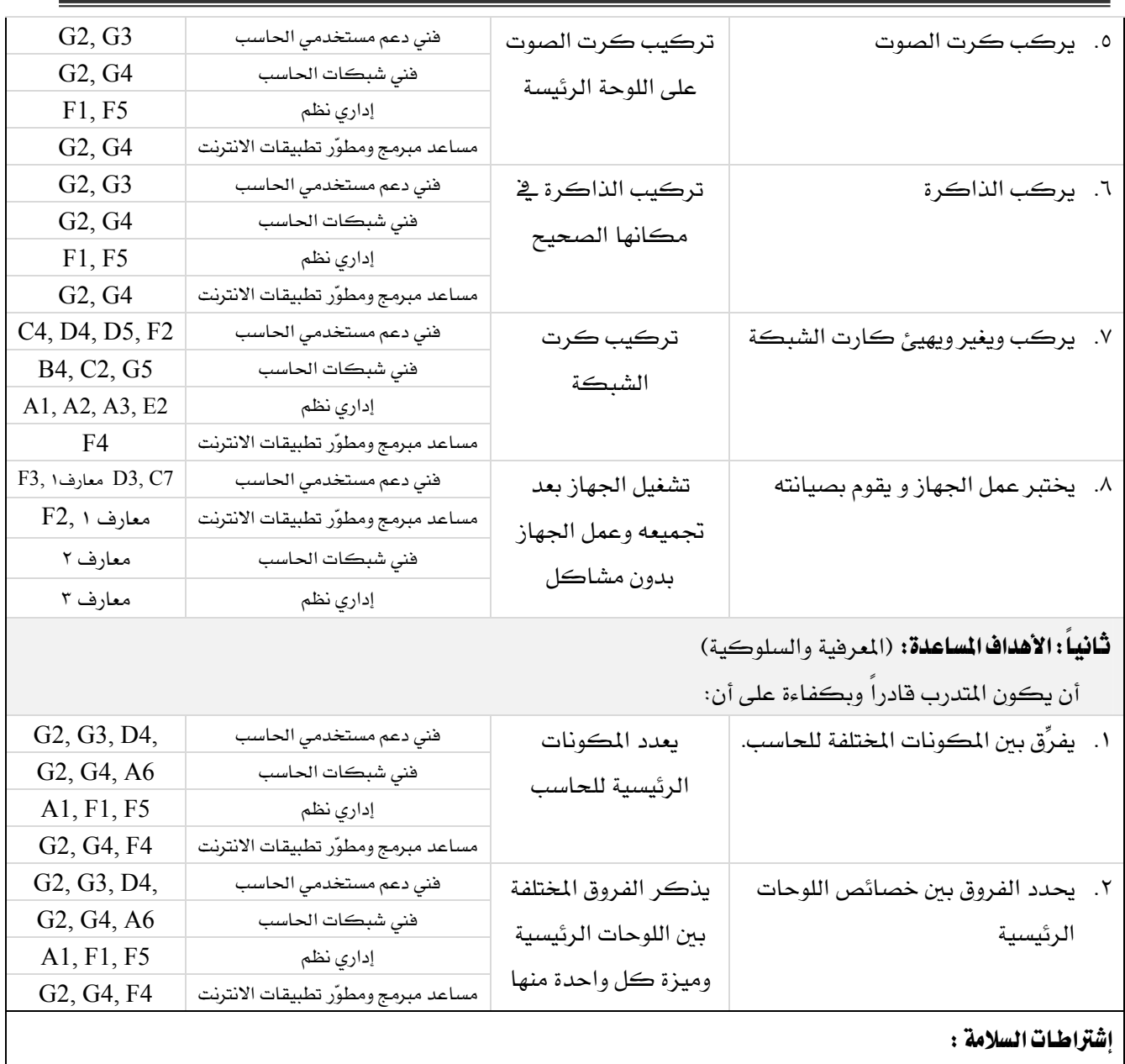

O المحافظة على سلامة الاجهزة

O اتباع اجراءات السلامة عند استخدام الادوات.

O اتباع تعليمات سلامة المكان.

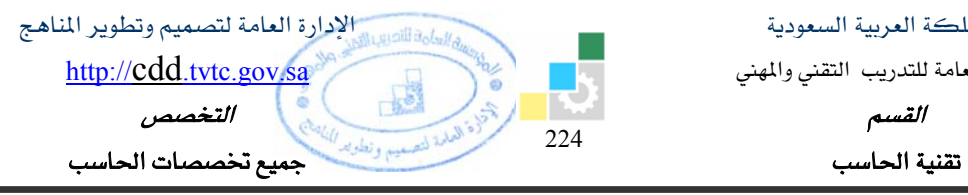

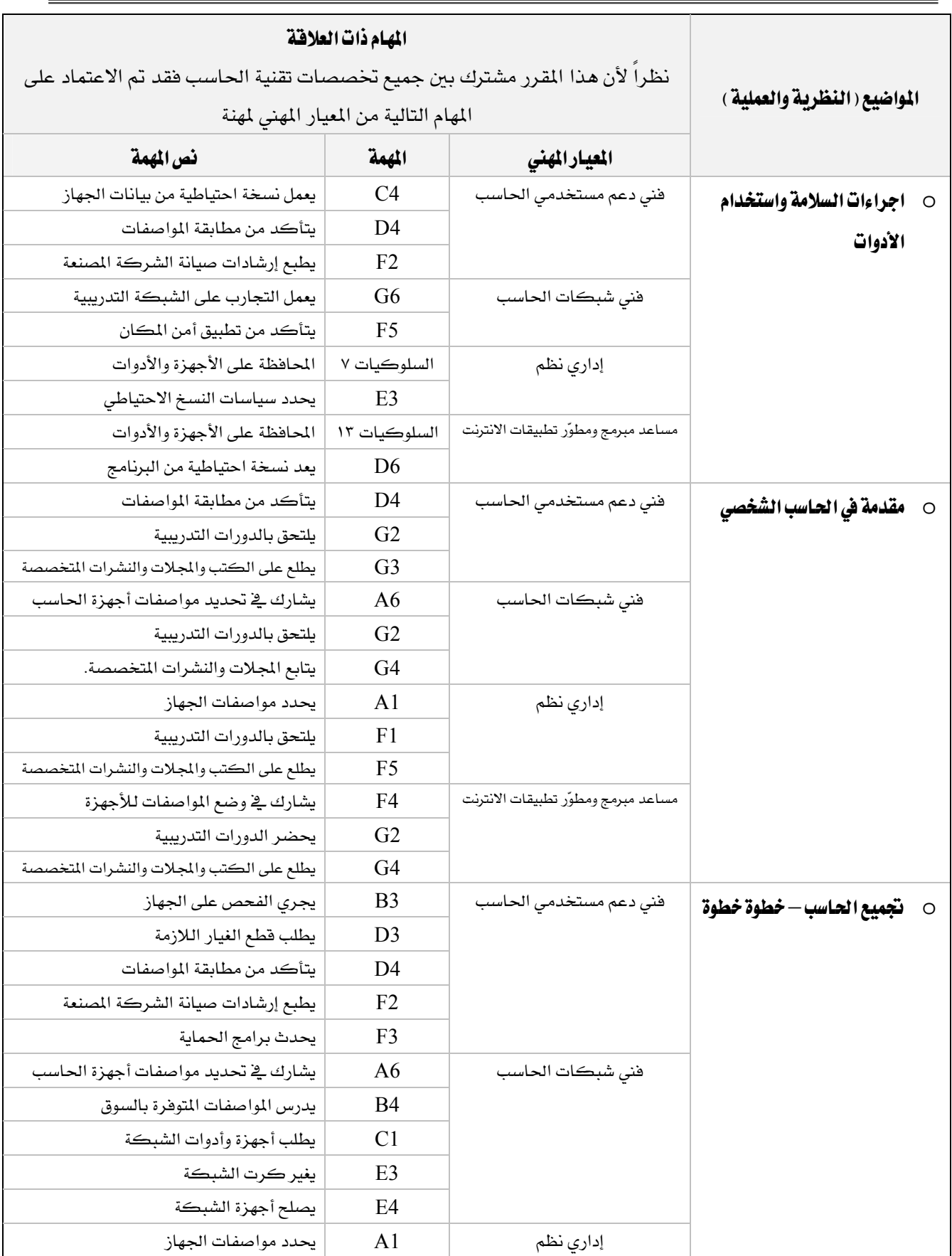

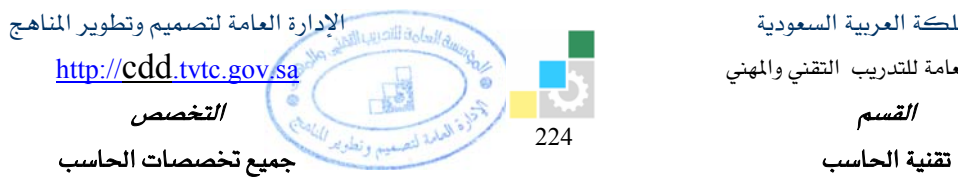

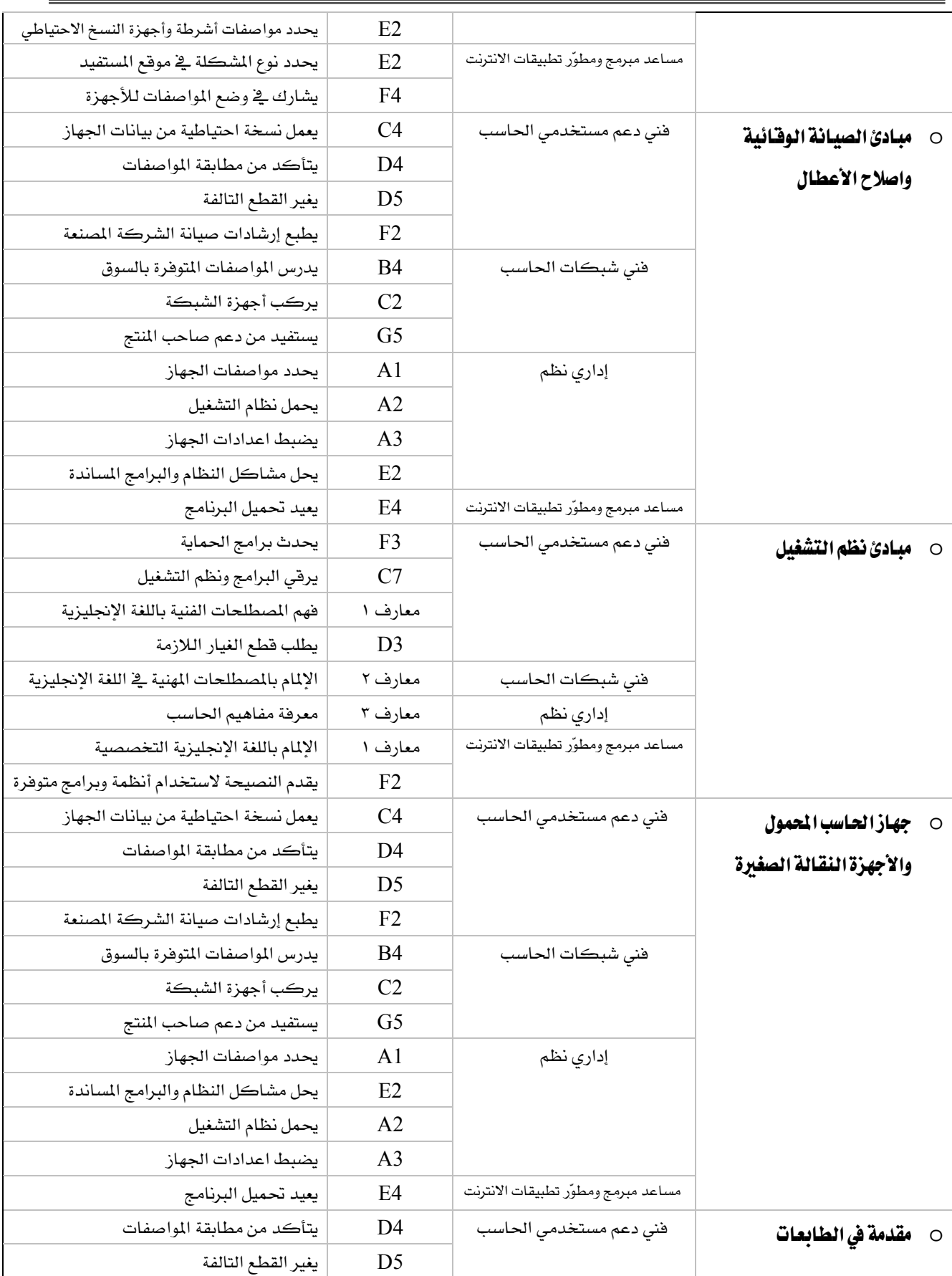

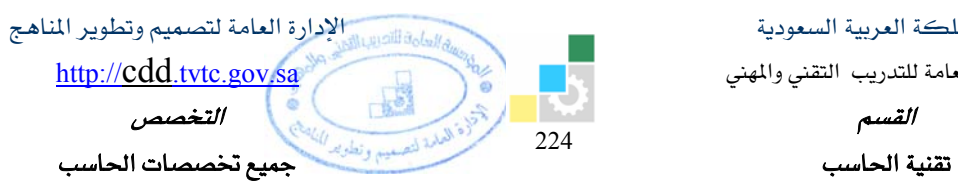

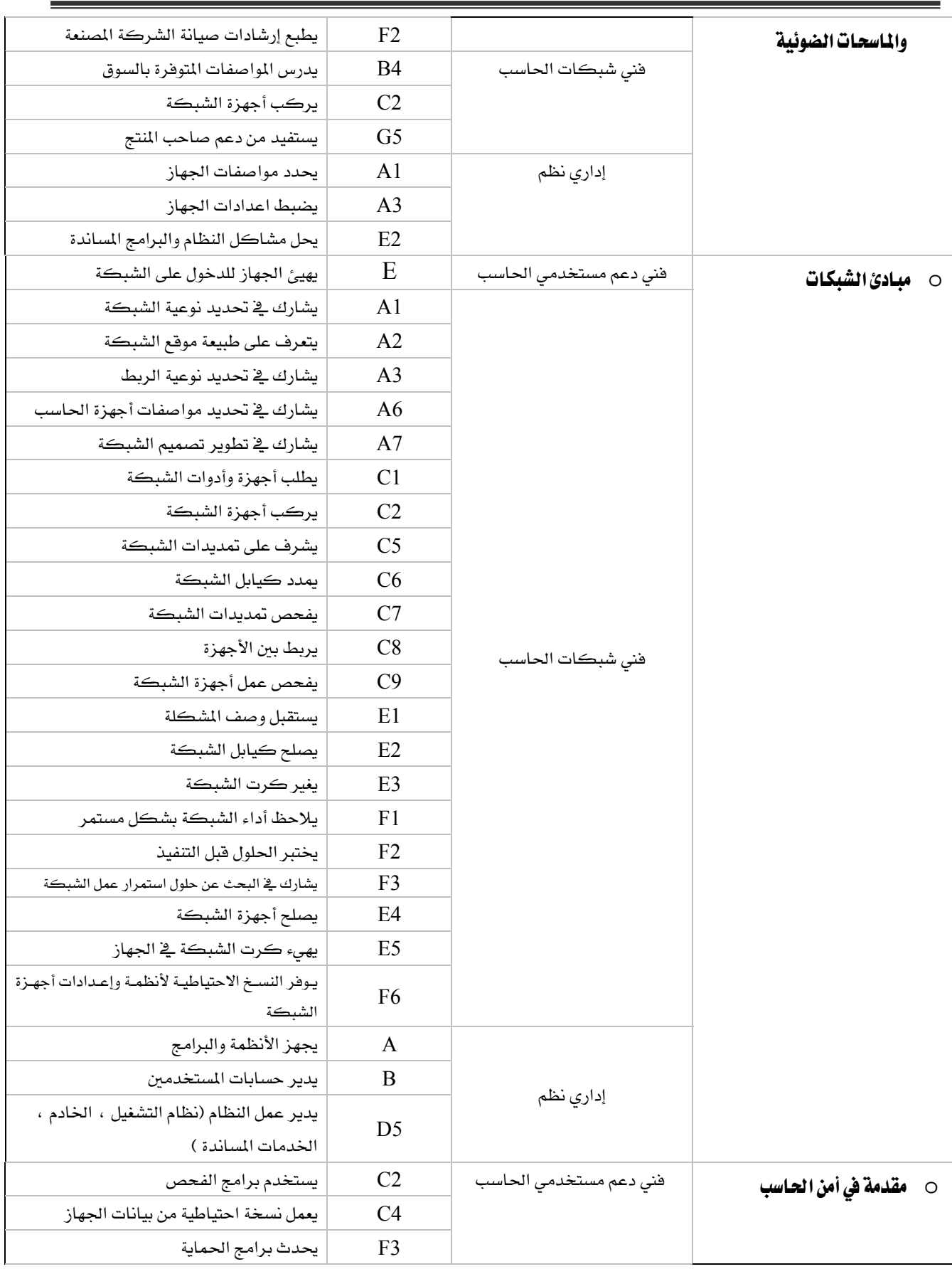

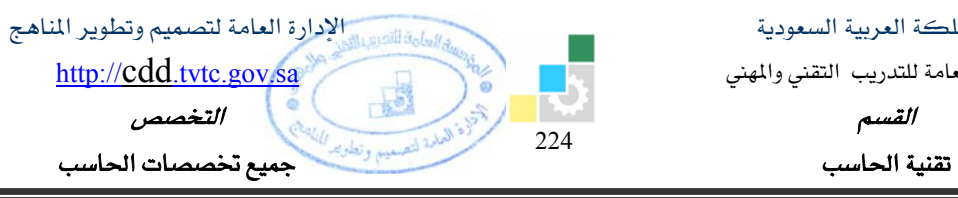

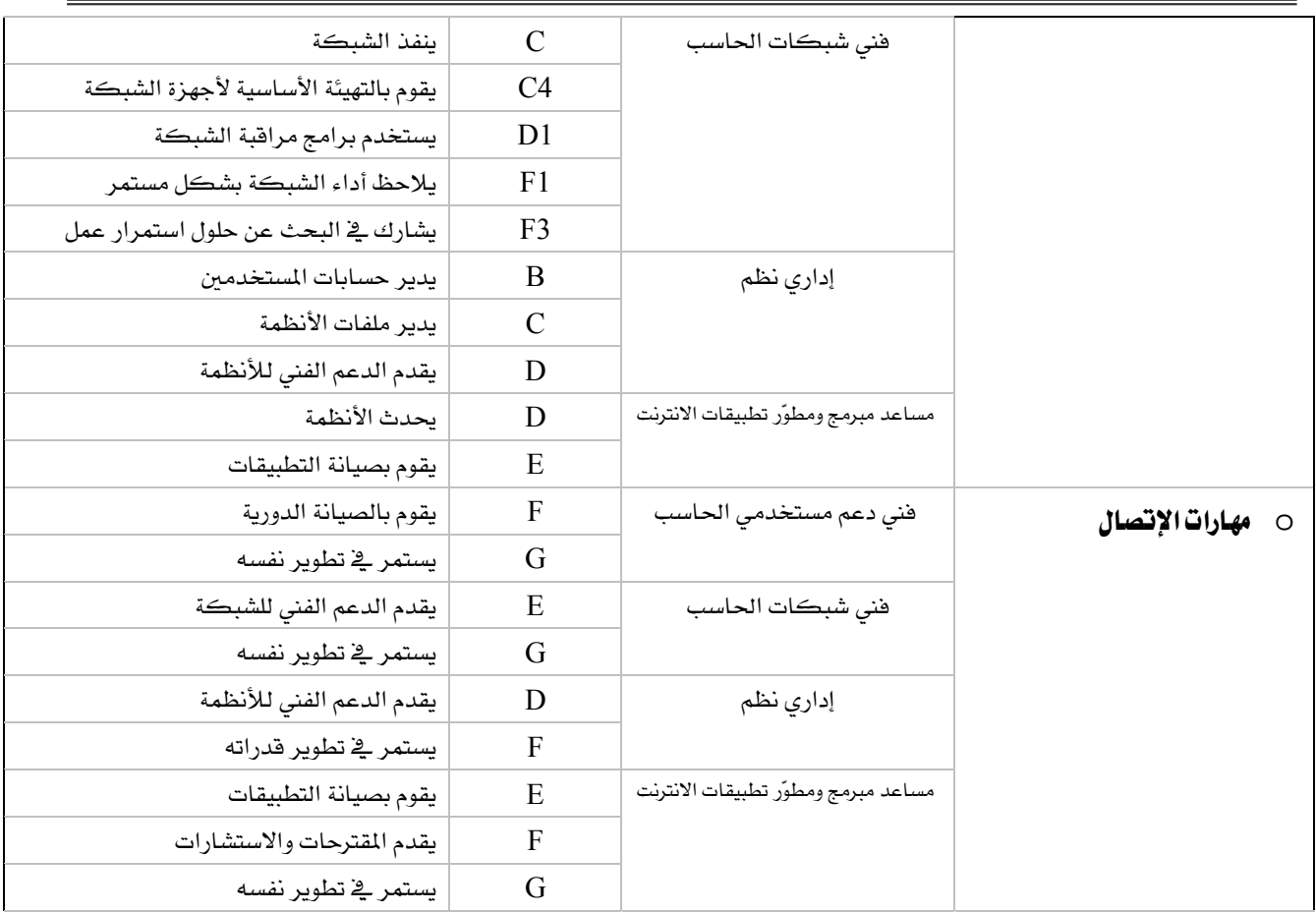

المؤسسة العامة للتدريب التقني والمهني

القسم

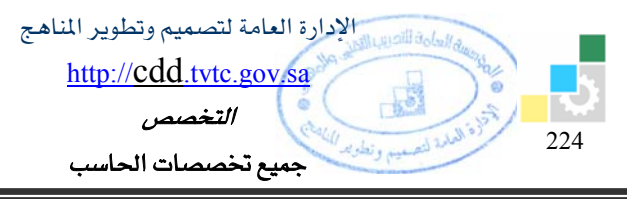

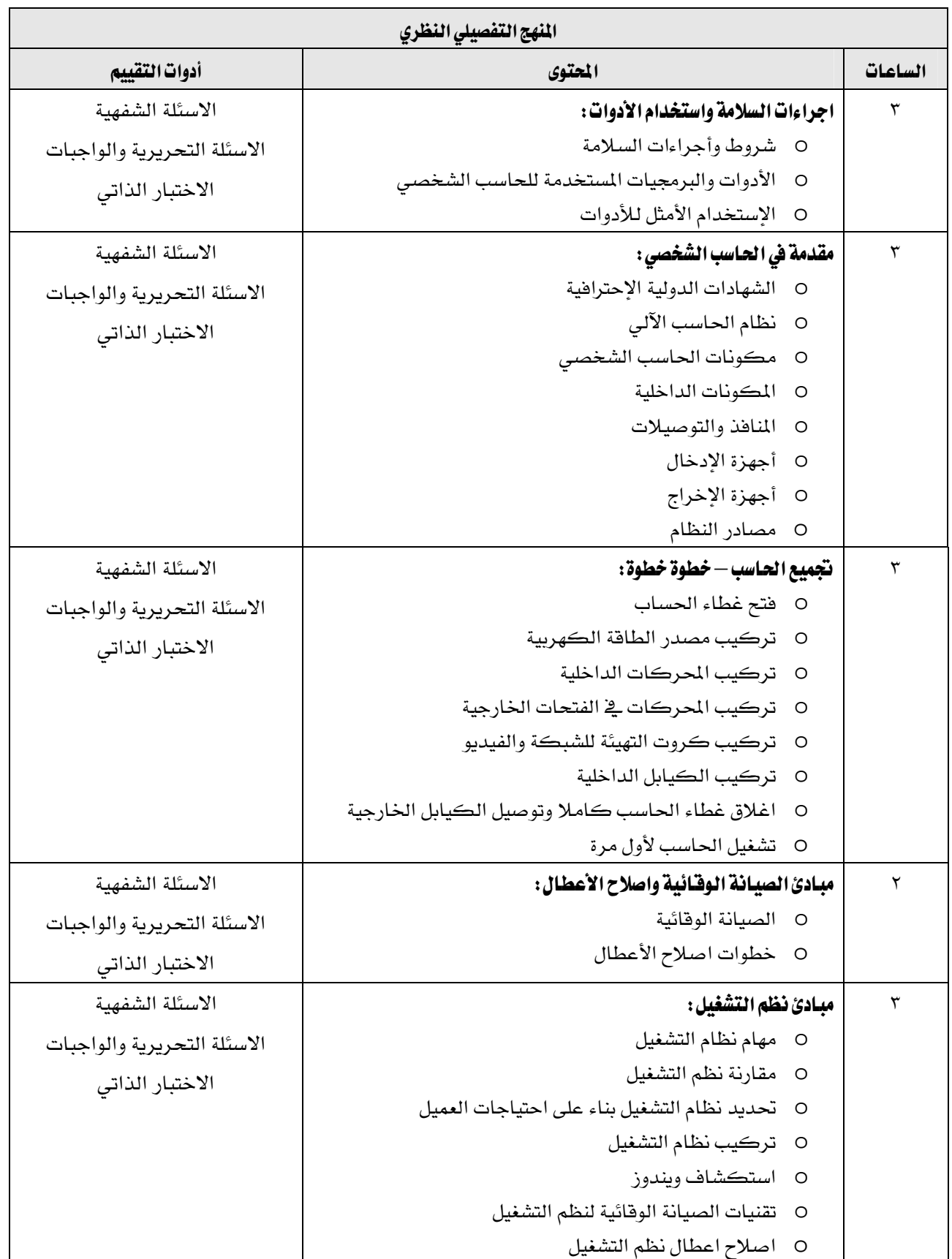

المؤسسة العامة للتدريب التقني والمهني

القسم

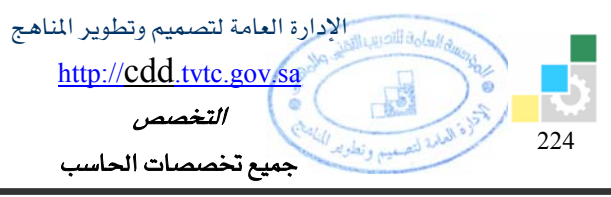

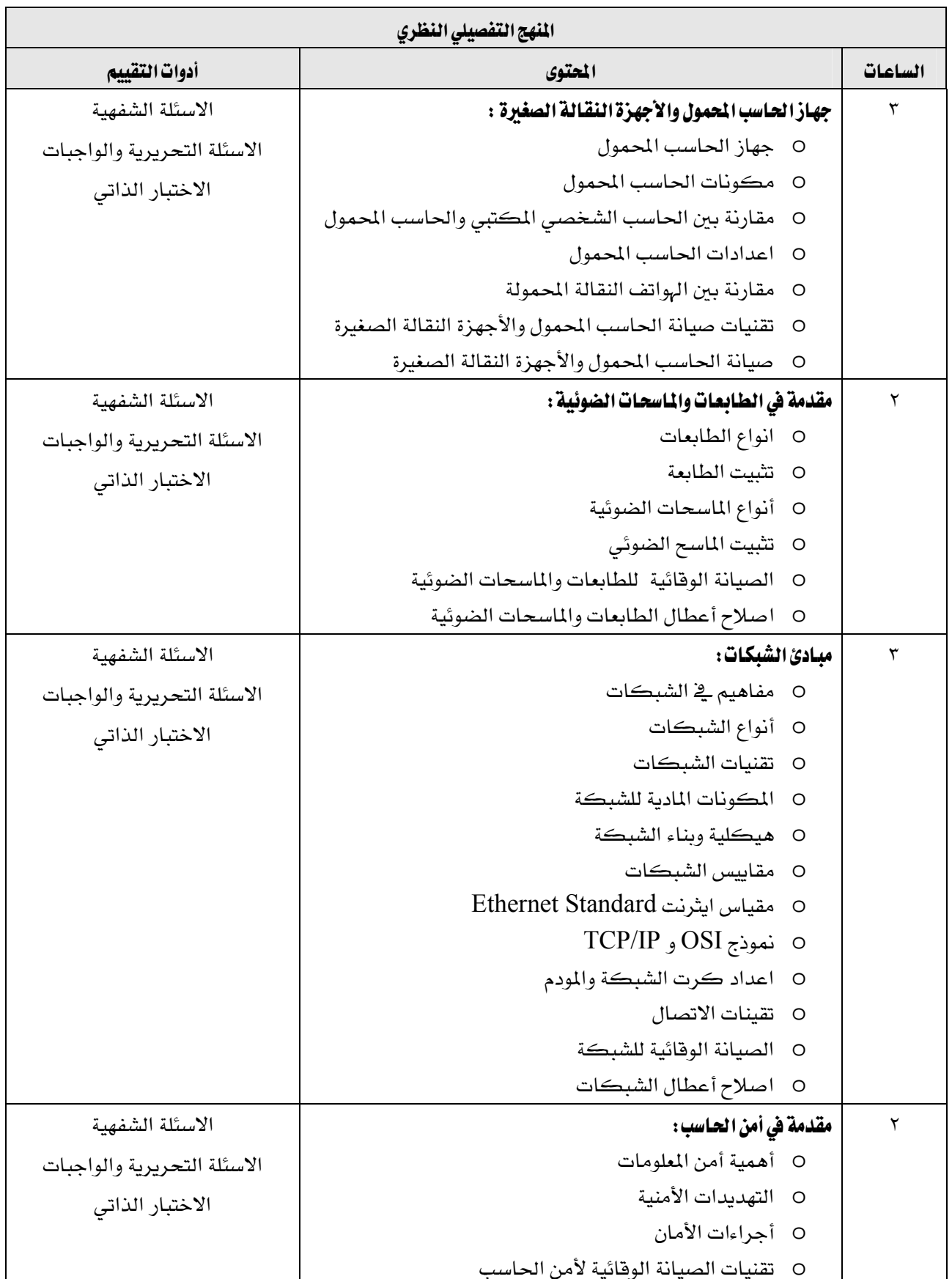

المؤسسة العامة للتدريب التقني والمهني

القسم

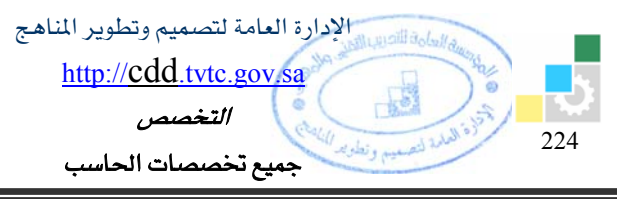

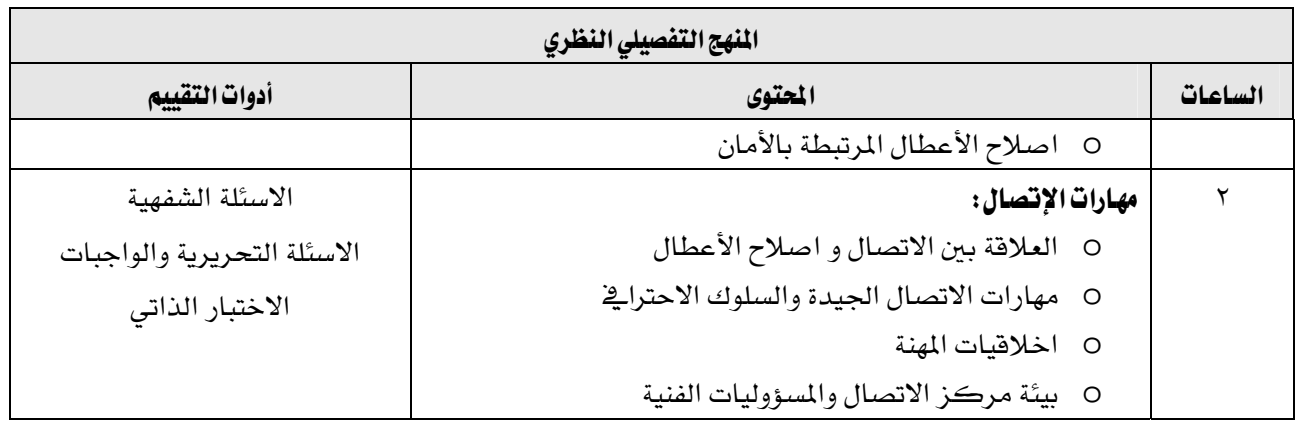

المؤسسة العامة للتدريب التقني والمهني

القسم

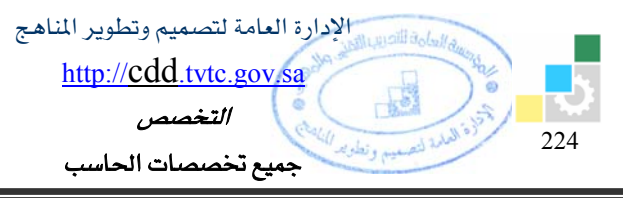

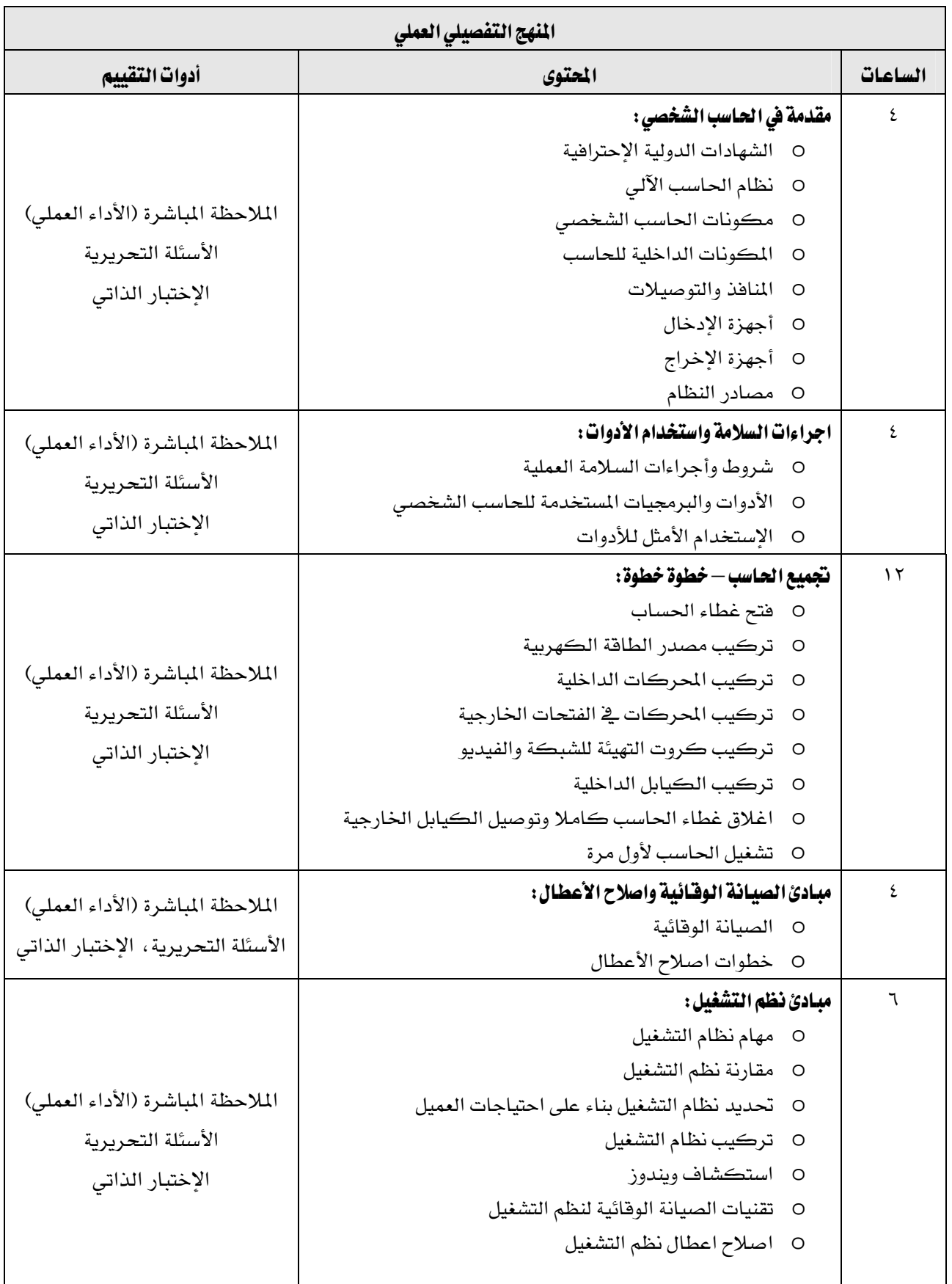

المؤسسة العامة للتدريب التقني والمهني

القسم

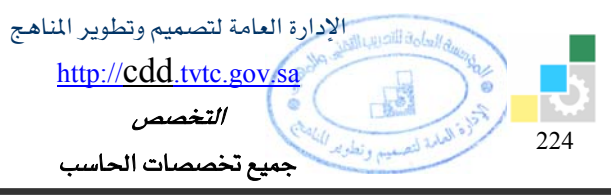

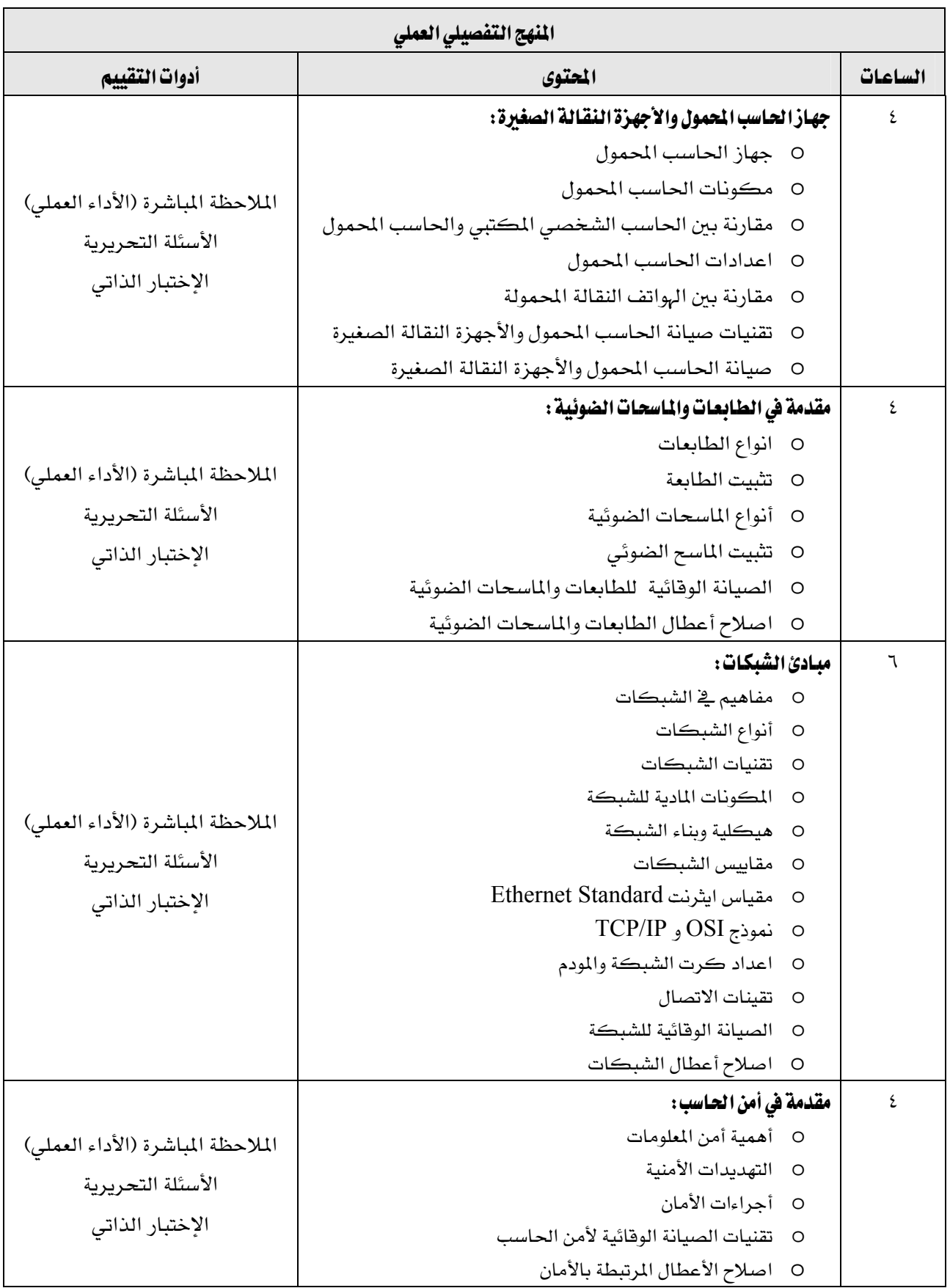

المؤسسة العامة للتدريب التقني والمهني

القسم

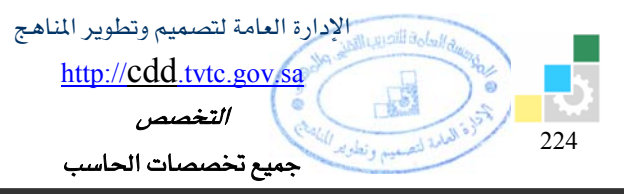

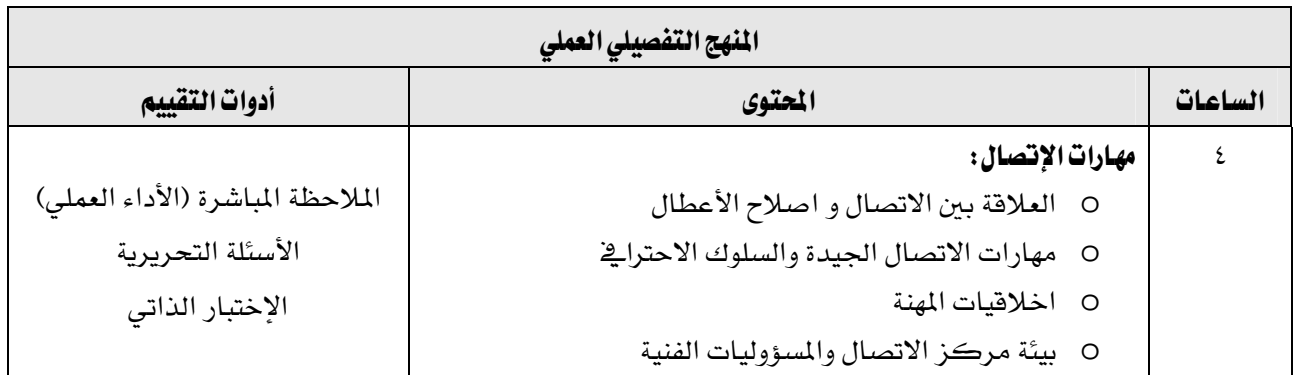

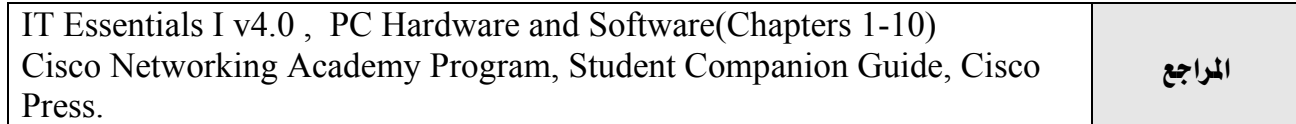

المؤسسة العامة للتدريب التقني والمهني

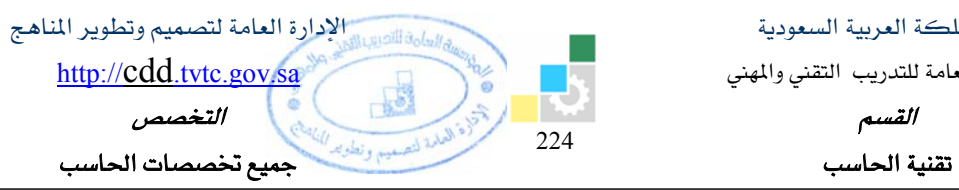

Ξ

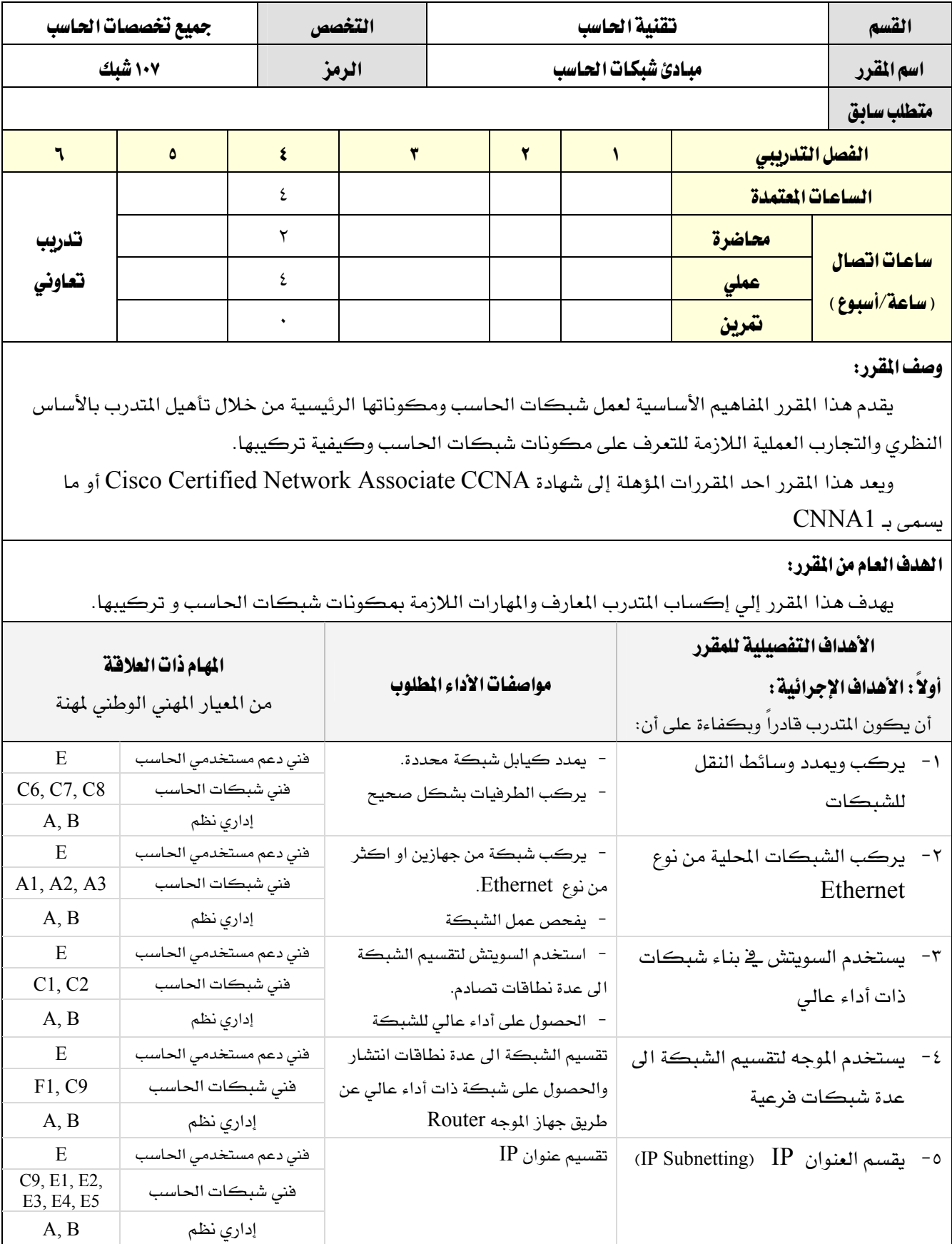

Ξ

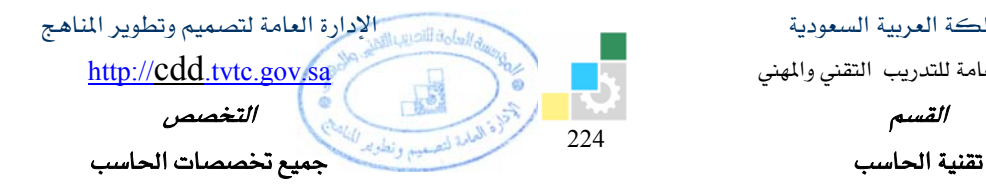

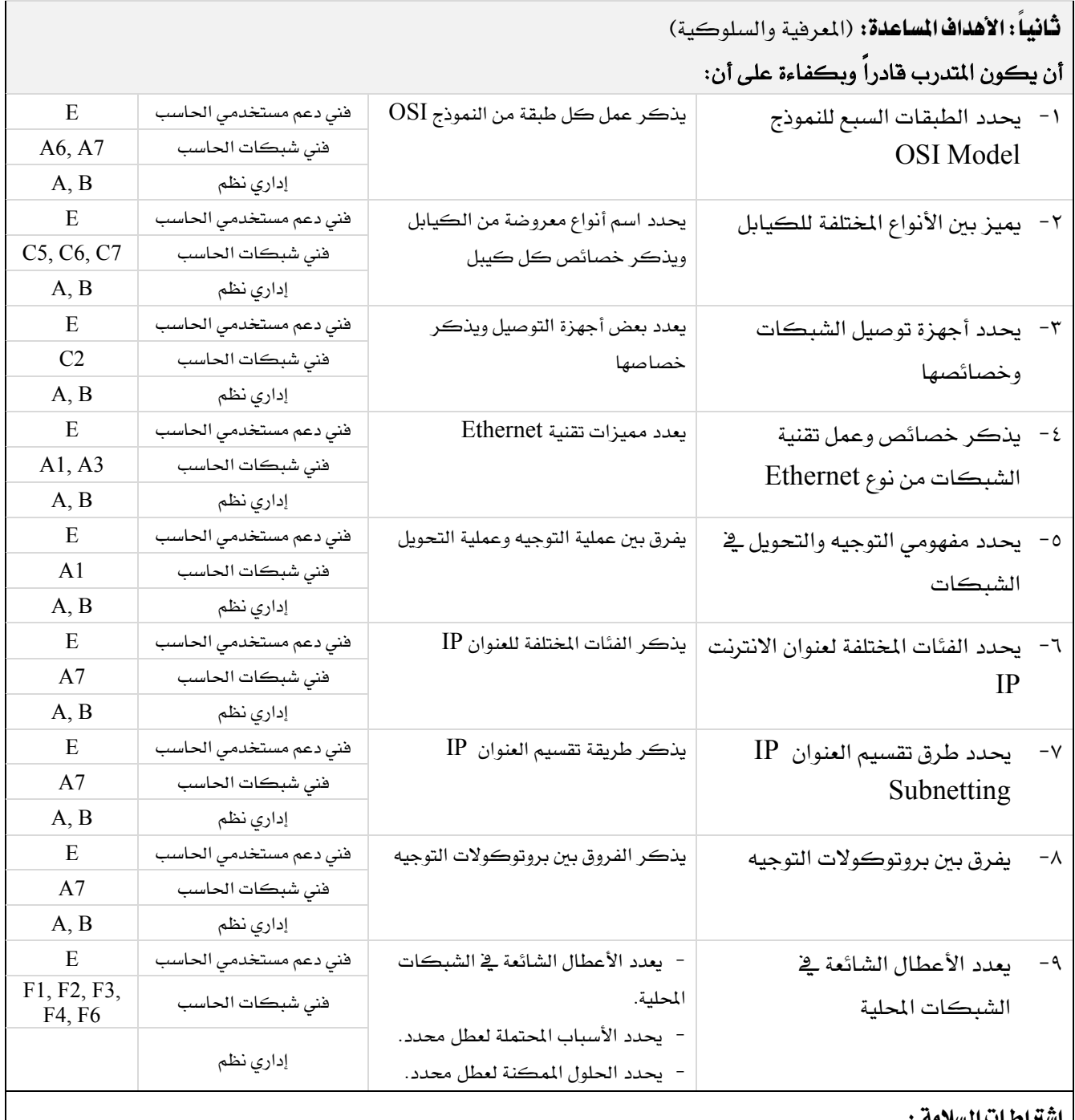

## إشتراطات السلامة :

- O المحافظة على سلامة الاجهزة.
- O اتباع اجراءات سلامة المكان.
- O اتباع اجراءات السلامة عند استخدام الادوات.
	- O ترتيب المكان بعد الانتهاء من العمل.

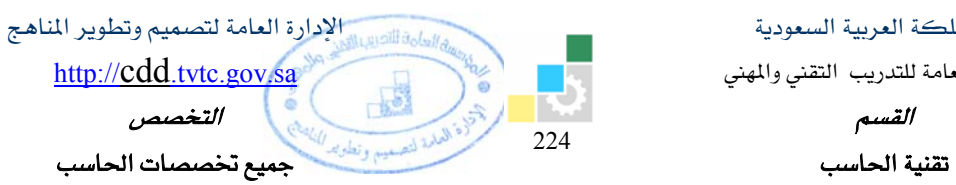

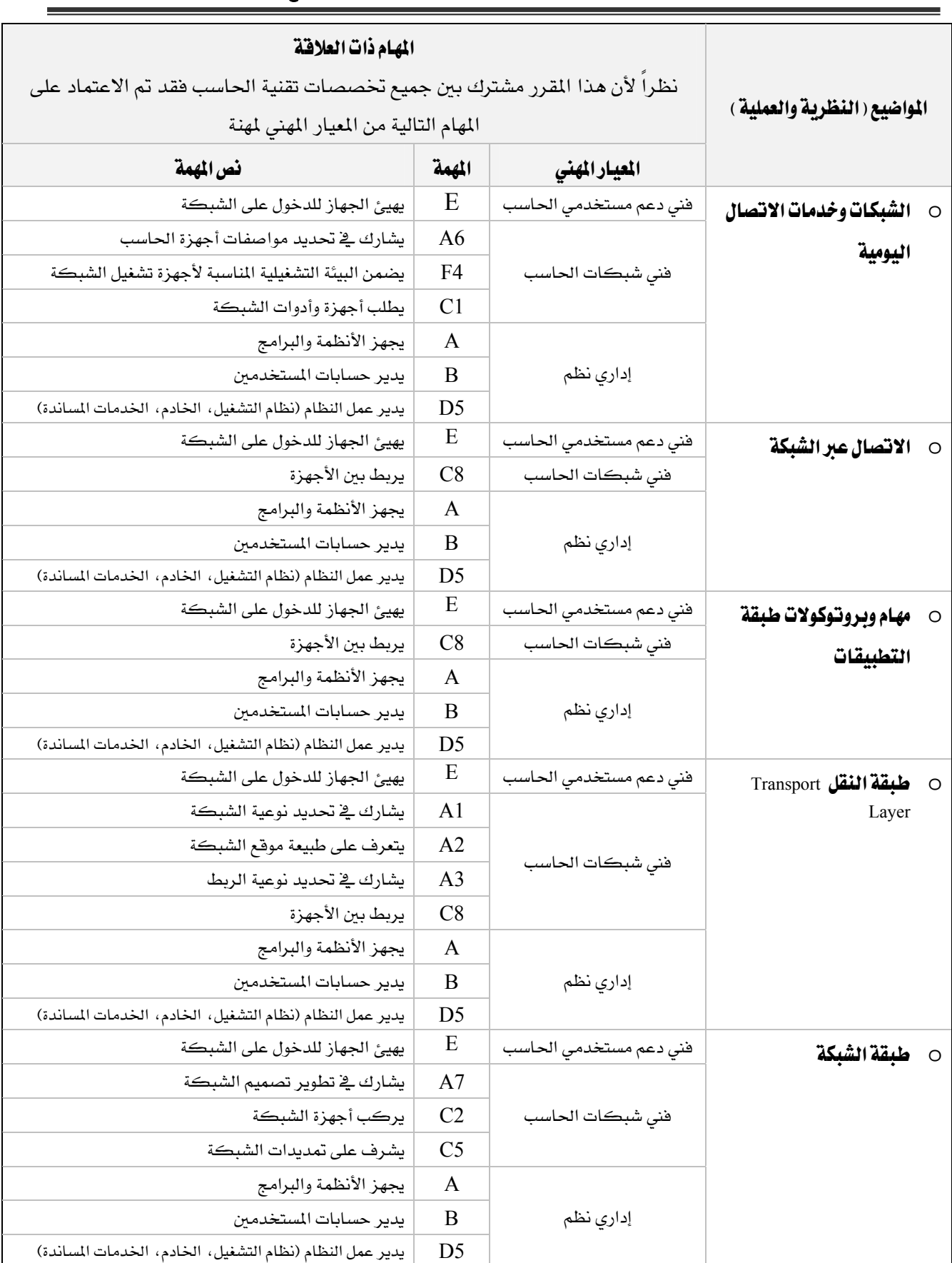

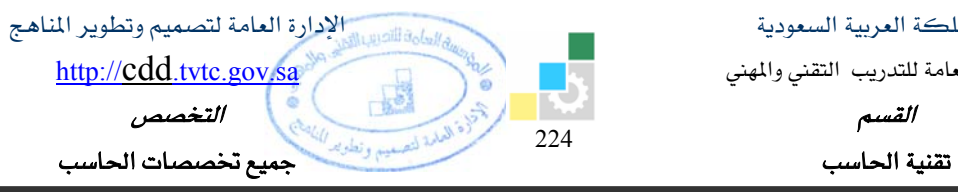

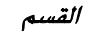

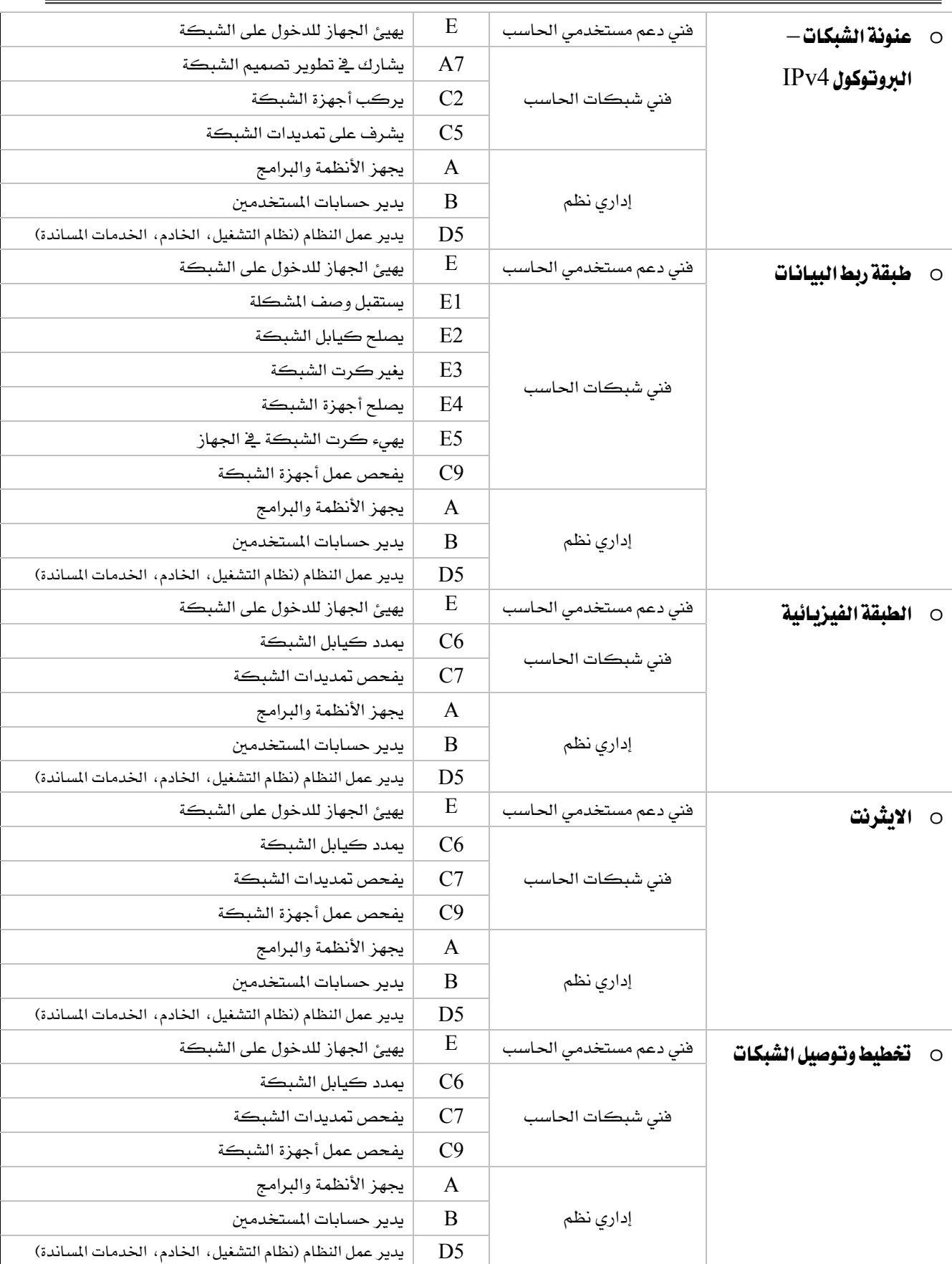

المؤسسة العامة للتدريب التقني والمهني

## القسم

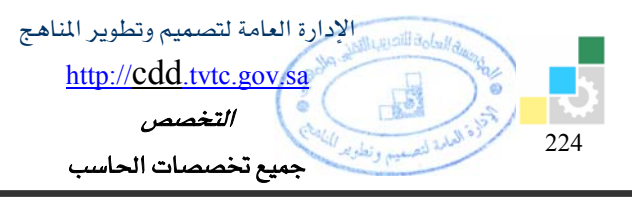

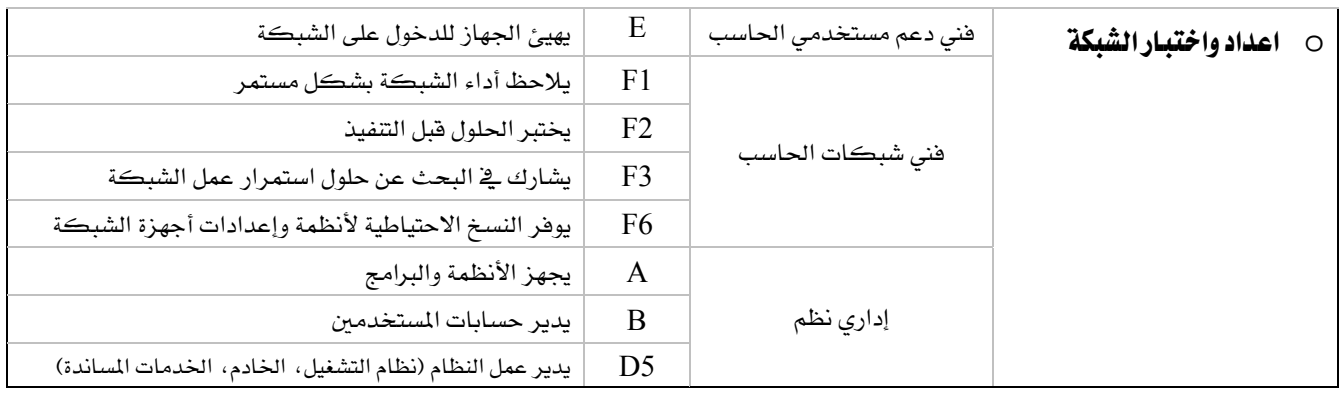

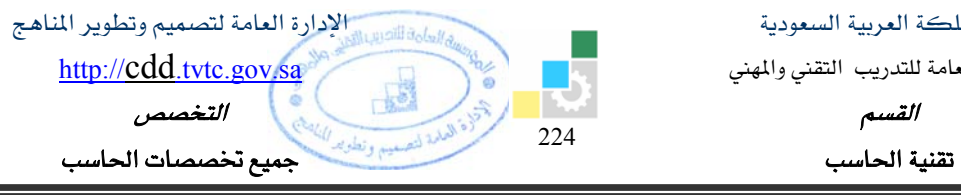

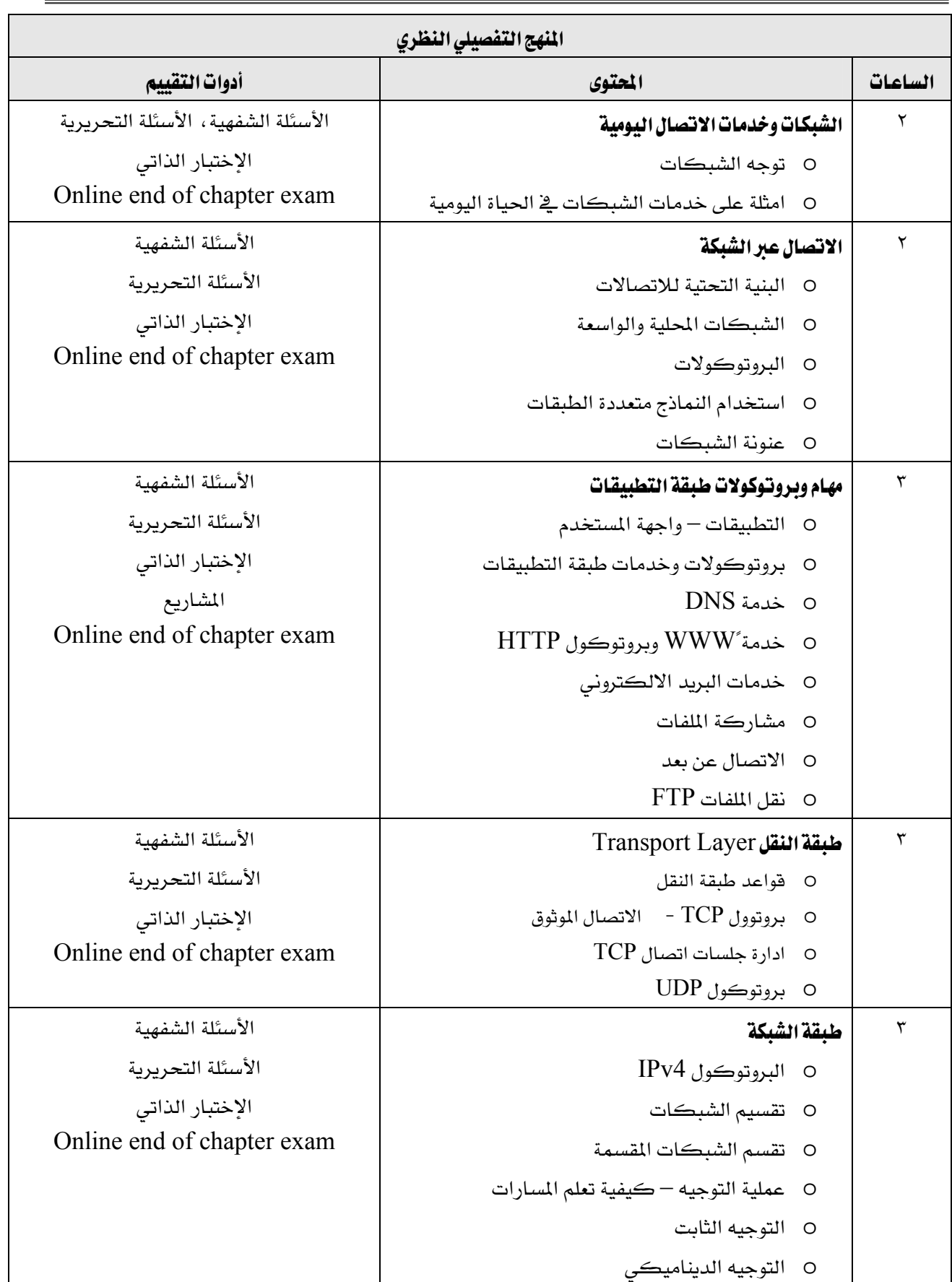

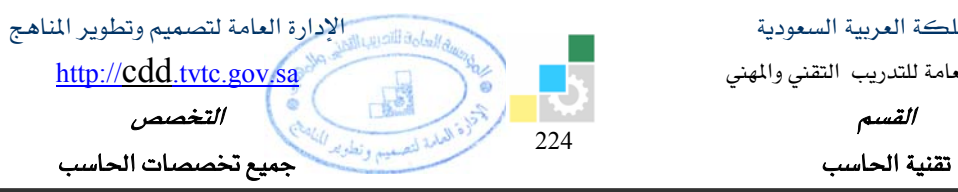

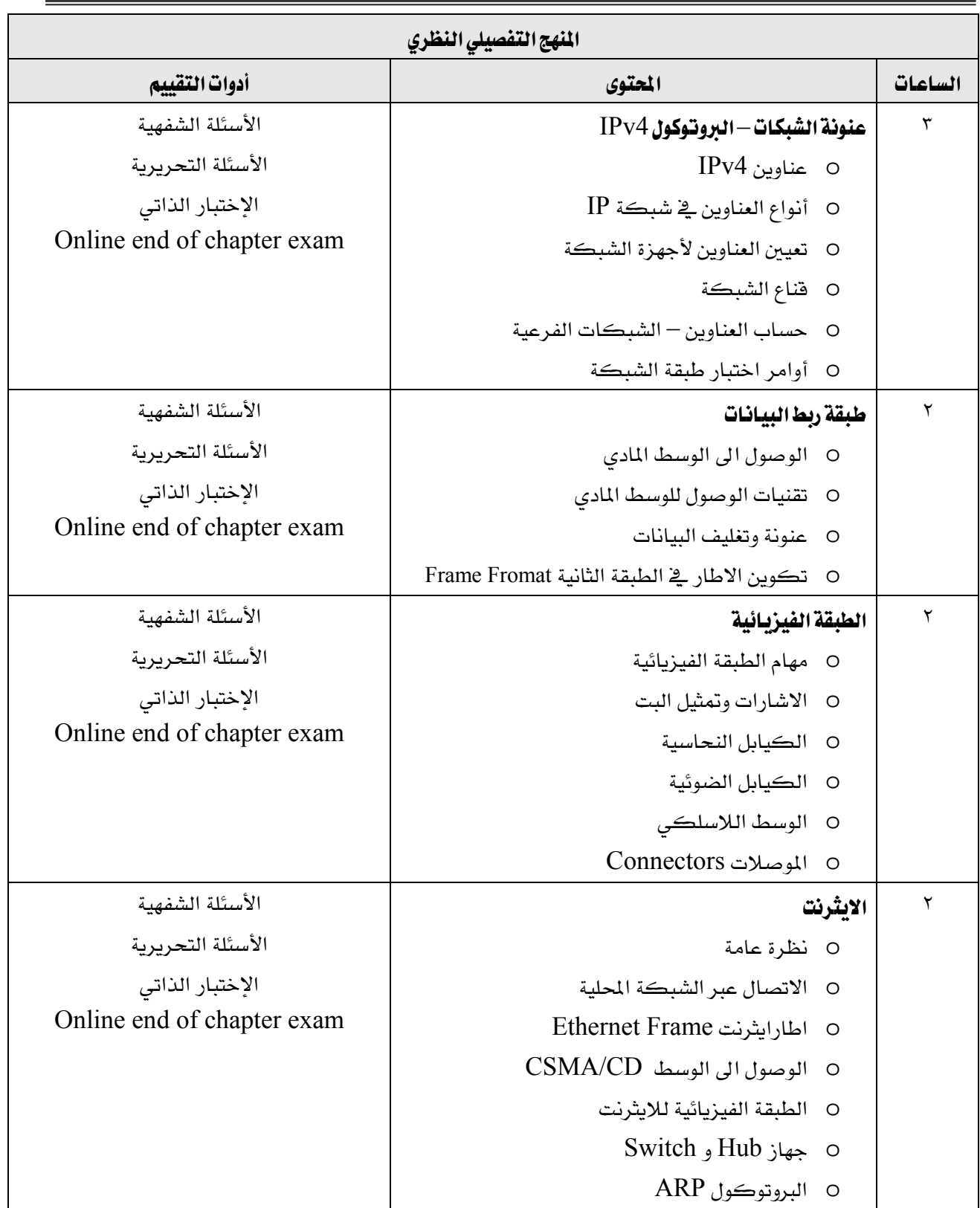

المؤسسة العامة للتدريب التقني والمهني

Ξ

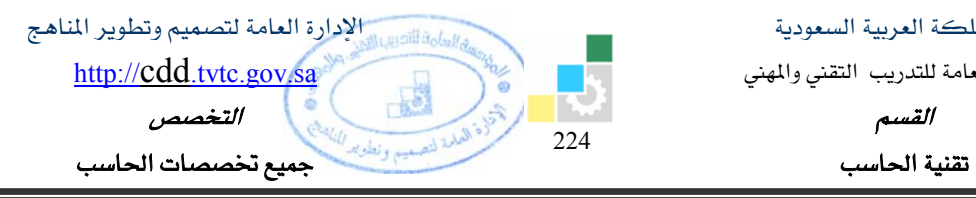

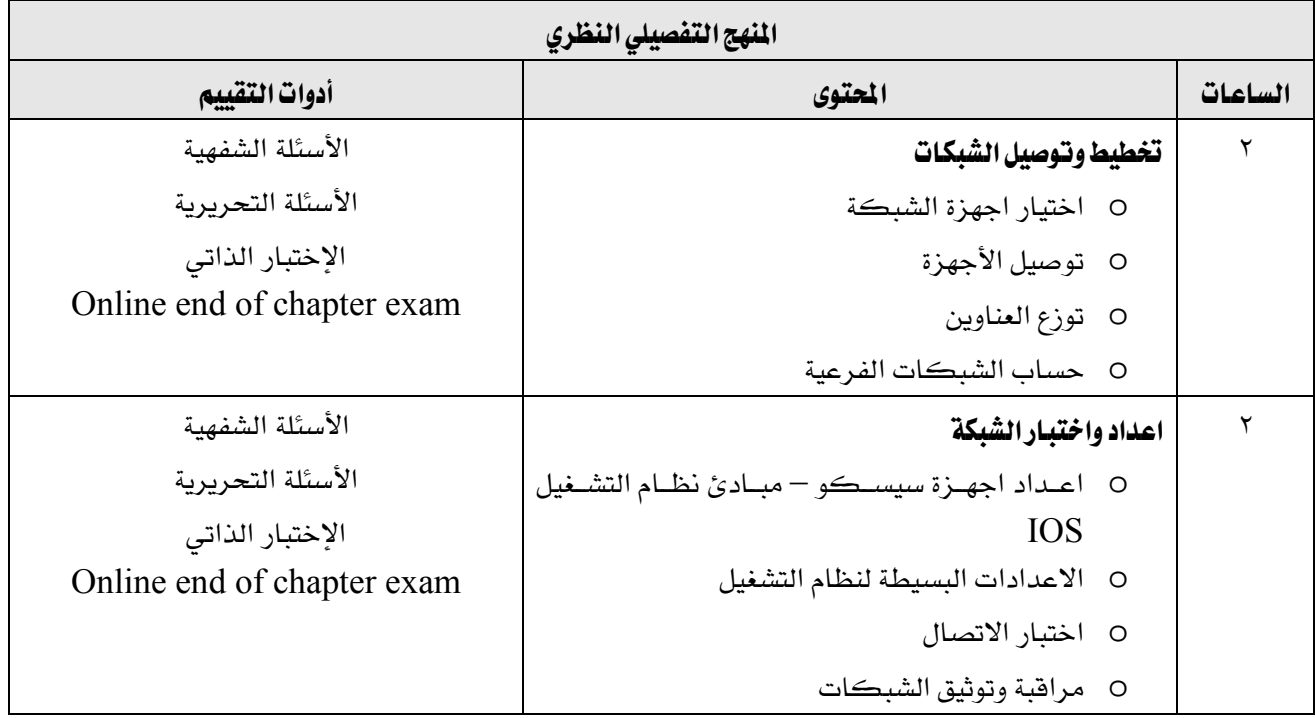

المؤسسة العامة للتدريب التقني والمهني

Ξ

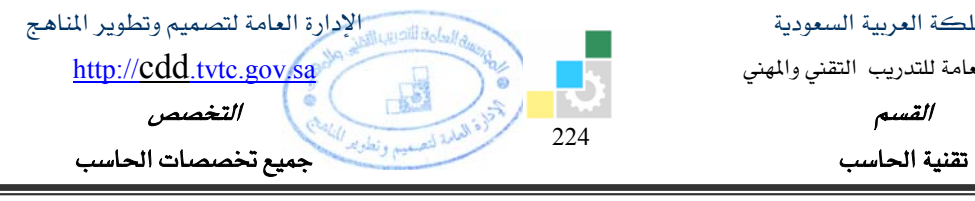

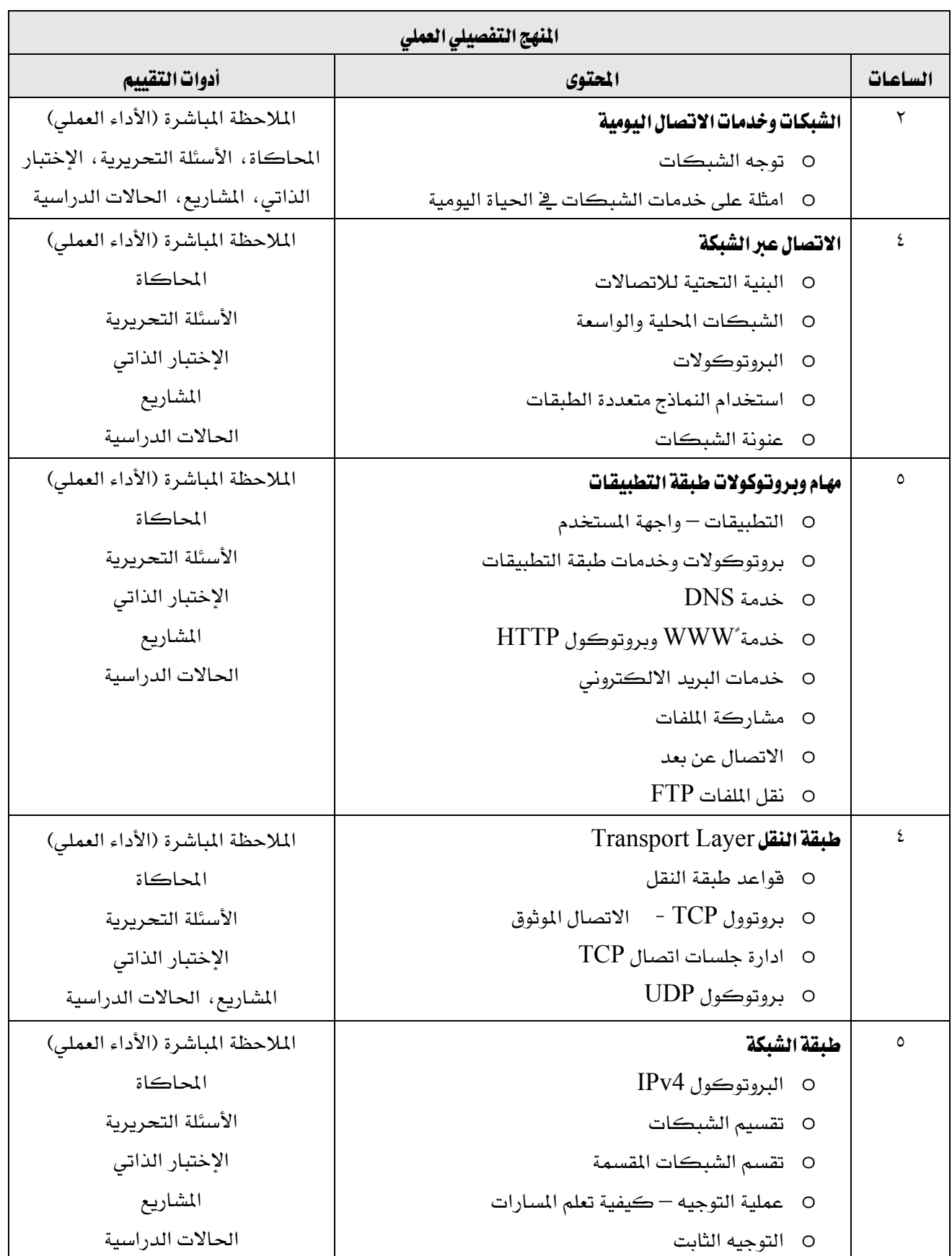

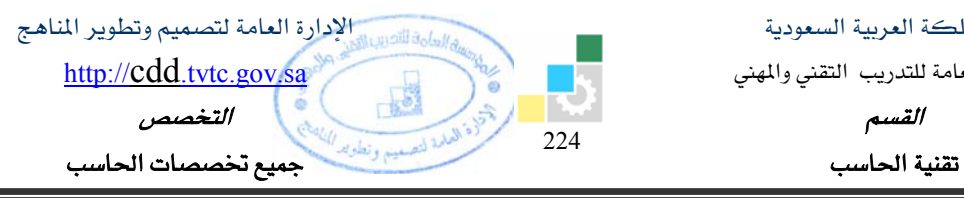

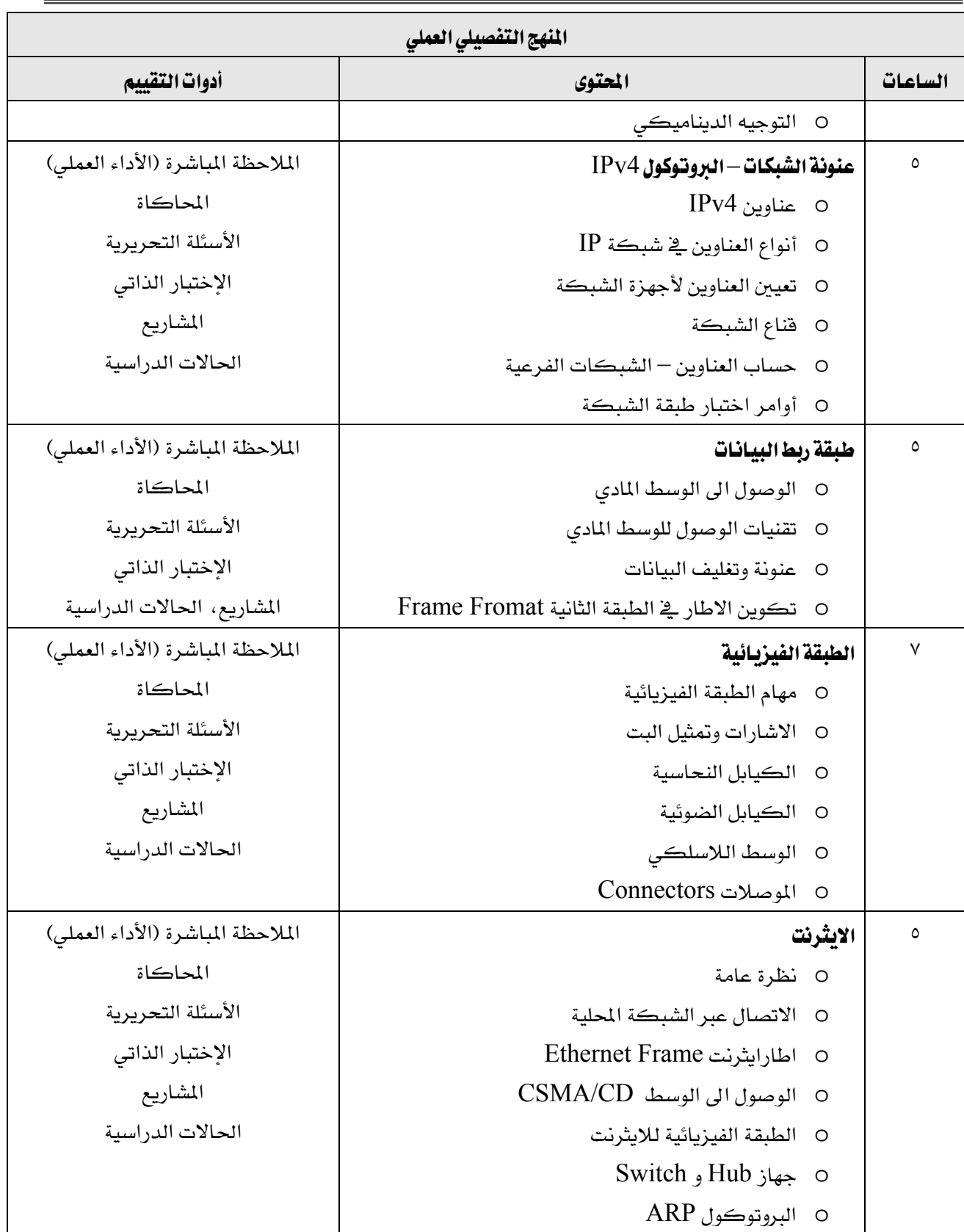

المؤسسة العامة للتدريب التقني والمهني

Ξ

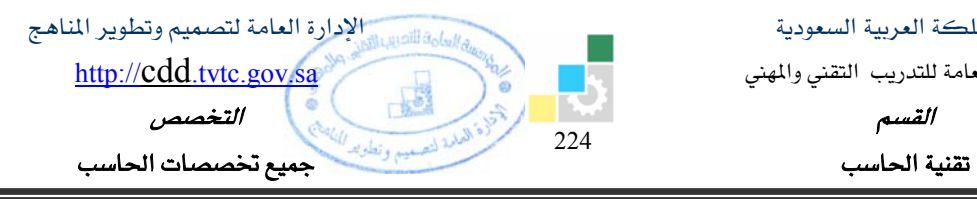

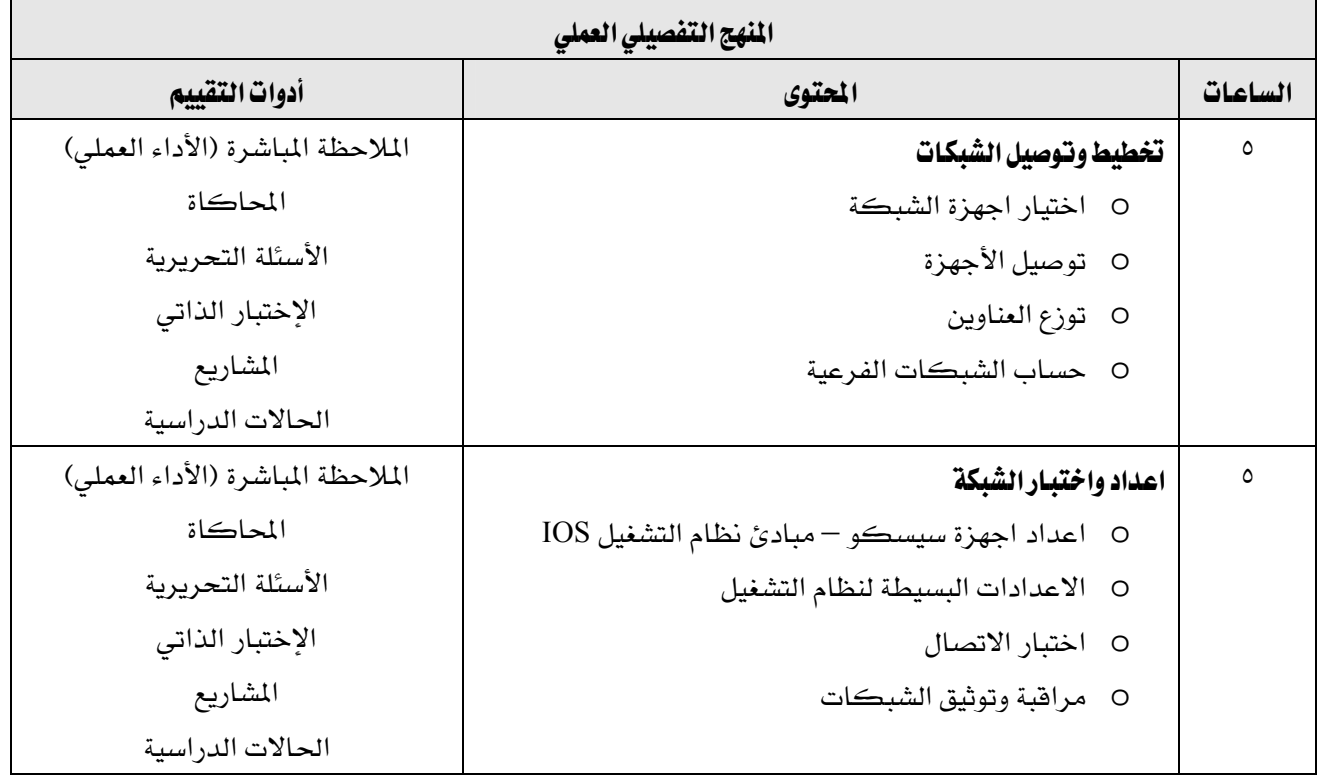

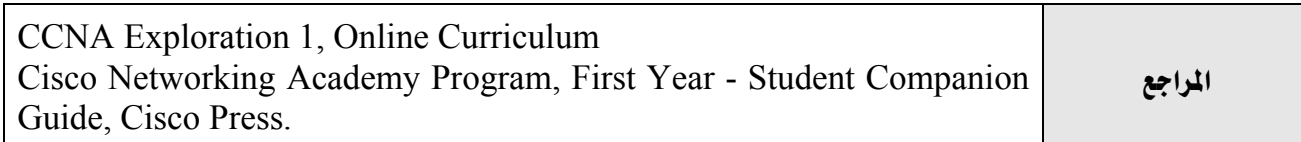

المؤسسة العامة للتدريب التقني والمهني

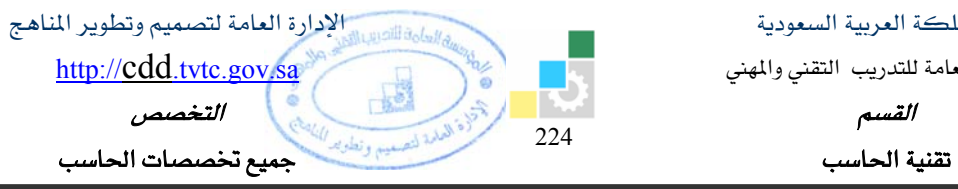

Ξ

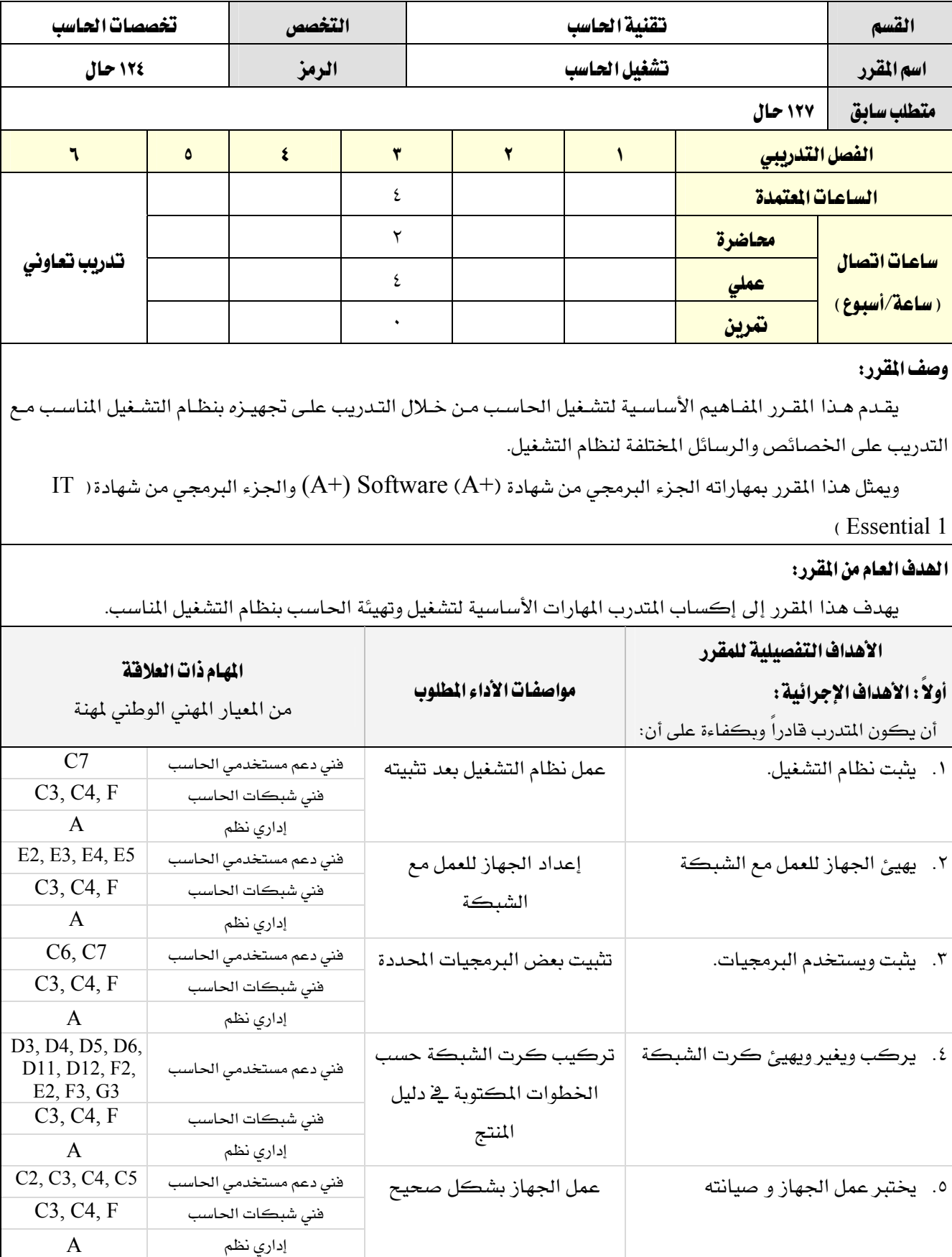

المؤسسة العامة للتدريب التقني والمهني

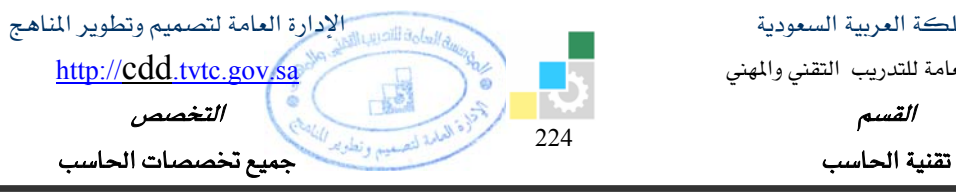

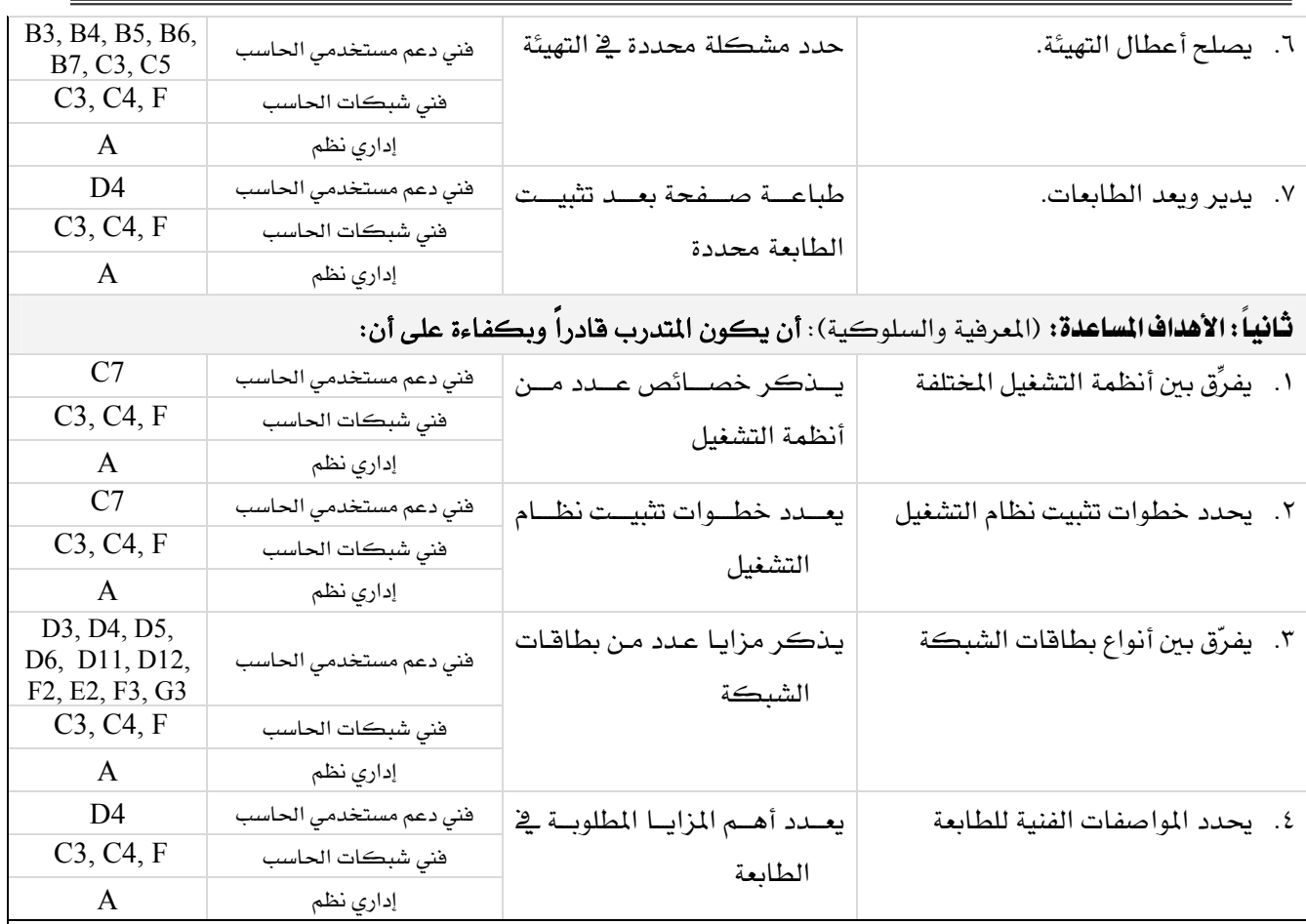

# إشتراطات السلامة :

O المحافظة على سلامة الاجهزة.

O اتباع اجراءات سلامة المكان.

O اتباع اجراءات السلامة عند استخدام الادوات.

O ترتيب المكان بعد الانتهاء من العمل.

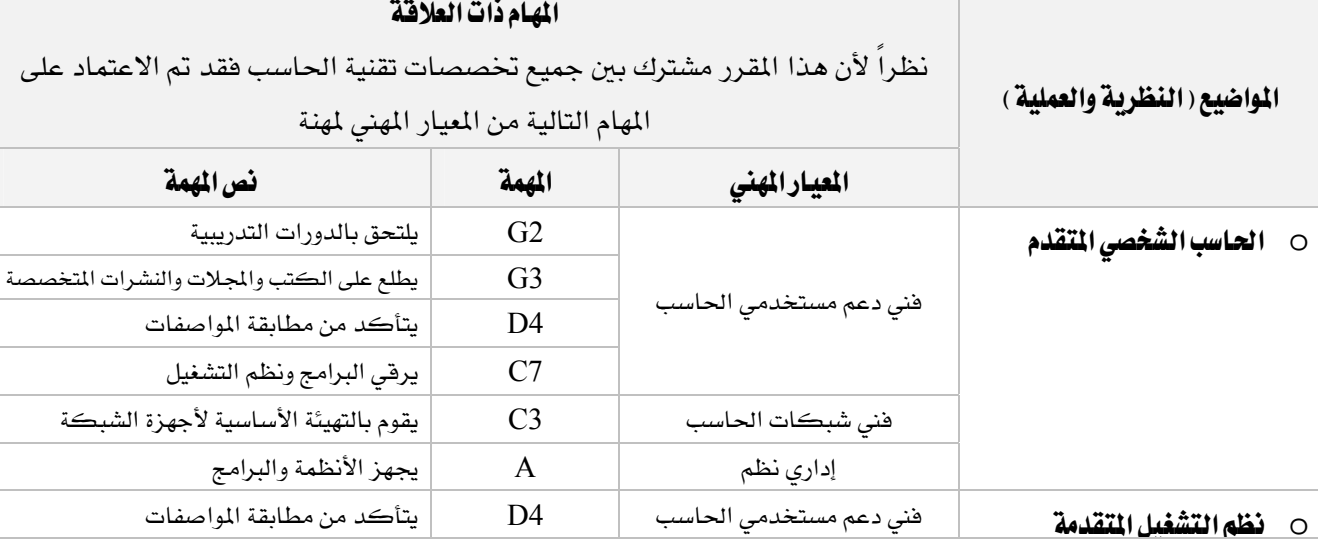

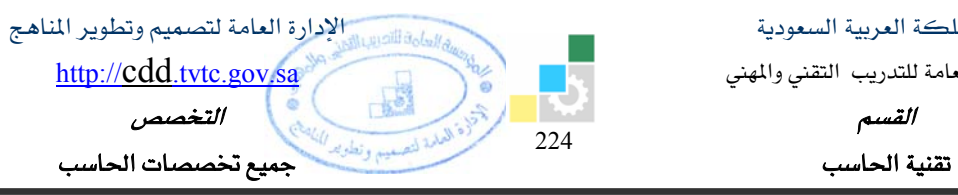

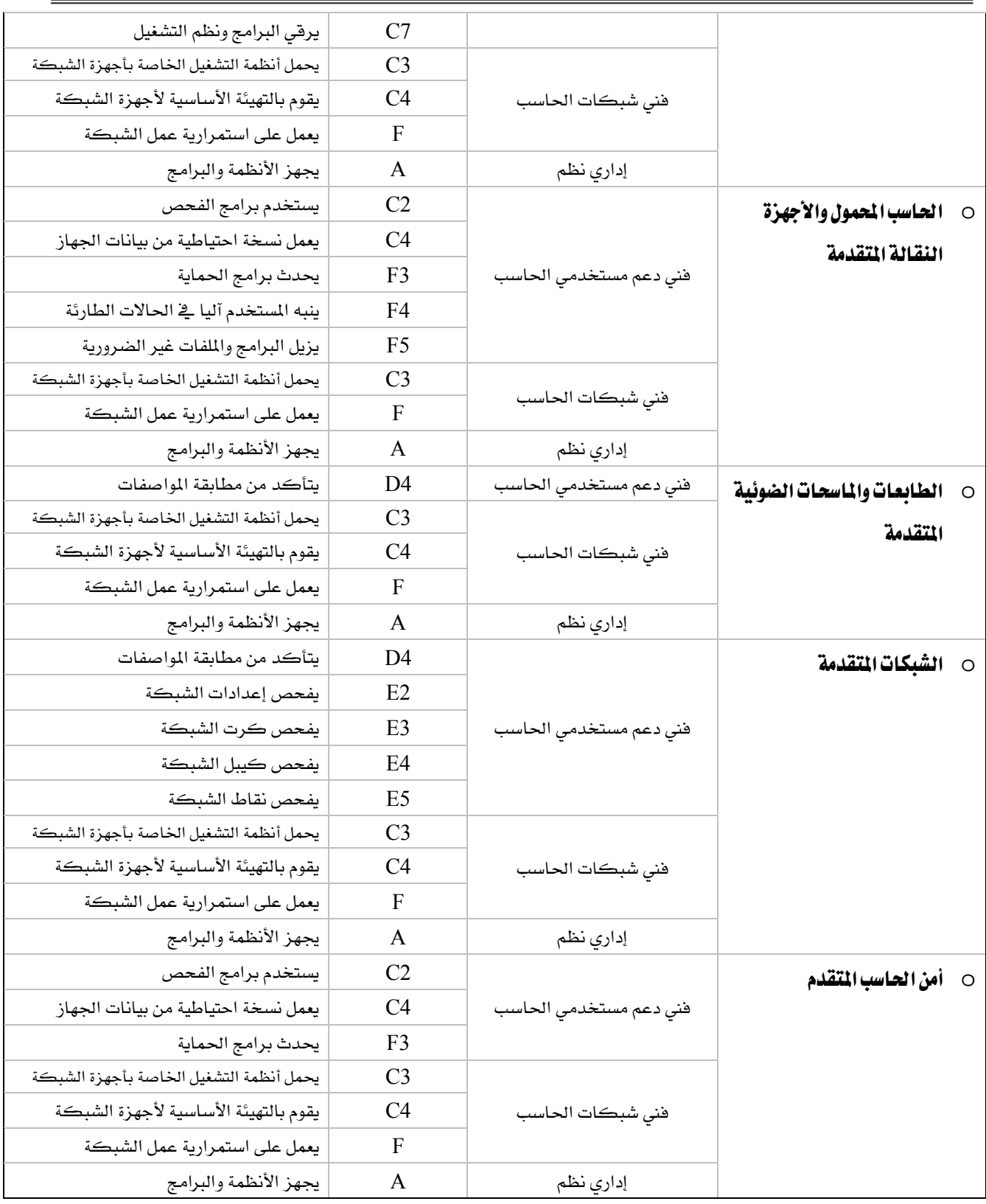

المؤسسة العامة للتدريب التقني والمهني

Ξ

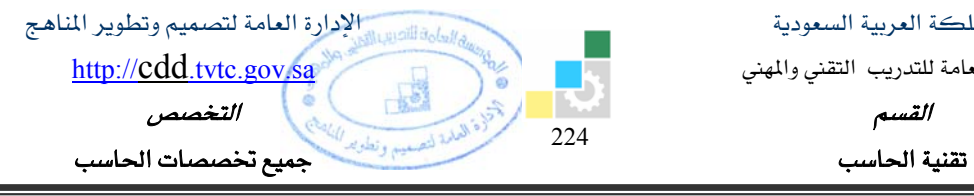

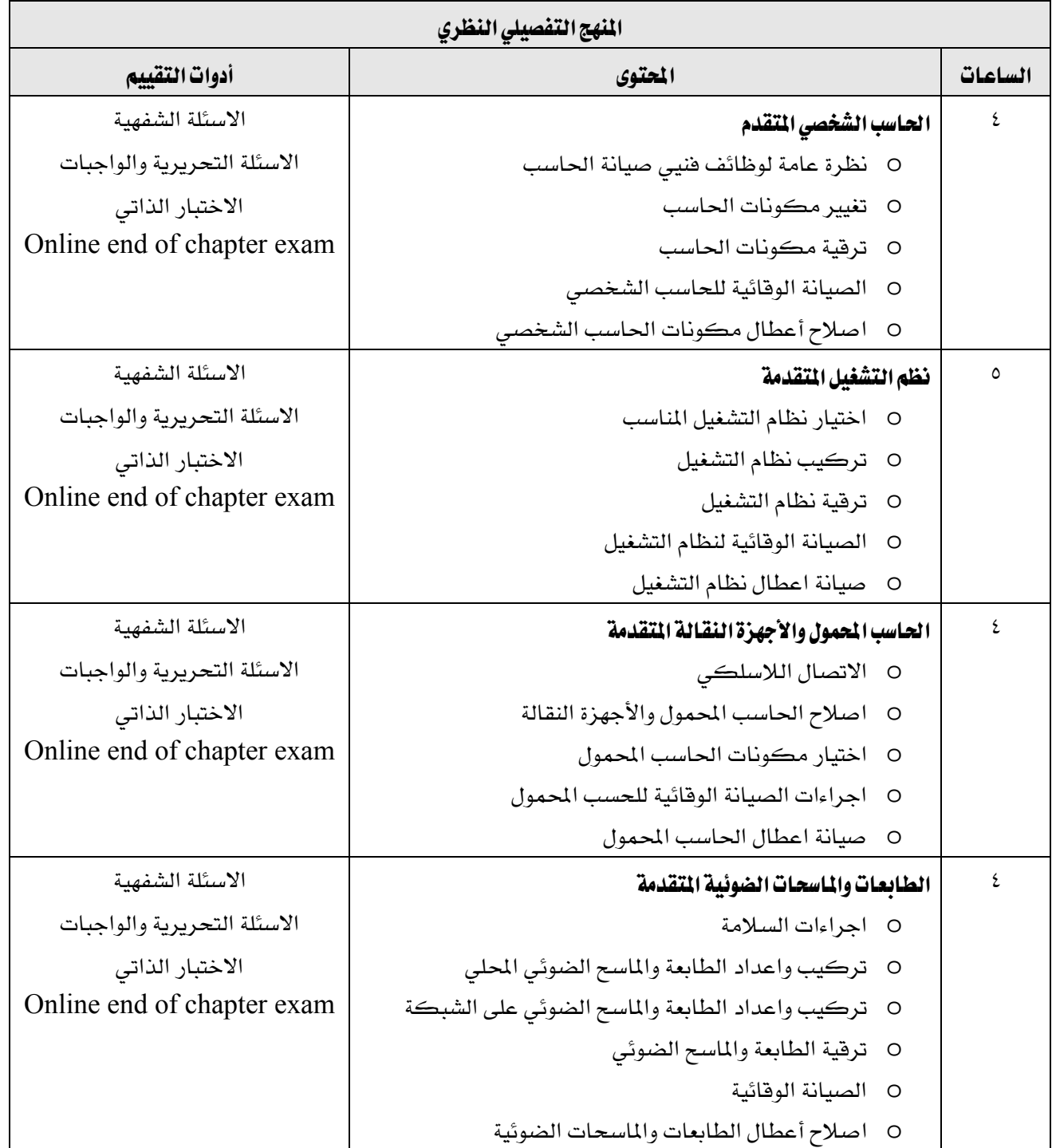

المؤسسة العامة للتدريب التقني والمهني

Ξ

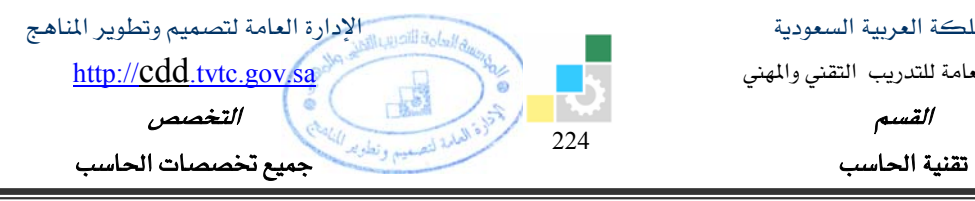

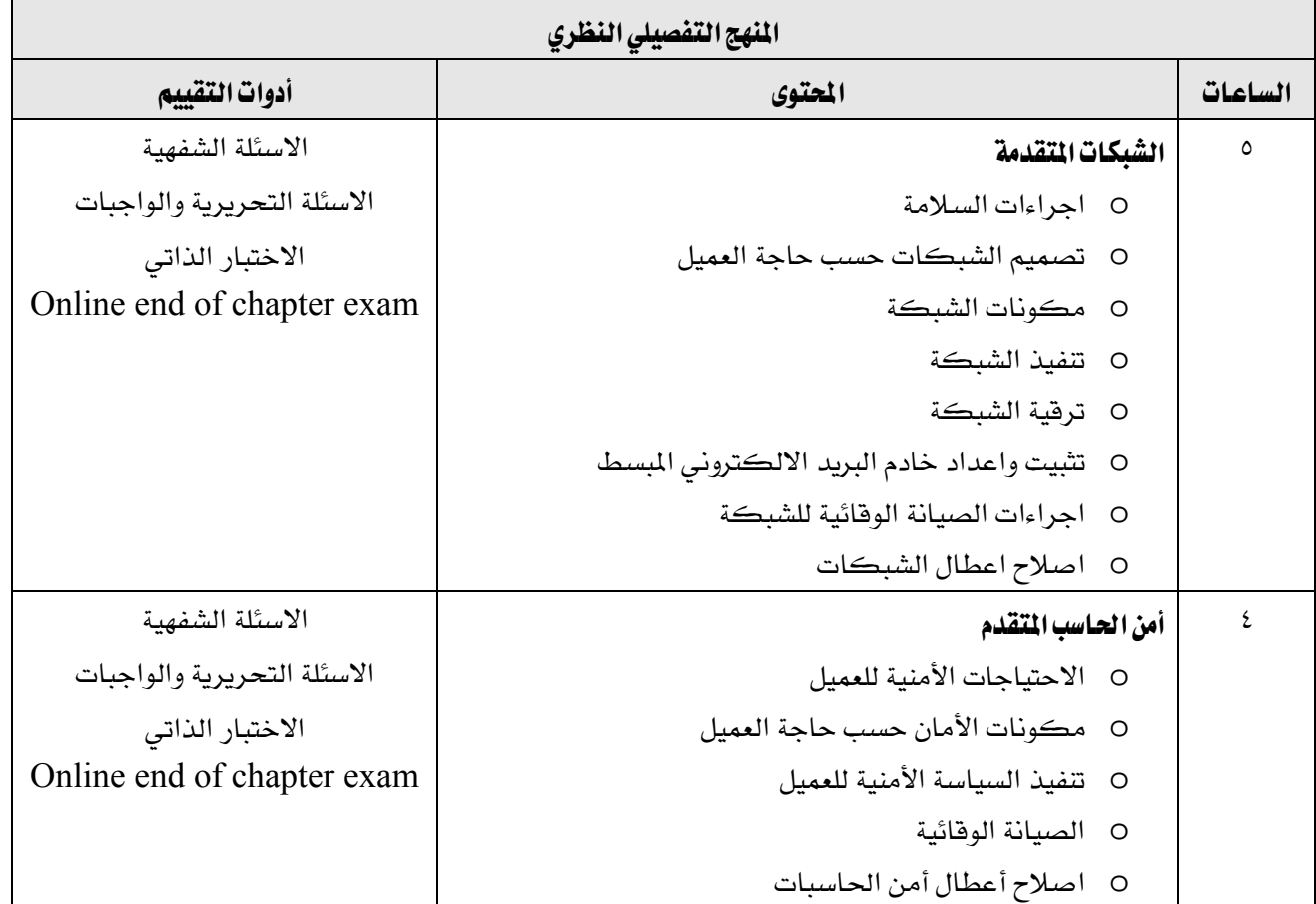

المؤسسة العامة للتدريب التقني والمهني

القسم

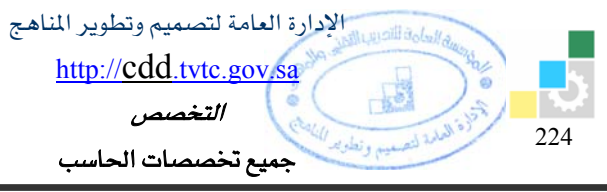

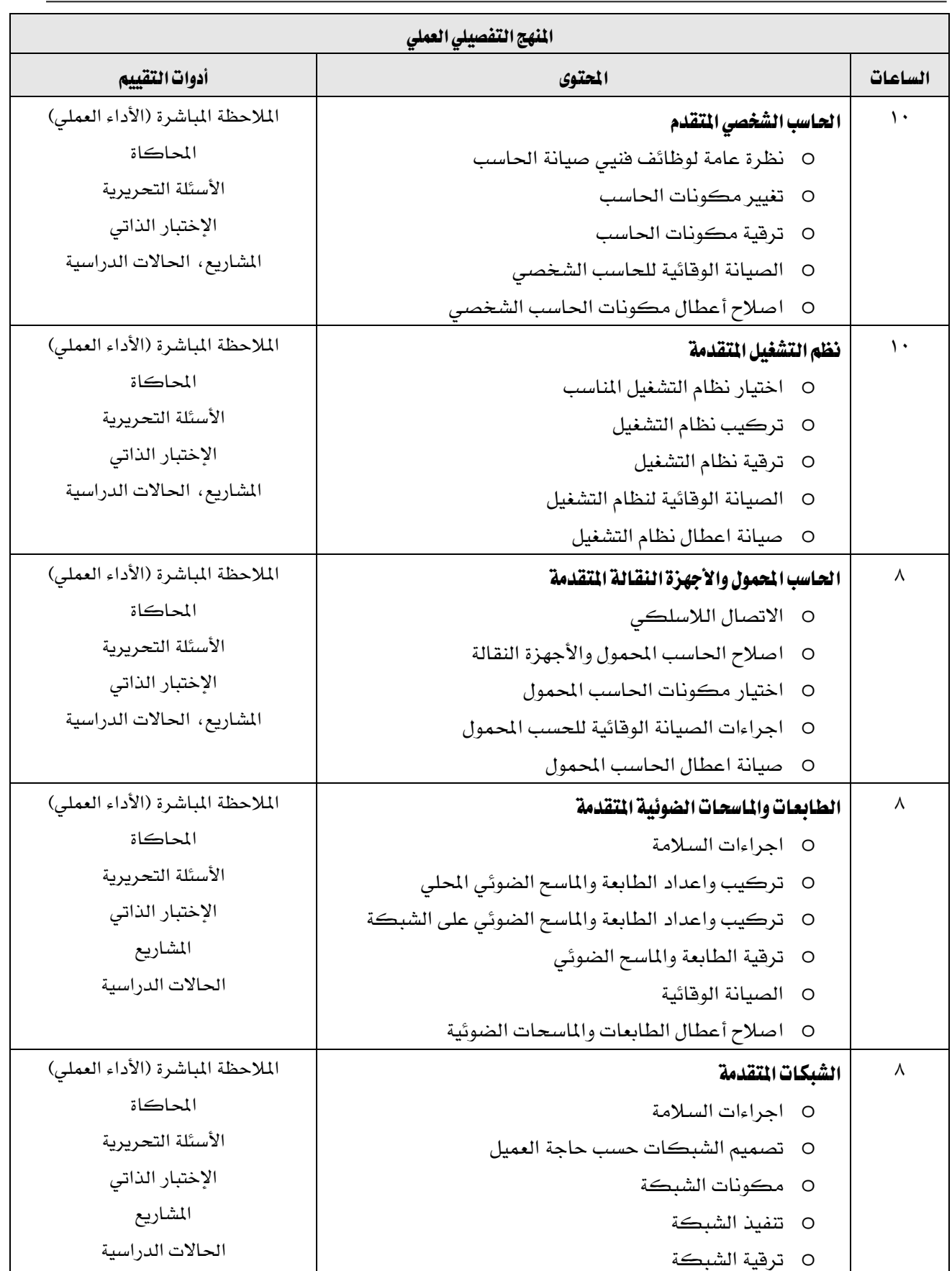

المؤسسة العامة للتدريب التقني والمهني القسم

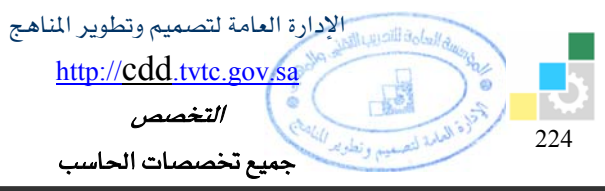

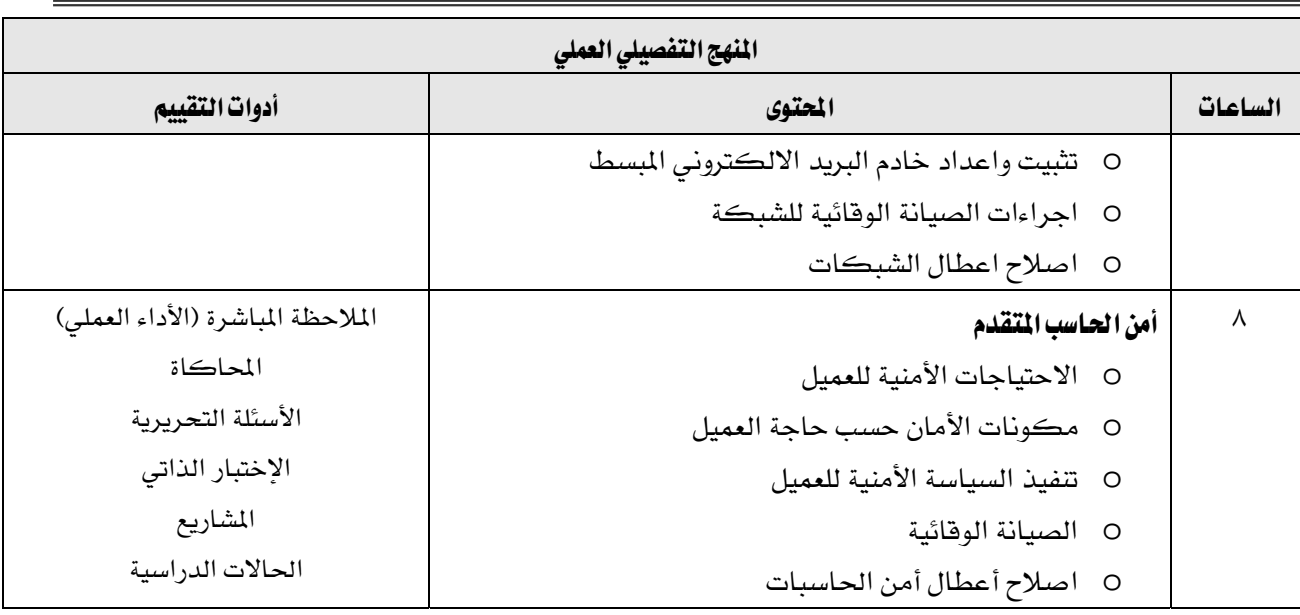

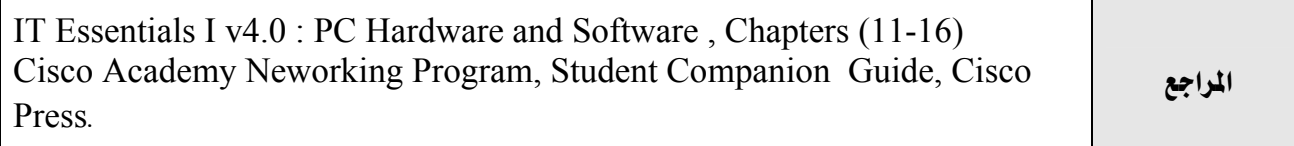

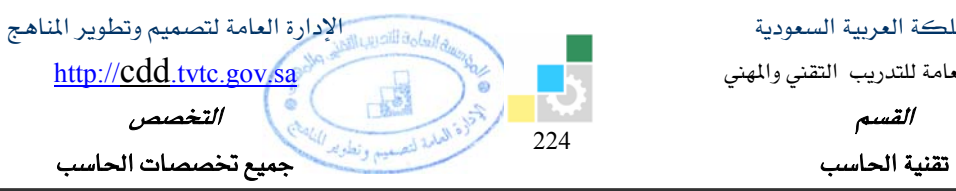

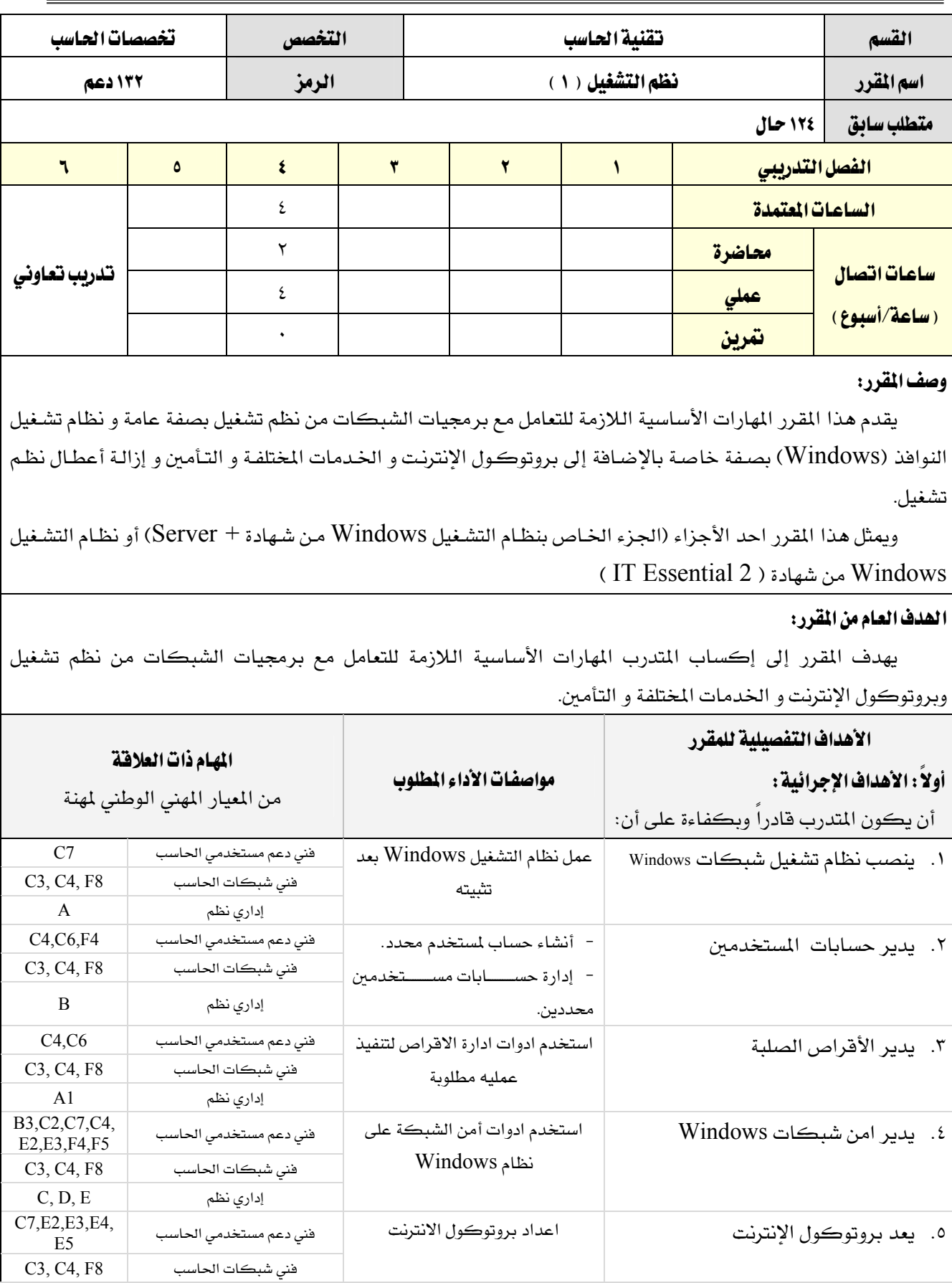

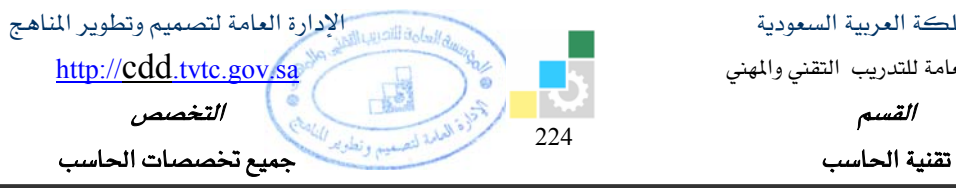

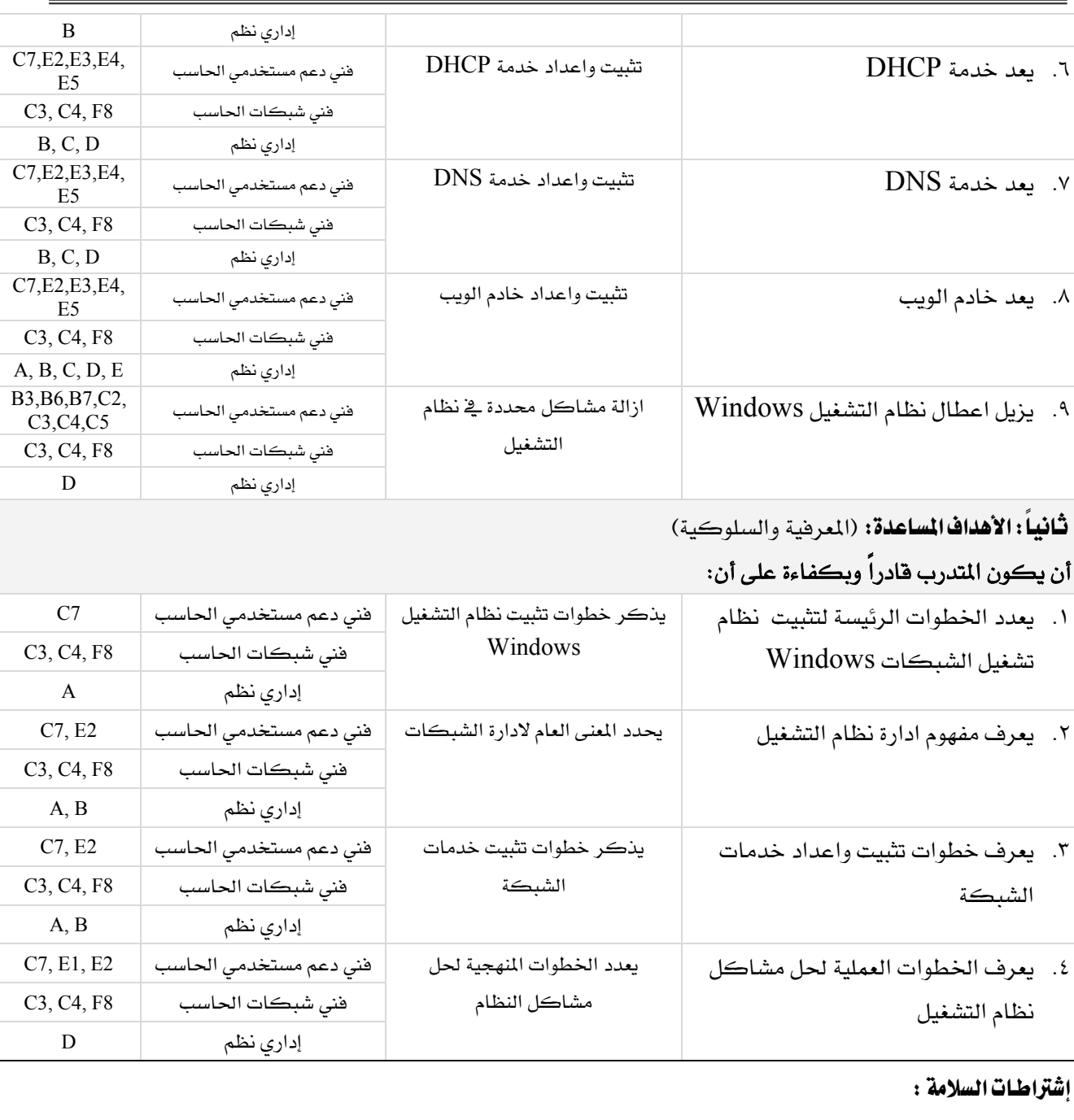

- O المحافظة على سلامة الاجهزة.
- O اتباع اجراءات سلامة المكان.
- O اتباع اجراءات السلامة عند استخدام الادوات.
	- O ترتيب المكان بعد الانتهاء من العمل.

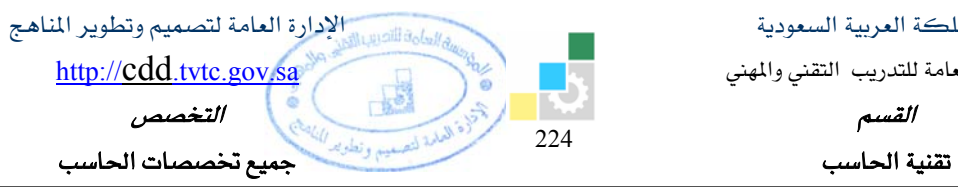

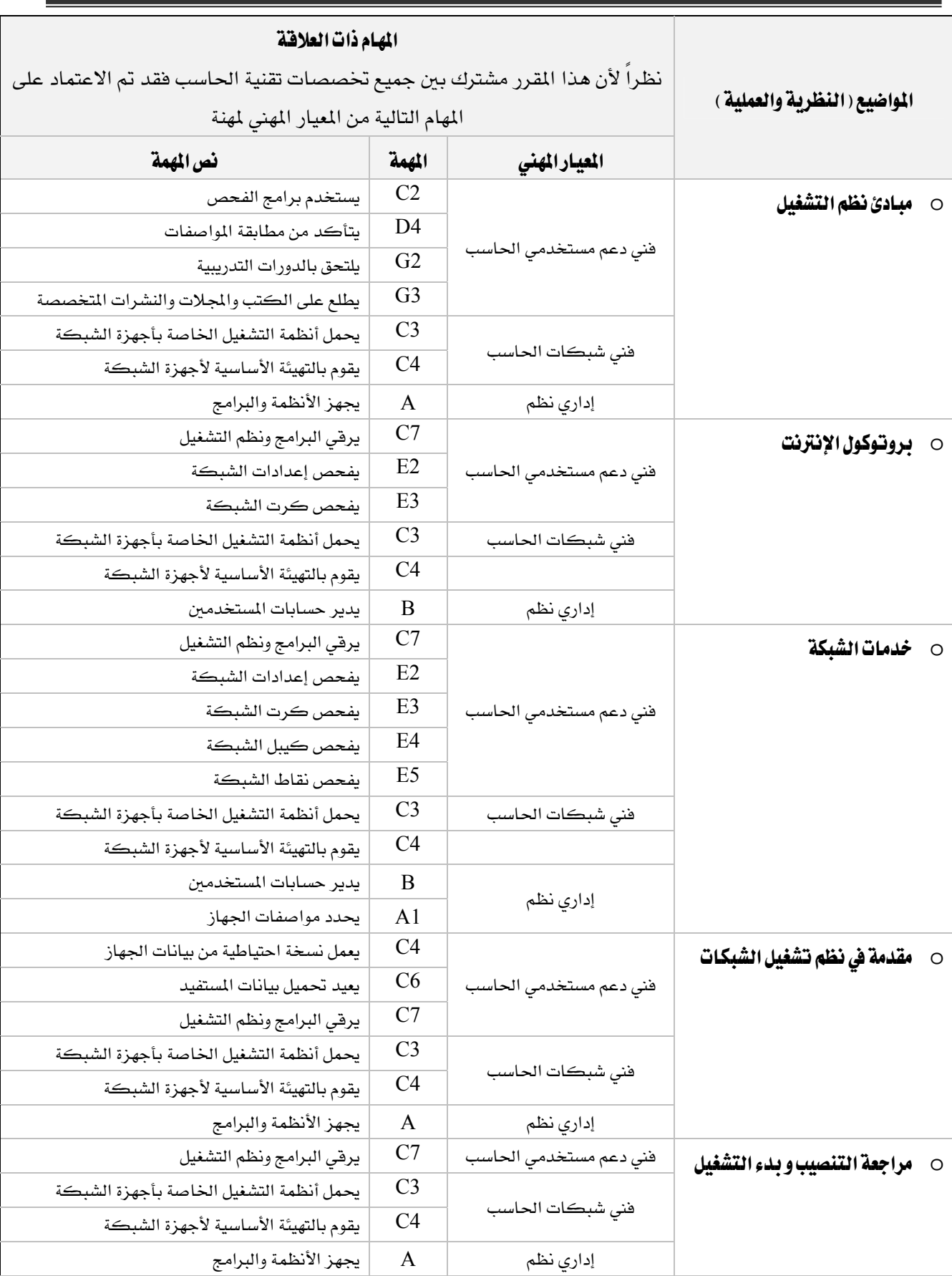

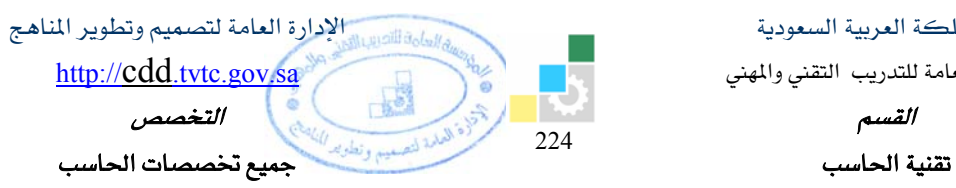

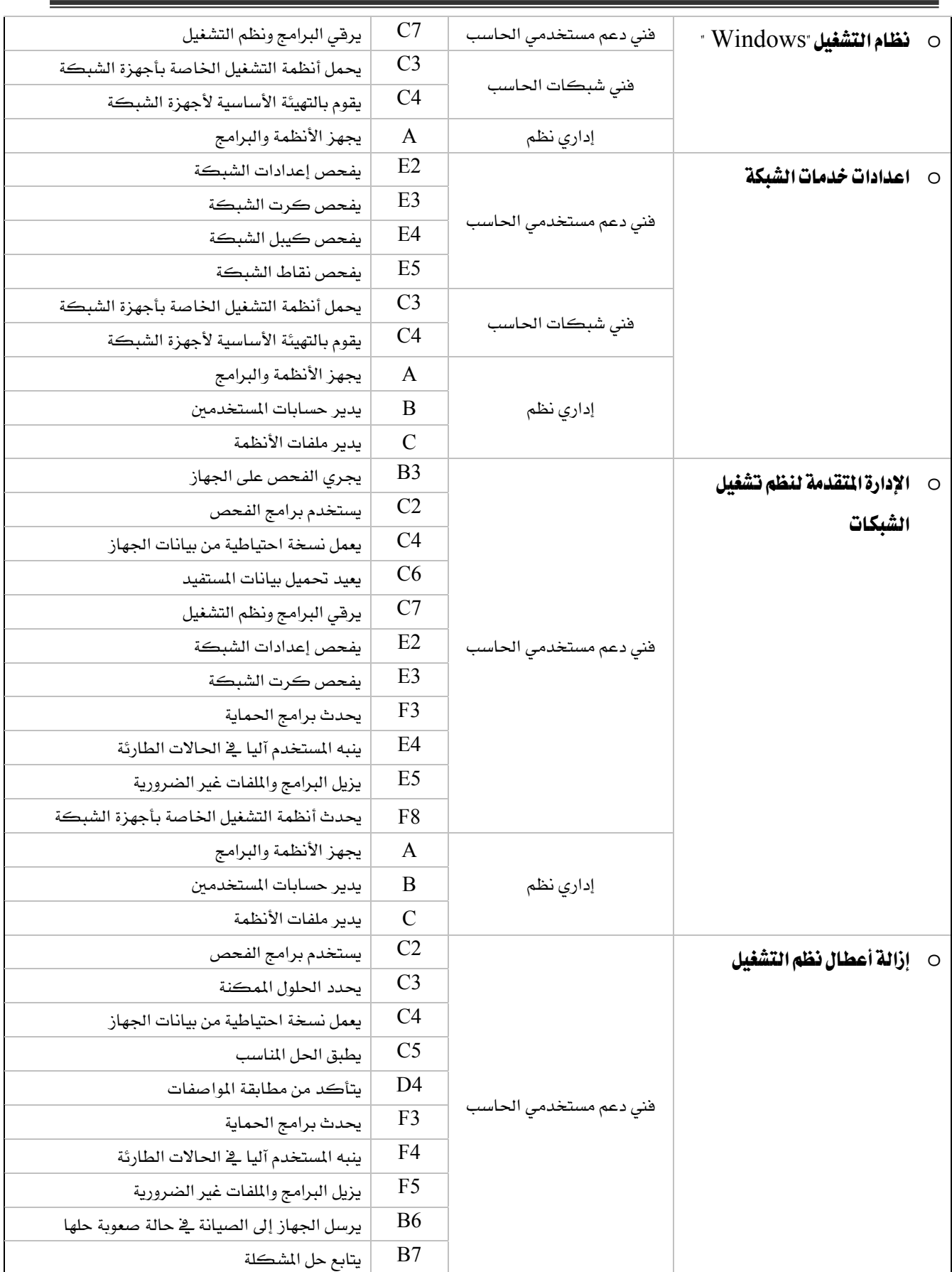
المؤسسة العامة للتدريب التقني والمهني القسم

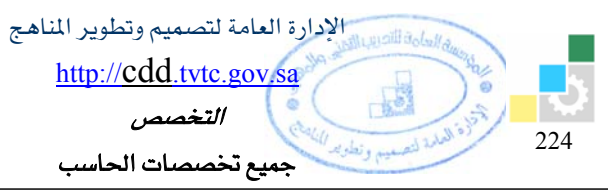

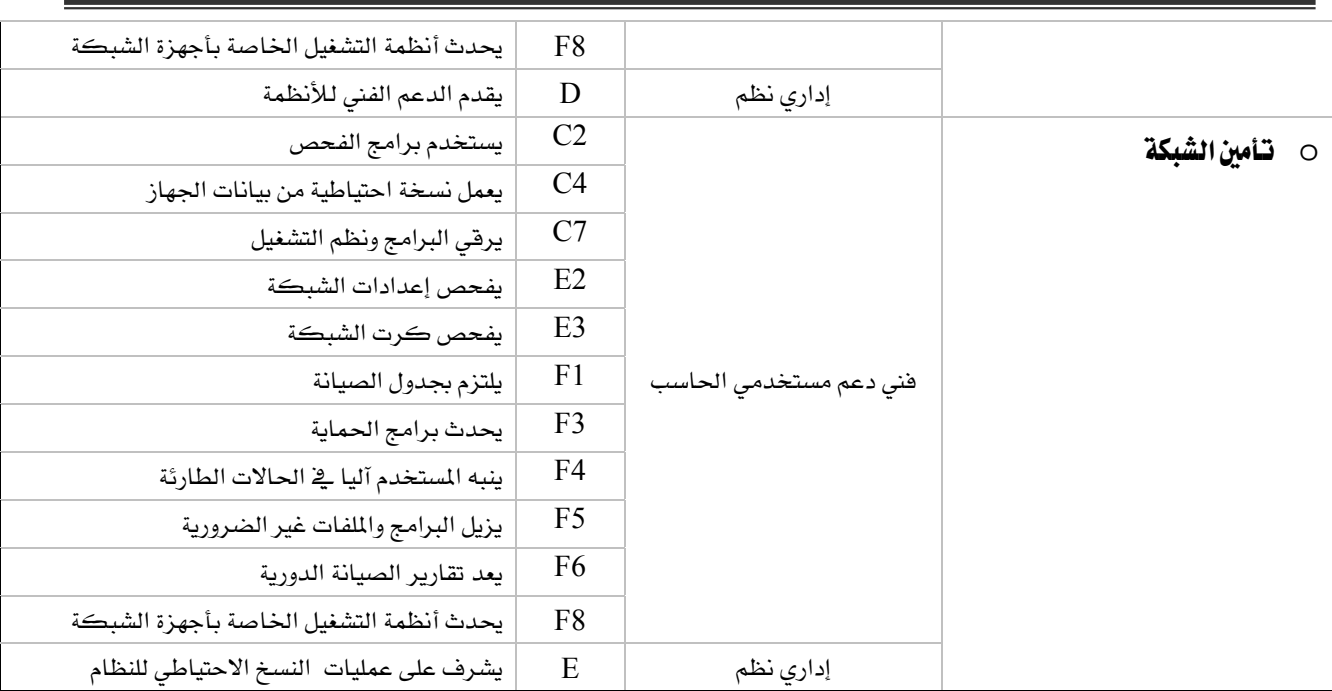

المؤسسة العامة للتدريب التقني والمهني

القسم

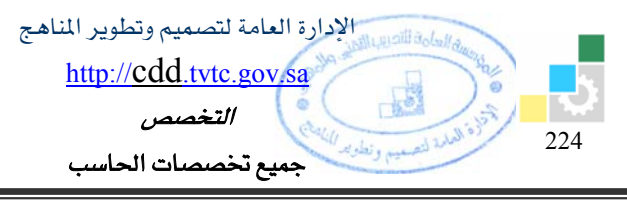

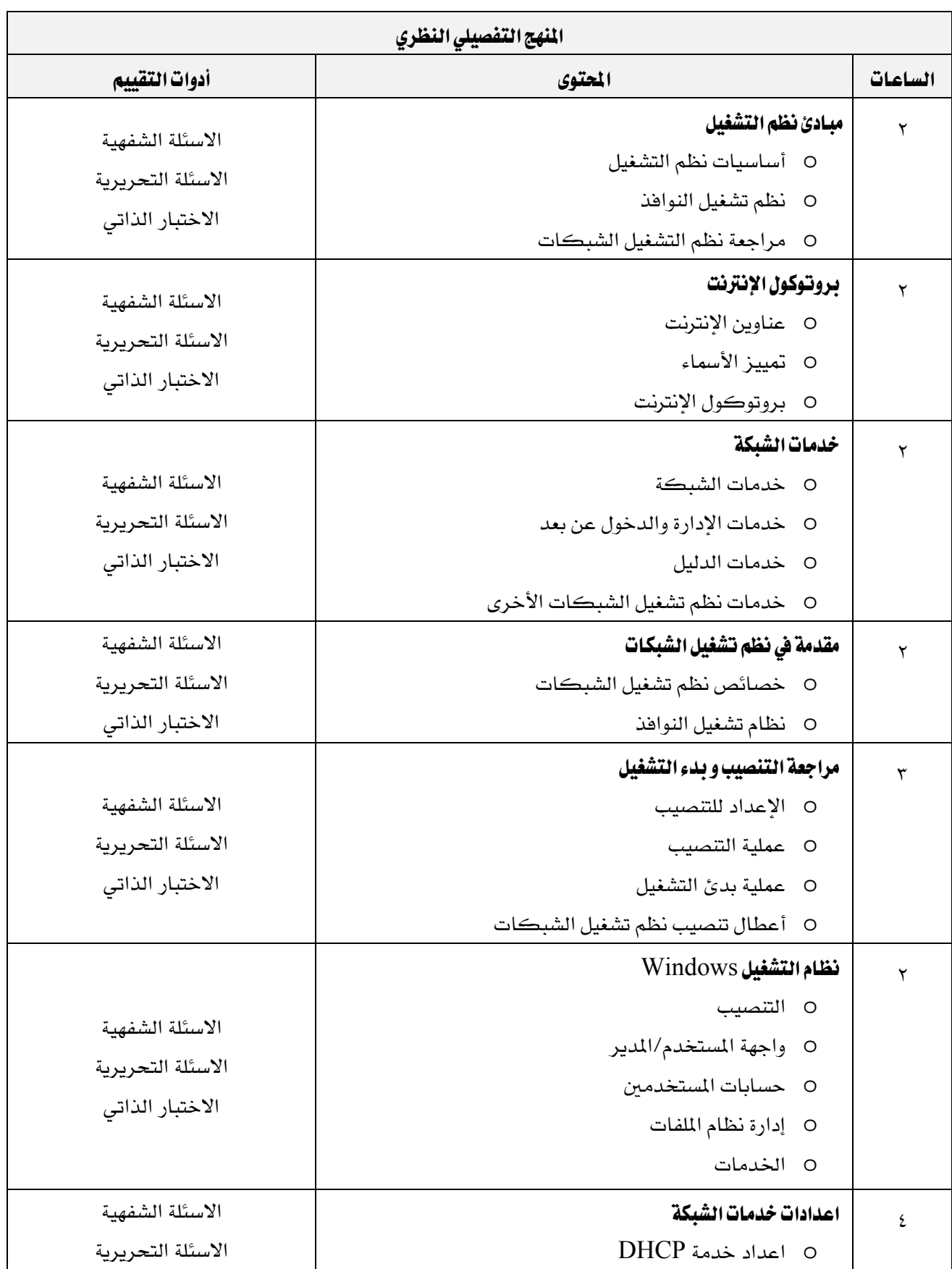

المؤسسة العامة للتدريب التقني والمهني

القسم

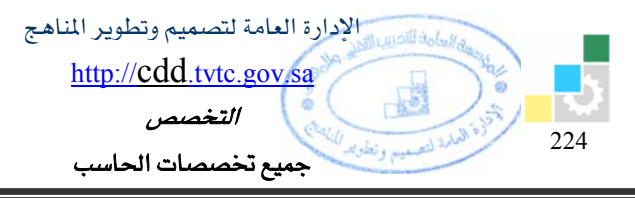

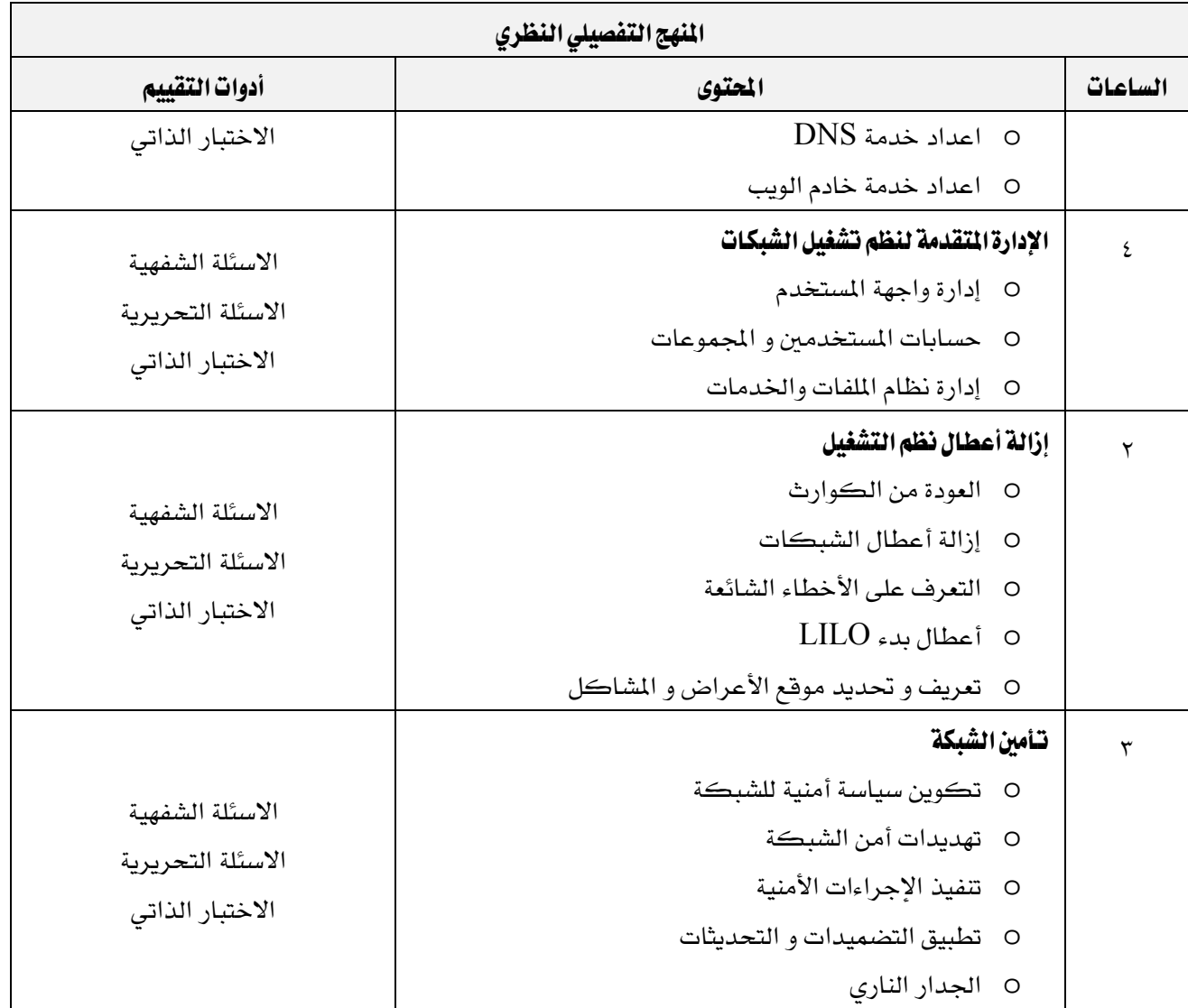

المملكة العربية السعودية المؤسسة العامة للتدريب التقني والمهني القسم

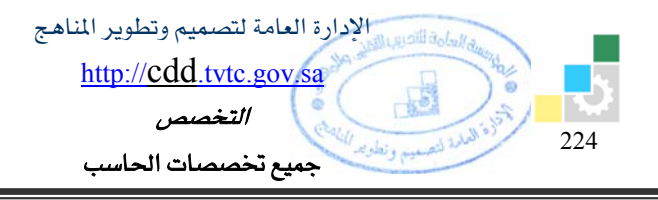

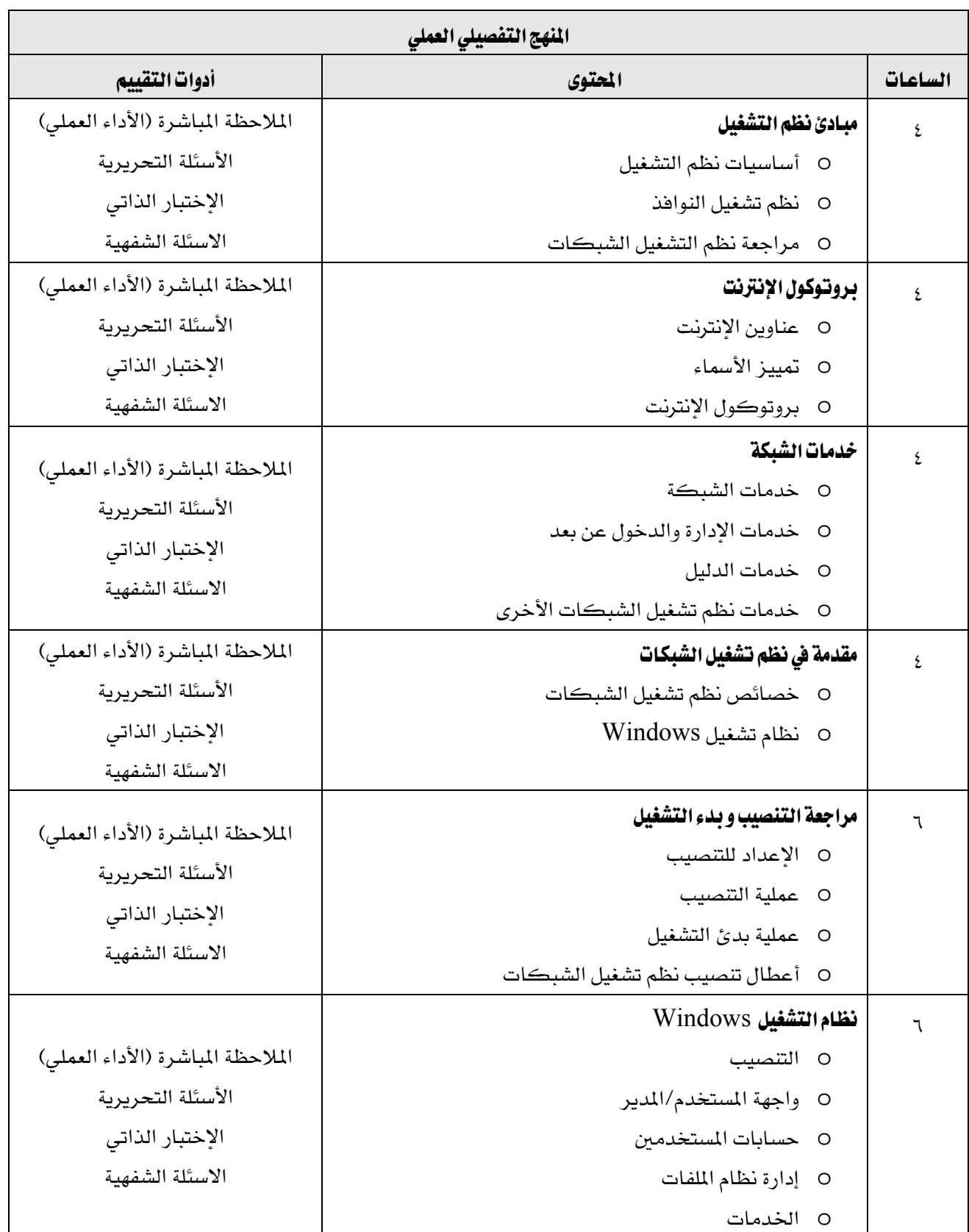

المؤسسة العامة للتدريب التقني والمهني

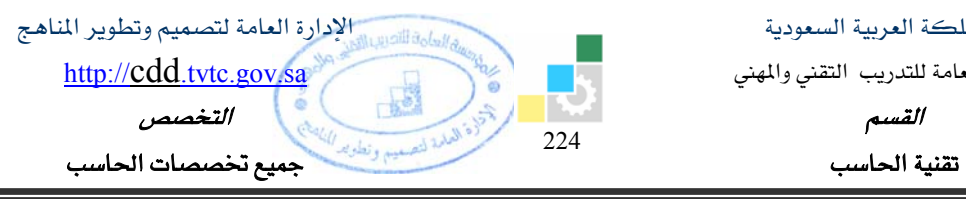

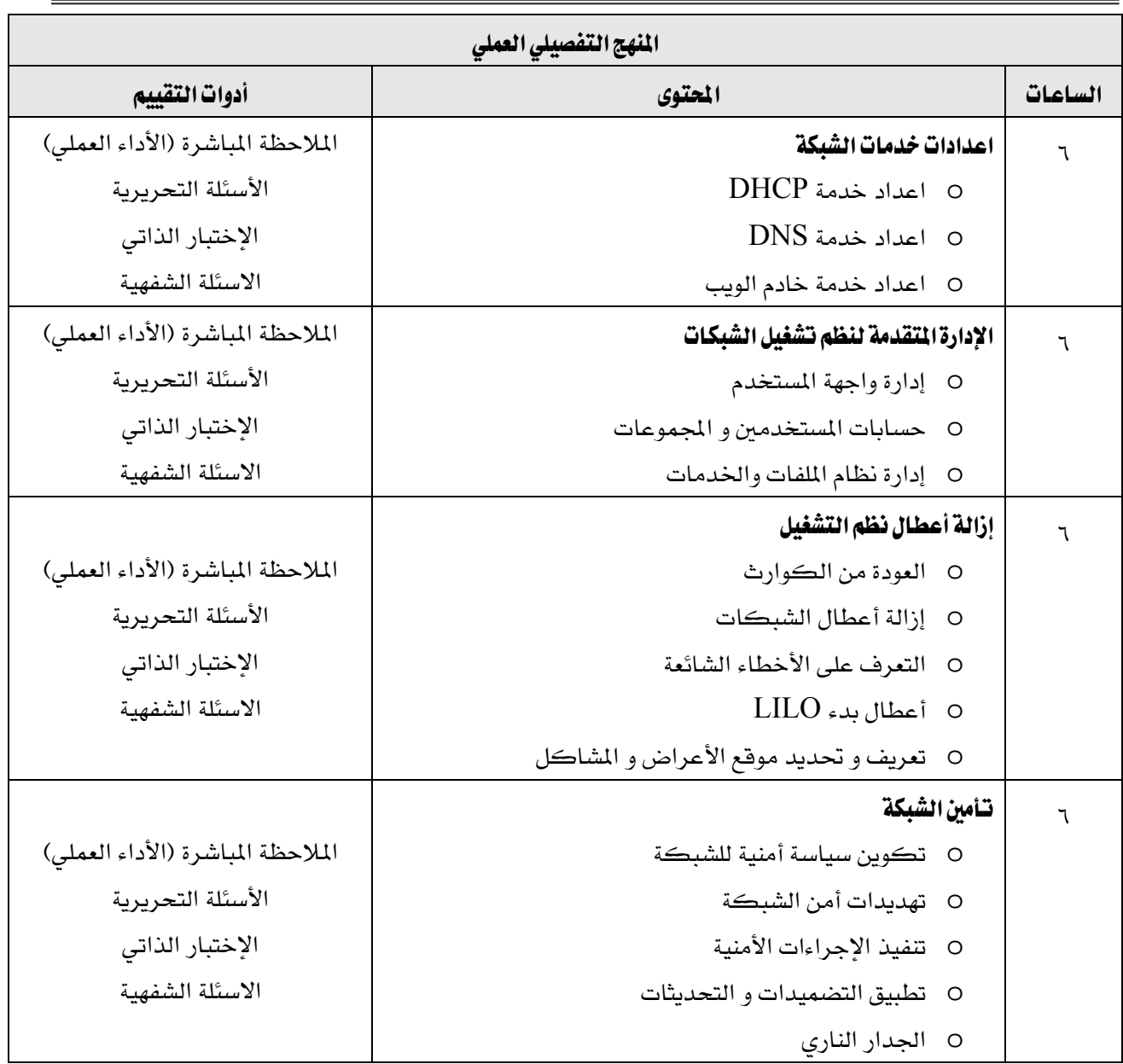

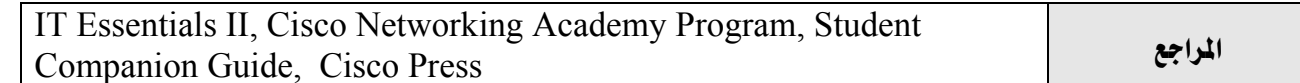

المؤسسة العامة للتدريب التقني والمهني

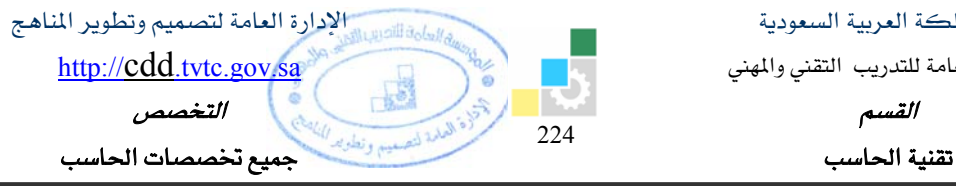

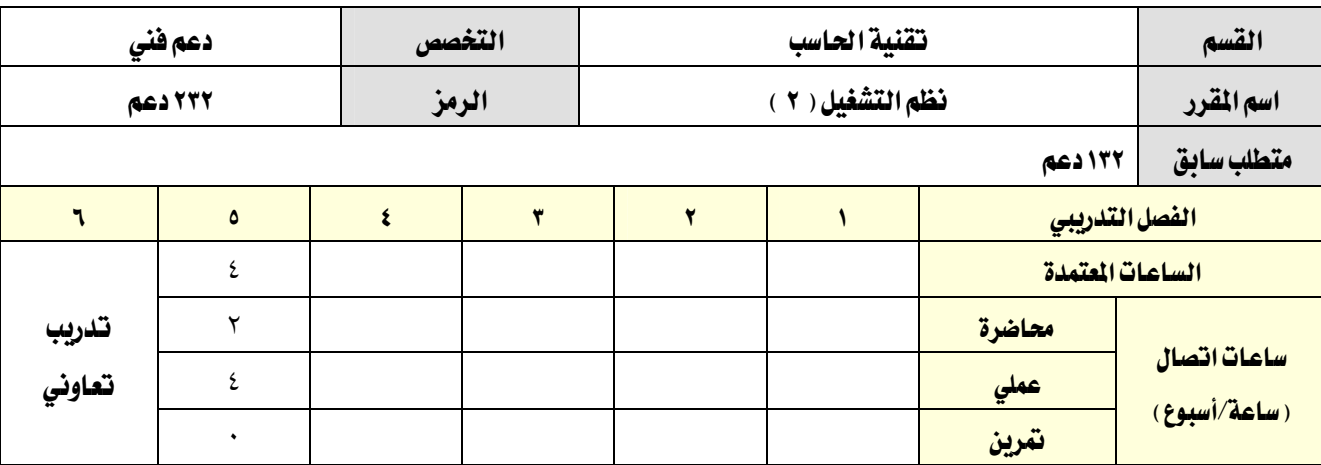

### **وصف المقرر:**

Ξ

يقدم هذا المقرر المهارات الأساسية اللازمة للتعامل مع برمجيات الشبكات من نظم تشغيل بصفة عامة و نظم تشغيل اللينكس بصفة خاصة بالإضافة إلى بروتوكول الإنترنت و الخدمات المختلفة و التـأمين و إزالـة أعطـال نظـام تشـغيل  $\rm LINUX$  أو نظام التشغيل EINUX من شهادة  $\rm s$  Server أو نظام التشغيل Kerver أو التشغيل E IT Essential 2F

## الفدف العام من المقرر:

يهدف المقرر إلى إكساب المتدرب المهارات الأساسية اللازمة للتعامل مع برمجيات الشبكات من نظم تشغيل لينكس وبروتوكول الإنترنت و الخدمات المختلفة و التأمين

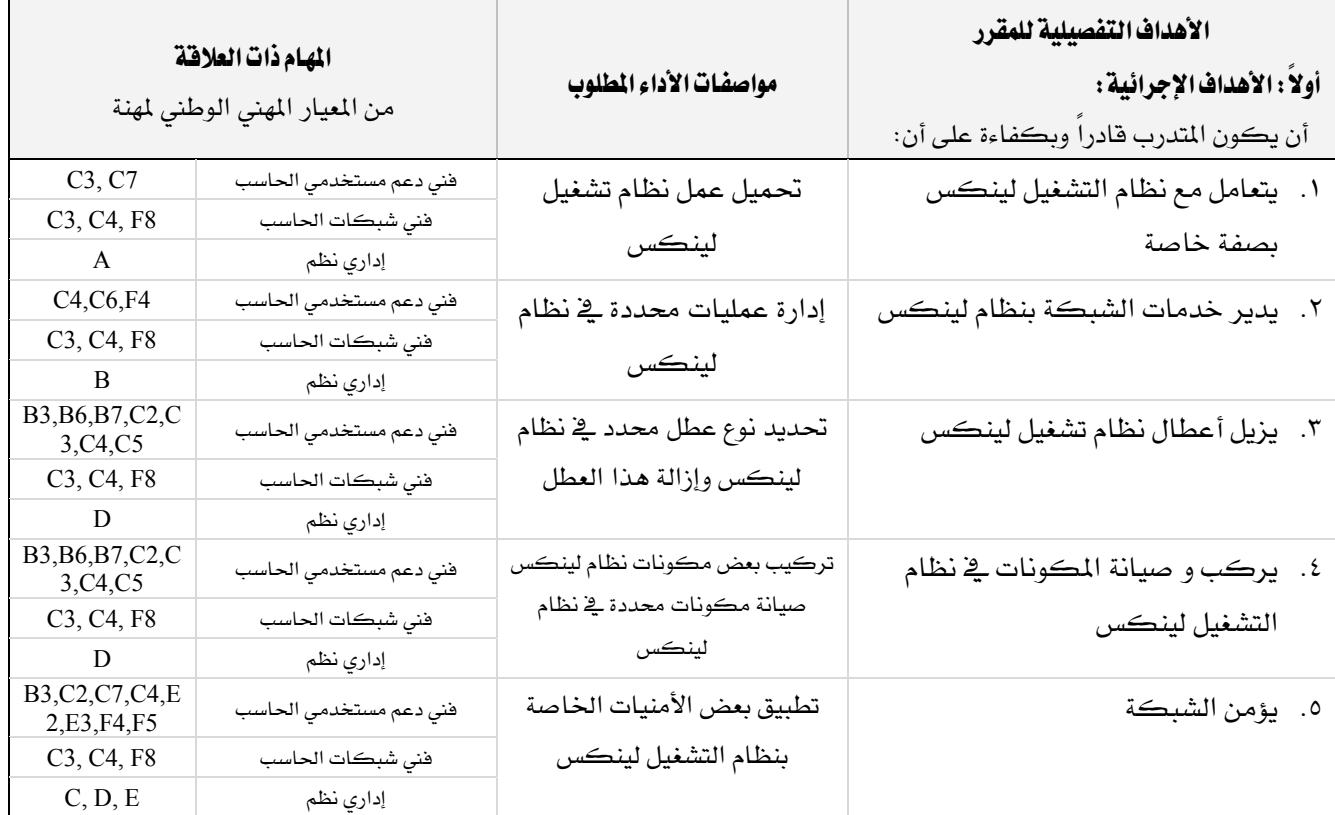

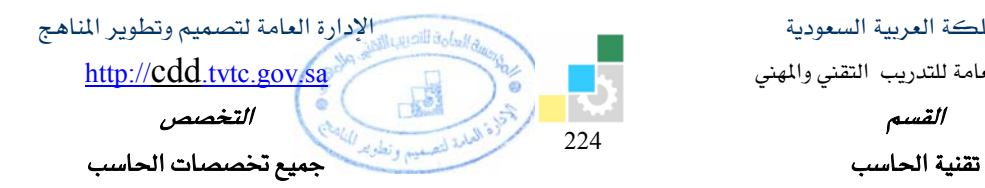

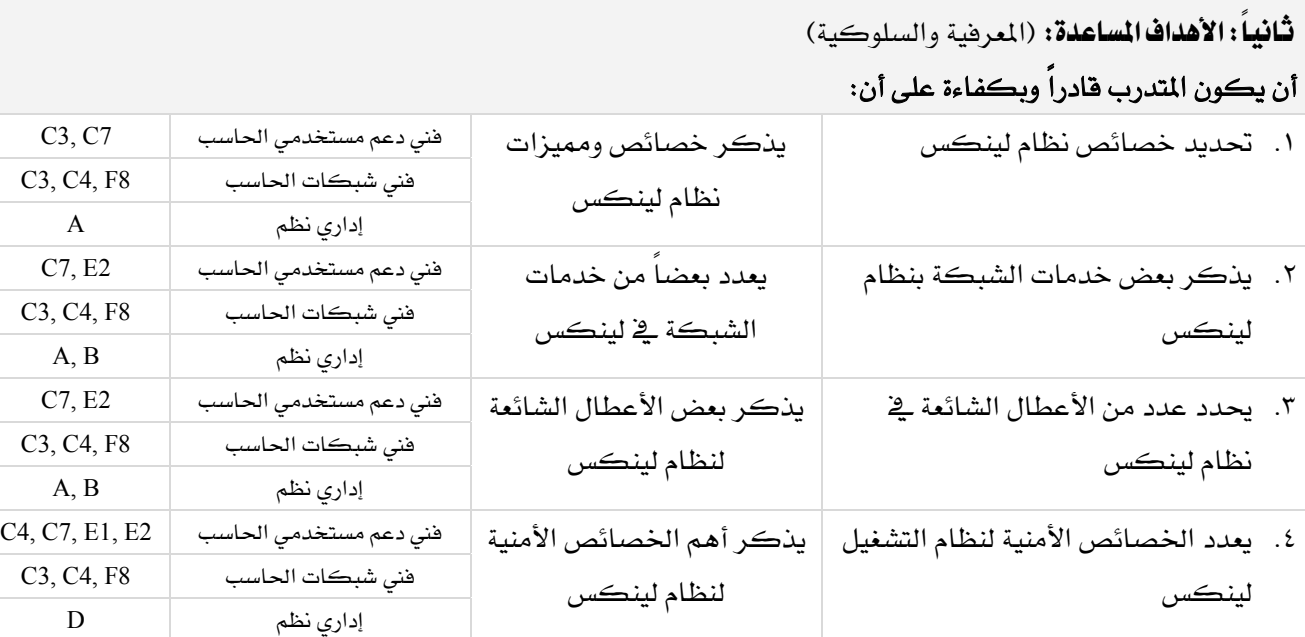

## إشتراطات السلامة :

Ξ

- O المحافظة عل*ى س*لامة الاجهزة.
- O اتباع اجراءات سلامة المكان.
- O اتباع اجراءات السلامة عند استخدام الادوات.
	- O ترتيب المكان بعد الانتهاء من العمل.

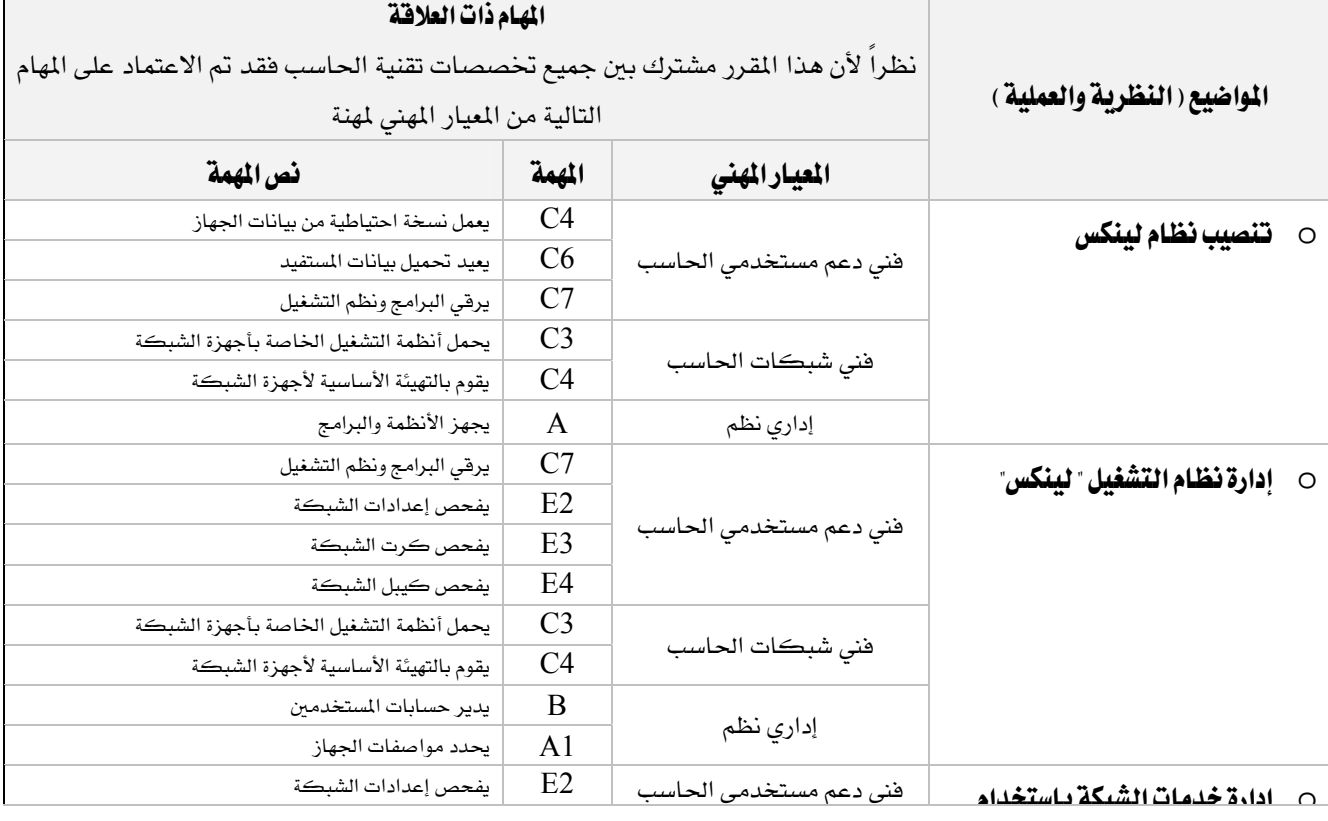

المؤسسة العامة للتدريب التقني والمهني

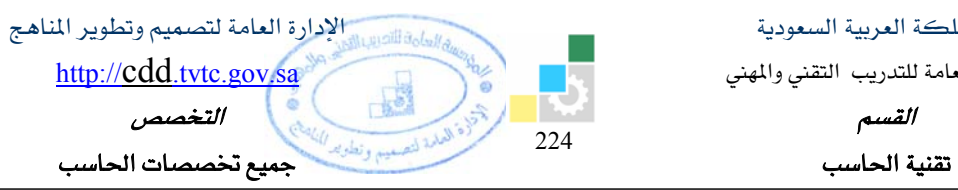

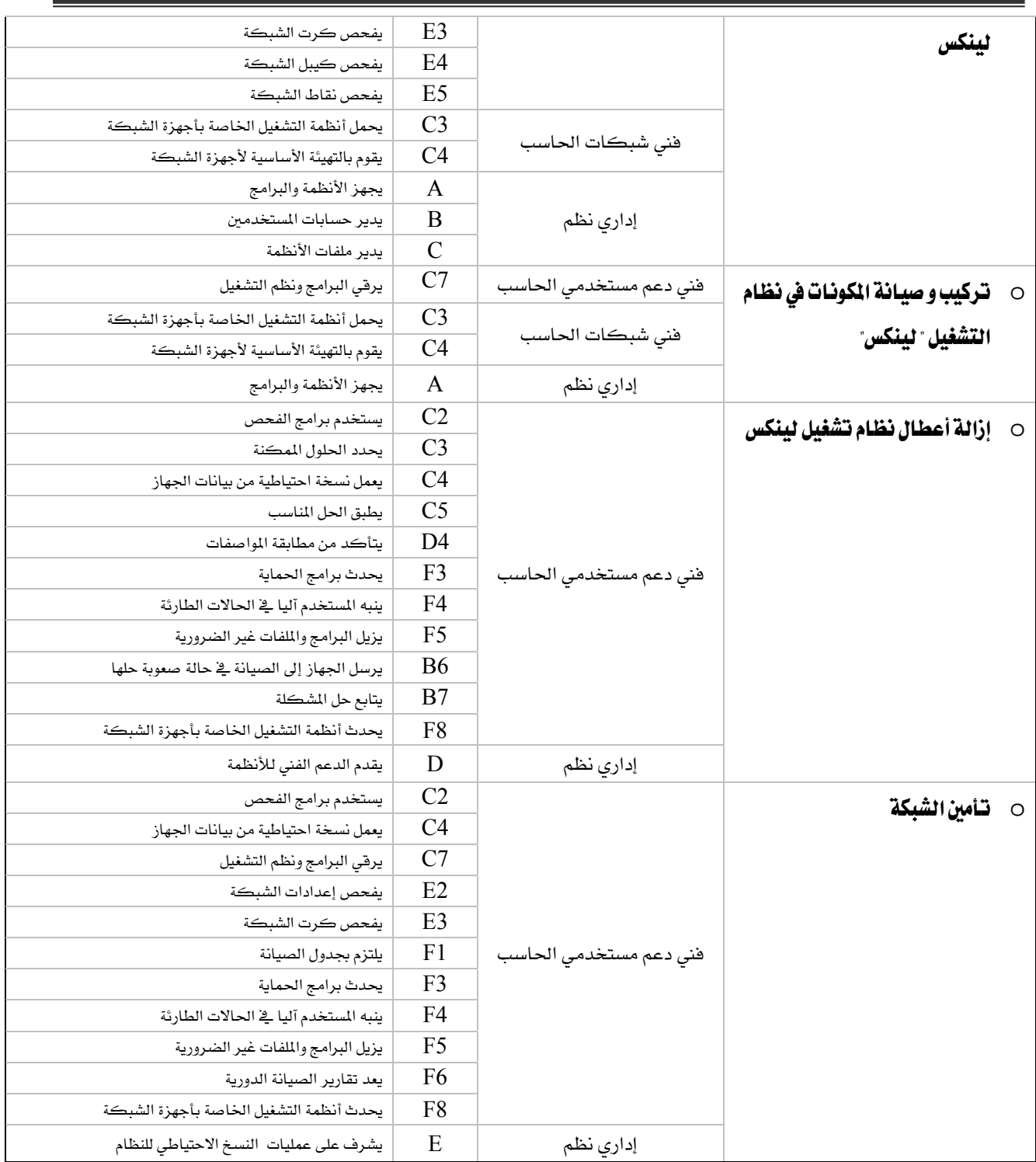

المؤسسة العامة للتدريب التقني والمهني

القسم

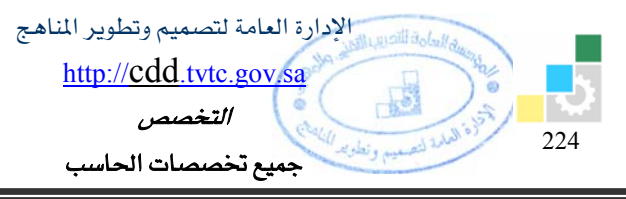

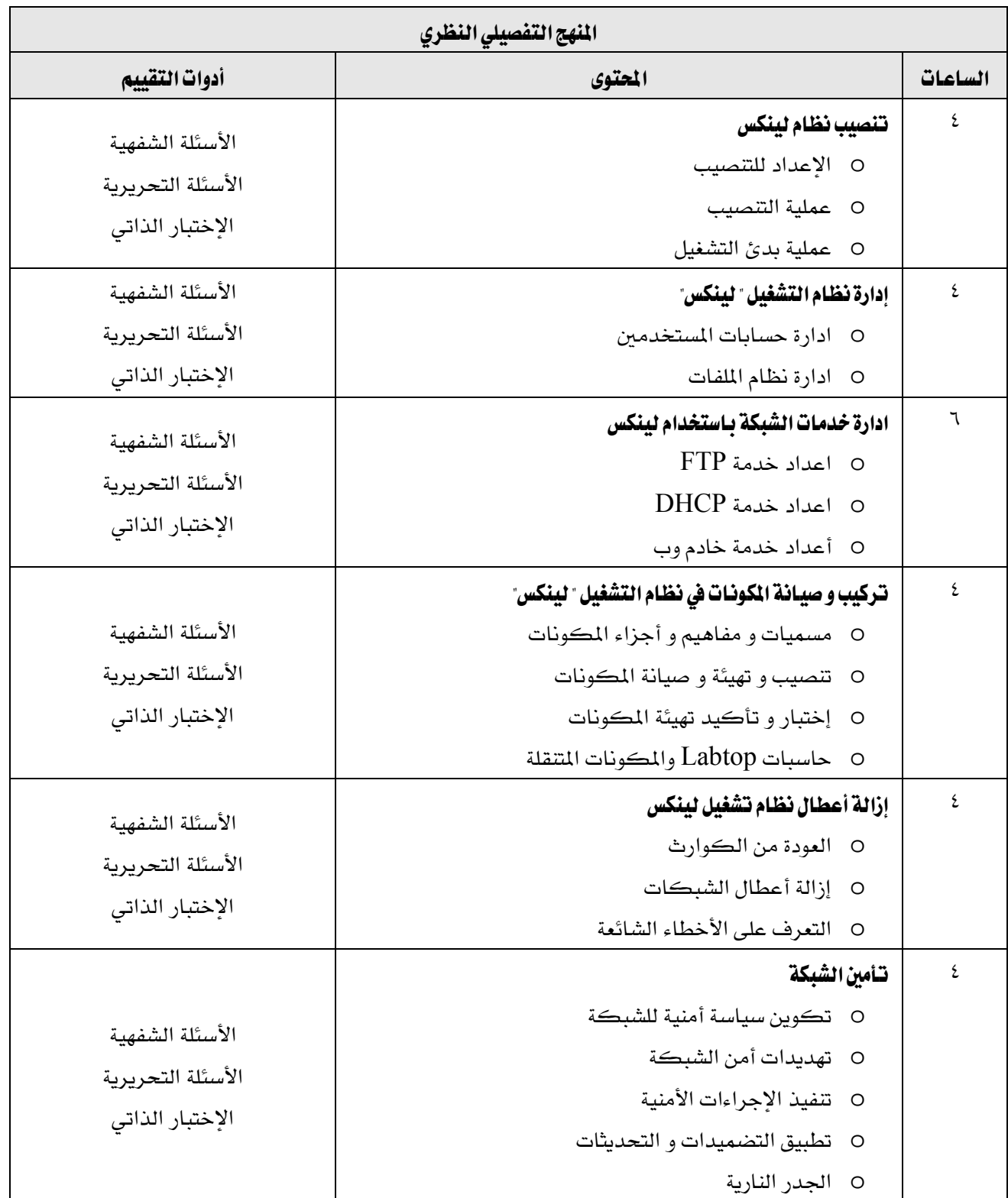

المملكة العربية السعودية المؤسسة العامة للتدريب التقني والمهني

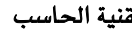

Ξ

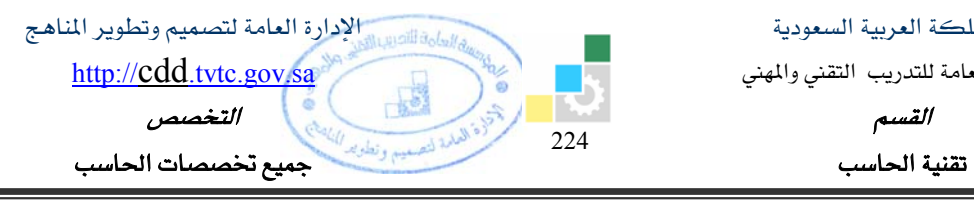

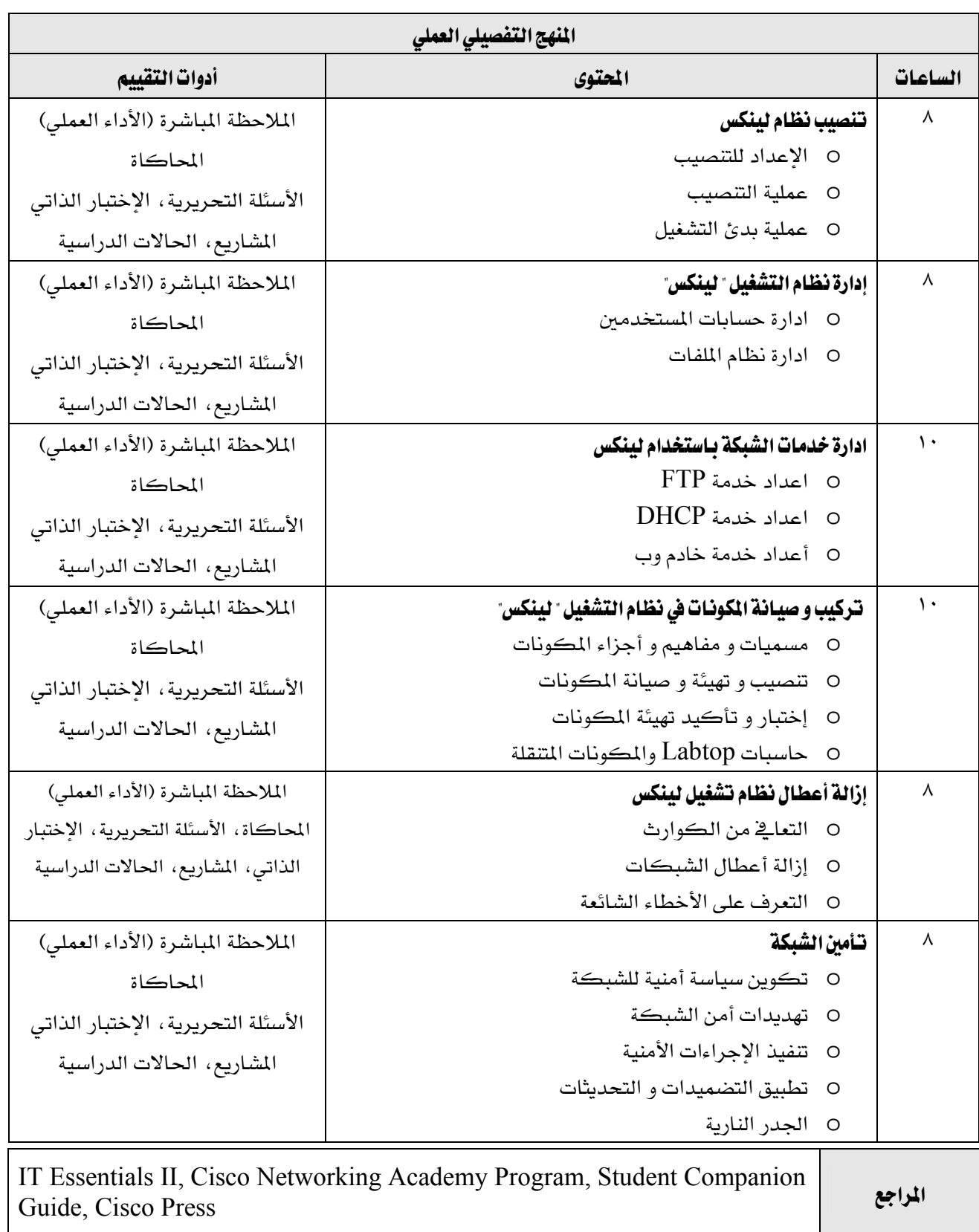

المملكة العربية السعودية المؤسسة العامة للتدريب التقني والمهني الإدارة العامة لتصميم وتطوير المناهج

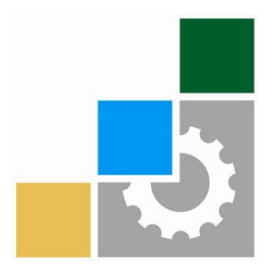

القررات التخصصية للدعم الفني

بالنظام الثلثي

رجب ١٤٣٠هـ الموافق يونيو ٢٠٠٩م

المؤسسة العامة للتدريب التقني والمهني

الإدارة العامة لتصميم وتطوير المناهج اسامة الأصب http://cdd.tvtc.gov.sa للتدريب النفسي والمهني<br>ا**لقسيم** المستعمر المستعمر المستعمر المستعمر المستعمر المستعمر المستعمر المستعمر المستعمر المستعمر المستعمر المس<br>المستعمر المستعمر المستعمر المستعمر المستعمر المستعمر المستعمر المستعمر المستعمر المس 224 تقنية الحاسب مستخدمة المنبس المستخدمة المنبس المنبس المنبس المنبس المنبس المنبس المنبس المنبس المنبس المنبس المنبس

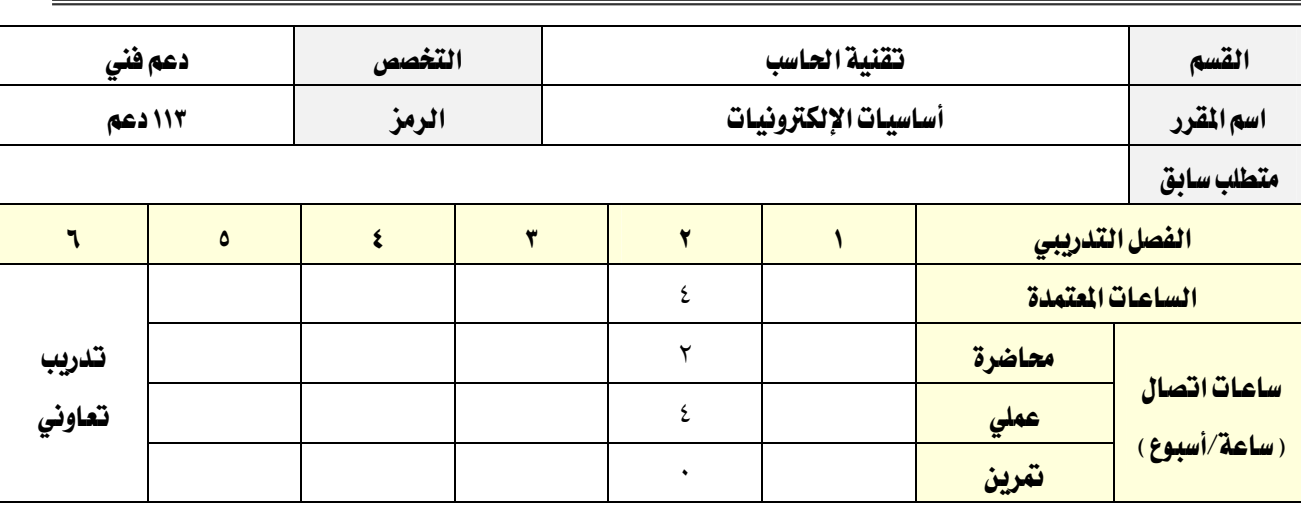

**وصف المقرر:** 

يـتم التـدرب خــلال هــذا المقــرر علــى المهـارات و المفــاهيم والقــوانين الأسـاسـية الــتى تسـتخدم ــِفـ تحليـل الــدوائر الكهربائية التي تحتوي على مقاومات ومكثفات وذلك في كل من دوائر التيار المستمر والمتغير.

كما يتم التدرب خلاله على عرض مبسط للعناصر الإلكترونيـة الأساسيـة مثل الموحدات و تطبيقاتهـا ، بالإضـافة إلى مقدمة عن الأنظمة العددية والبوابات المنطقية الأساسية والدوائر التجميعية.

## الفدف العام من المقرر:

يهدف هذا المقرر إلى إكساب المتدرب المهارات الأساسية في الكهرباء والإلكترونيات وذلك لفهم عمل الدوائر الرقمية البسيطة و الأنظمة الرقمية الأكثر تعقيدا مثل المعالجات الدقيقة.

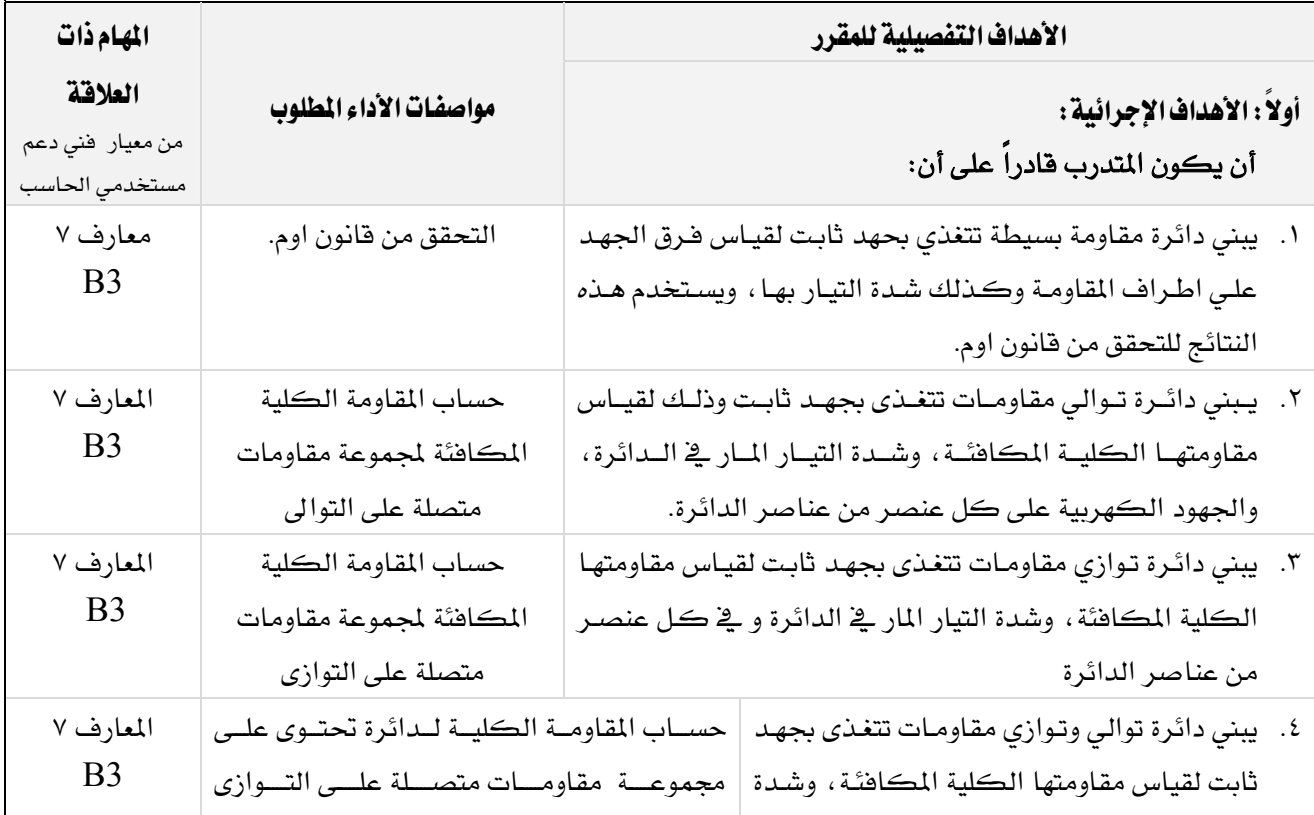

المملكة العربية السعودية المؤسسة العامة للتدريب التقني والمهني

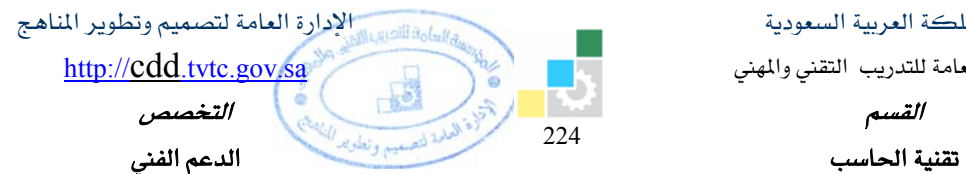

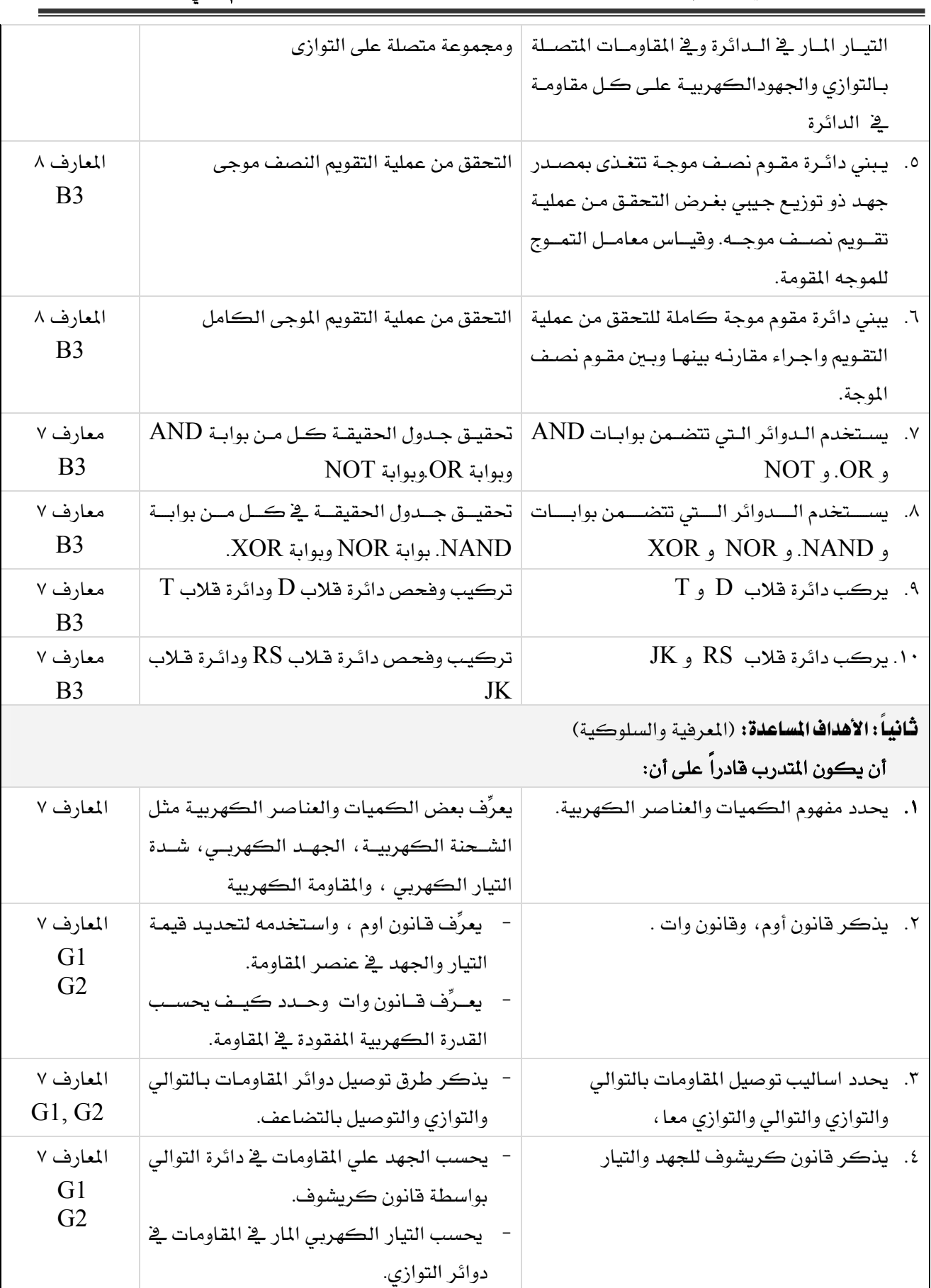

المؤسسة العامة للتدريب التقني والمهني

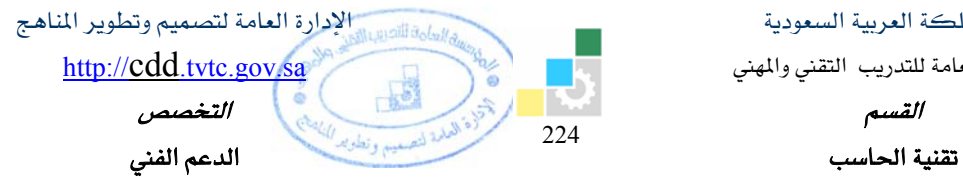

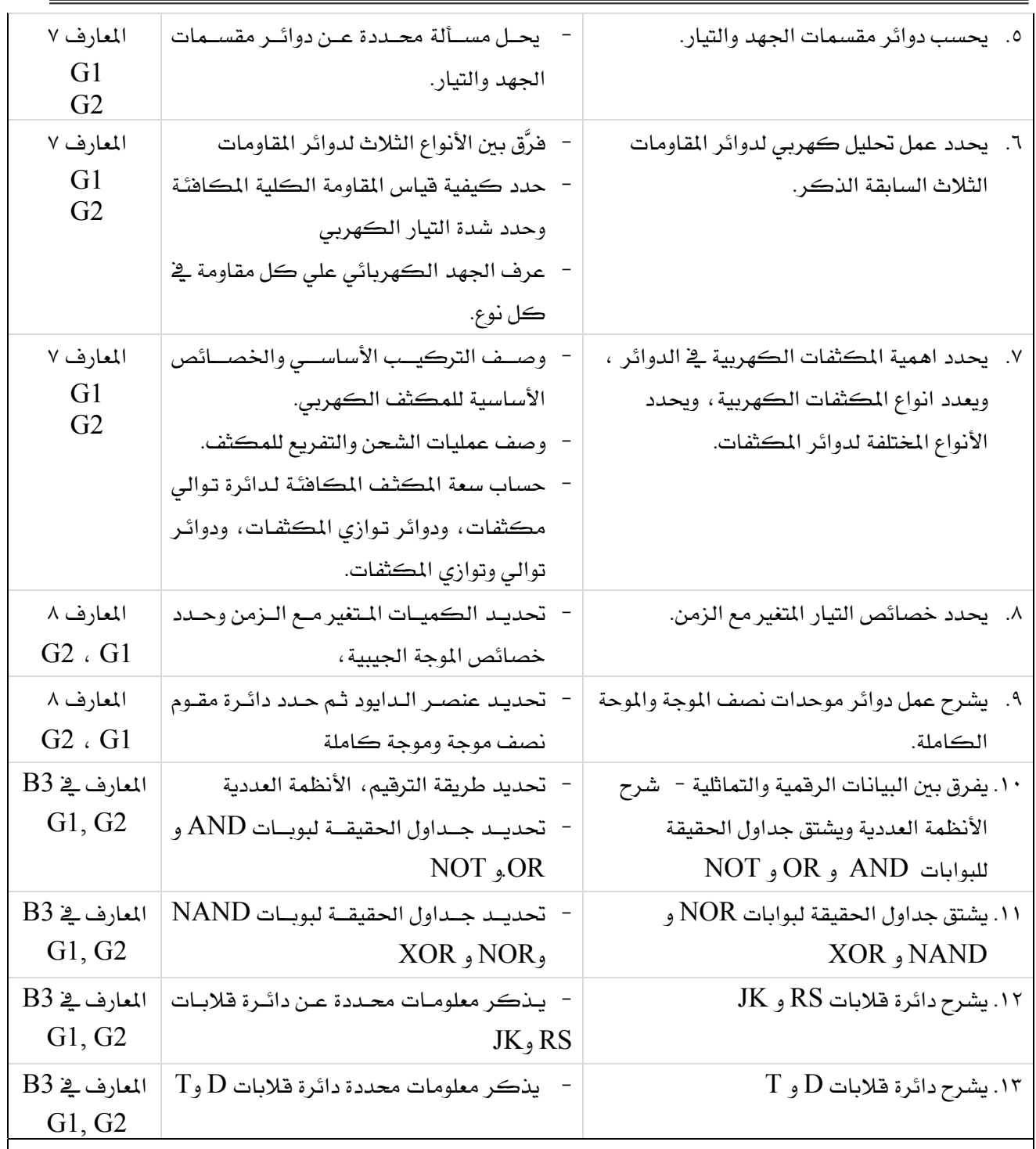

## إشتراطات السلامة :

O المحافظة على سلامة أجهزة القياس المختلفة بالمعمل.

O اتباع اجراءات السلامة عند استخدام الادوات وعدم العبث بالاجهزة الغير معروفة لك

O ضبط اجهزة القياس قبل توصيلها بالدائرة بغرض اخذ نتائج صحيحه وتفادي لحرق هذه الجهزه.

O ابلاغ المشرف عن أي توصيلات مكشوفة لتفادي أي خسائر ممكنه.

O لبس القفازات وسوار المعصم عند التعامل مع الكهرباء .

المملكة العربية السعودية المؤسسة العامة للتدريب التقني والمهني القسم  $224$ تقنية الحاسب

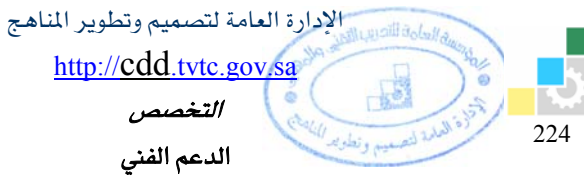

O فصل مصدر تغذية الطاقة عن الدائرة الكهربية أو الاكترونية عند تغيير احد عناصر الدائرة.

│ ⊙ فصل التيار الكهربي عن لوحة التجارب بعد الأنتهاء من التجربة.

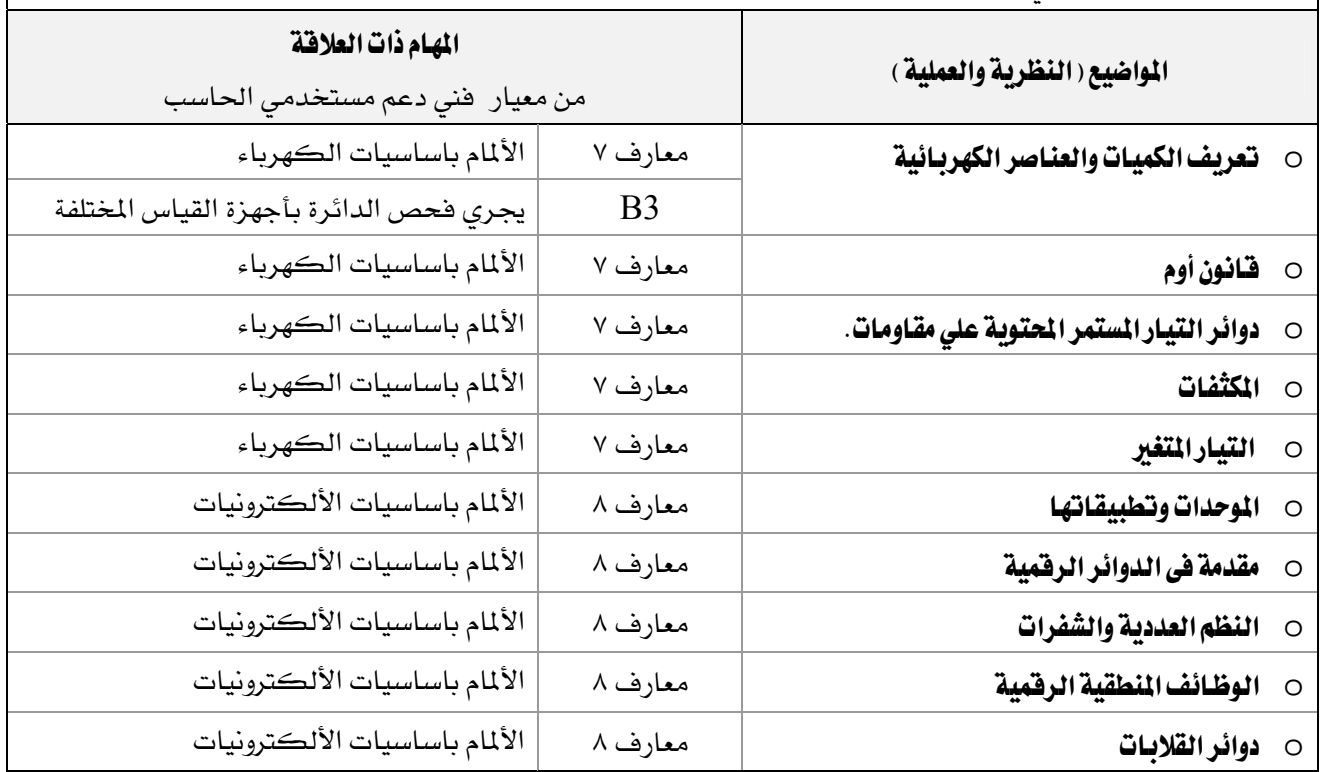

المؤسسة العامة للتدريب التقني والمهني

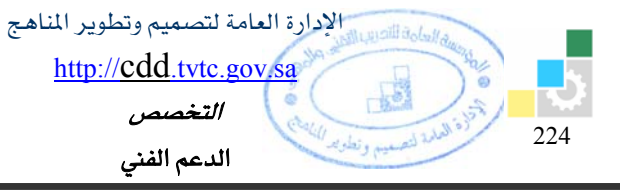

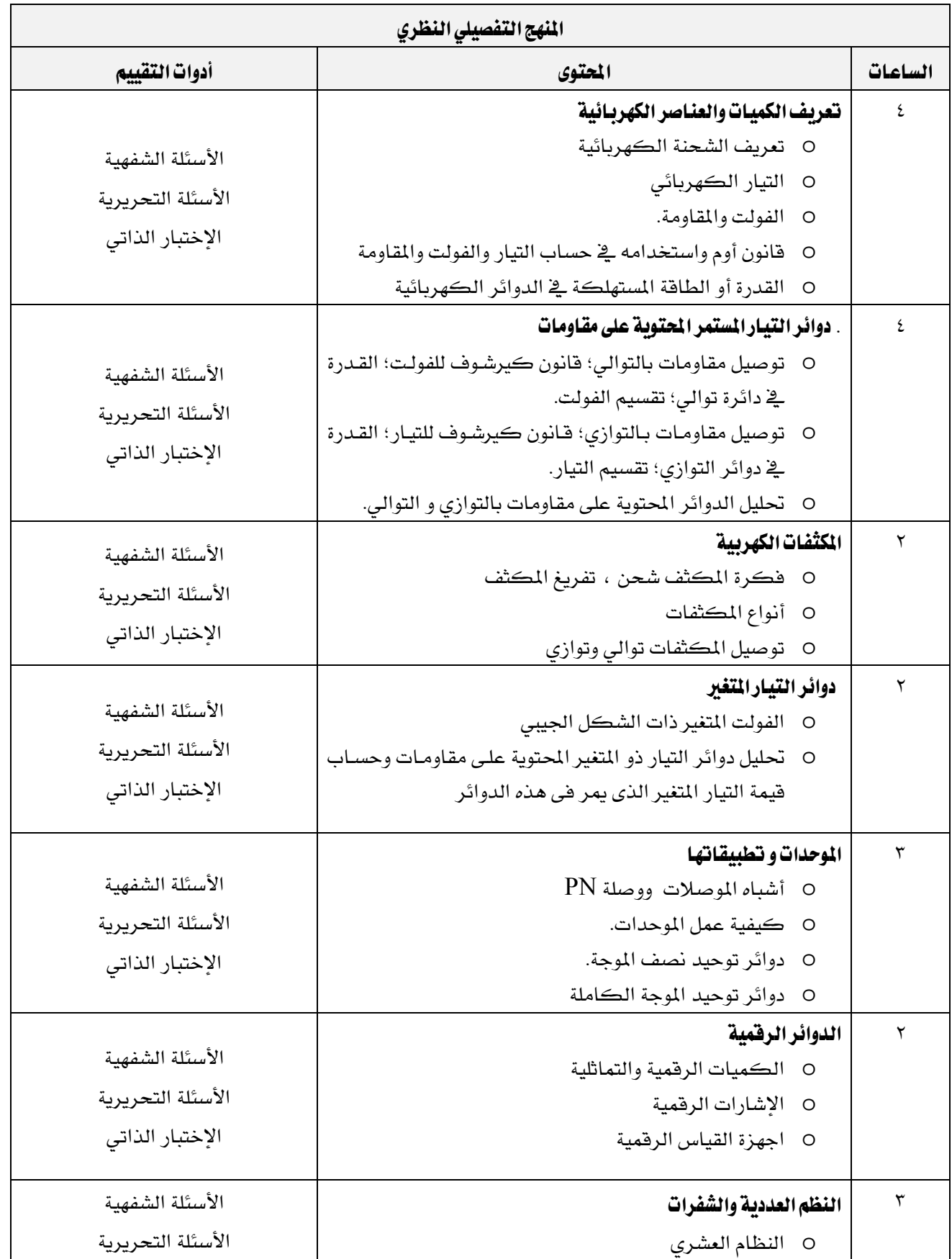

المؤسسة العامة للتدريب التقني والمهني

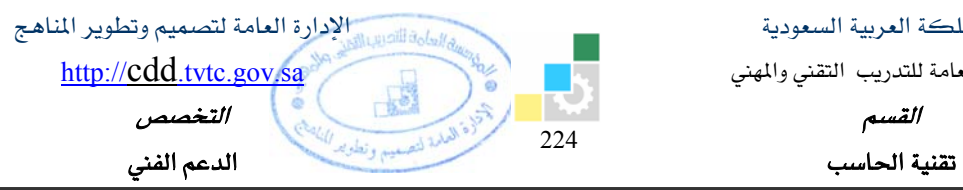

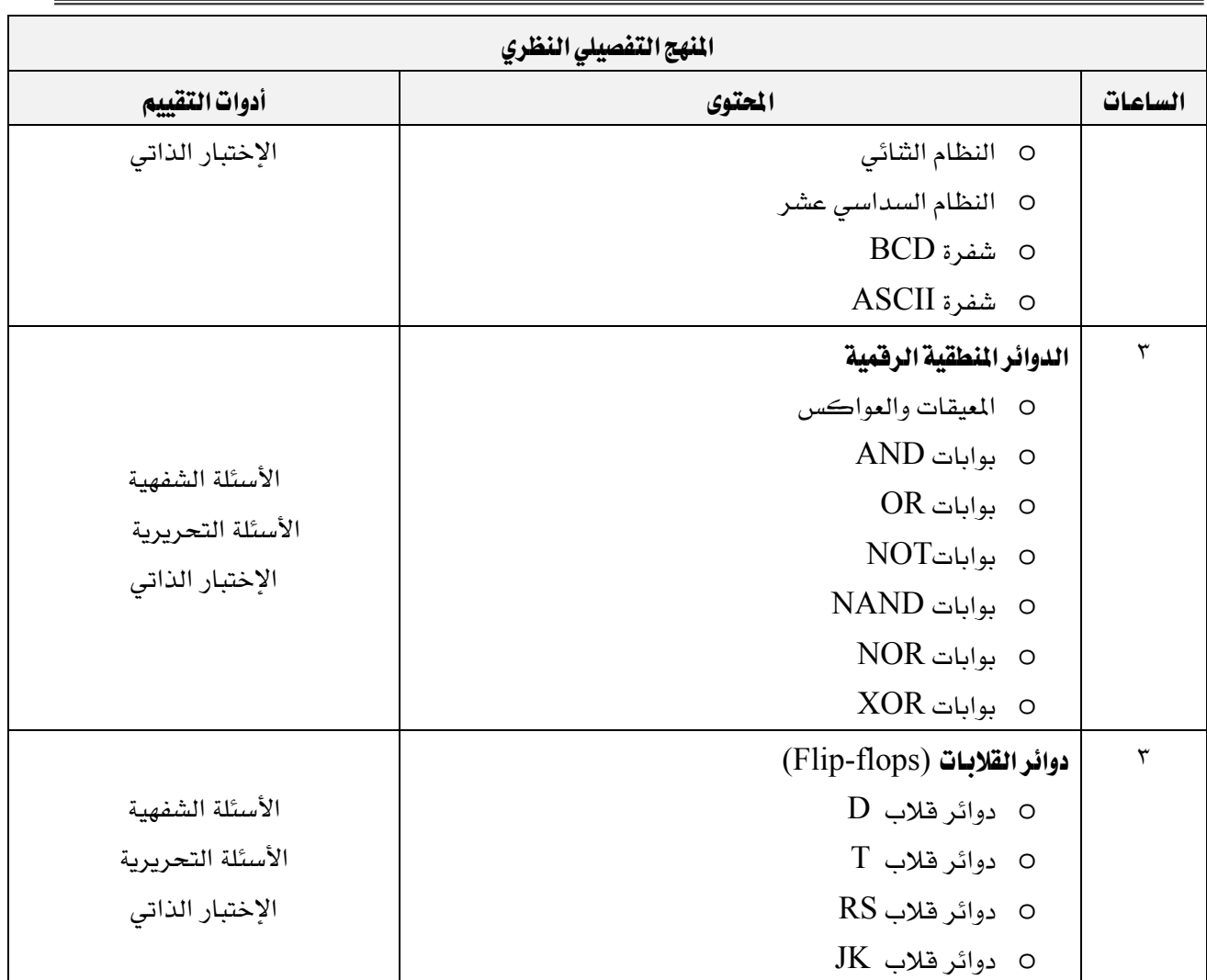

المؤسسة العامة للتدريب التقني والمهني

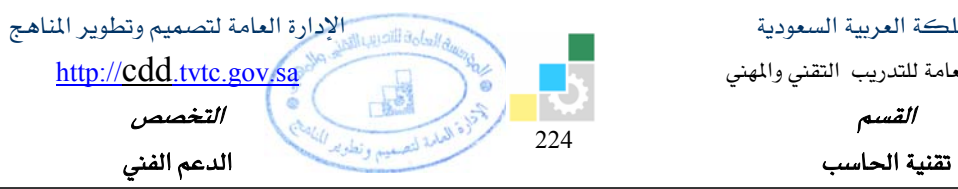

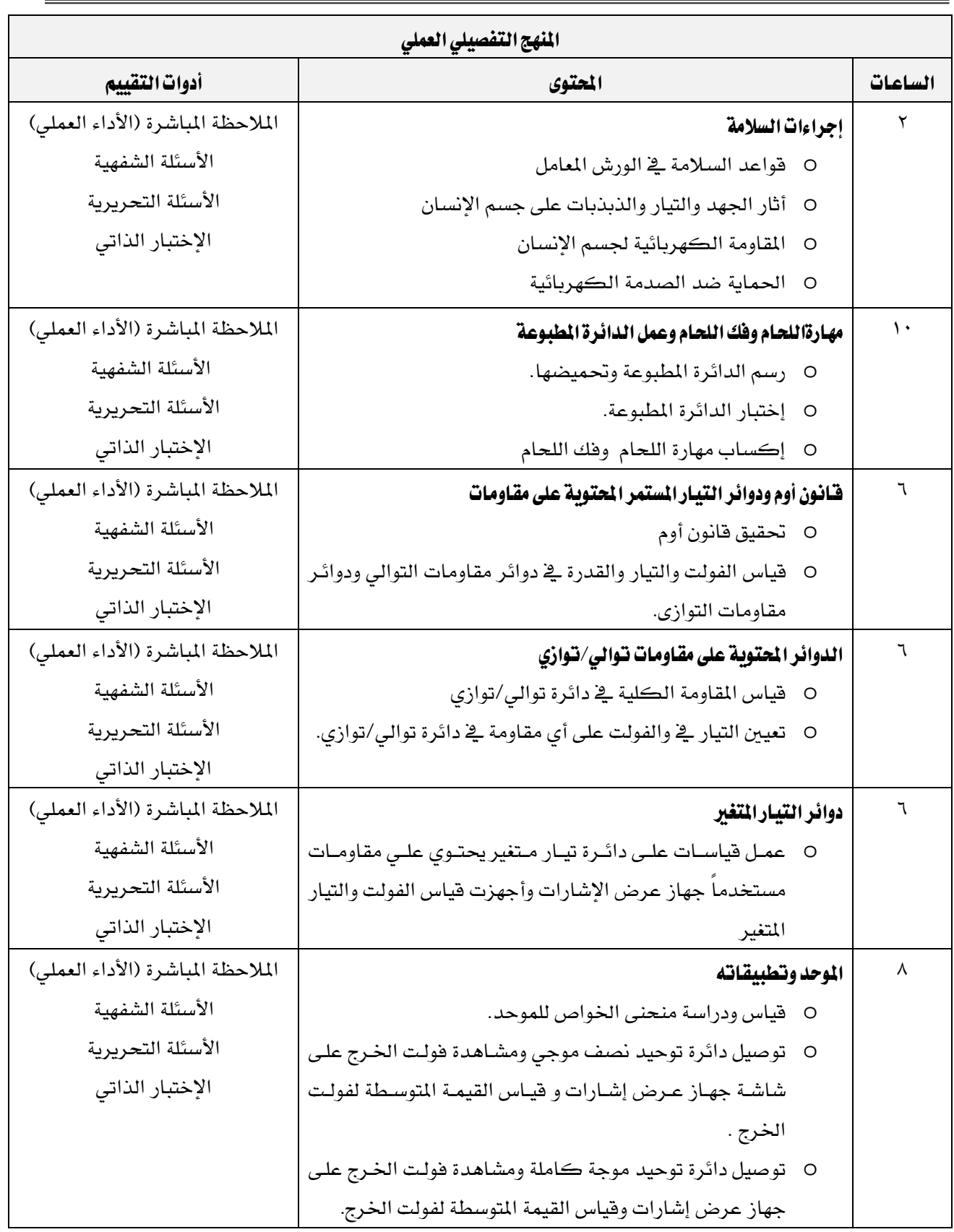

المؤسسة العامة للتدريب التقني والمهني

Ξ

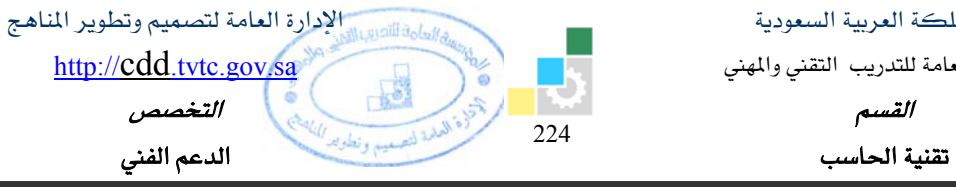

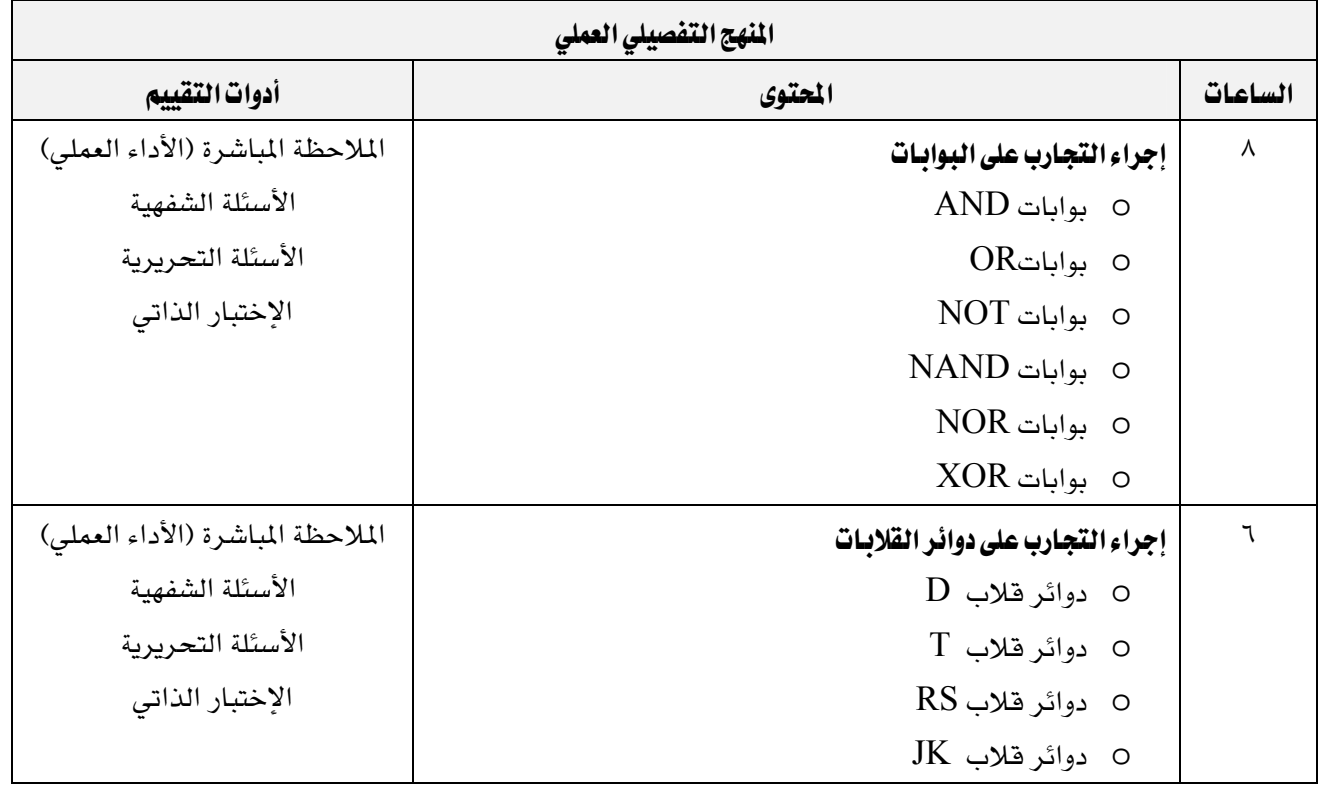

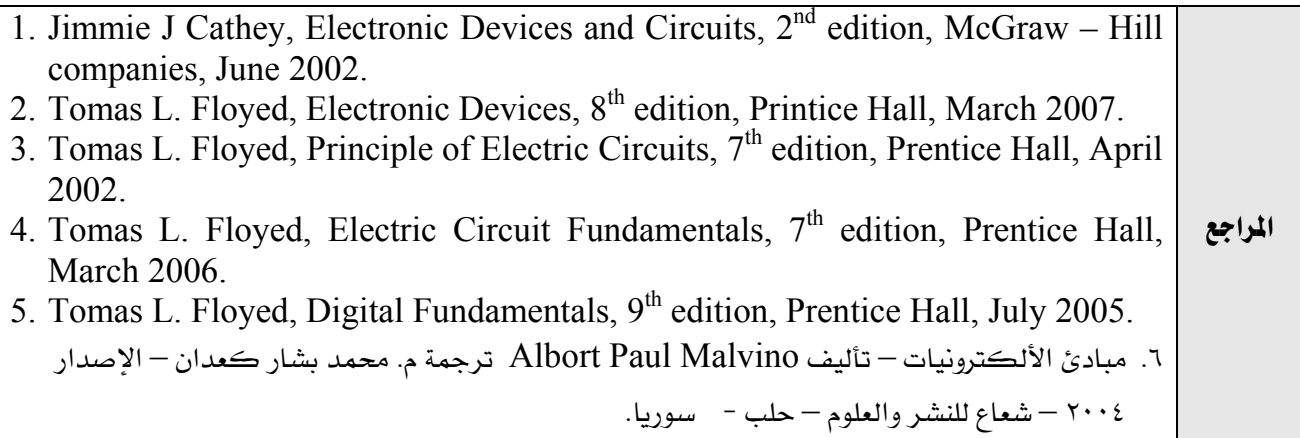

المؤسسة العامة للتدريب التقني والمهني

الإدارة العامة لتصميم وتطوير المناهج اسامة الأصب http://cdd.tvtc.gov.sa للقسم السياسي والمهي المستورة المهيمة المستورة المستورة المستورة المستورة المستورة المستورة المستورة المستورة<br>القسم التخصص 224 تقنية الحاسب مستخدمة المستخدمة المستخدمة المستخدمة المنبس الدعم الفني

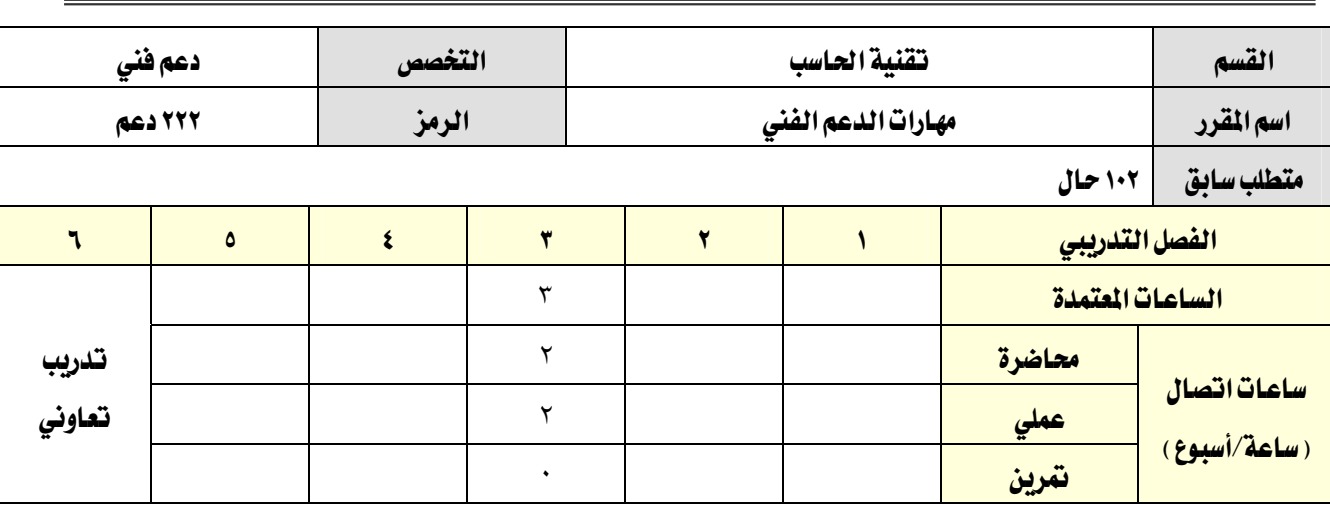

### **وصف المقرر:**

ية هـذا المقـرر يـتم التـدرب علـى المفـاهيم الاسـاسـية لمهـارات الـدعم الفـني والصـيـانه الشـاملة والمخططـه وكيفيـة ادارة مكتب المساعدة وورشة الدعم الفني، بالاضافة الى مهارات البحث المتقدمة في الانترنت وتطبيقات طرق الاتصال بسطح المكتب االبعيد.

بالاضافة إلى هـذا يشـمل التـدريب علـى اكسـاب المتـدرب مهـارات التعامـل مـع المستفدين واسـاليب الاتصـال والحـوار والمهارات الشخصية والسلوكية في التعامل مع الاخرين وتنمية مهارات التفكير والابداع والتواصل مع المستفدين.

### الفدف العام من المقرر:

يهدف هذا المقرر إلى تزويد المتدرب بالمهارات والملومات الاساسية اللازمة لمارسة العمل في مجالات وانشطة الدعم الفني.

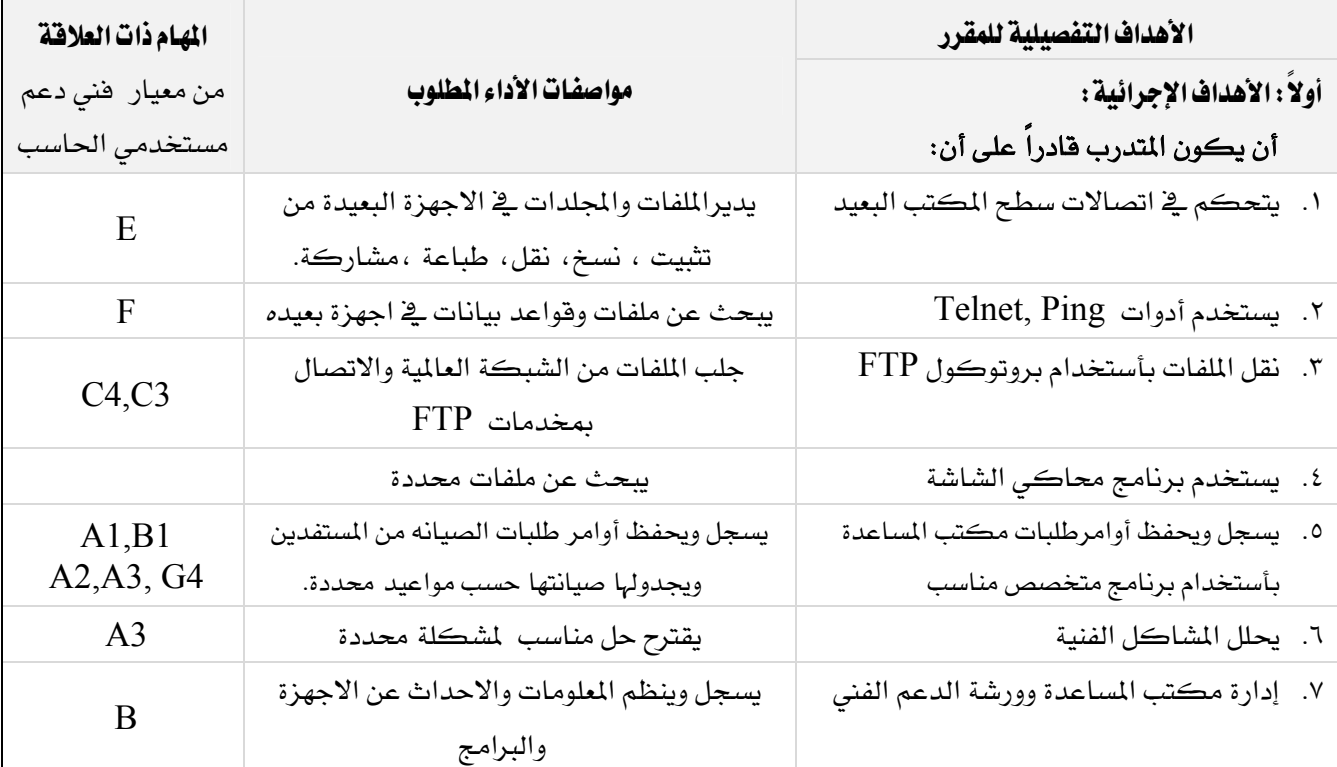

المؤسسة العامة للتدريب التقني والمهني

الإدارة العامة لتصميم وتطوير المناهج $\mathcal{Y}_{\text{total}}$ http://cdd.tvtc.gov.sa : للتدريب التقني والمني السعود والمناسب المستوى التخصص<br>القسم التقسيم المستوى المستوى المستوى المستوى المستوى المستوى المستوى المستوى المستوى المستوى المستوى المستوى ا ఀ 224 אא א

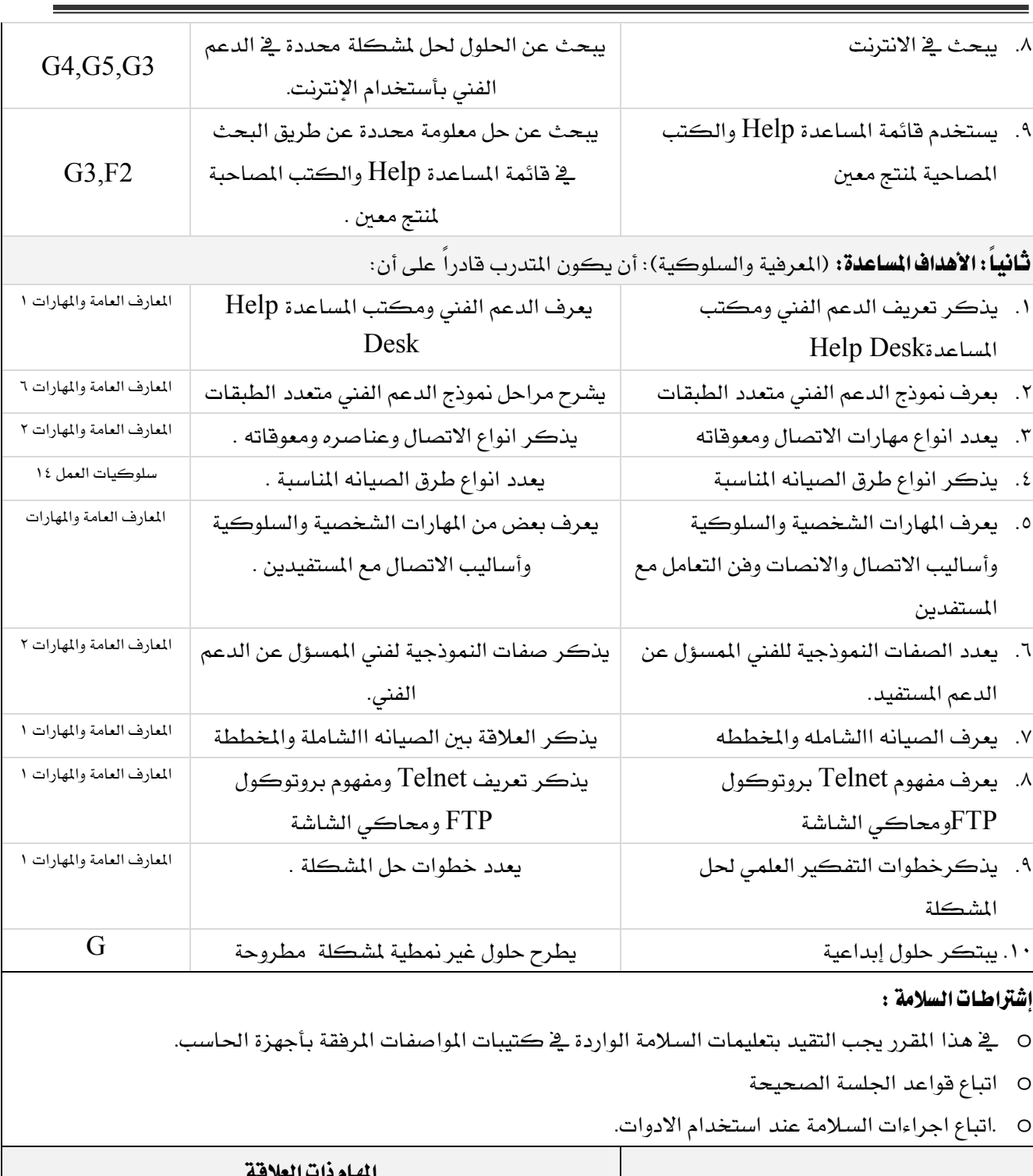

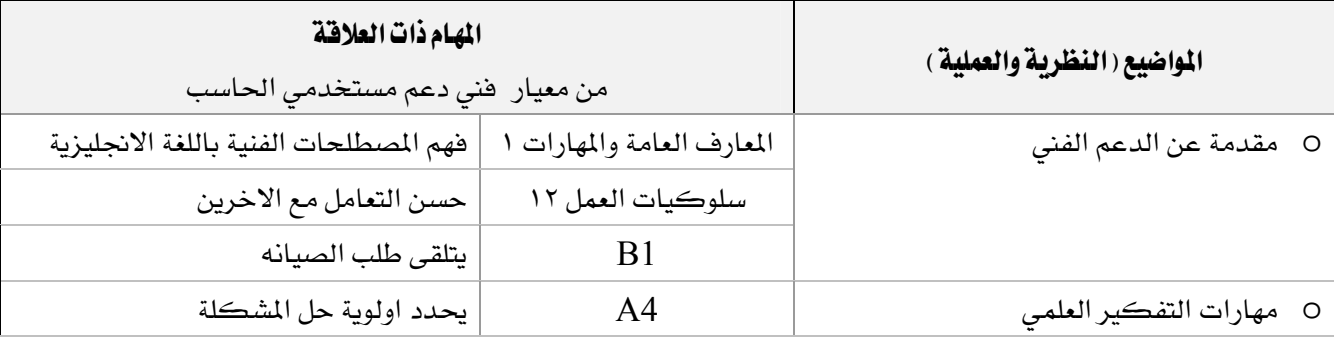

المؤسسة العامة للتدريب التقني والمهني

. للتشريب التقني والمهني المعنى المعنى والمهني والمهني والمهني والمهني والمهني والمهني والمهني والمعنى المستخدم والمستخدم والمستخدم والمستخدم والمستخدم والمستخدم والمستخدم والمستخدم والمستخدم والمستخدم والمستخدم والمستخدم ő <sup>2</sup>24 אא א

الإدارة العامة لتصميم وتطوير المناهج والعامة للتجرير http://cdd.tvtc.gov.sa

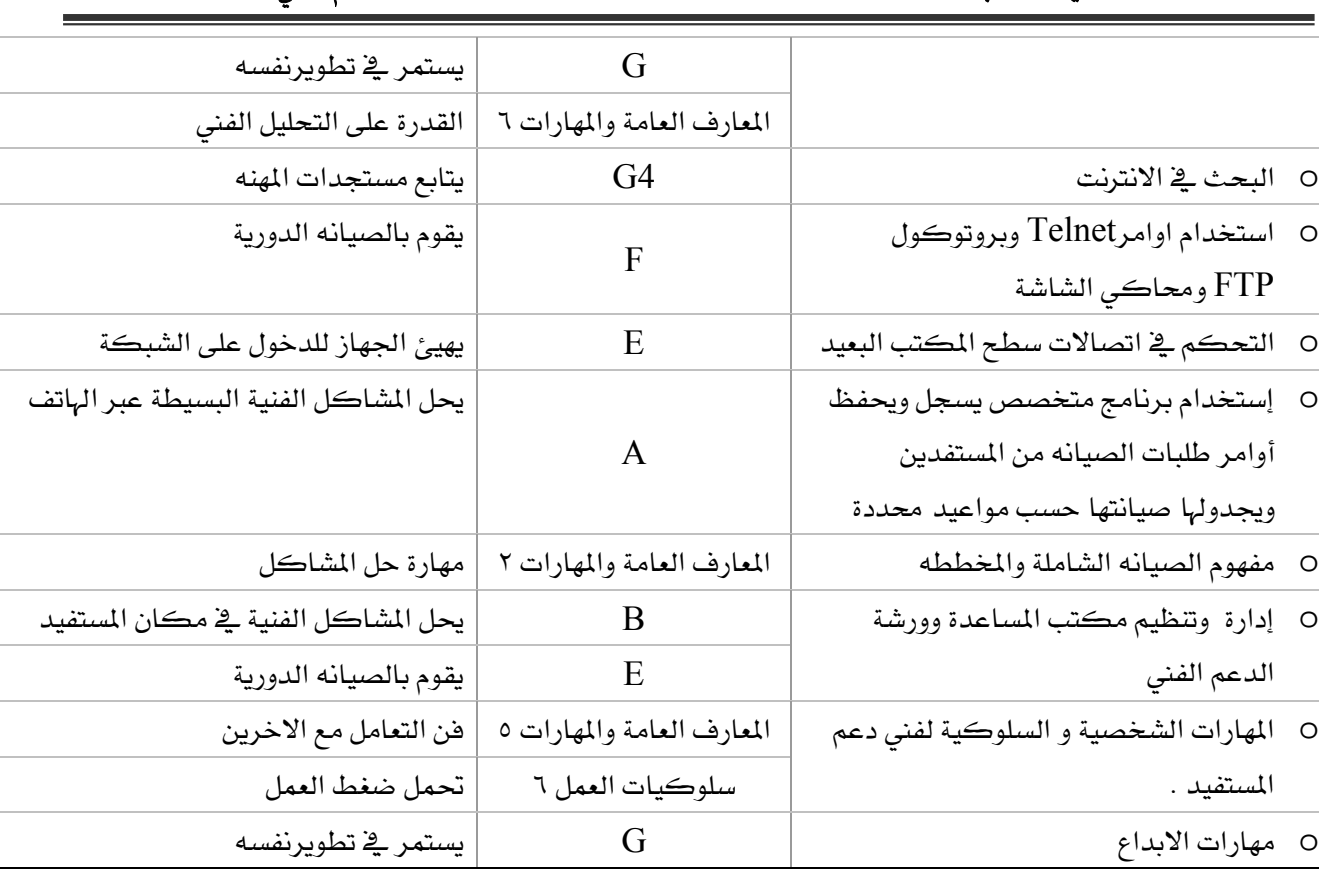

المؤسسة العامة للتدريب التقني والمهني

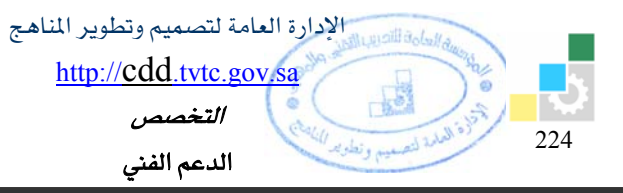

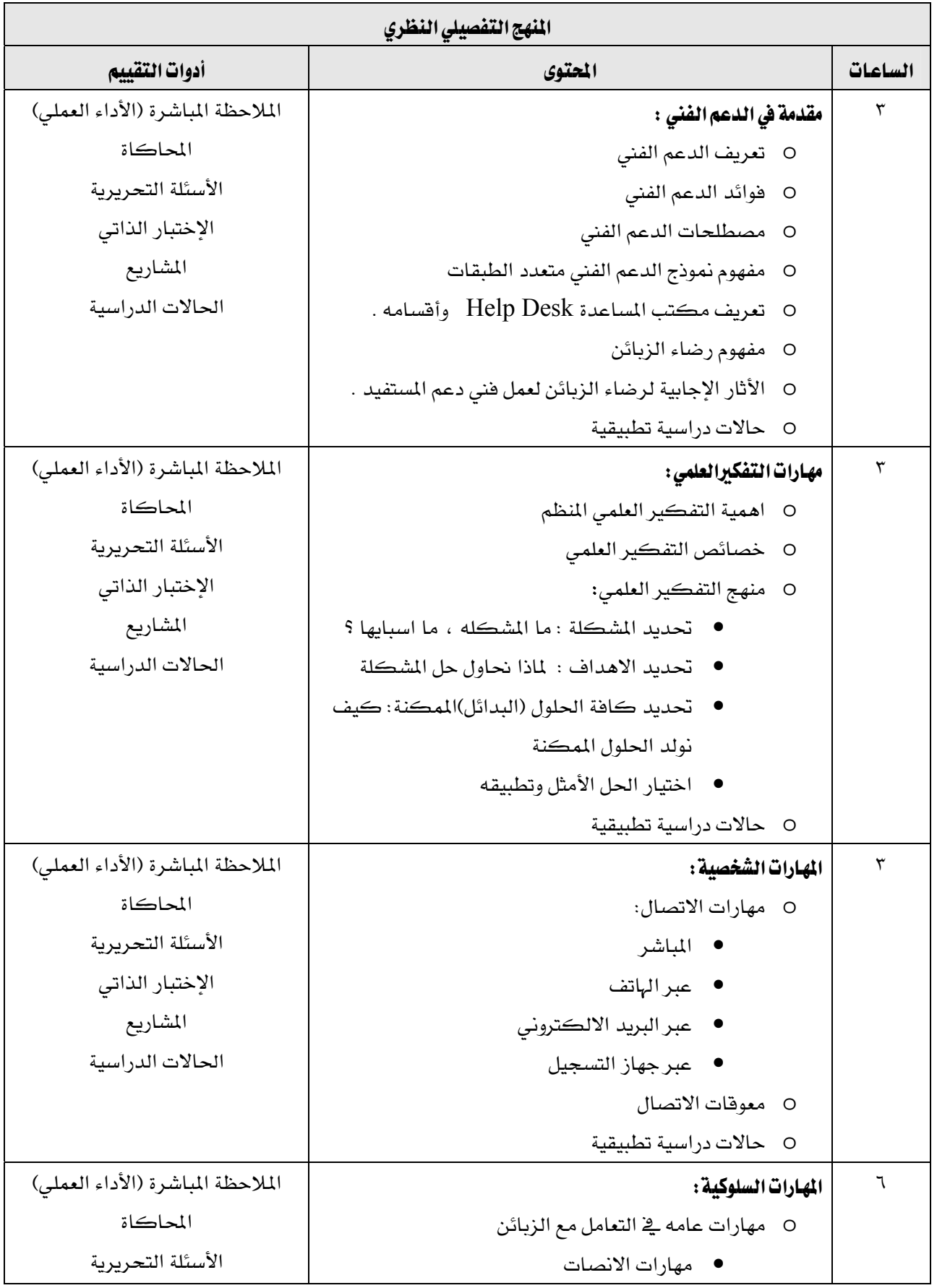

المؤسسة العامة للتدريب التقني والمهني

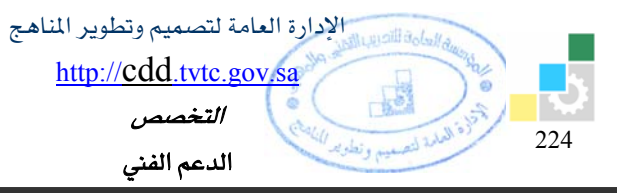

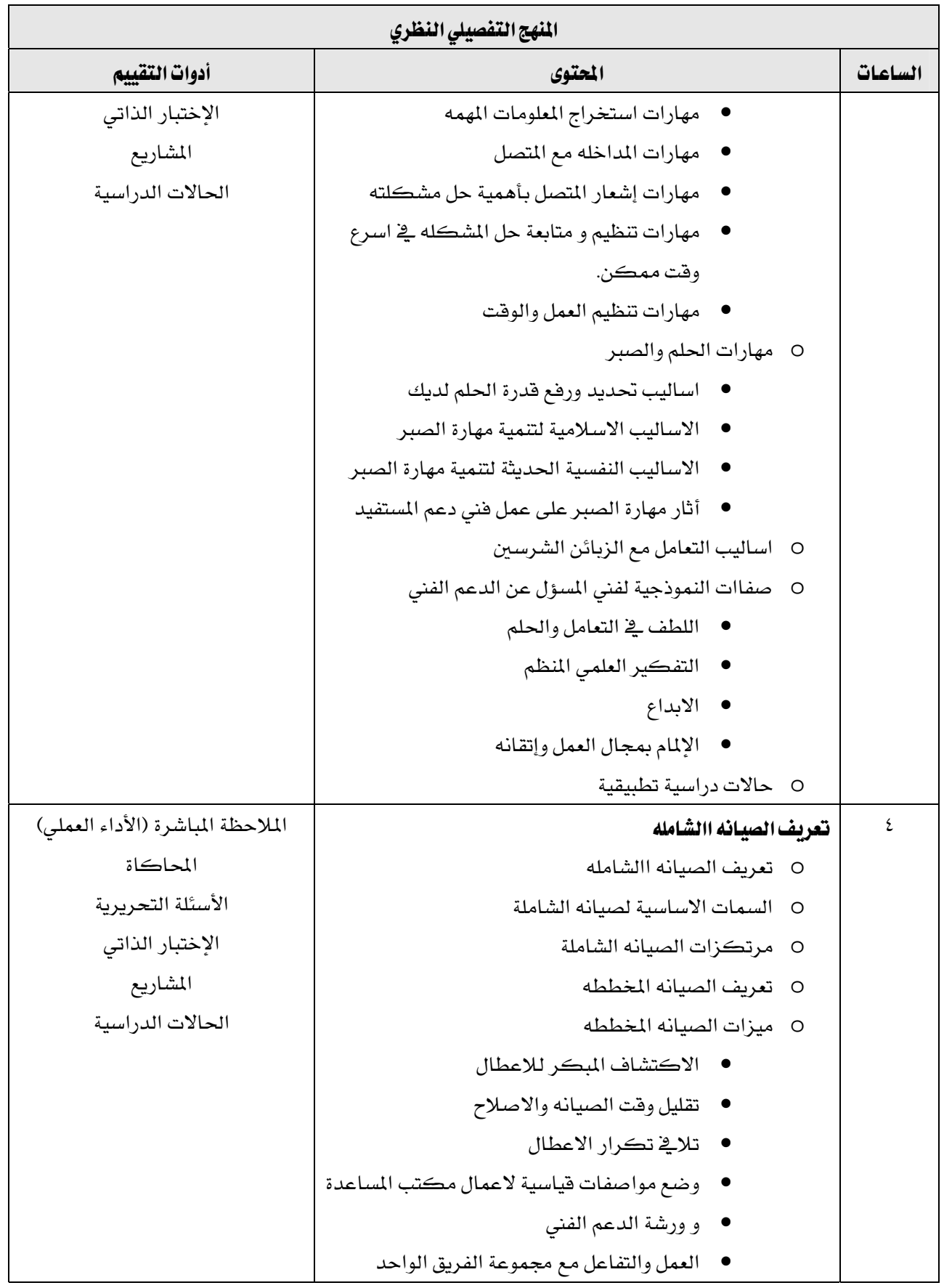

المؤسسة العامة للتدريب التقني والمهني

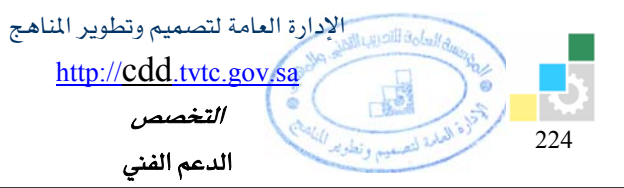

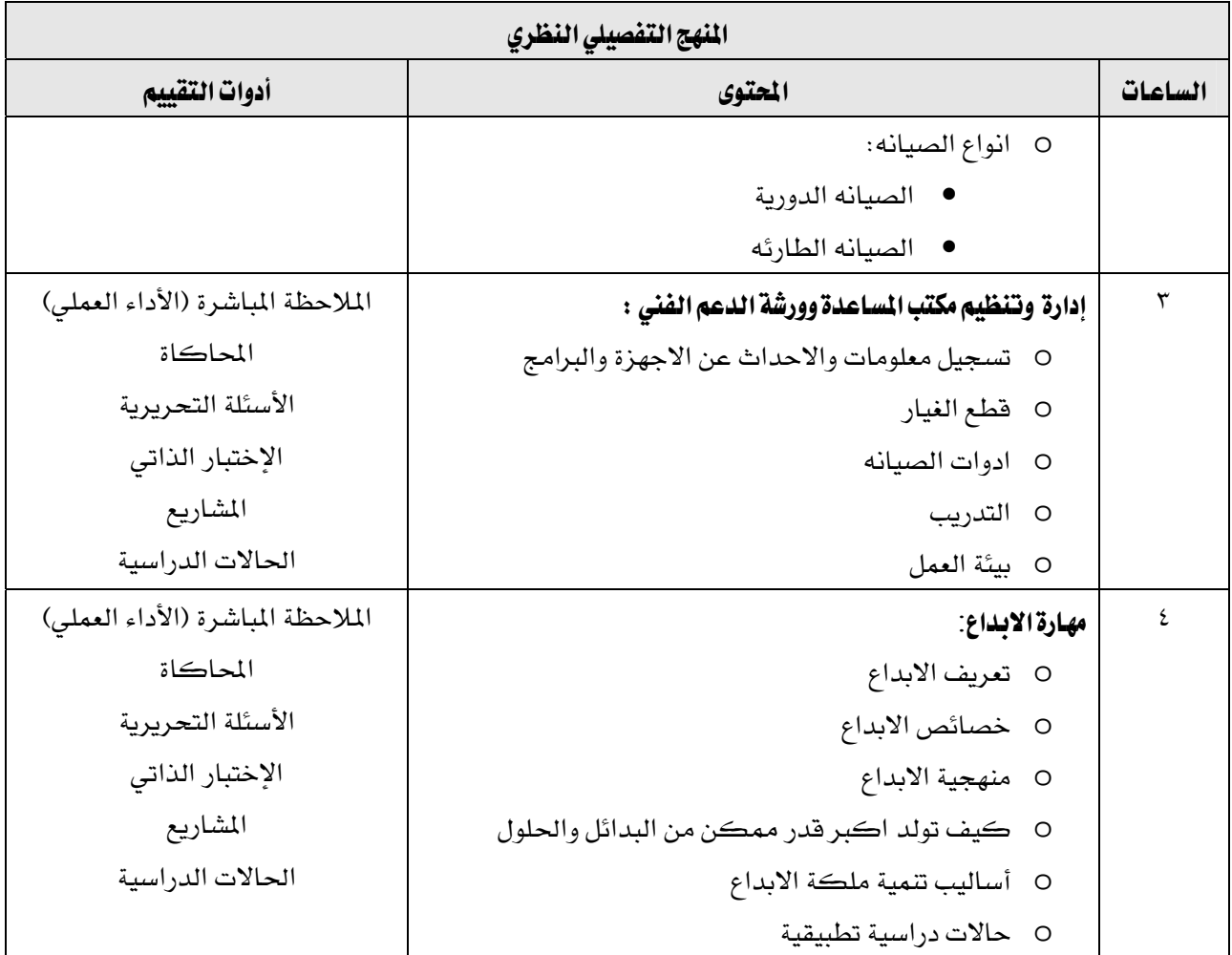

المؤسسة العامة للتدريب التقني والمهني

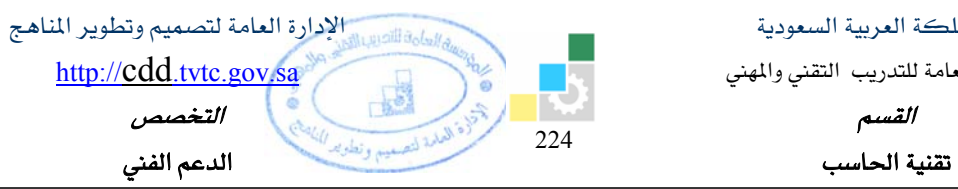

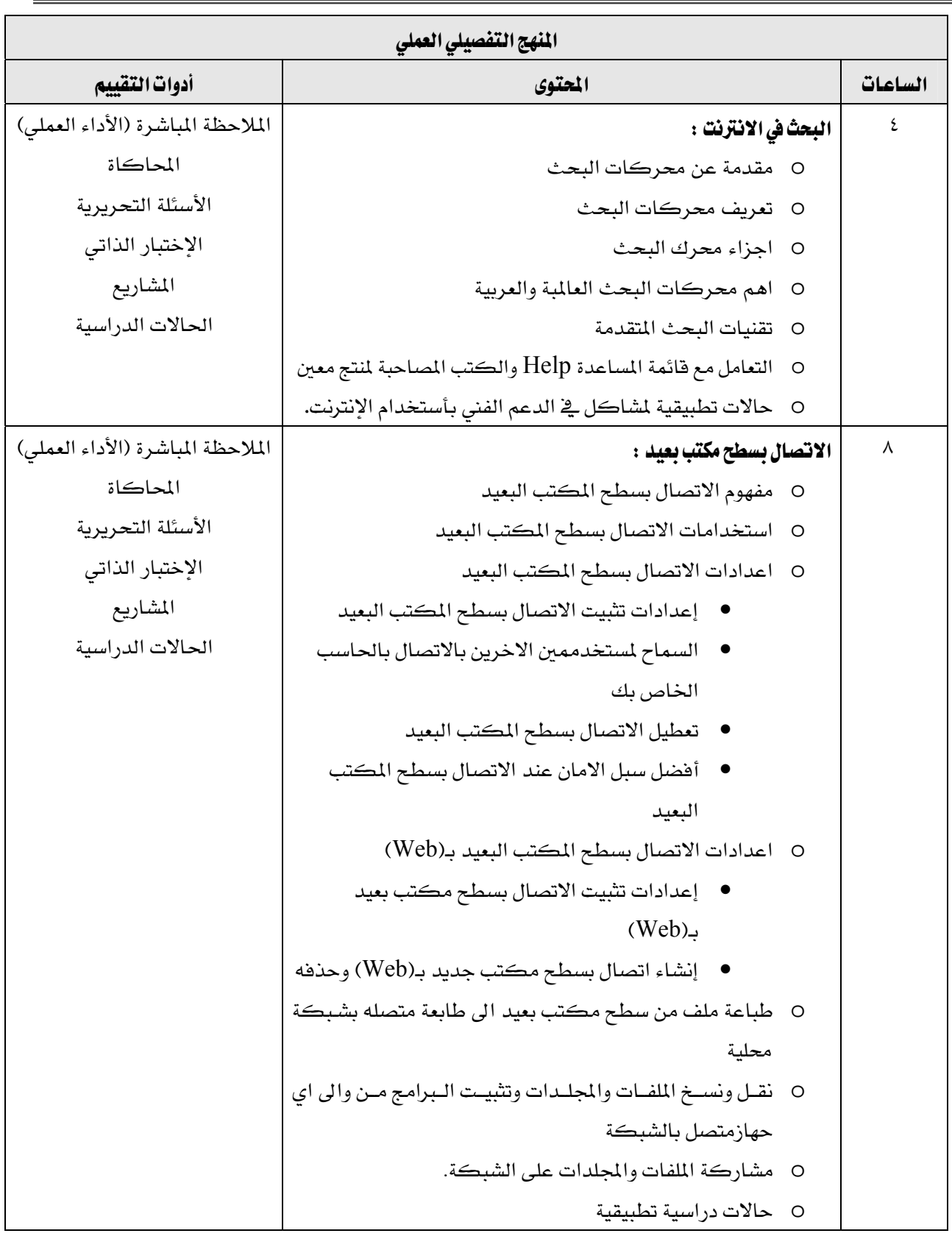

المؤسسة العامة للتدريب التقني والمهني

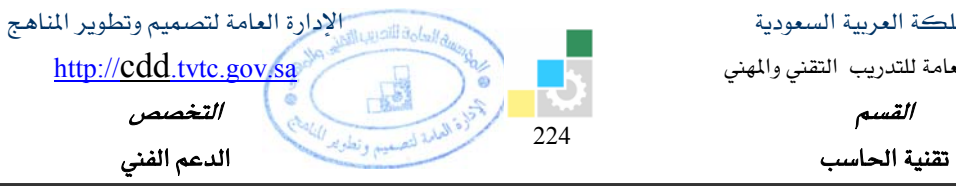

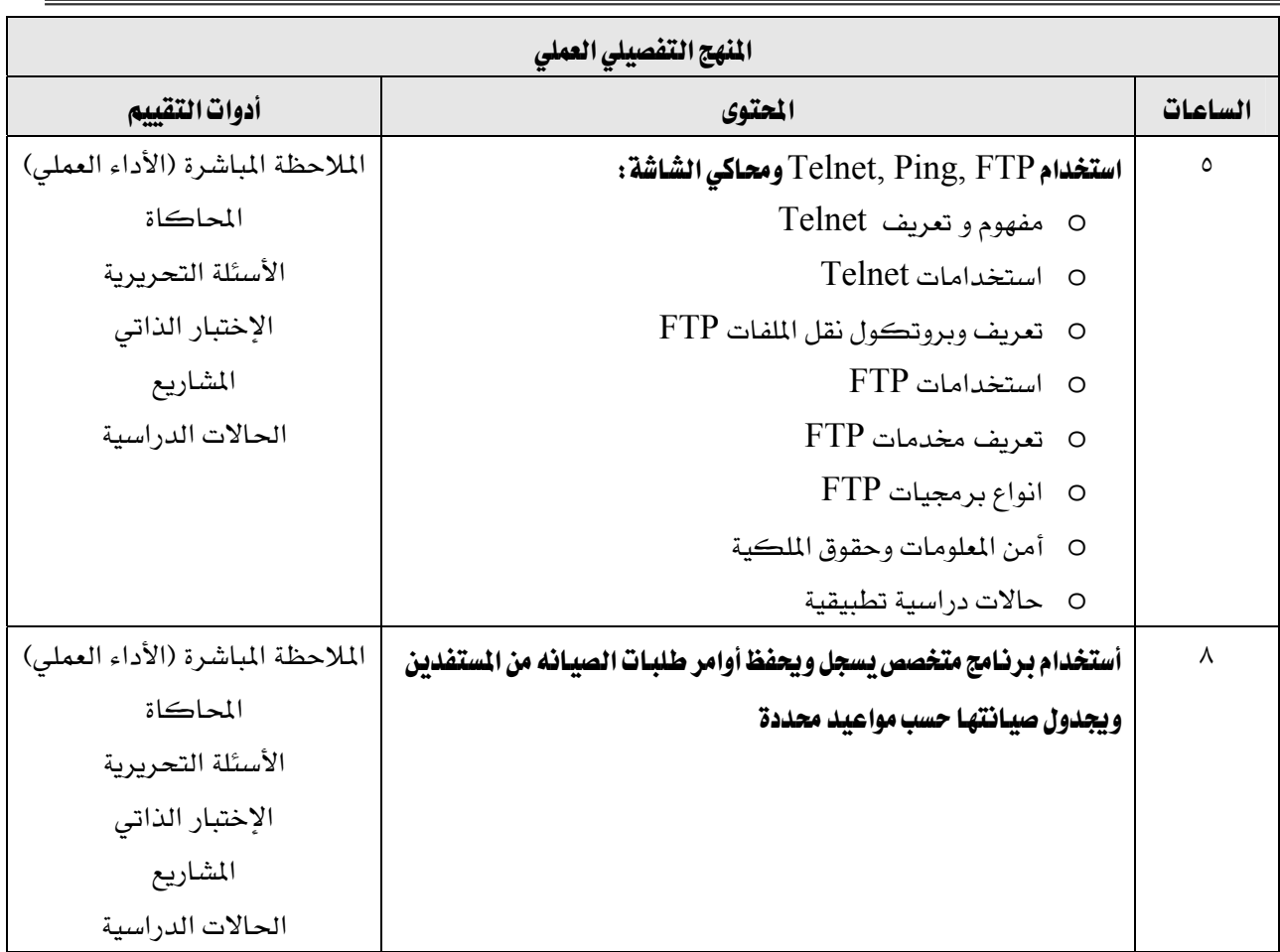

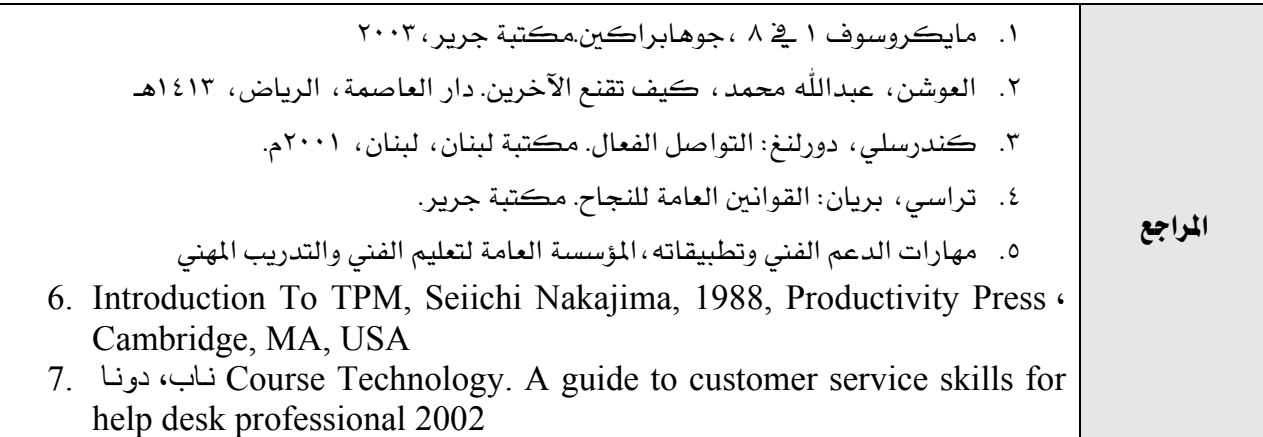

المؤسسة العامة للتدريب التقني والمهني

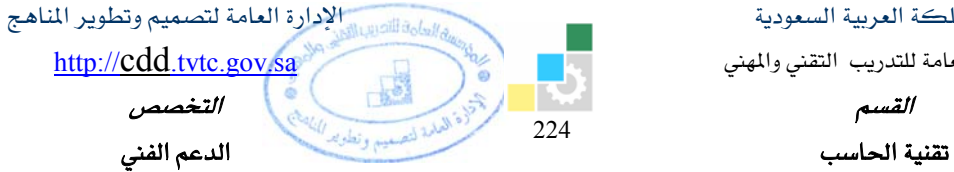

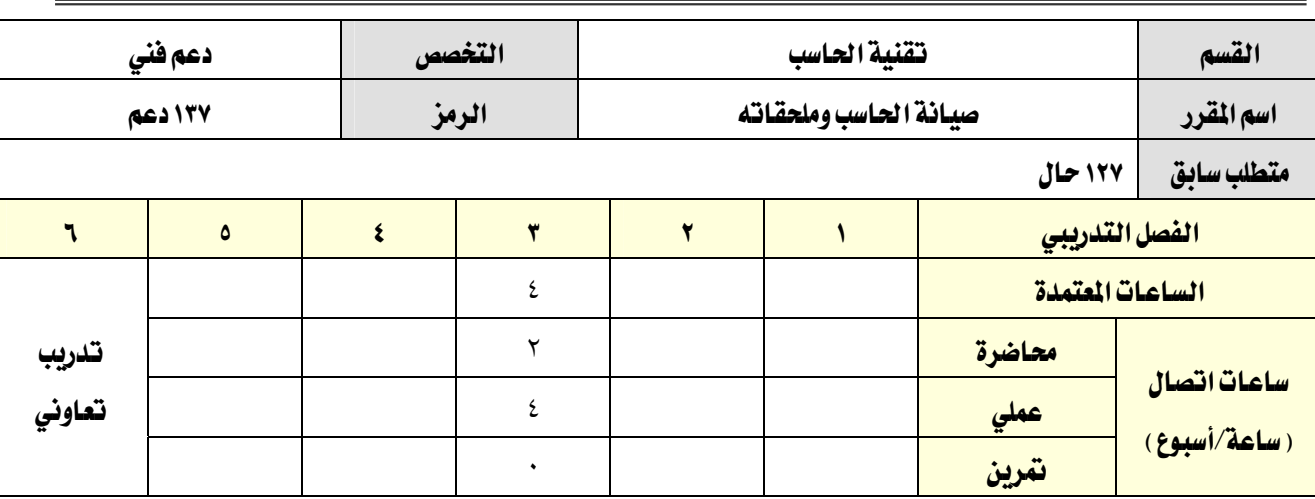

**وصف المقرر:** 

يقدم هذا المقرر التدريب النظري والتطبيقي عن ملحقات الحاسب المختلفة مثل المحركات المرنة والصلبة والليزرية والشاشات بأنواعها المختلفة والطابعات ولوحة المفاتيح والفأرة والبطاقات التوسعية المختلفة وأنظمة المسح الضوئي.

كما يتم التدرب في هذا المقرر على المهارات الأساسية والطرق المختلفة لصيانة هذه الملحقات

### الهدف العام من المقرر:

يهدف هذا المقرر إلى اكساب المتدرب المهارات الأساسية لصيانة وتركيب وتهيئة ملحقات الحاسب المختلفة.

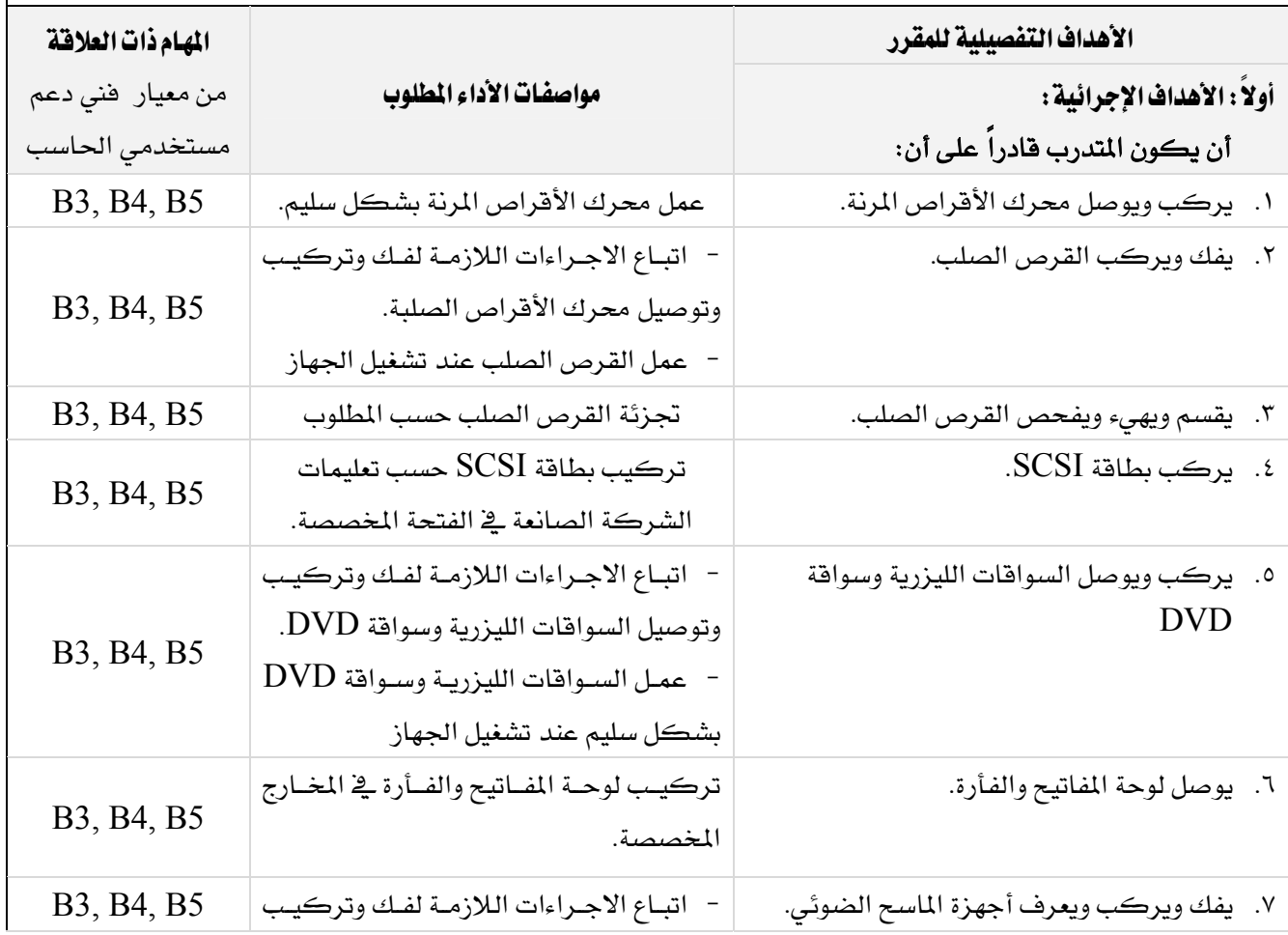

المؤسسة العامة للتدريب التقني والمهني

<sup>2</sup>24 الإدارة العامة لتصميم وتطوير المناهج $\mathcal{Y}_{\text{total}}$ http://cdd.tvtc.gov.sa اللقدريب التقني والمهني المستعمر المستعمر المستعمر المستعمر المستعمر المستعمر المستعمر المستعمر المستعمر المست<br>القسيم אא א

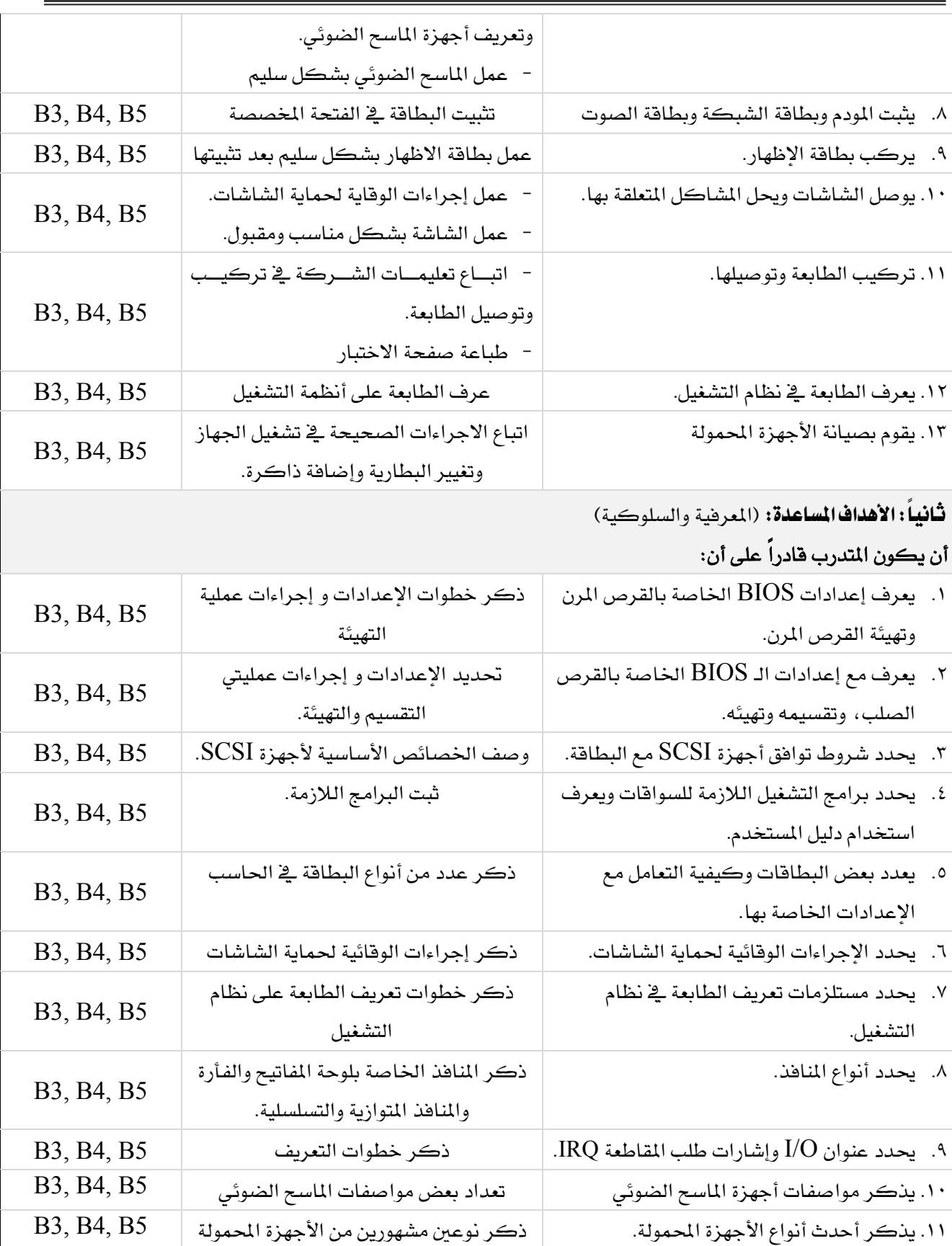

المؤسسة العامة للتدريب التقني والمهني

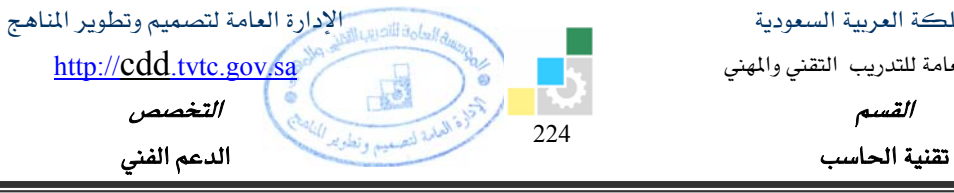

# إشتراطات السلامة :

Ξ

- O اتباع تعليمات سلامة المكان.
- O المحافظة على سلامة الاجهزة
- O اتباع اجراءات ال*س*لامة عند استخدام الادوات.
	- O ترتيب المكان بعد الانتهاء من العمل.

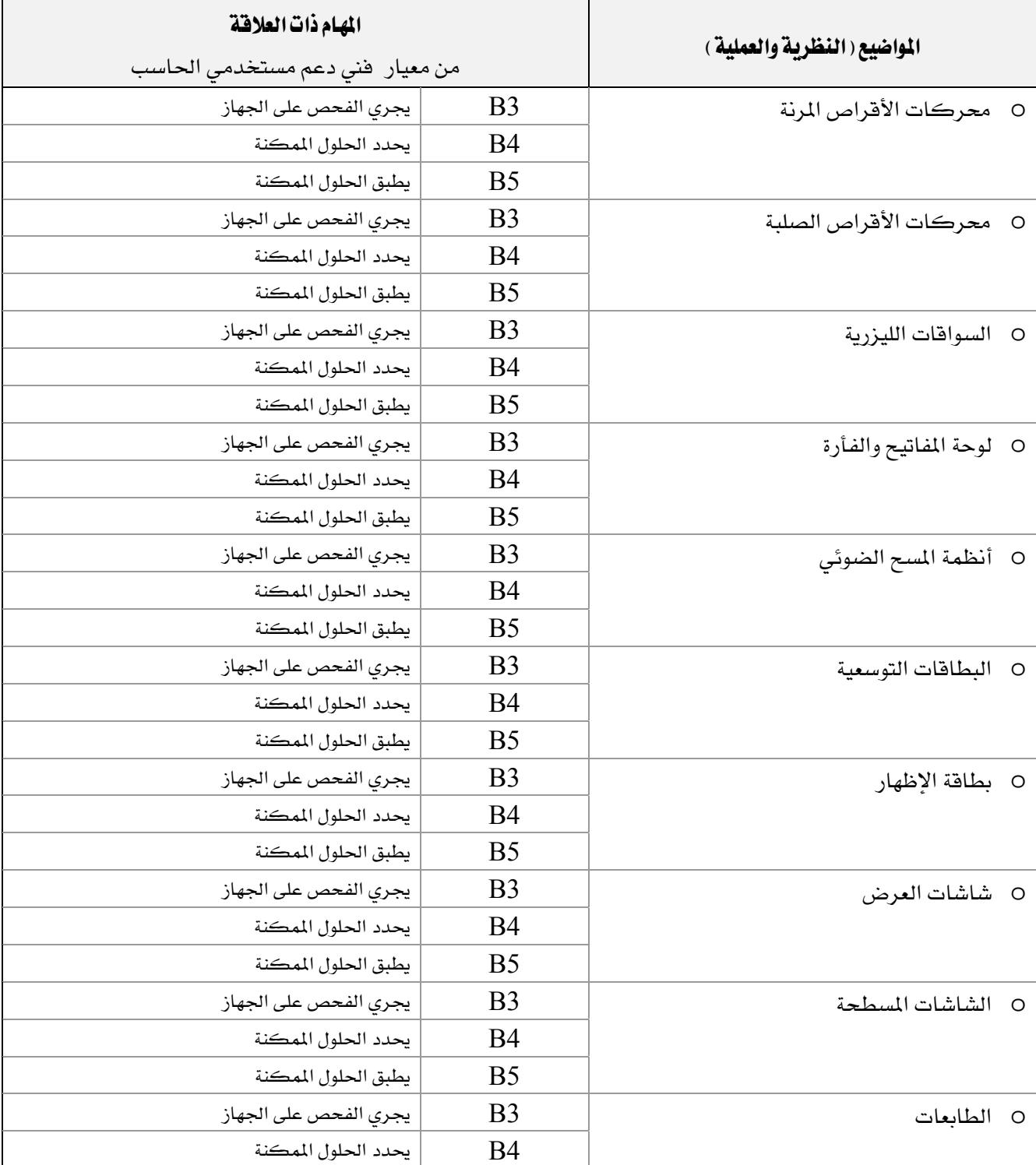

المؤسسة العامة للتدريب التقني والمهني

القسم

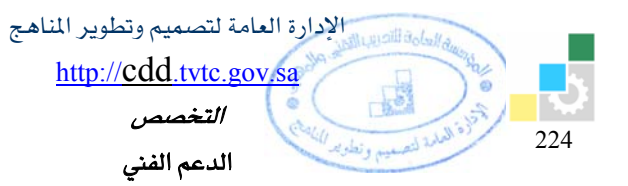

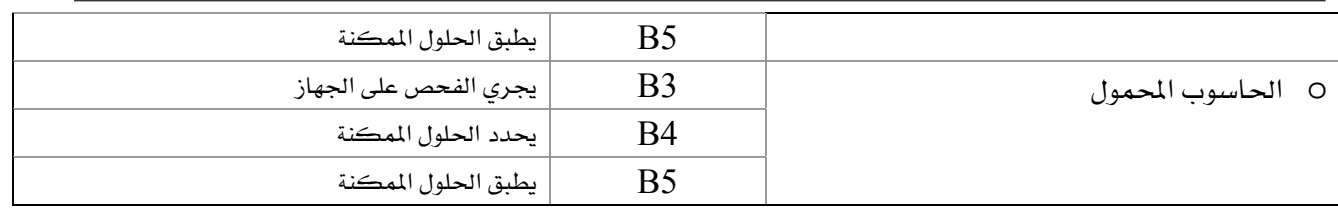

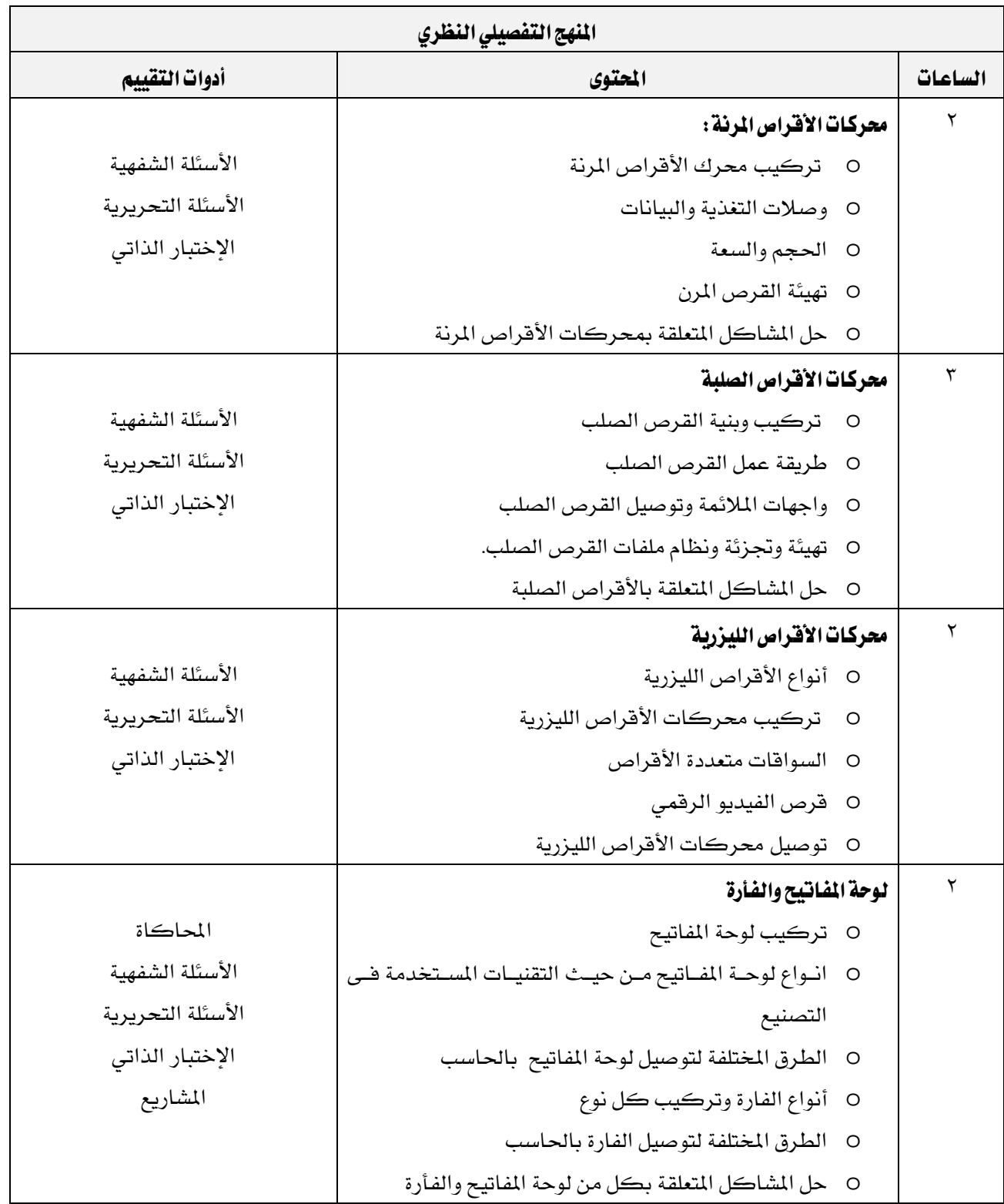

المؤسسة العامة للتدريب التقني والمهني

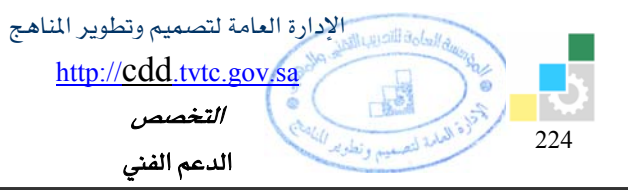

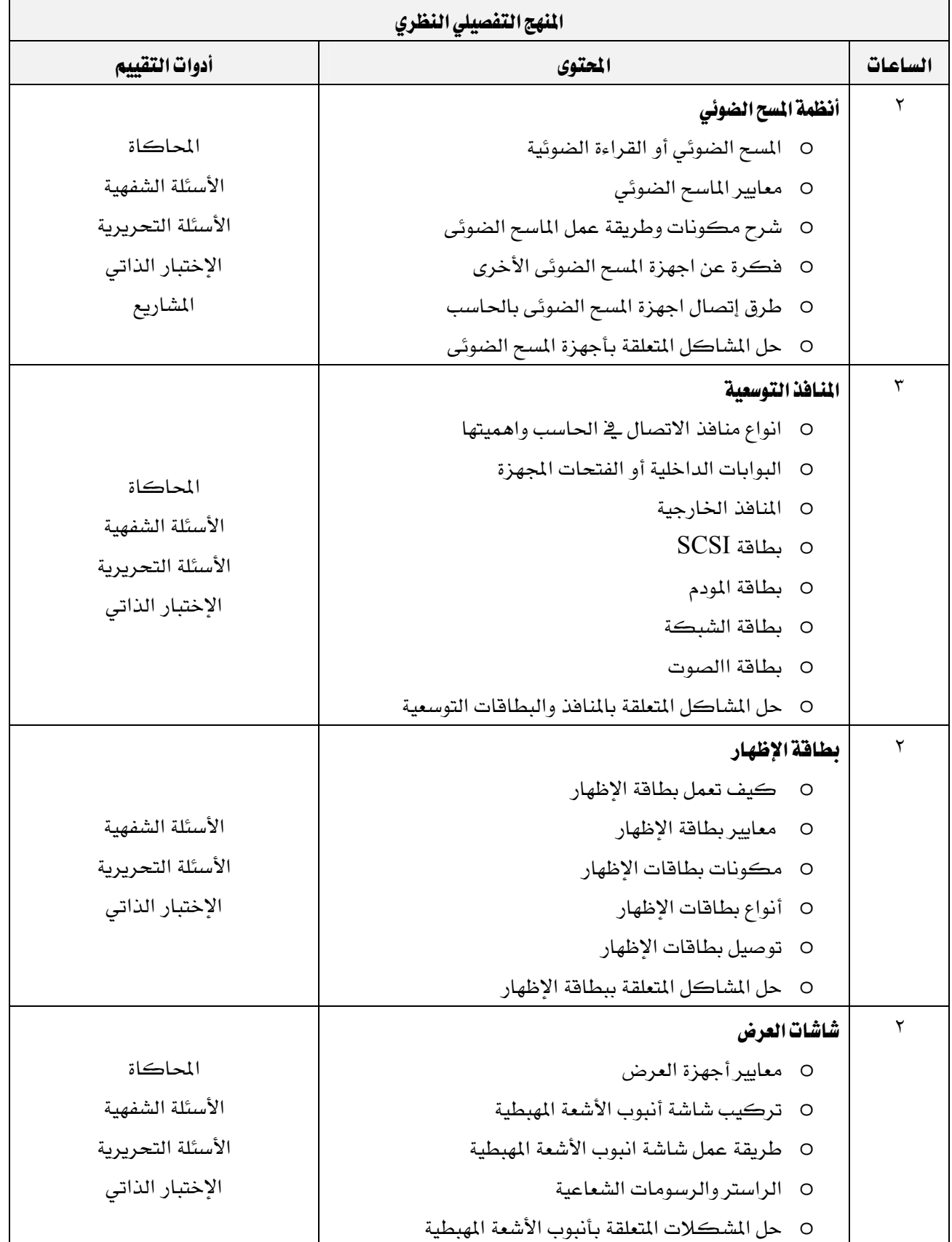

المؤسسة العامة للتدريب التقني والمهني

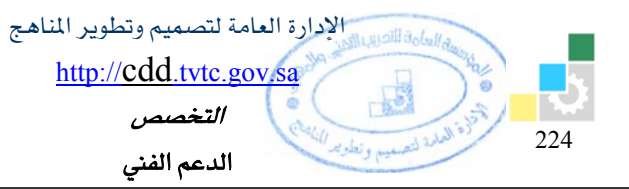

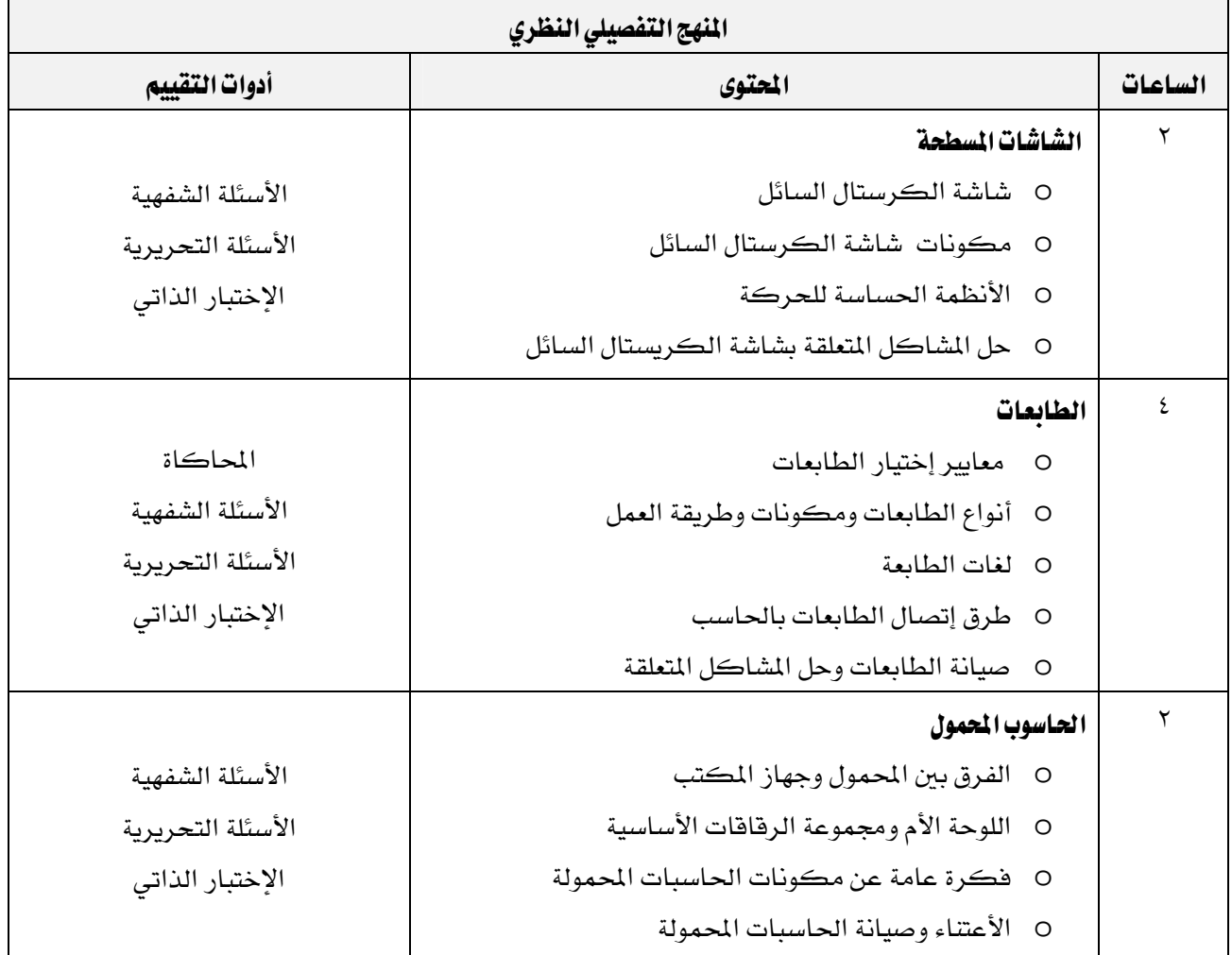

المؤسسة العامة للتدريب التقني والمهني

Ξ

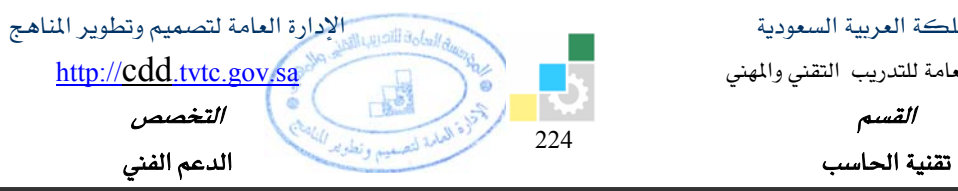

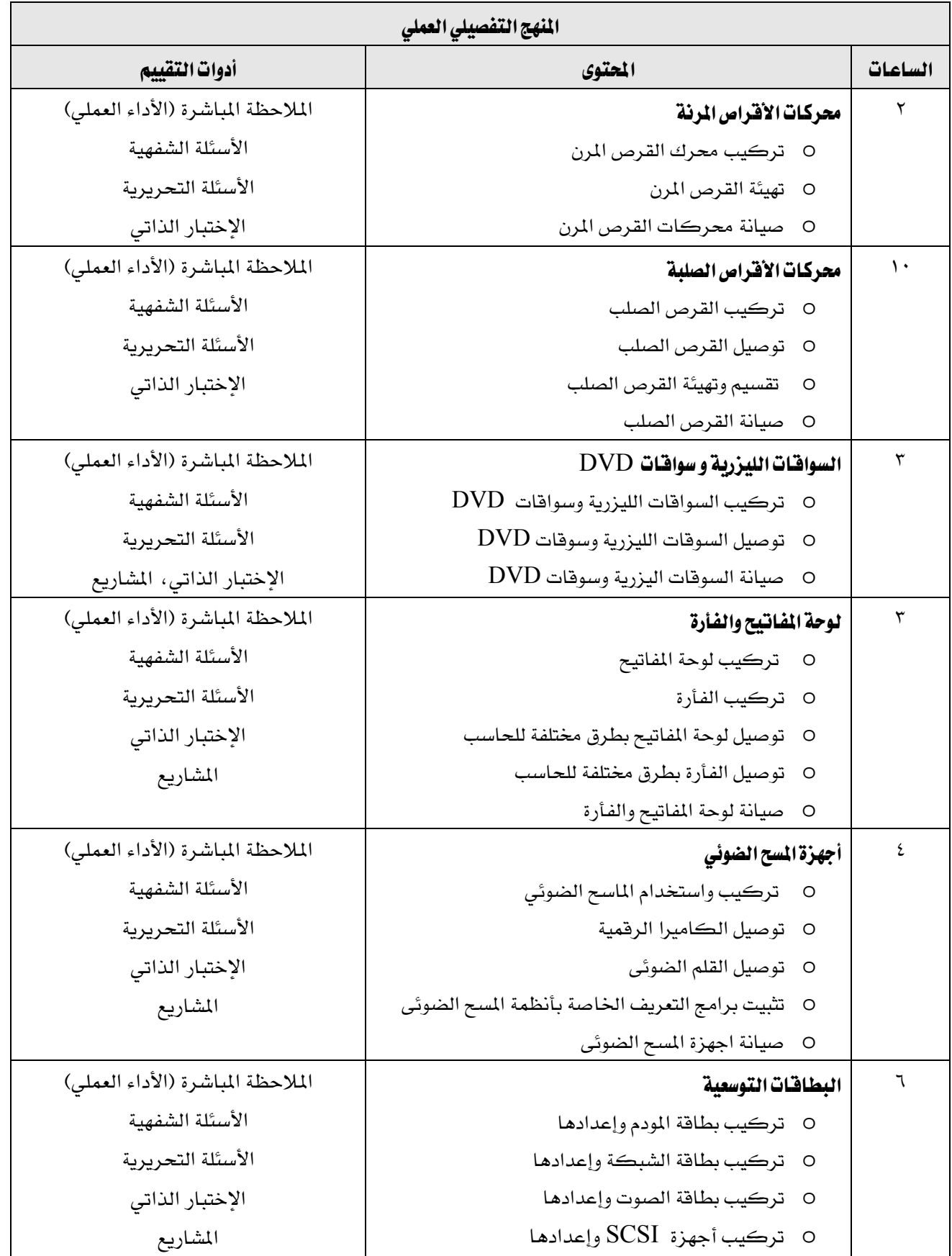

المؤسسة العامة للتدريب التقني والمهني

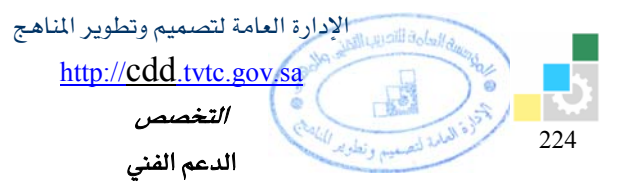

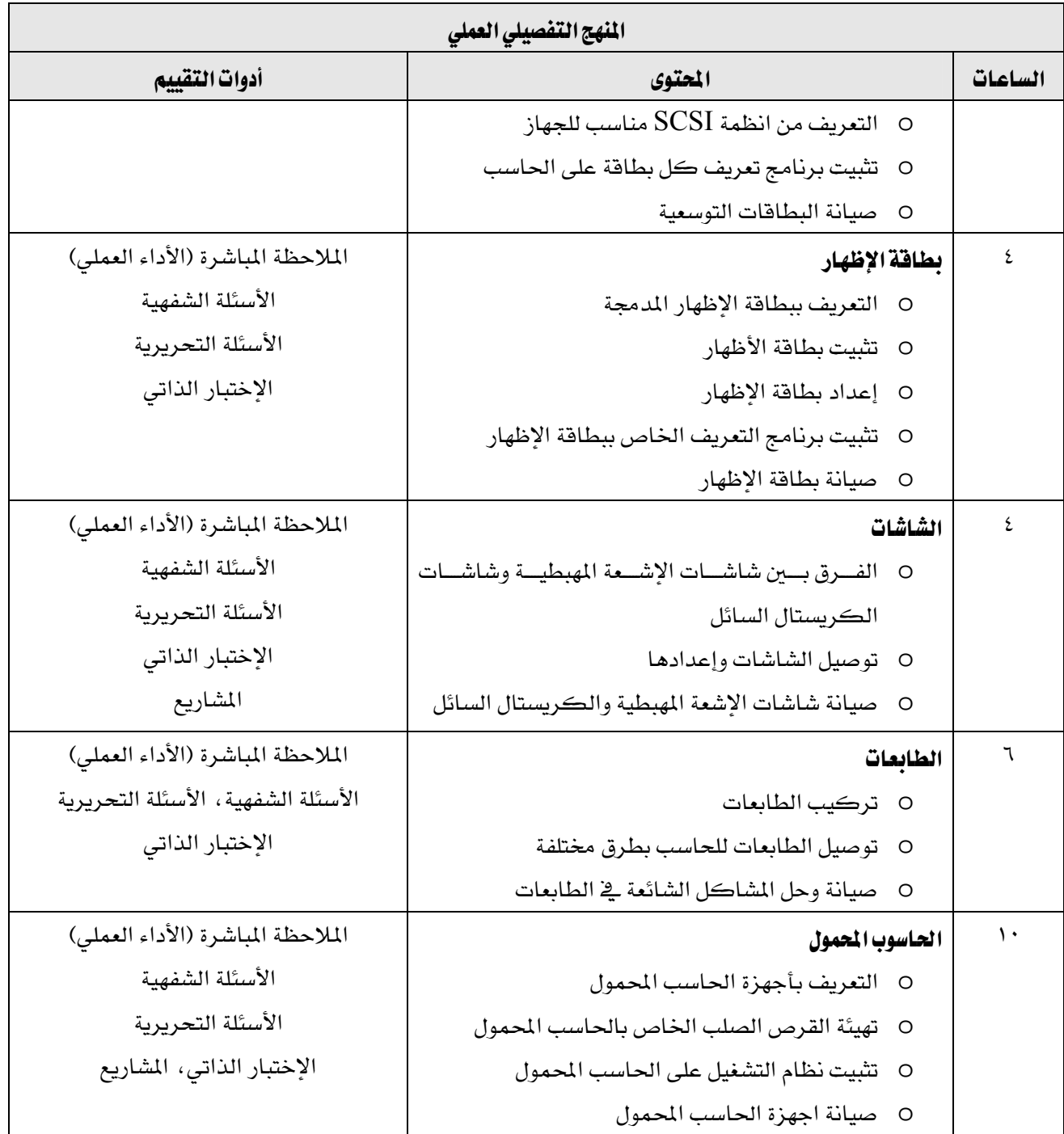

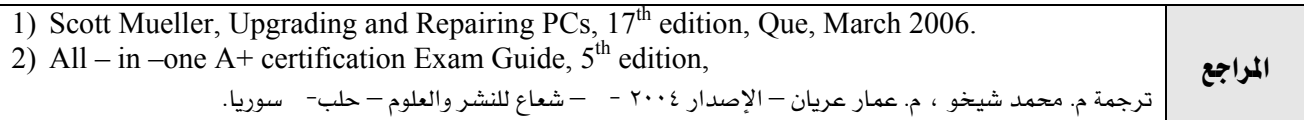

المؤسسة العامة للتدريب التقني والمهني

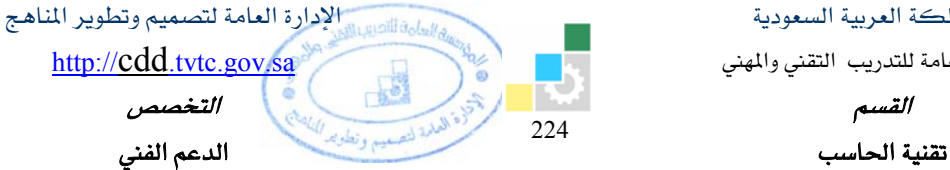

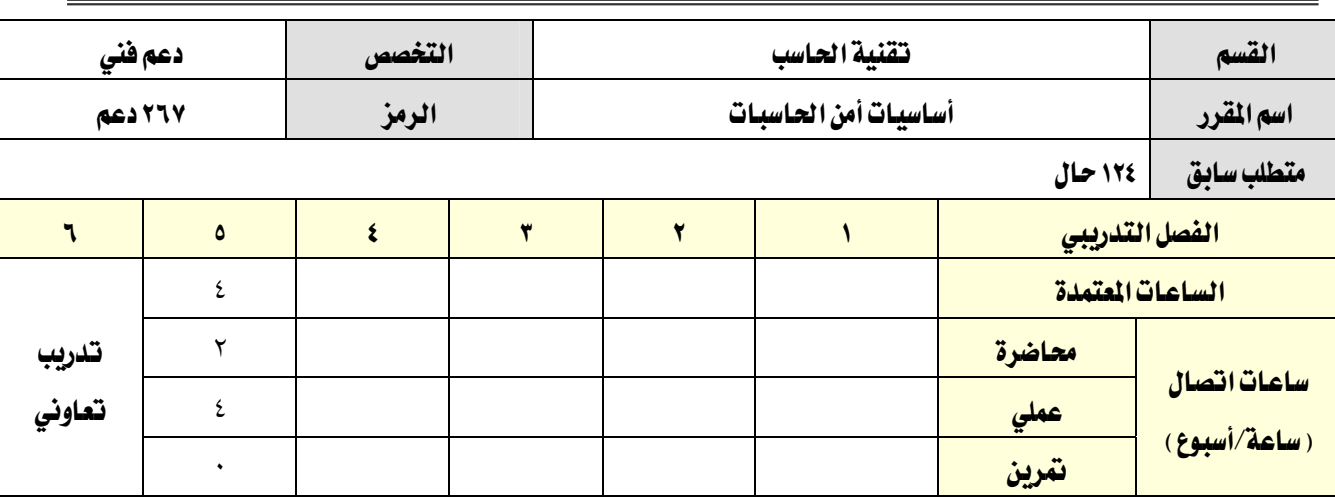

### **وصف المقرر :**

يقدم هذا المقرر المفاهيم الأساسية لأمن الحاسبات والشبكات من خلال تأهيل المتدرب بالأساس النظري و التجارب العملية، حيث يتم التعرف على أهمية وصعوبة آمن المعلومات والتدرب على وضع صلاحيات الأمان وتطبيق معايير أمن المعلومـات والتأكـد مـن سـلامة المعلومـات، و كيفيـة صـد اخترافـات الأجهـزة وتحديـد مسـتوى صـلاحيات الأمـان و وسـائل التشفير وإدارة البرامج المتعلقة بحماية المعلومات.

كما يتم التدرب على طرق أمن الشبكات اللاسلكية.

## الفدف العام من المقرر:

يهدف هذا المقرر إلى إكساب المتدرب المهارات الأساسية في مجال أمن الملومات و الحاسبات و كيفية التعامل مع المشاكل الأمنية .

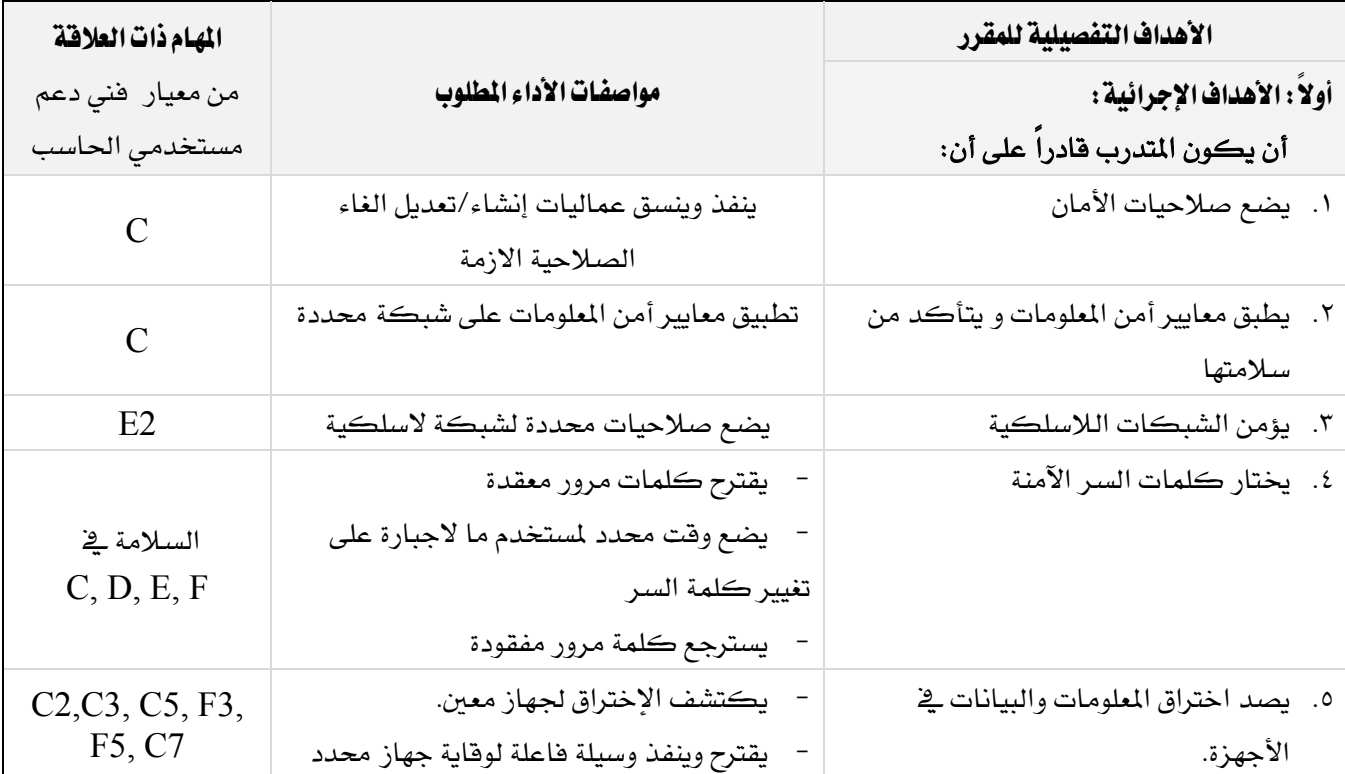
المؤسسة العامة للتدريب التقني والمهني

224 الادارة العامة لتصميم وتطوير المناهج http://cdd.tvtc.gov.sa . للتقدريب التقني والمهني اللغاء والمهني المستعمر المستعمر المستعمر المستعمر المستعمر المستعمر المستعمر المستع<br>القسيم تقنية الحاسب مستخدمة المنطقة المستخدمة بمنظمة المستخدمة المنطقة المنطقة المنطقة المنطقة المنطقة المنطقة المنطقة

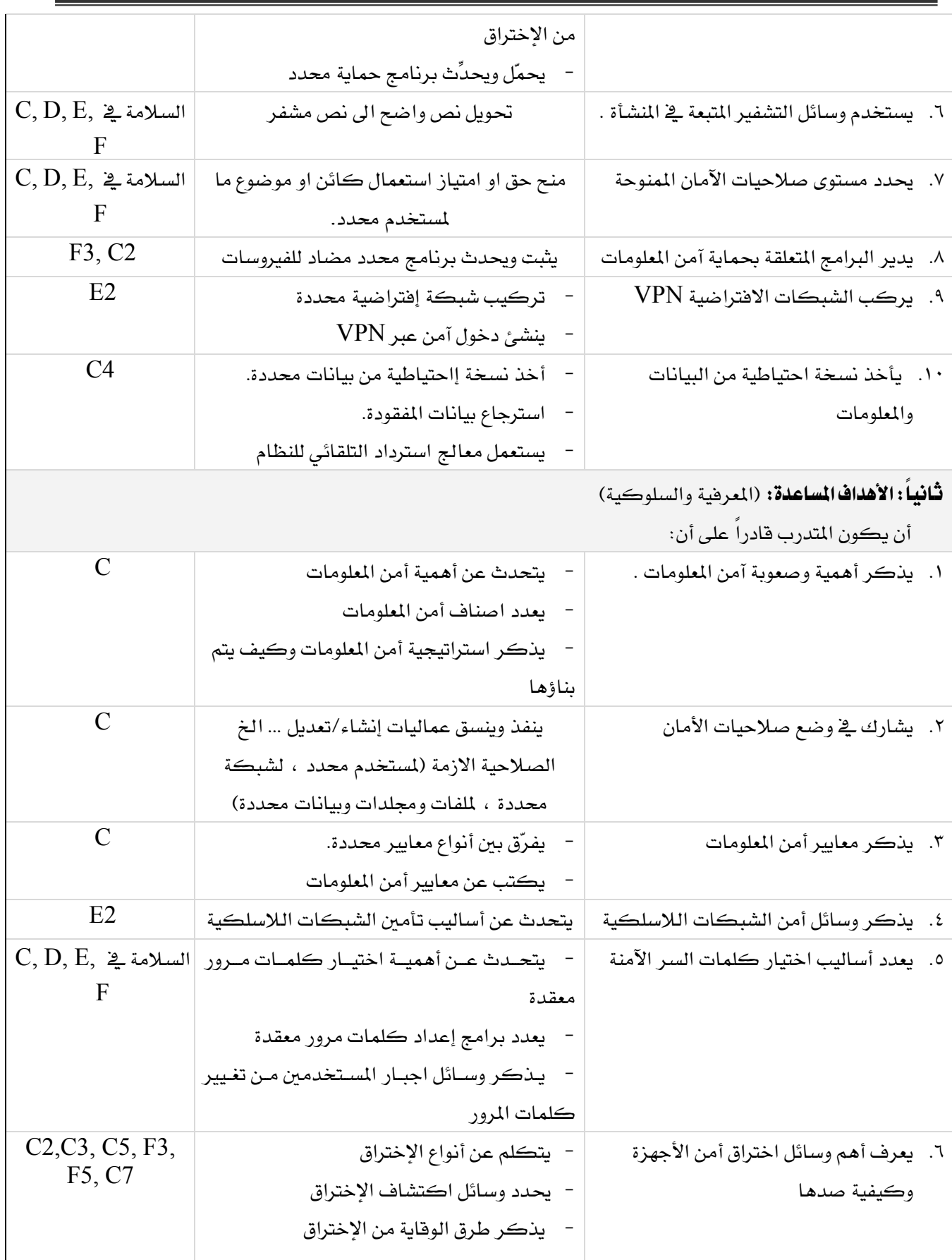

المؤسسة العامة للتدريب التقني والمهني

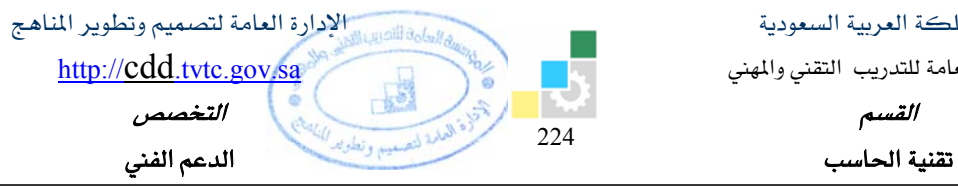

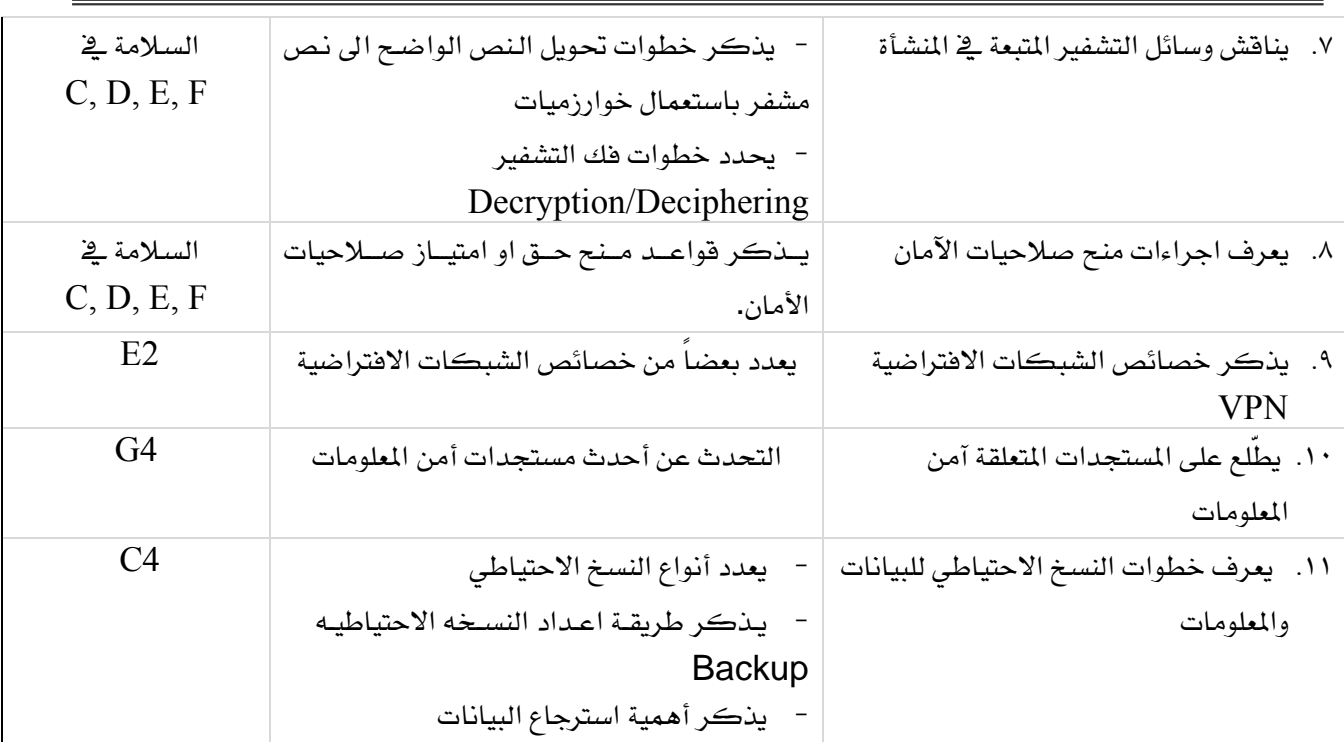

### إشتراطات السلامة :

O المحافظة على سلامة الاجهزة

O اتباع اجراءات السلامة عند استخدام الادوات.

O اجراء التجارب على شبكة تدريبية (Peer to Peer)

O عدم تحميل أي فيروسات أو ملفات تجسس على الأجهزة أو الشبكة قبل اعلام المدرب بذلك.

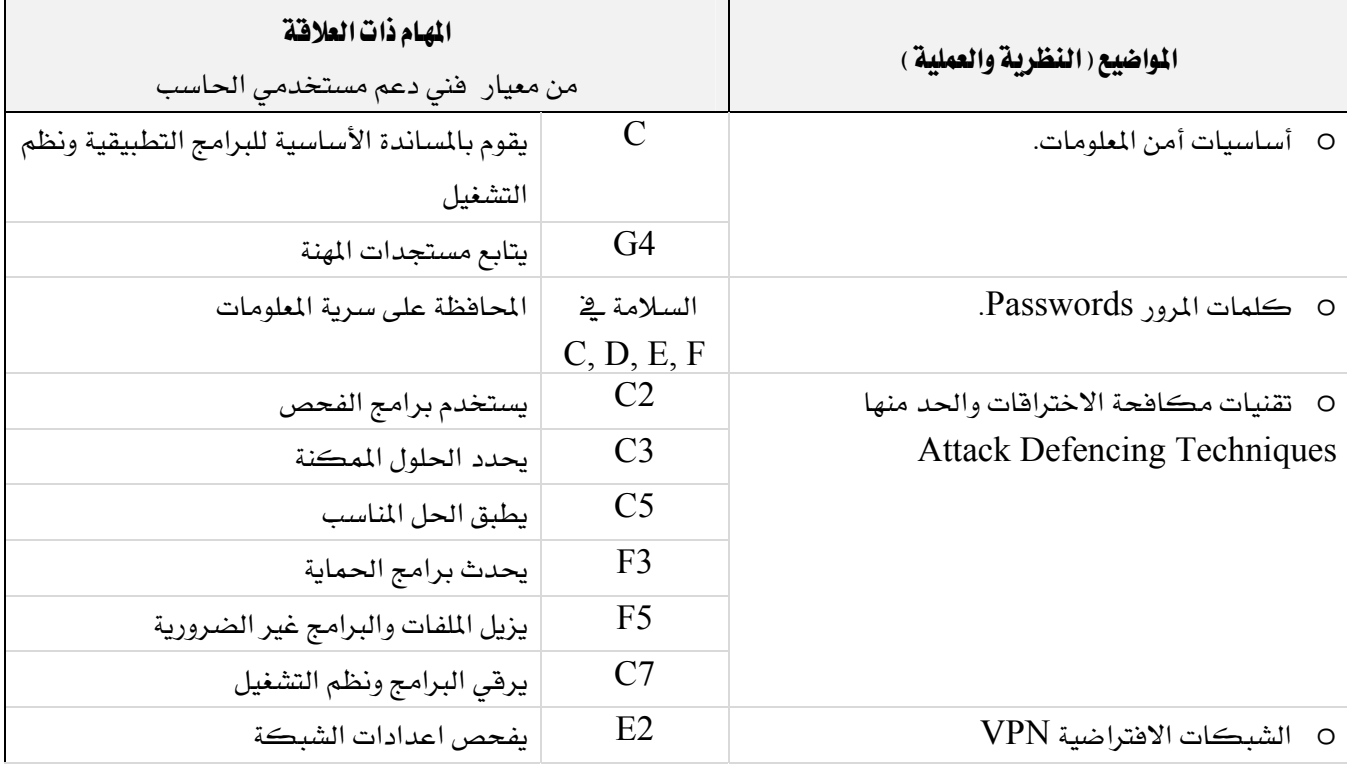

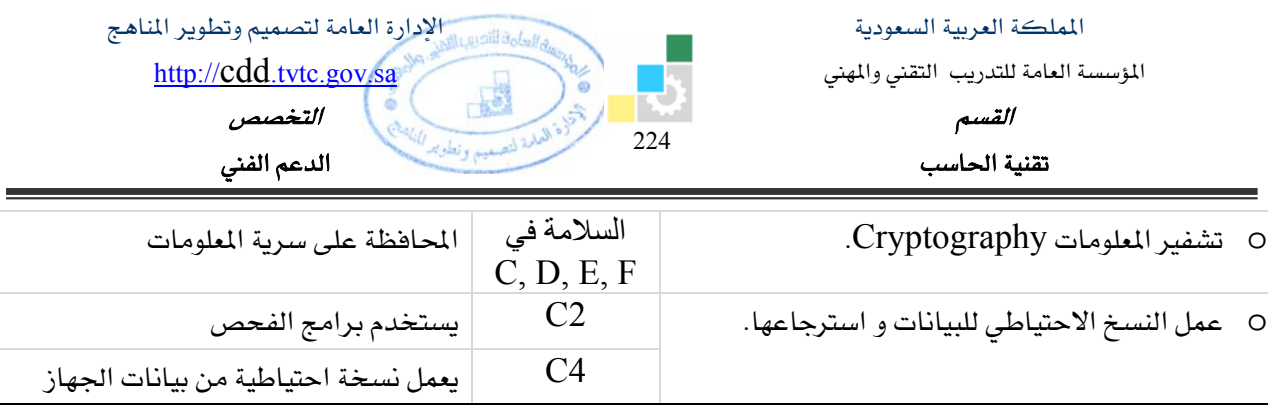

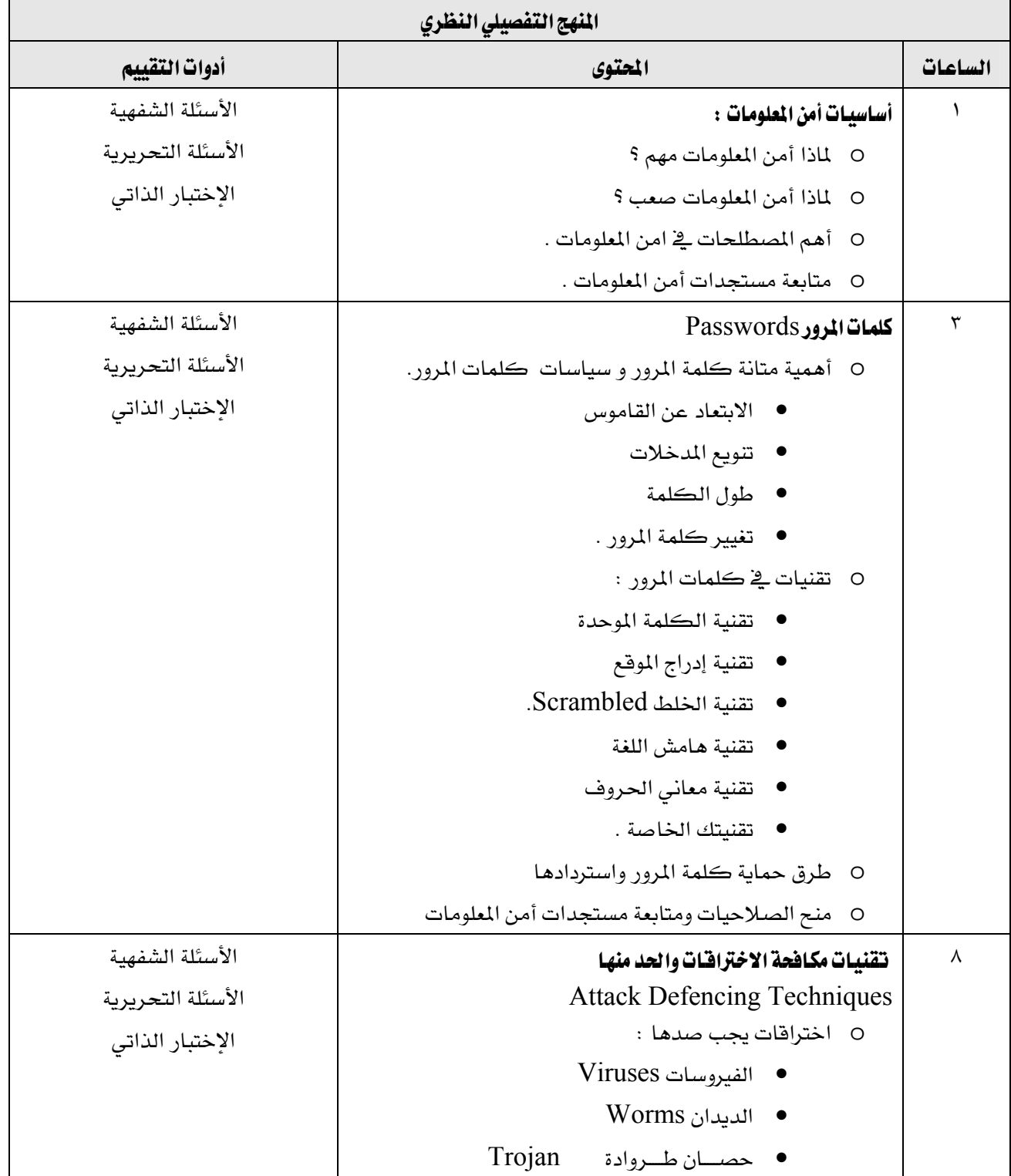

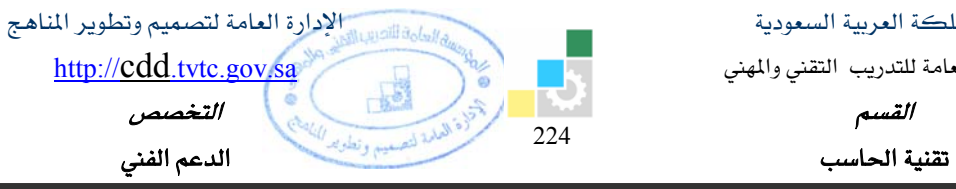

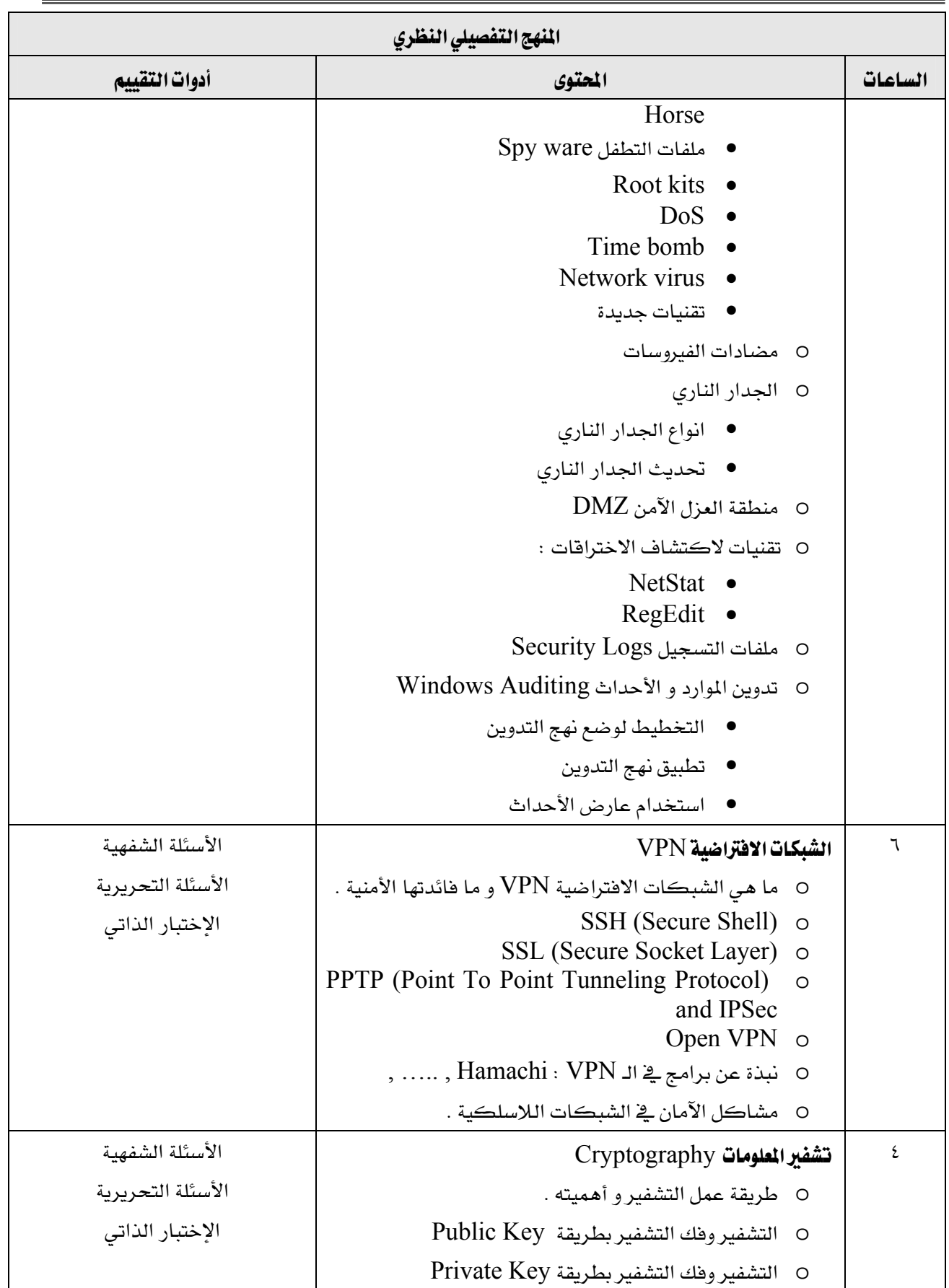

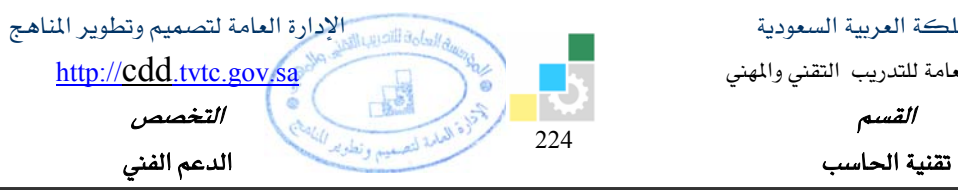

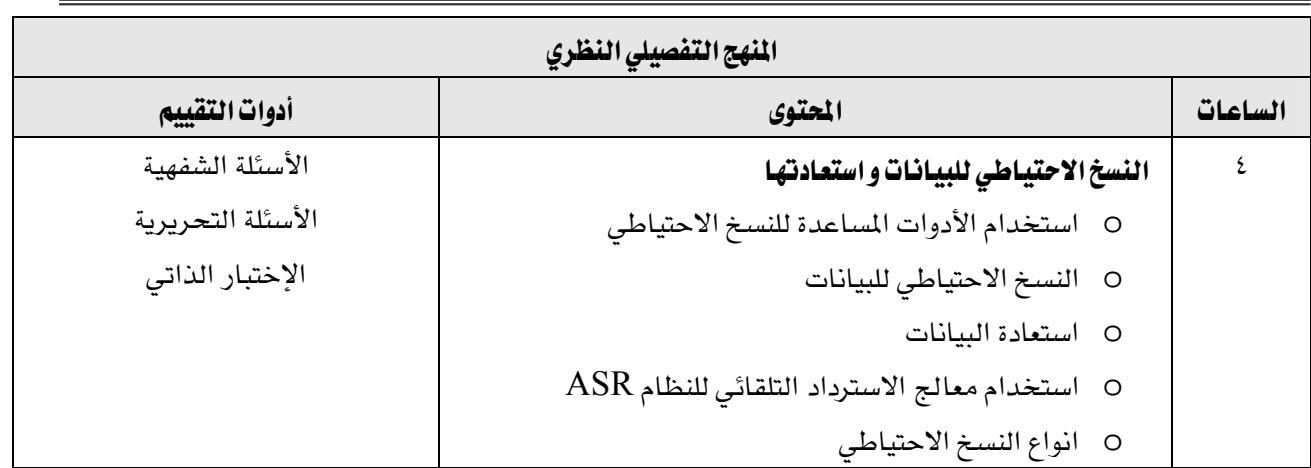

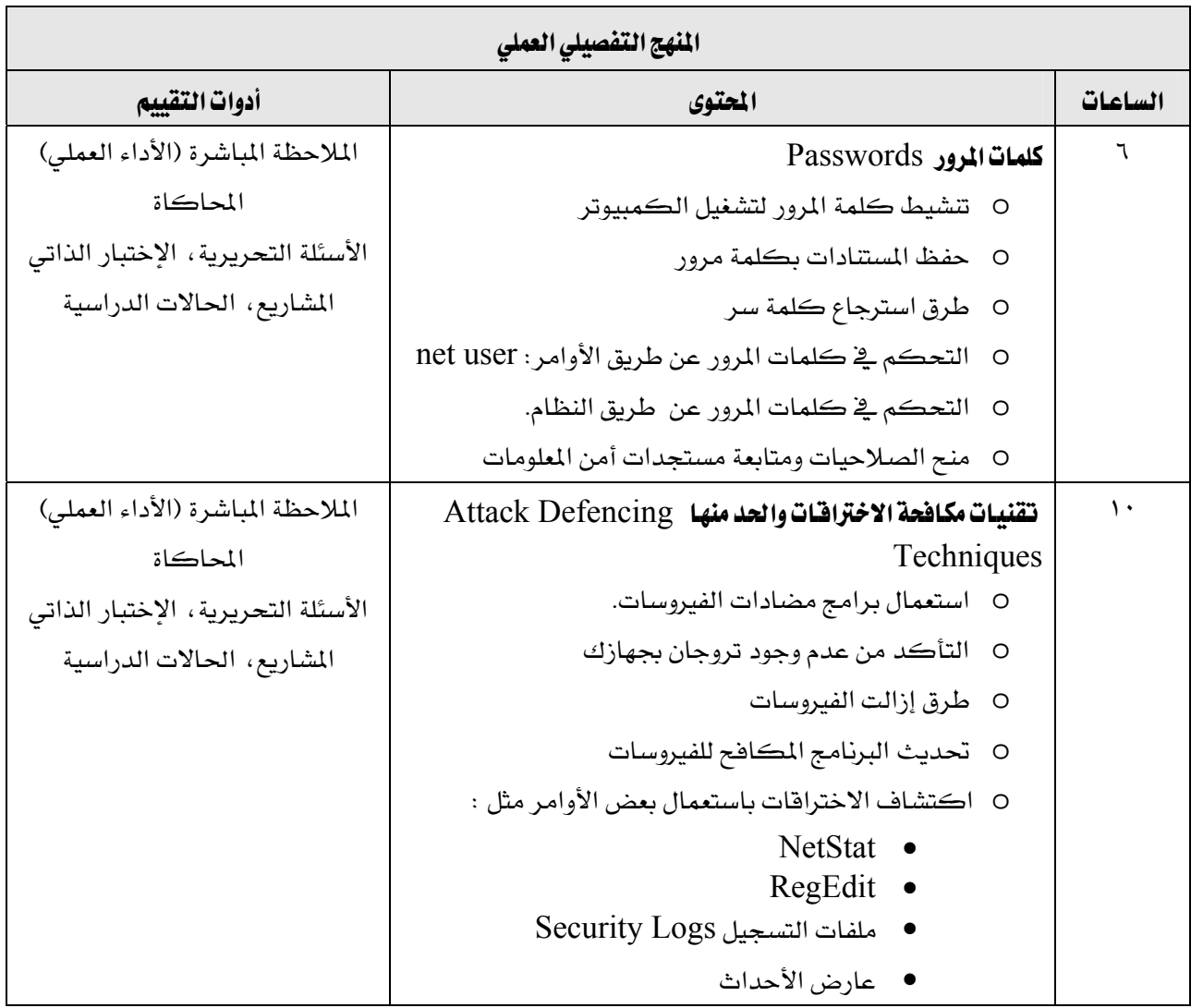

المؤسسة العامة للتدريب التقني والمهني

Ξ

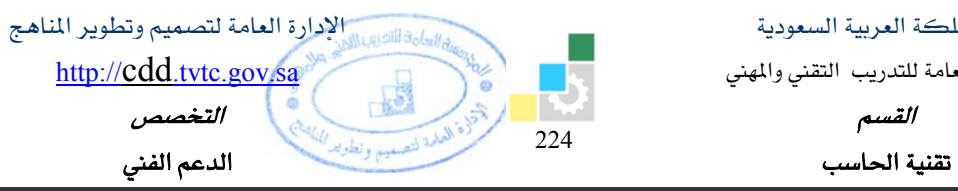

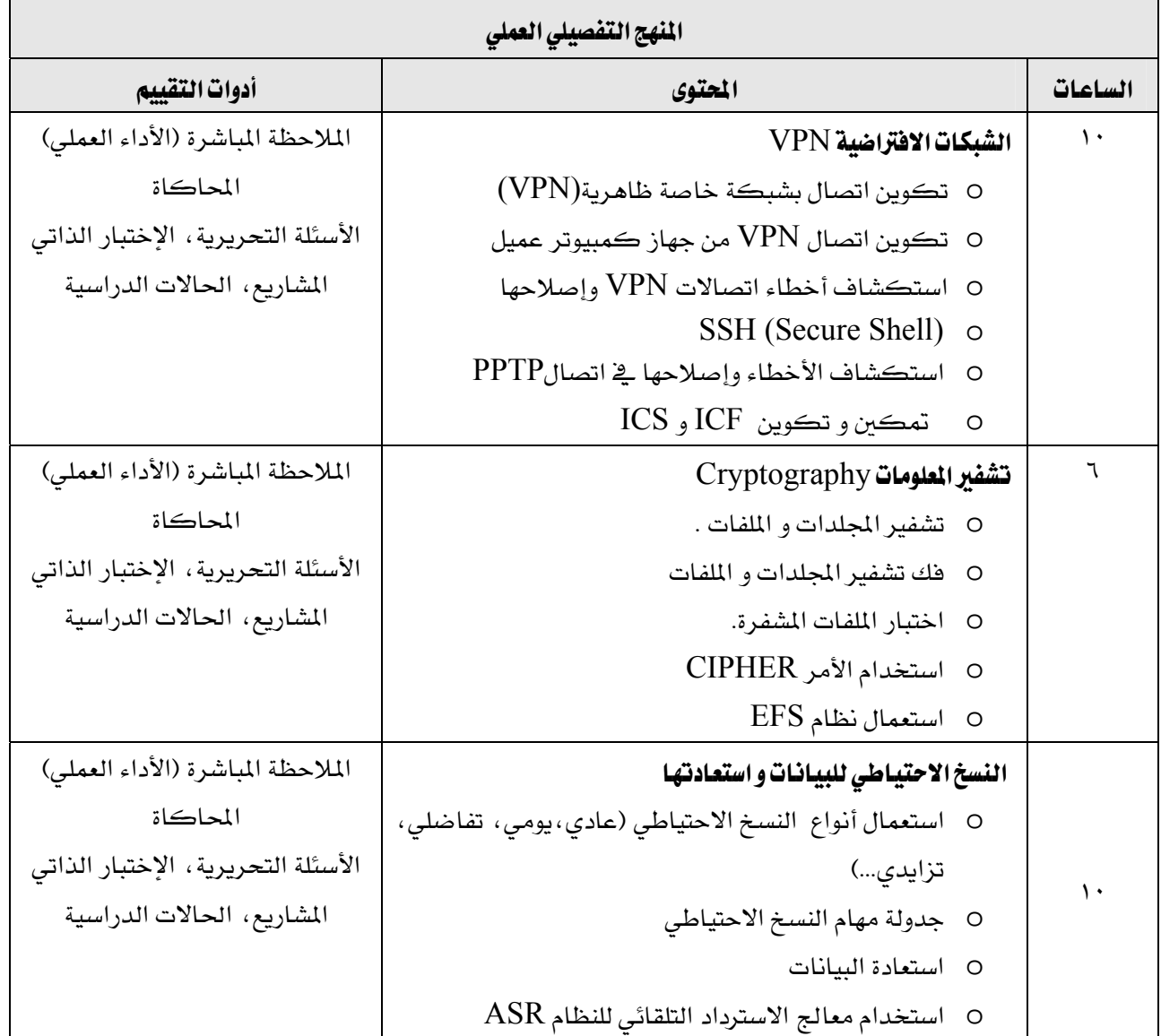

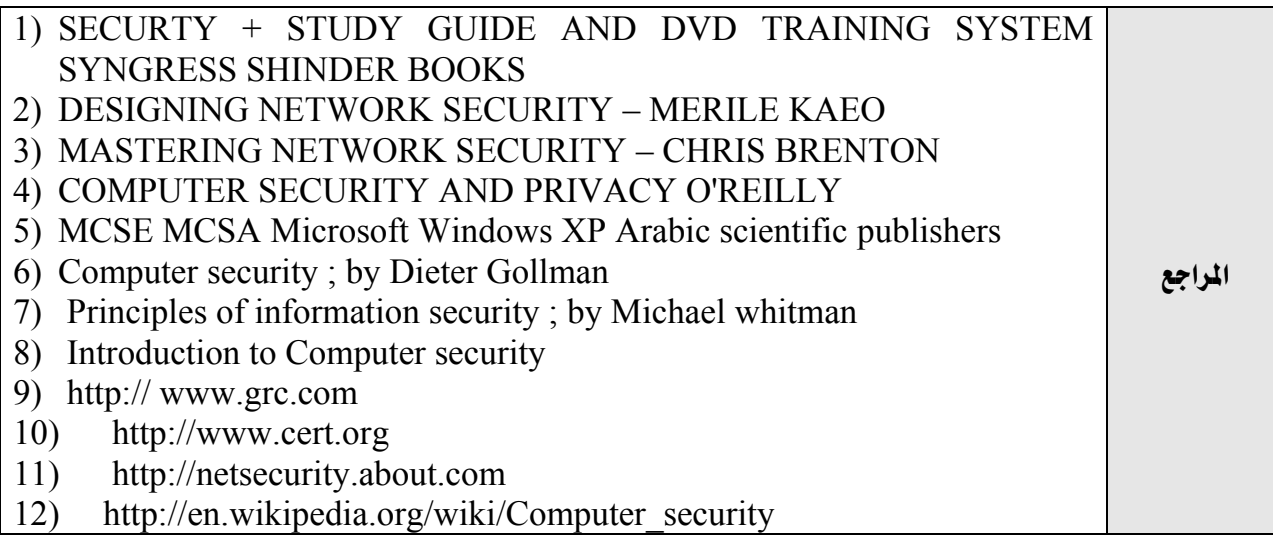

المؤسسة العامة للتدريب التقني والمهني

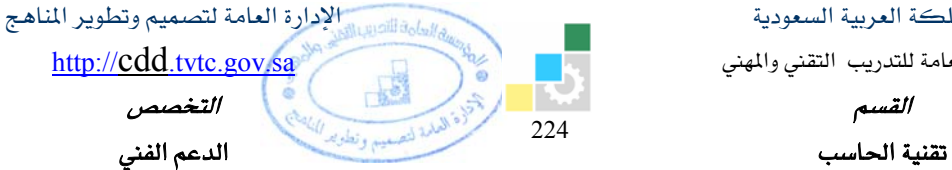

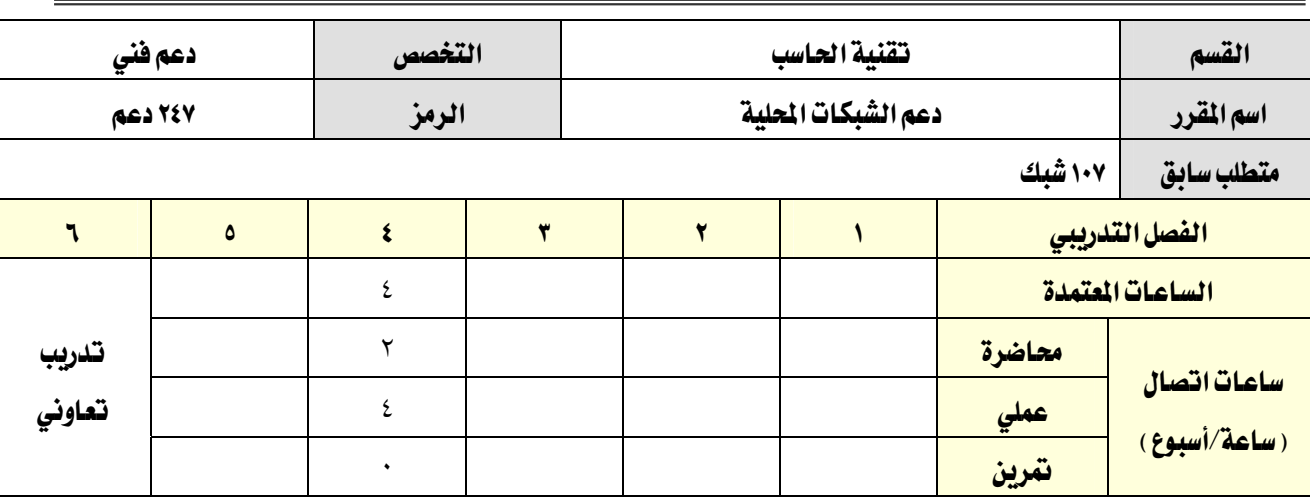

#### **وصف المقرر:**

يقـدم هـذا المقـرر بالمهـارات الأساسـية لاسـتخدام و تشـغيل وعمـل التهيئـة لأجهـزة الشـبكة المحليـة السـلكية واللاسلكية، حيث يتم التـدريب علـى تشـغيل أجهـزة التوجيـه والتحويـل في الشـبكات السـلكية ونقـاط الوصـول في الشبكات اللاسلكية والتعامل معهـا مـن خـلال المعلومـات النظريـة و التـدريب العملـي وكيفيـة اسـتخدامها ـ2 تصـميم الشبكات.

### الفدف العام من المقرر:

يهدف هذا المقرر إلى إكساب المتدرب المهارات الأساسية للتعامل مع أجهزة التوجيه و التحويل و تهيئتها التهيئة الأساسية للتشغيل و كيفية التحكم في الدخول إلى الشبكة و حمايتها.

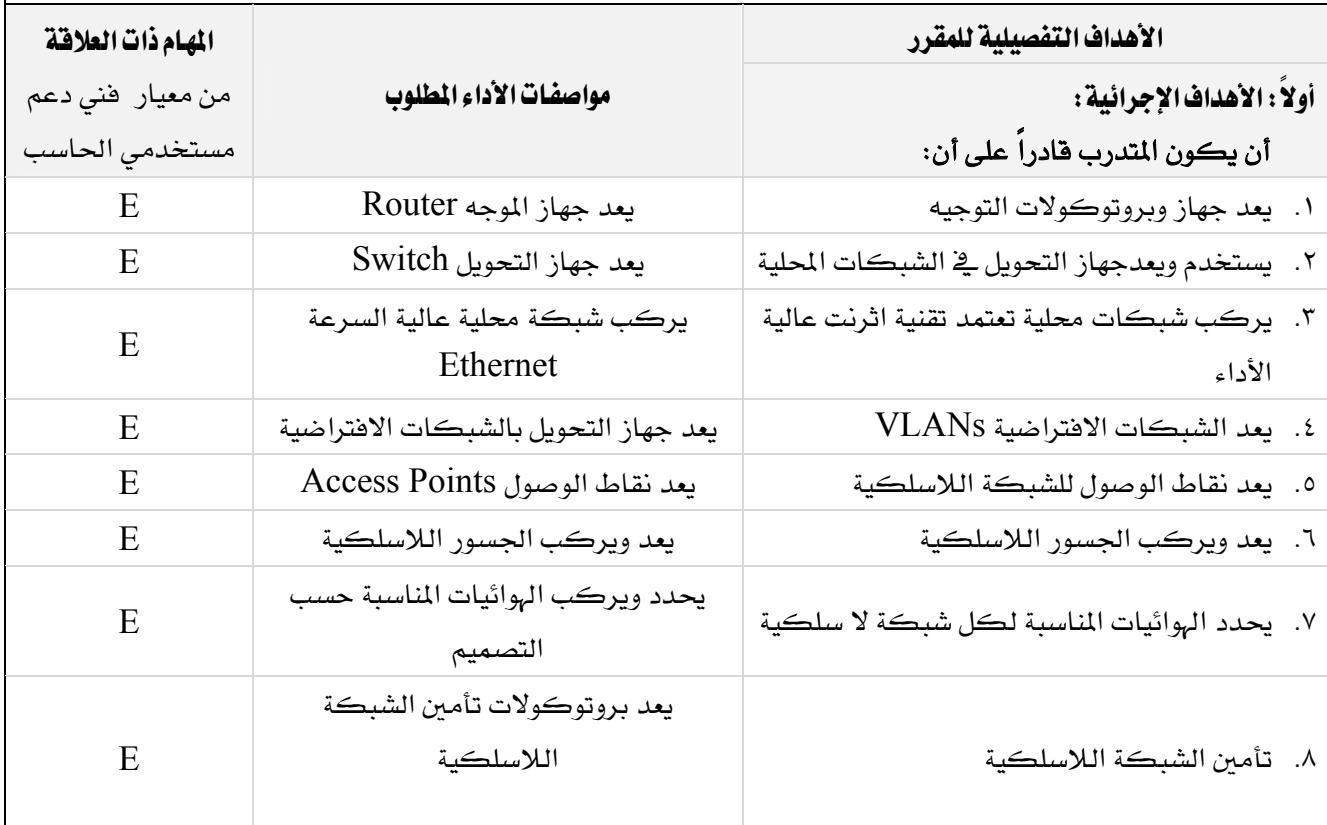

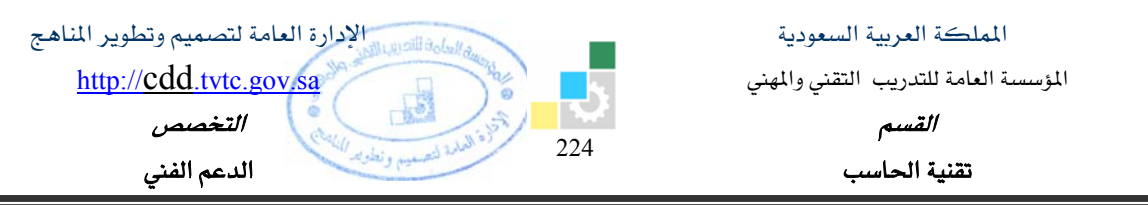

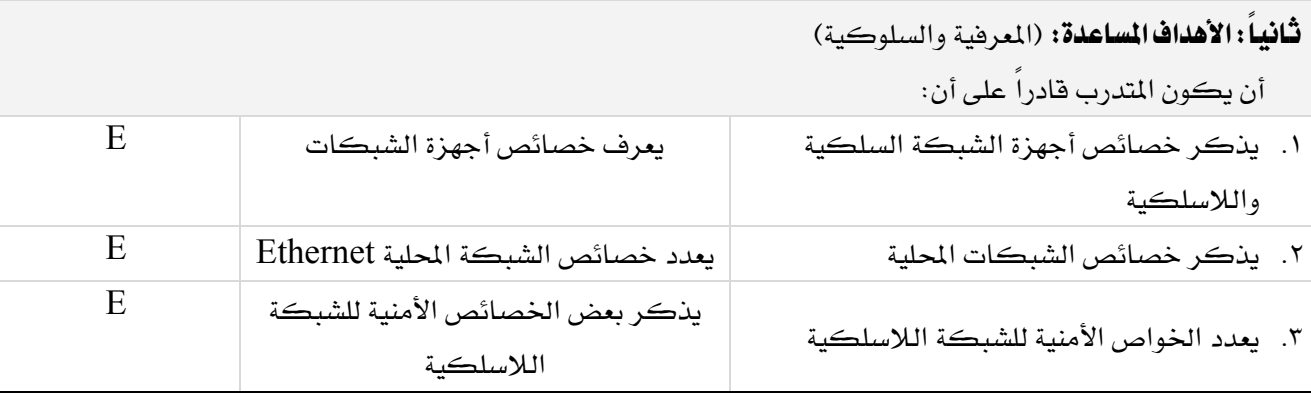

### إشتراطات السلامة :

Ξ

- O المحافظة على سلامة الاجهزة
- O اتباع اجراءات السلامة عند استخدام الادوات.
- O اجراء التجارب على شبكة تدريبية (Peer to Peer)
- O عدم تحميل أي فيروسات أو ملفات تجسس على الأجهزة أو الشبكة قبل اعلام المدرب بذلك.
	- O ترتيب وتنظيم المكان بعد الانتهاء من التدريب.

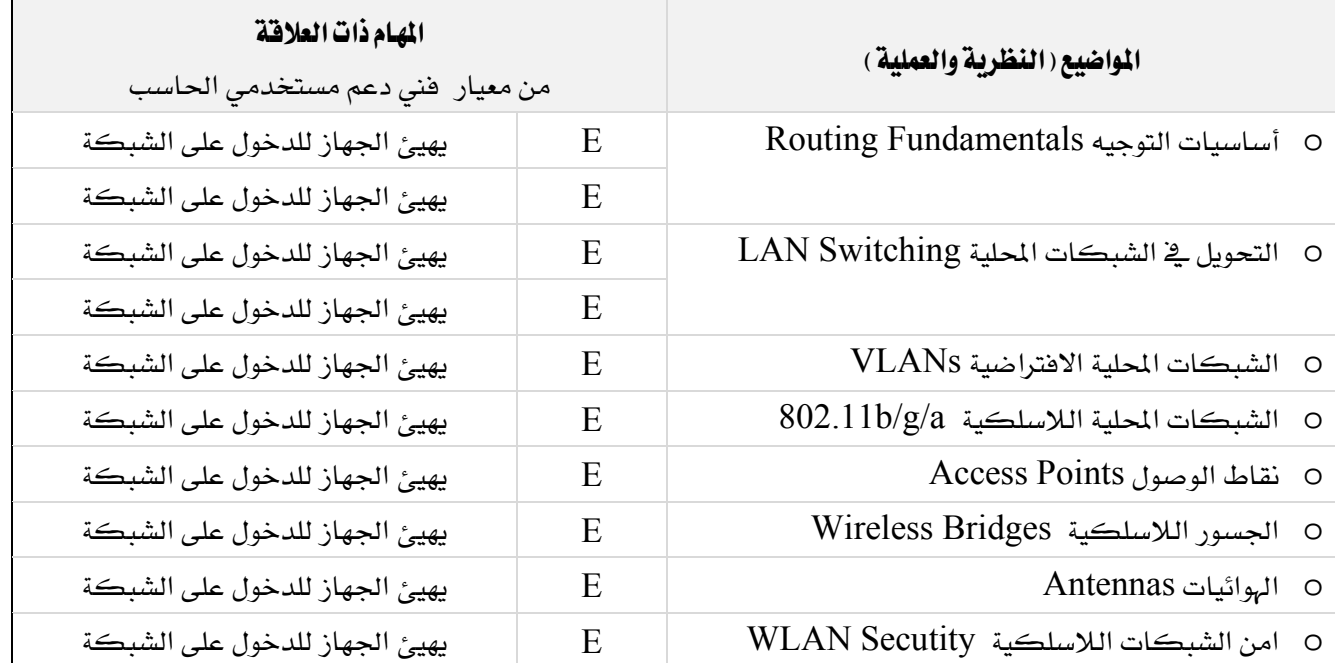

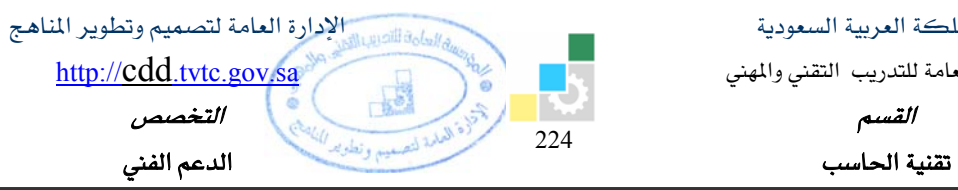

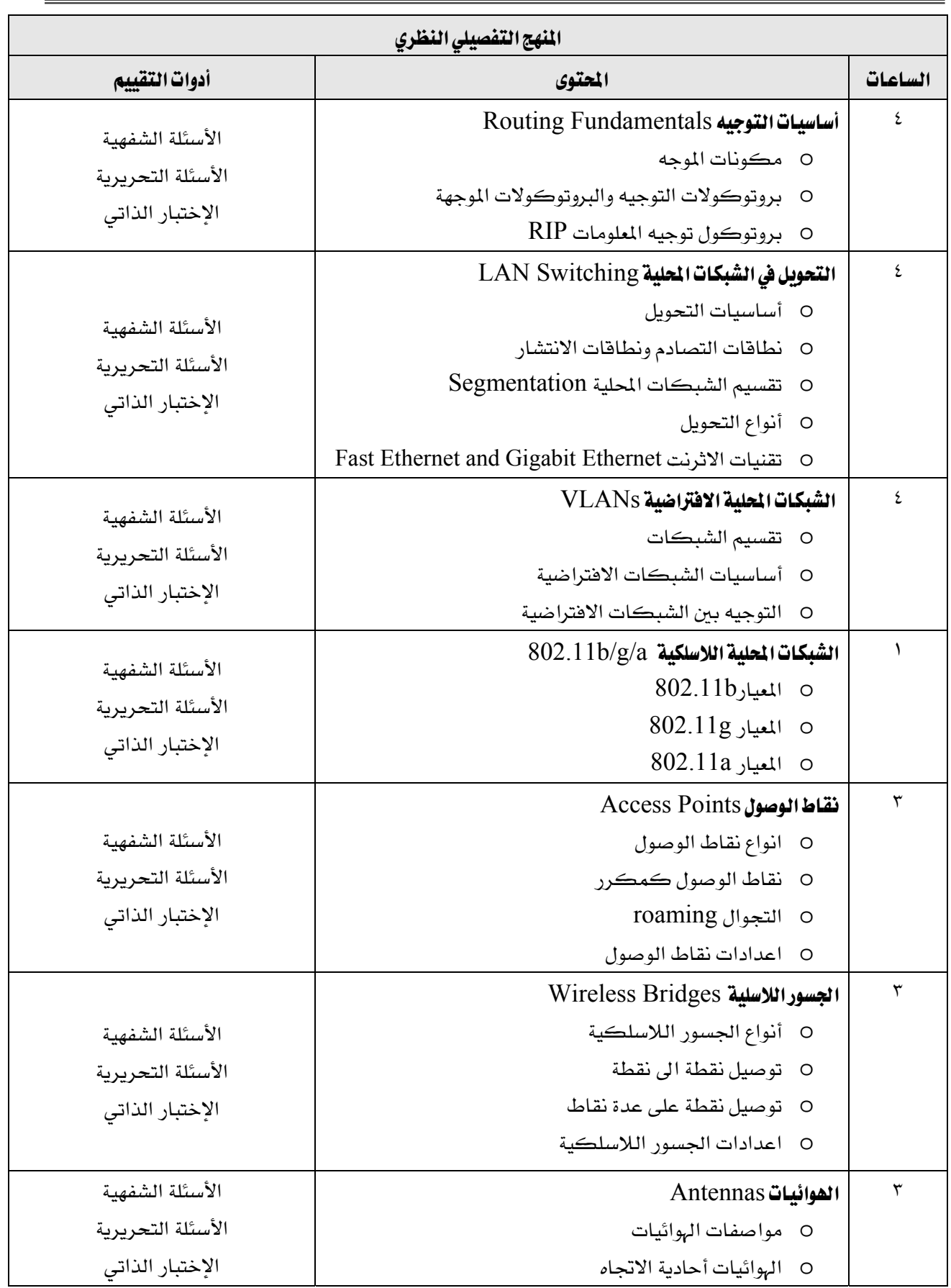

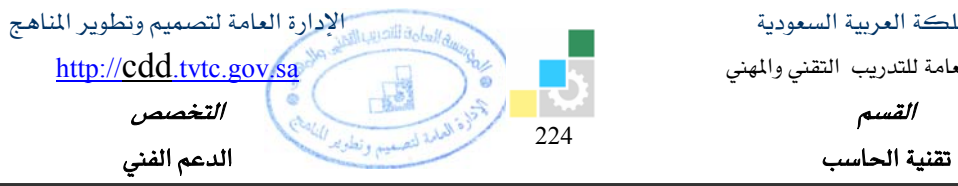

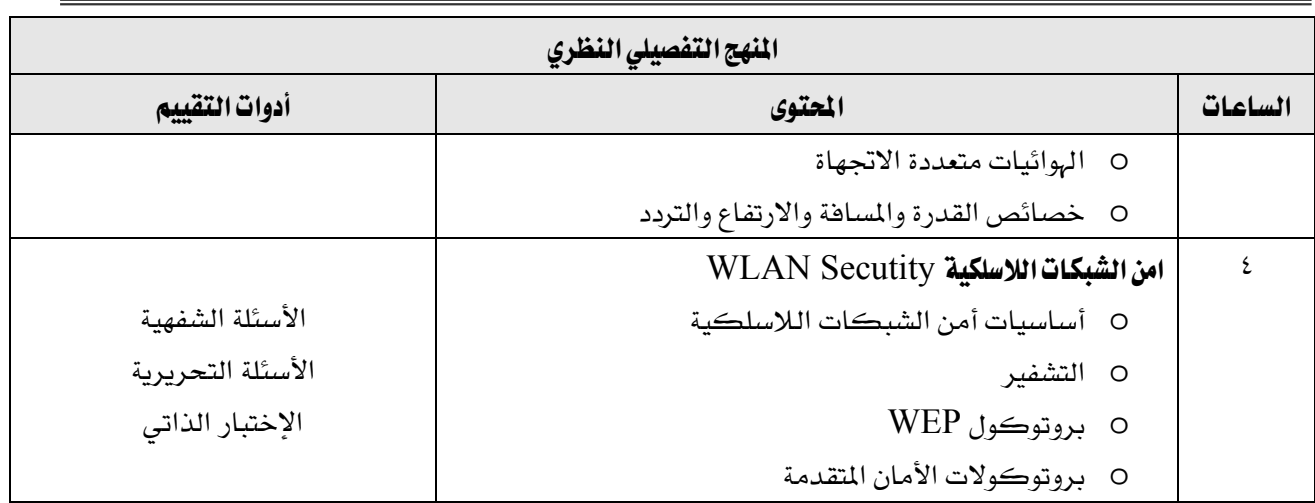

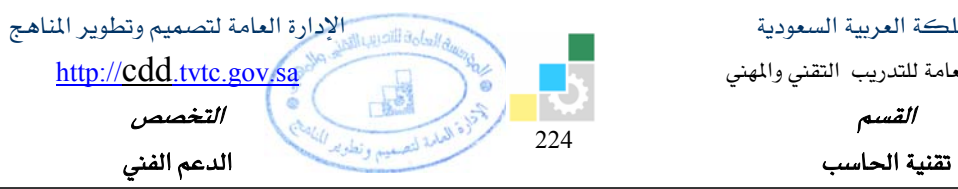

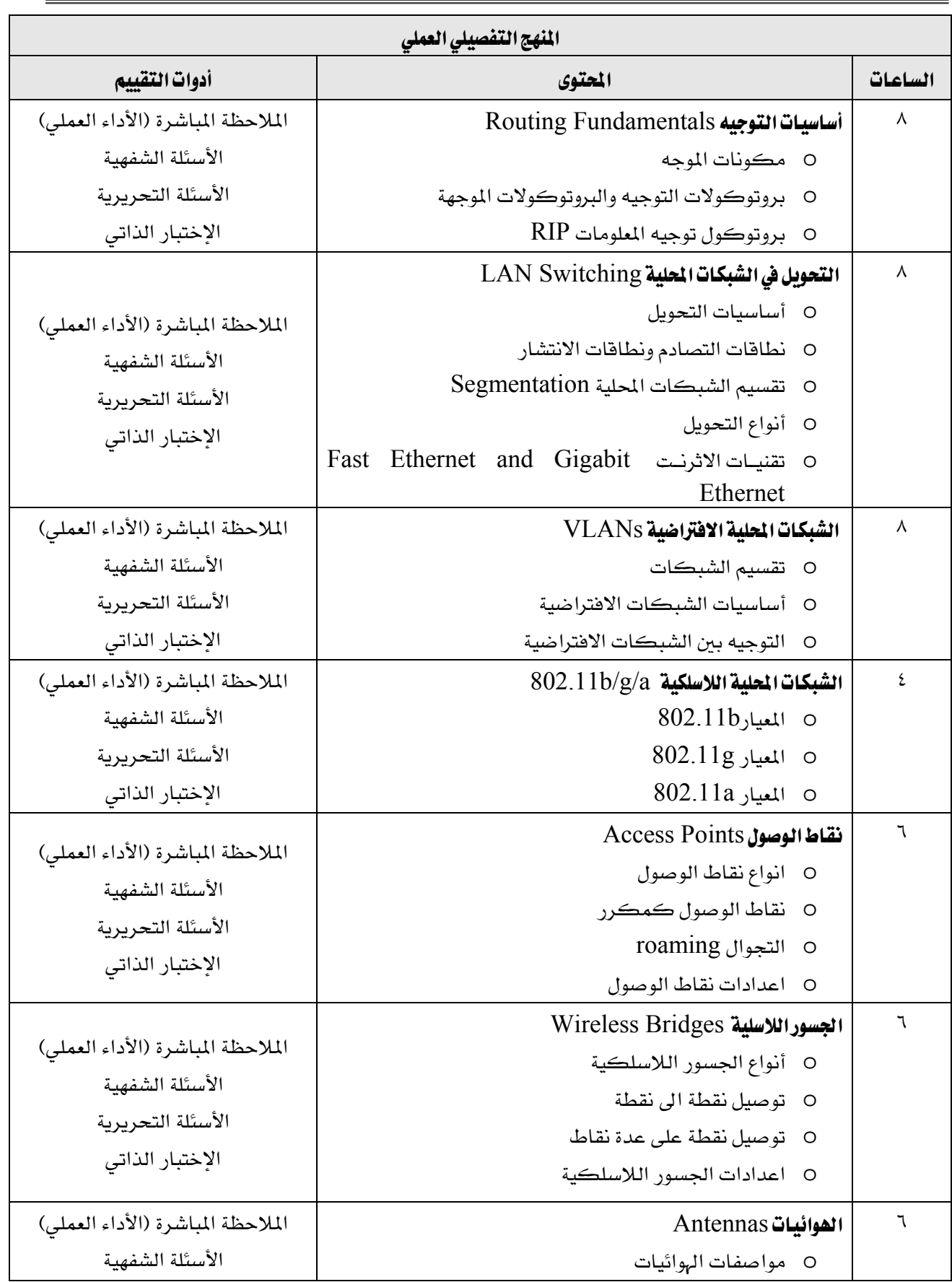

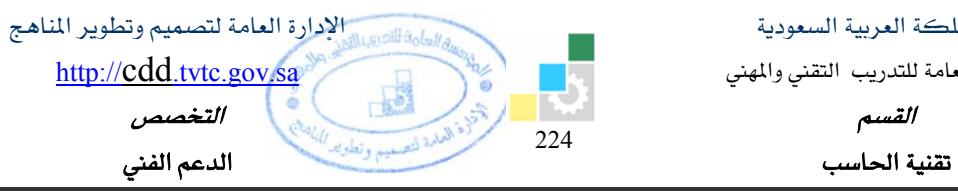

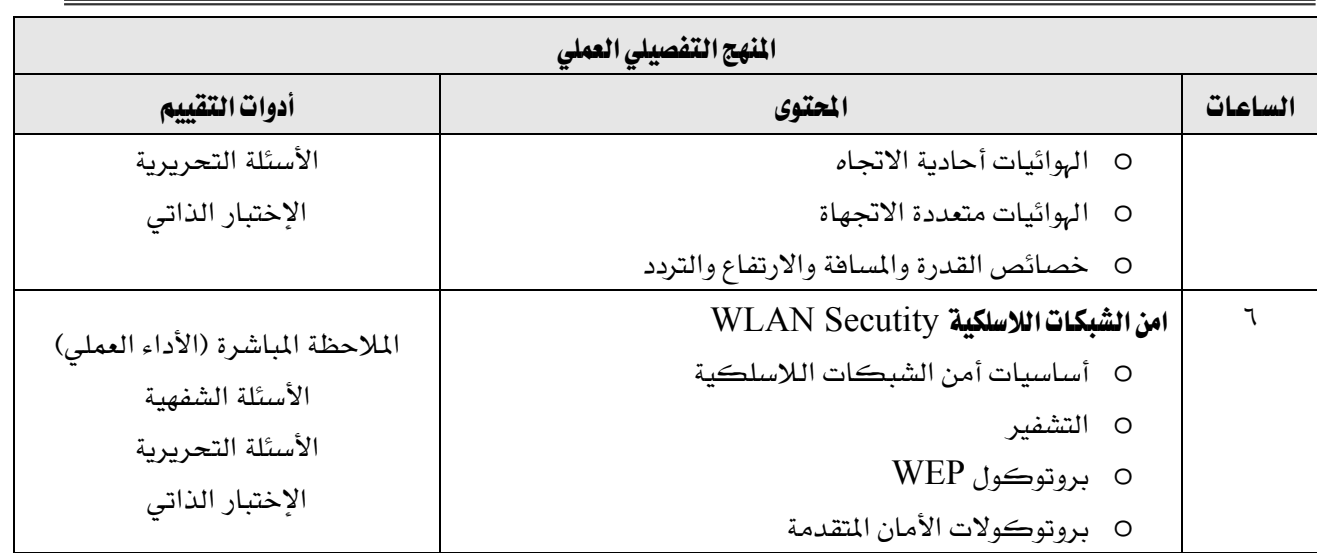

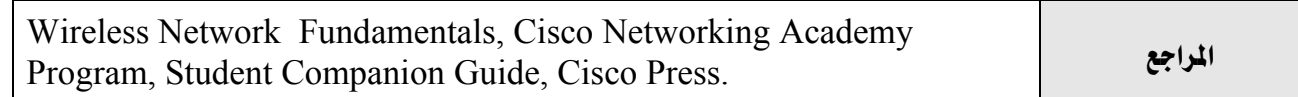

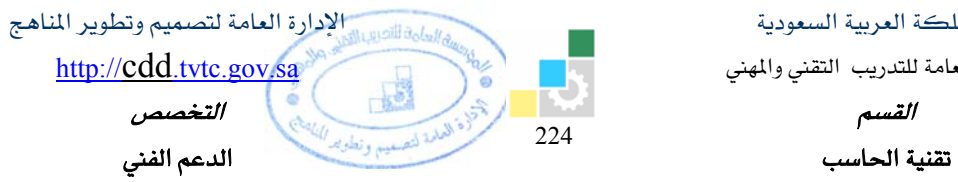

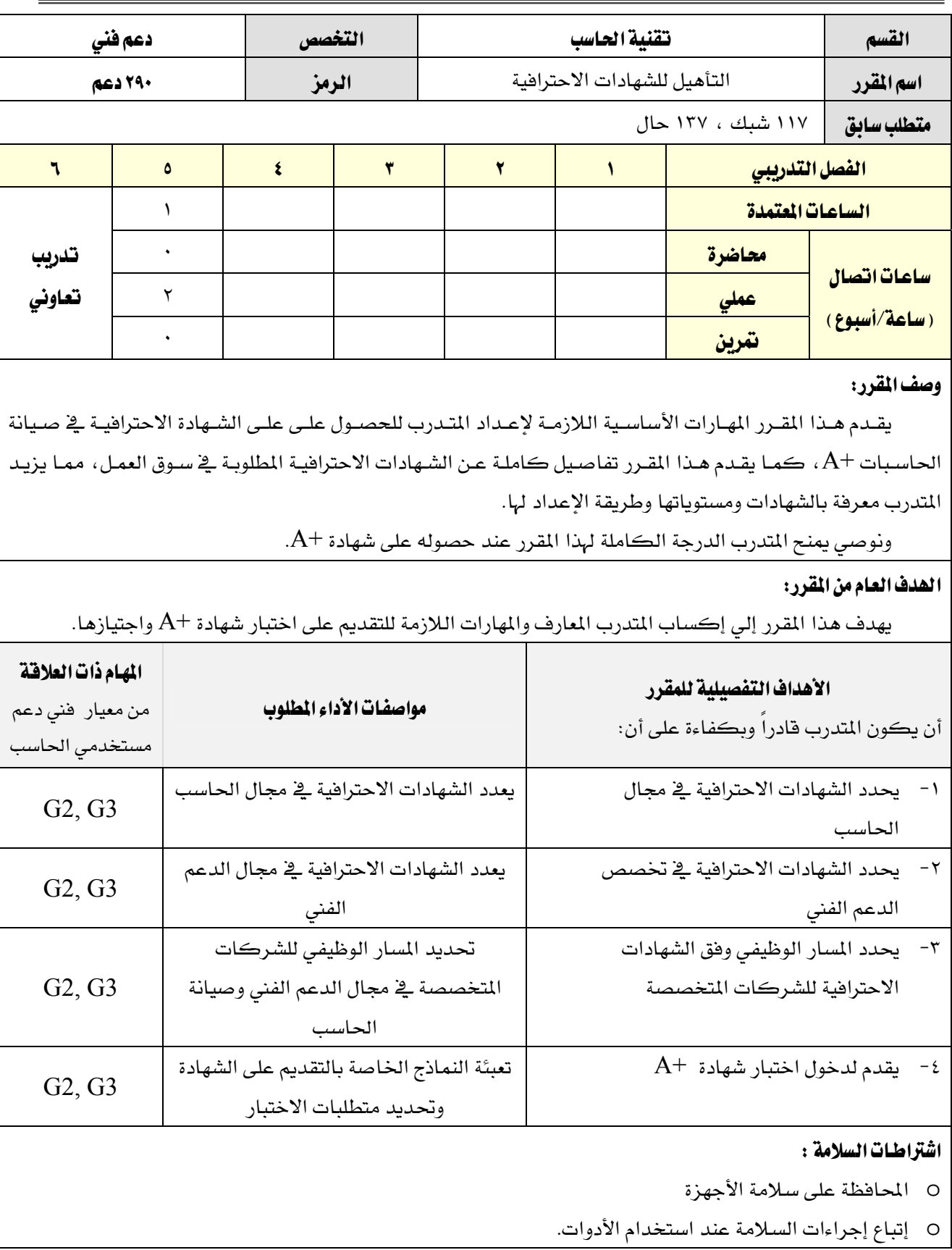

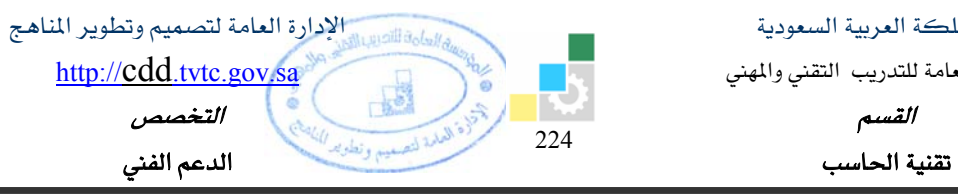

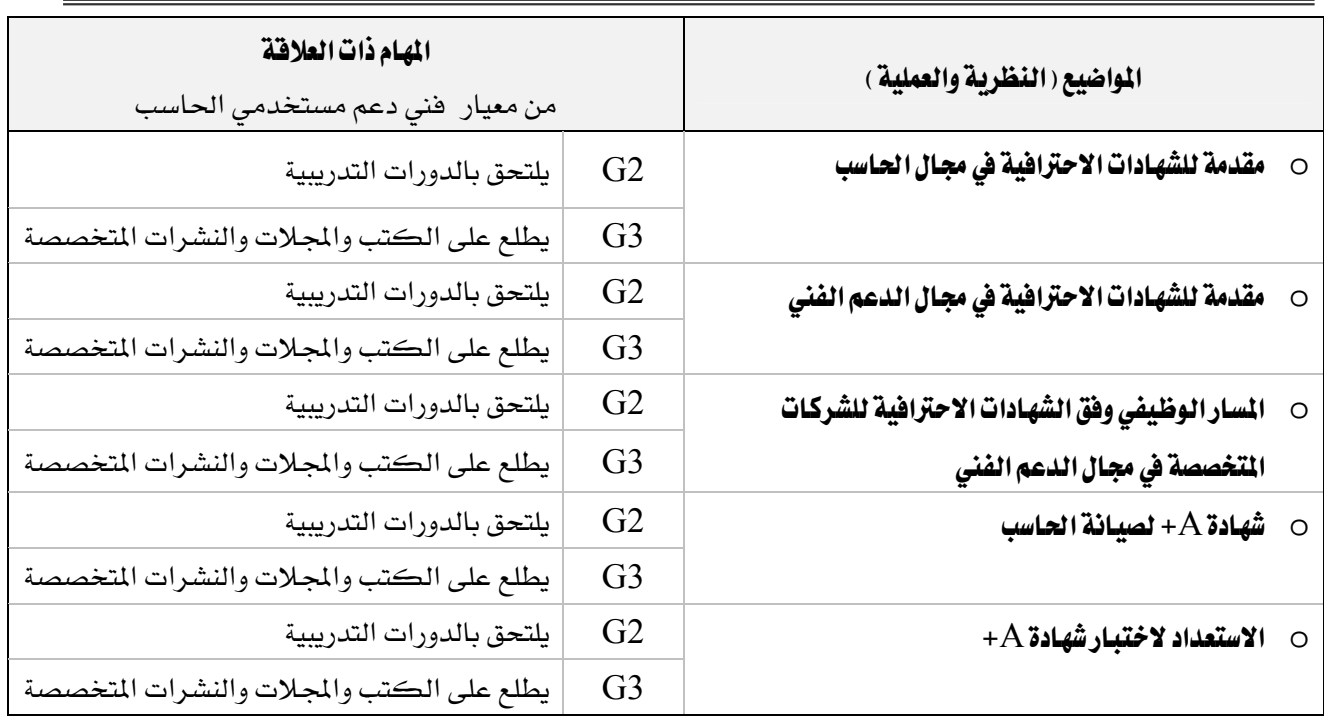

المؤسسة العامة للتدريب التقني والمهني

Ξ

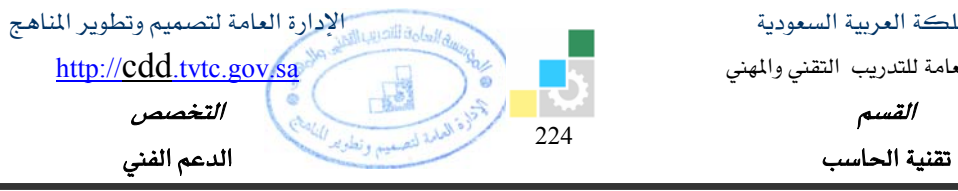

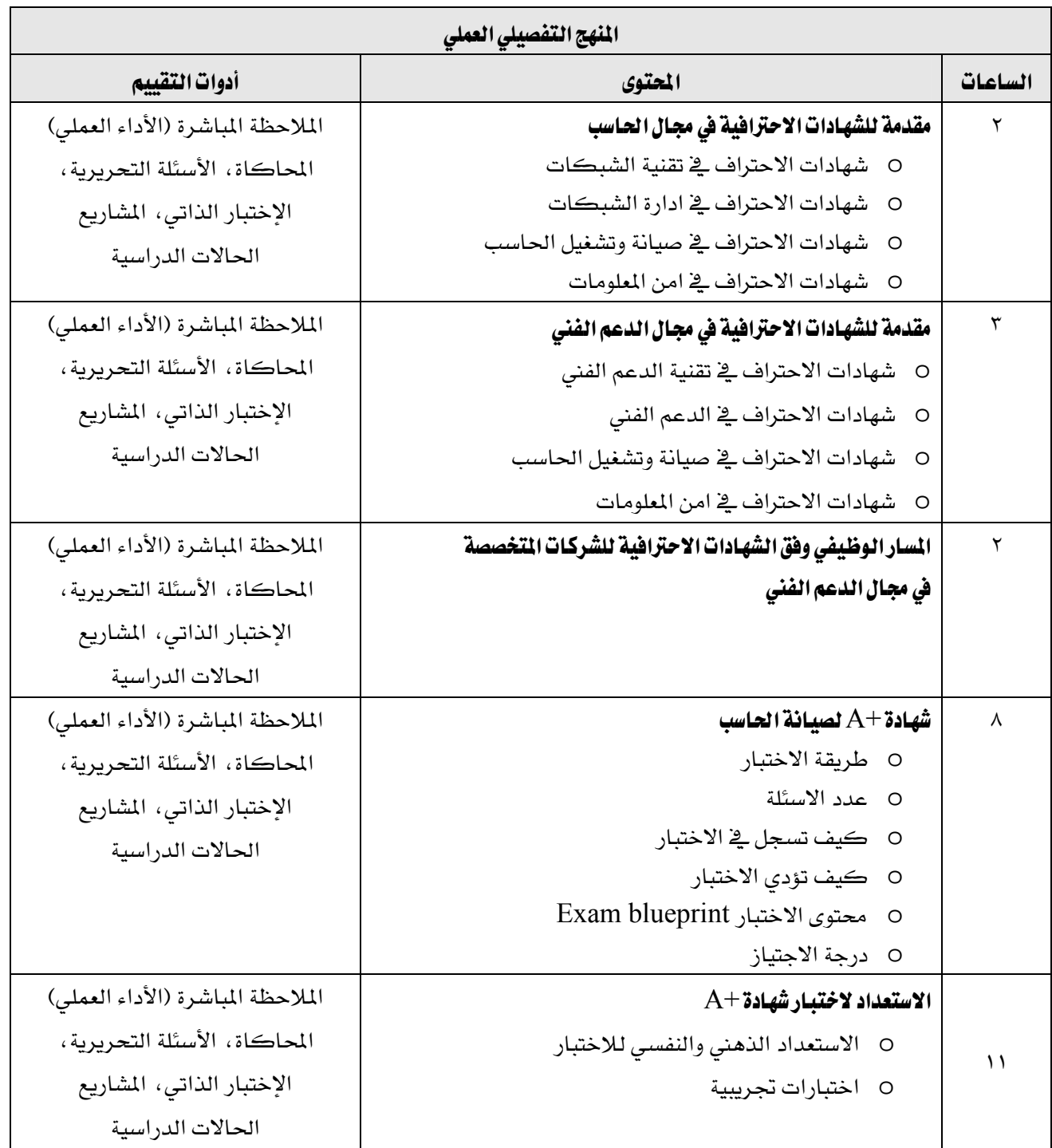

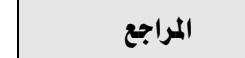

● الخطة المعتمدة على الموقع الإلكتروني للإدارة العامة لتصميم وتطوير المناهج.  $A^+$  اختبارات شهادة